УНИВЕРЗИТЕТ "СВ. КИРИЛ И МЕТОДИЈ" - СКОПЈЕ МЕЃУНАРОДЕН СЕМИНАР ЗА МАКЕДОНСКИ ЈАЗИК, ЛИТЕРАТУРА И КУЛТУРА

# **XXXV НАУЧНА КОНФЕРЕНЦИЈА НА XLI МЕЃУНАРОДЕН СЕМИНАР ЗА МАКЕДОНСКИ** ЈАЗИК, ЛИТЕРАТУРА И КУЛТУРА

ОХРИД, 11 - 28 VIII 2008

**ЛИТЕРАТУРА** 

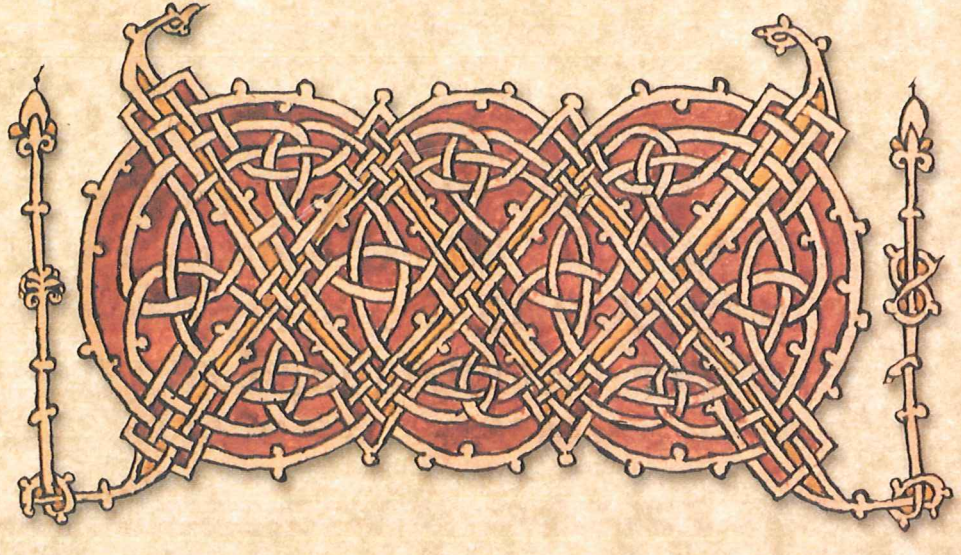

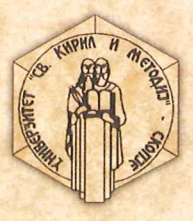

# УНИВЕРЗИТЕТ "СВ. КИРИЛ И МЕТОДИЈ" – СКОПЈЕ<br>Меѓународен семинар за македонски јазик, литература и култура

За издавачош:<br>проф. д-р Велимир Стојковски, ректор на Универзитетот<br>"Св. Кирил и Методиј" - Скопје

#### УНИВЕРЗИТЕТ "СВ. КИРИЛ И МЕТОДИЈ" - СКОПЈЕ Меѓународен семинар за македонски јазик, литература и култура

## НАУЧНА КОНФЕРЕНЦИЈА -ЛИТЕРАТУРА

(Охрид, 25. VIII - 26. VIII 2008)

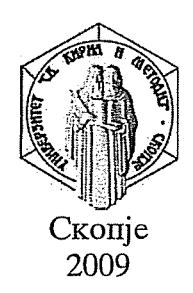

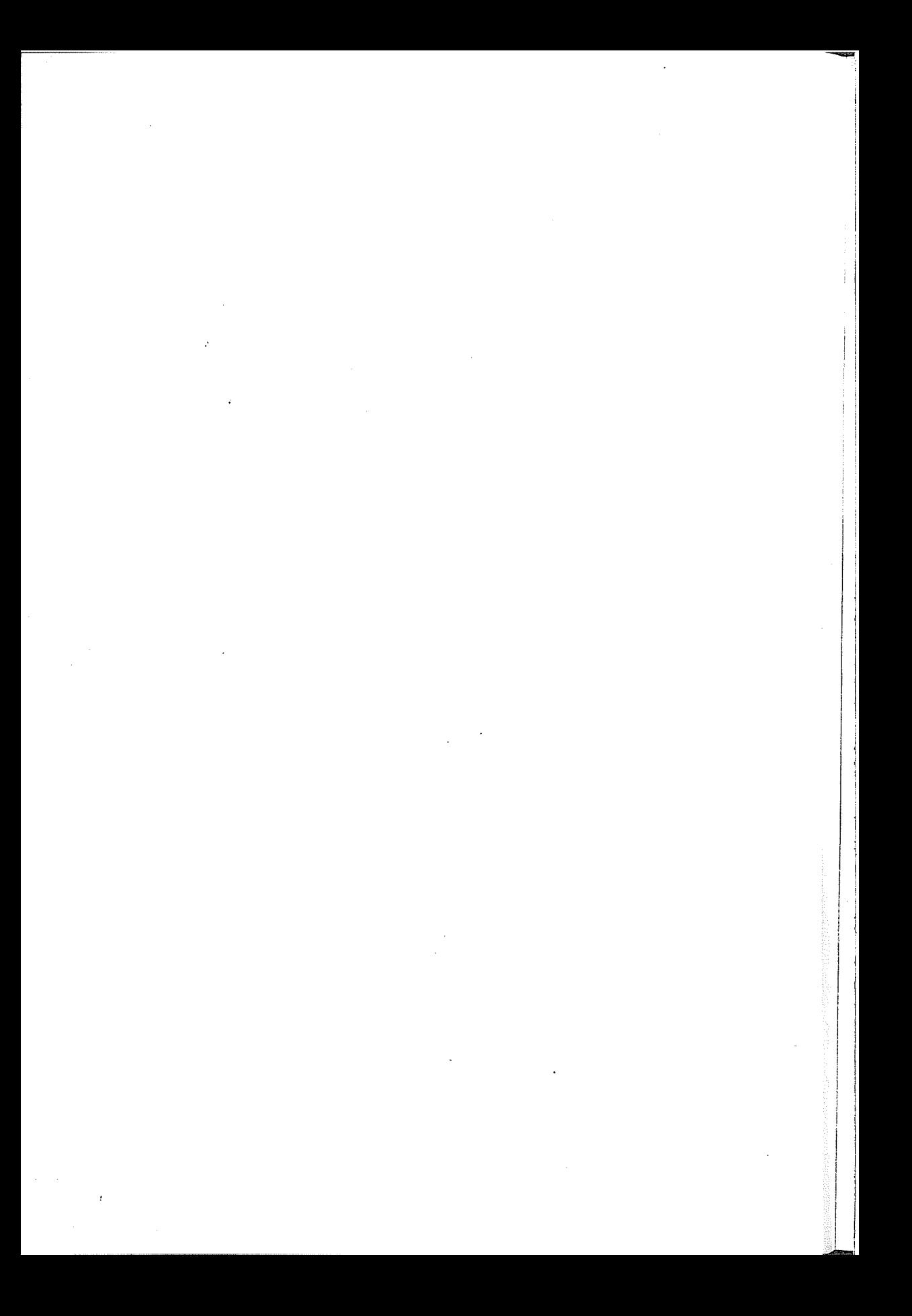

# **КОЧО РАЦИН КАКО<br>ПОЕТ И ПУБЛИЦИСТ**

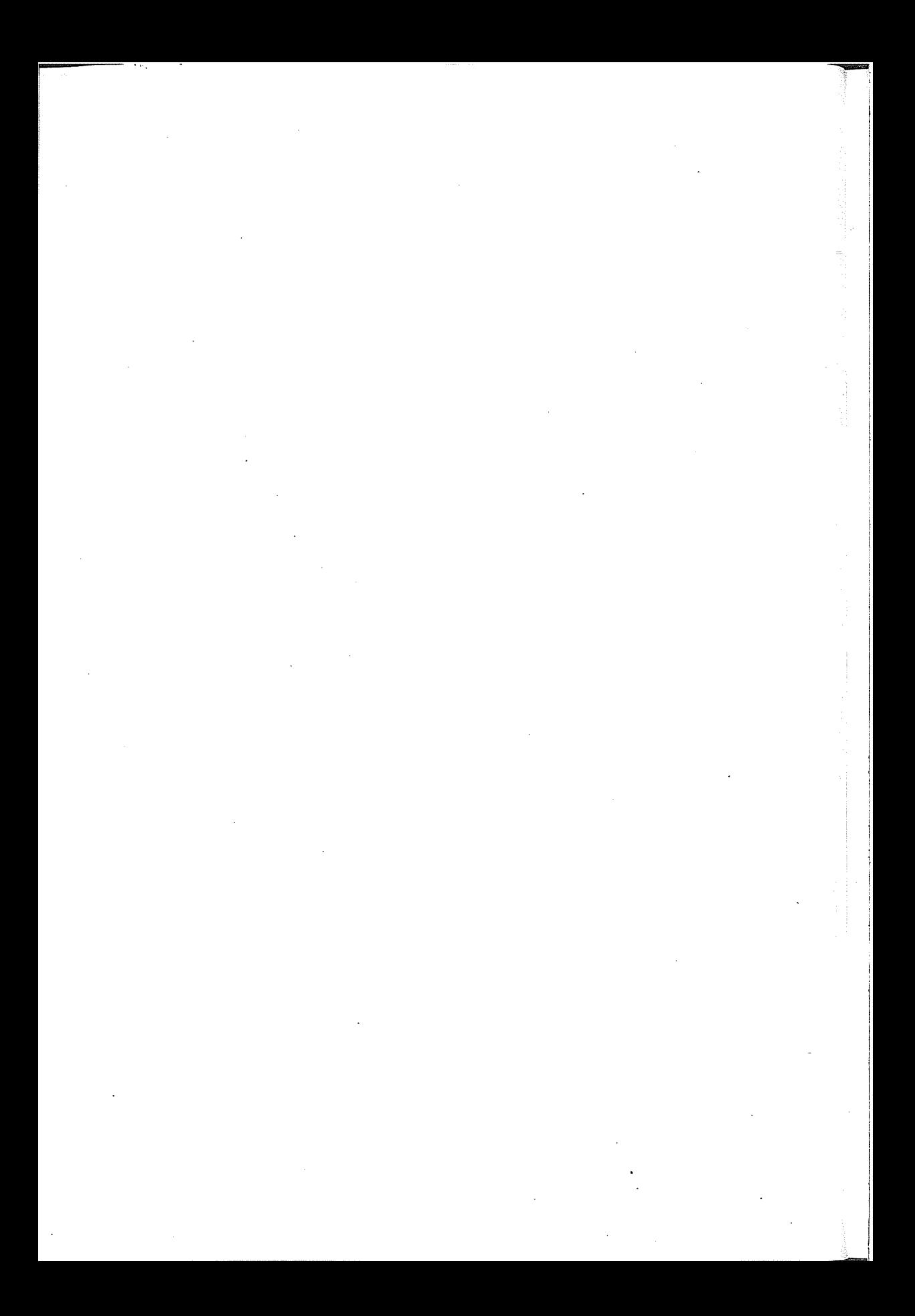

#### Иван Доровски

## КОСТА РАЦИН НА ЧЕШКИ И НА СЛОВАЧКИ ЈАЗИК

Пред сè би сакал да им се заблагодарам на организаторите на годинашните Рацинови средби што ми го доделија Почесношо Рациново признание. Таа награда за мене значи многу, бидејќи е тесно поврзана со името на основоположникот на современата македонска литература. Рациновите Бели мугри, што пред три месеца ги издадов во превод на чешки јазик и за кои понатаму ќе кажам нешто поподробно, тоа се за мене оди, елегии и ламенти, тажни песни не само за македонскиот аргат, работник, тутуноберач, охтичар, печалбар, копач и копачка, туку за работниот народ во целиот свет. Рациновите песни ми се блиски, бидејќи и јас се изучив бравар и вршев аргатска работа.

Во излагањето со кое ќе настапам на конференцијата за македонскиот јазик, што ќе се одржи тука кон крајот на август, ќе дадам една поподробна периодизација на чешко-словачко-југословенските културни односи за кои тука нема да зборувам. Во овој реферат ќе се осврнам на таа проблематика само многу бегло и само во врска со рецепцијата на творештвото на Коста Рацин во чешката и во словачката социокултурна средина. Притоа мислам дека рецепцијата на Рациновото дело, како и воопшто пробивот на македонската литература и култура во чешката и во словачката културна средина треба да се толкува не парцијално, туку во еден поширок временски, политички и културен контекст.

Периодот меѓу двете светски војни е значаен не само за чешкословачко-југословенските културни односи, туку и за пробивот и познавањето на македонската народна песна и на македонска стварност за која дотогаш не се зборуваше. Прашкиот Карлов универзитет стана еден од најугледните славистички центри, како со својата научно-истражувачка програма, така и персонално, организациски и институционално. Историја на словенските литератури од 1908 година тука предаваше Јан Махал (Jan Máchal, 1855-1939), автор на тритомниот синтетичен труд Словенски лишерашури (Slovanské literatury, 1922, 1935, 1929). Во него тој пишува опширно и за кирилометодиевскиот период и го презентира своето мислење дека словенските литератури претставуваат едно цело.

Ученик на Јан Махал, на етнографот и фолклорист Иржи Поливка (Jiří Polívka, 1858-1933) и на етнографот Вацлав Тиле (Václav Tille, 1867-1937) беше литературниот историчар и методолог Франк Волман (Frank Wollman, 1888-1969). Од 1925 г. тој беше професор на Универзитетот "Коменски" во Братислава и од 1928 година професор на Масарико-

виот универзитет во Брно. Со своите трудови Сриско-хрвашска орамапика (Srbochorvatské drama,1924), Бударска орамацика (Bulharské drama, 1928). Словенска орамашика (Slovinské drama, 1925) и со синтезата Драмашика на словенскиош југ (Dramatika slovanského jihu, 1930) и со трудот Лиїйерайтурайна на Словенийне (Slovesnost Slovanů, 1928) тој придонесе за развитокот на заемните културни односи и за познавањето на културата на Јужните Словени.

Ликовниот уметник, етномузиколог, фолклорист и патописец Лудвик Куба (1863-1956), за кого ќе стане уште збор во врска со песните на Коста Рацин, патувал меѓу 1885 и 1929 година низ словенските земји со цел да се запознае со нивното богато народно творештво. Траѓање по словенската иесна (Cesty za slovanskou písní), така се викаа неговите патувања низ словенските земји. Во нивниот втор том насловен Словенски  $i$ y $\bar{z}$  (Slovanský jih, 1935), тој сакаше да ги запознае интересентите со богатството на словенското народно творештво и да им понуди извор за изучување на историјата на меѓусебните културни врски на словенските народи. Пред тоа тој издаде во самостојни книги Македонски песни (Písně makedonské, 1928), Песни од сидара Србија (Písně ze starého Srbska, 1928) и Бугарски йесни (Písně bulharské, 1929). Л. Куба уште во 1895 година имал намера да ја посети Македонија и таму да запишува народни песни, но немал средства. Подоцна Првата светска војна му оневозможи да ја посети Македонија. Дотогаш тој имаше запишано повеќе од 2800 мелодии и песни почнувајќи од Караншанија па сè до Бугарија.

Л. Куба успеа неколку пати да ја посети Македонија во 1925 и во 1927 година. При своето прво патување тој се интересираше за западнапла половина на најјужнише Словени. Затоа тој брзаше, како што самиот пишува, да го посети убавиош предел на Охридскошо Езеро. И можеби случајно, првата песна што ја слушна Куба во Охрид, беше песната Горо, горо, висока си, која се пее и во Чехија со исша мелодија и шексшош личи на йревоо од чешки јазик.

Во 1930 година Л. Куба во македонски оригинал и во чешки превод на Јан Худец (1856-1940), со сопствени ноти ја издаде прекрасната македонска народна песна Марика на сидол седеше (Marička na židli usedla). Една година порано тој напиша дека песните на Јужните Словени се богашо море, во кое не ви шреба скафаноер за оа бараше вреоносши во оношо. Во шоа море ооволно е со зашворени очи оа ја пружише ракаша каде било и веднаш имаше иолна дланка ласшури, кои се една йоубава од друга и имаат бои на божилачки бисери.

Пред повеќе од дваесет и пет години Блаже Ристовски во својата импозантна монографија за Коста Рацин, полна со факти и докази, укажа на една фрапантна идентичност на неколку стихови од Рациновата песна Ленка со една народна песна од родопското село Чепино што ја објави Л. Куба во 1929 година само во превод на чешки јазик. Последните пет стиха се слепните:

A když panenky míjely. písničky smutné zpívaly: Sbohem, vy tkané výbavy, rozetkané – nedotkané! Proto mi listí opadlo...

Не е шука еднаква само ришмичкаша сшрукшура и основнаша инплонација, пишува Блаже Ристовски, плуку за нас се посебно значајни йоследнише шри сшиха шшо во многу йогледи се иденшични со Рацино $s$ *u* $\bar{u}$ *e*.

Тешко можеме да претпоставиме дека К. Рацин можел да ги познава записите на Л. Куба издадени во Прага, иако и тоа не е исклучено. Според мене, Рацин можел илегално да патува за Дрезден и Хамбург преку Австрија и Чехословакија. Дури и можел тука да престојува илегално. Поверојатна ми изгледа мојата претпоставка дека и К. Рацин и Л. Куба можеле да ја познаваат статијата на Константин Јиречек Помашки йесни оо Чейино, објавена во бугарското Периодическо сйисание (1884). Од записите во неговиот нотес знаеме дека Рацин ја познавал Јиречековата Исинорија на Буѓарија во превод на бугарски.

Своите паплописи и сплудии (така ги означи авторот) Л. Куба ги издаде под наслов Чейшво за Македонија (Čtení o Makedonii, 1932) и Чепливо за стара Србија (Čtení o starém Srbsku, 1932). Тие, меѓу другото, заедно со неговите Чейшво за Далмација (Čtení о Dalmácii, 1936) и Чейшво за Босна и Херцеговина (Čtení о Bosně a Hercegovině, 1937), полни со прекрасни слики, цртежи, скици и песни и заедно со другите негови записи на народни песни и мелодии го докажуваат неговиот искрен однос кон Јужните Словени.

Во меѓувоениот период во чехословачките политички и културни кругови доста се зборуваше и пишуваше за Македонија, што Л. Куба ја означил за мал Балкан, пред сè во врска со ВМРО и со југословенскобугарските односи, за чија нормализација чехословачката надворешна политика активно се интересираше. Според тогашниот чехословачки министер за надворешни работи д-р Едвард Бенеш, во југословенско-бугарскиот однос стануваше збор за борба за територии, за дефинитивно национално формирање на македонской население, со еден збор борба за Макеоонија.

Книгата Чепливо за Македонија од Л. Куба предизвика полипличка возбуда. Накратко: авторот многу добро сфатил, дека не може да найише нешійо без согласносій на белградскиой режим. Тоа значи, дека йіреба ирво во Белград да ирашаме, дали можеме врбаша да ја наречеме врба или некако инаку, и колку долго време, му напиша Л. Куба на својот пријател, писателот Јиржи Махен (Jiří Mahen, 1882-1939), ревносен љубител на Јужните Словени. На крајот југословенската влада му забрани на Л. Куба да сійайи на југословенска шеришорија. Патописот на Л. Куба Чейшво за Македонија претставуваше во меѓувоениот период апогеј на познавањето на Македонија во Чехословакија.

Не сакам повеќе да должам, бидејќи за Лудвик Куба и за неговиот опнос кон словенскиот Балкан имам поопширно пишувано пред повеќе од десет години.

Сепак, максимум претставува импозантниот зборник Јужномакедонски раскази (Jihomakedonské povídky, 1932), најсолидно йодгойченнай и изоаоена книга на макеоонската раскажувачка проза, како што забележа Томе Саздов. Од оставнината на Стефан Верковиќ, речиси по дваесет години, издадоа усилен труд рускиот палеославист и лингвист Петр А. Лавров (1856-1929) и чешкиот фолклорист, етнограф и славист Јиржи Поливка (1858-1933). Не е без интерес дека тој импозантен и несекојдневен зборник го издаде Чешката академија на науките и уметностите во Прага, која за П. А. Лавров, според неговите зборови, веднаш сійана ценійар на словенский е испіражувања.

За погоре реченото зборувам, бидејќи сметам дека сето тоа до извесен степен ја подготви почвата за пробив на македонската литература во тогашна Чехословакија и во повоениот период.

Да се вратиме сега кон конкретната тема за рецепцијата на делото на Коста Рацин во чешката и во словачката средина.

Веднаш по ослободувањето на Чехословакија во 1945 година, во чешкиот дневен и периодичен печат биле во првите денови, седмици, месеци и години објавувани многу информации, статии, репортажи и поопширни текстови за борбата на југословенските народи во минатото и за време на војната, за одделните национални литератури и за нивните усилби да ја обноват својата земја, за националната проблематика, за чехословачко-југословенските заемни културни врски и за многу други прашања.

Во почетокот на март 1946 година неделникот Слобоона земја (Svobodná země), што излегуваше во градот Оломоуц, објави статија под наслов Воскреснување на Македонија кон национален живош. Авторот дава многу достоверни информации за Македонија, за т.н. македонско прашање, за македонската култура и уметност. Тој со патос и радост извикува: Чудесно е да гледаш како йред йдвоийе очи восійанува еден народ и неговиоти јазик - нели само пред нецели осум години беше издадена йрвайда книга на макеоонски јазик.

Таа ирва книга на македонски јазик што излезе од печат иред нецели осум години беше Рациновата збирка Бели мугри (1939), иако во написот не се наведува името на нејзиниот автор. Името на Коста Рацин се појави во половината на октомври 1946 година во истиот неделник во еден напис, во кој меѓу другото авторот Л. Смекал пишуваше: Заеоно со големошо движение за ослободување на Македонија во оваа војна (ш. е. во Вилорайла свейска војна - бел. моја ИД) израснаа и неколку добри йоейи, како на йример Кочо Солев-Рацин, кој загина во йариизанскийе борби (збирка Бели мугри), Коле Неоелковски (збиркише Мъскавици и Пеш йо свейой) и йворецой на модернайа грамайшка Блаже Конески, оо најмлаоише, йак, шаленшираниош Гого Ивановски.

Авторот на статијата навел и четири Рацинови стихови од последната строфа на втората песна од циклусот Елегија за Тебе што Гого Ивановски ги навел како мото кон својата песна На мојош народ. Во превод на Л. Смекал тие Рацинови стихови изгледаат вака:

Zoro krásná a ruměná. Zoro krásná, sestro sladká. Vzejdeš-li ty někdy, zoro, nad Otčinou - mou Otčinou.

Преведувачот ги превел само првите три стиха од последната строфа и последниот стих. Сите осум стиха во мој превод се следните:

Zoro zlatá a ruměná! Zoro, sestro milovaná! Ty vycházíš někde v dáli zdali jednou vysvitneš též jasně bíle, mile oslnivě nad údolim, nad pohořím. nad poli a nad řekami. nad tou moii domovinou?

Значи дека прв кој во повоениот период го вовел во чешката културна средина грнчарскиопи рабопиник од Велес беше Л. Смекал, преведувач на песни и проза, на пример, од Владимир Назор (1876-1949), Дејан Медаковиќ, Светислав Мандиќ (роден во 1921г.), Ерих Кош (роден во 1913 г.) и др., и пропагатор на литературите на Јужните Словени.

Повторно се појави Рацинов текст на чешки во 1967 година во едно репрезентативно издание Окшомври 1917-1967 (Кіјеп 1917-1967). Тоа беше превод од српскохрватски јазик на песната Огномеш. Ја превел Лудјек Кубишта (Luděk Kubišta, роден во 1927 г.).

Кон крајот на јуни 1978 г. објавив во саботниот прилог на дневникот Ровносій статија за модерната македонска поезија, во која за Коста Рацин пишував како за македонски Мајаковски, како за поет на социјалниот реализам и на пролетерска поезија. Во една панорама што ја објавив во истиот весник еден месец подоцна, со песни се застапени Славко Јаневски, Ацо Шопов, Анте Поповски и Коста Рацин со две песни: Тушуноберачише и Ленка.

Рациновата песна Огномей се појави во превод на словачки јазик прв пат во 1977 година во реномираната Ревија за свешска лишерашура во превод на Франтишек Липка.

По повод седумдесетгодишнината од раѓањето на поетот објавив во почетокот на декември 1978 година во весникот Ровносии опширна статија под наслов Поеш на револуцијаша Косша Рацин и превод на песната Огномеш. Укажав, меѓу другото, на некои интересни типолошки паралели. Чешкиот пролетерски поет Јиржи Волкер, на пример, и Коста Рацин имаа идентично или многу блиско сфаќање на литературата и уметноста. Можеме да откриеме паралела помеѓу Рациновите Денови и Волкеровата Балада за сонош, помеѓу Маричка Магдонова на Петр Безруч и Рациновата Ленка. Мислам дека погоренаведената статија достојно ѝ го претстави Рацин на чешката културна средина.

Во рамките на заемни гостувања на словачката Нова сцена и Македонскиот народен театар, македонските колеги донесоа во 1978 година двојазично, македонско-словачко издание Бели мугри-Biele svitania. Со тоа издание, за жал, тогаш се запозна само тесен круг учесници на таа културна манифестација.

Но сепак најдостојно и најопширно Коста Рацин беше претставен во словачката културна средина подоцна со еден опширен избор од неговата поезија под наслов Бели мугри (Biele úsvity, 1990) којшто содржи дванаесет песни од Бели мугри и други тринаесет Рацинови песни, т.е. речиси комплетно издание на Рациновата поезија, со исклучок на ракописната збирка Аншологија бола. Песните ги превел Вилијам Марчок во јазична соработка со Јан Јанкович. Најреномираниот и најплодниот словачки преведувач од југословенските национални литератури Јан Јанкович (Ján Jankovič, 1943) во опширниот поговор даде не само карактеристика на развитокот на македонската литература, туку високо го оцени и целокупното дело на македонскиот поет.

Коста Рацин е застапен во чешката антологија Синошо небо нао Oxpug (Modré nebe nad Ochridem, 1995) со приказ за него и со шест негови песни. Во мојата монографија од литературно-историски и теоретски студии Балканош и Медишеранош (Balkán a Mediterán. Literárně historické a teoretické studie, 1997) е објавена и студијата Јиржи Волкер на словенскиош југ и Косша Рацин кај нас (Jiří Wolker na slovanském jihu a Kosta Racin u nás) во која ги анализирам нивните погледи и мислења за тоа каква би требало да биде социјалната литература, кому би требало да му служи таа, ја споредувам нивната експресионистичка и пролетерска поезија во еден поширок чехословачки и југословенски литературен и општокултурен контекст.

Шест десетлетија од појавата на името на Коста Рацин во Чехословакија чешките читатели имаа можност годинава (2008) во мој превод да се запознаат со неговата основоположничка збирка Бели мугри (Bílé červánky, Brno 2008) во која ги вклучив и песните Отномеш и До еден рабошник, бидејќи сметам дека добро го карактеризираат Рациновото целокупно дело.

Песните ги преведував доста долго време, правев по неколку верзии, разни варијанти. Но ги преведував со љубов, со почит кон Коста Рацин, со пиетет кон неговата поезија. Бидејќи во неа има срце и душа, не апстрактно срце и апстрактна душа сфаќана само чисто филозофски, туку живо срце ширини широко и жива душа, во срцето и во душата е неговата татковина за која се бори.

List and the Pro-

И ако не умрам оома идуку кајшидо силии дишидани в борба искри кај шило л'шилани блазе, речи на оушапа има зошійо оуша да е!

Во Рациновата поезија е минатото и сегашнината, пулсот на времето, вербата во човекот творец-демијург. Коста Рацин знаеше каде е душата на простиот човек, на неговата земја и не сонуваше за неа како Џото (Giotto). Големиот чешки поет Јарослав Врхлицки (Jaroslav Vrchlický) напиша песна Џошо и оушаша, според која сликарот размислувал и сонувал како да ја наслика човечката душа. Иако таа три пати му се појавила на сон прво како срамежливо девојче, повторно како мало детенце и потоа како самата душа, тој не станал, сонувал и дури тешко заспал. И кога утрото се разбудил, чувствувал во својата душа празнина. Заборавил дека размислувал и сонувал да ја наслика душата и повторно сакал да ја слика. Но попусто чекал долги ноќи. Никој не дојде, не се појави и не чукна на врата. Џото се истошти од тага.

Во Рациновите песни е неговата животна и поетска судбина, во неговите песни има за мене живи аргати, трговци, слаткари и ортомари, малопродавачи на тутун, чевлари, има болка, трагика, осама, драматичност. Во неговите песни е народот а народот е тесно поврзан со народната песна. Во Рациновото целокупно дело е дишењето, духот и душата на Македонецот. Неговише сшихови како да се излеани од македонскаійа земја, од нејзинийде йдажни и болни звуци ійолку имено се чувсійвува во нив нејзинаша мака, нејзиниош зоив, нејзиниош глас, нејзиниош збор, нејзинаша солена йош - прецизно, точно напиша пред два и пол месеци академик Георги Старделов.

Во својата опширна воведна студија кон првиот чешки превод на Бели мугри дадов еден свој поглед на Рацина и на неговото творештво во еден поширок балкански контекст. Литературното творештво на Коста Рацин јас го толкувам во рамките на јужнословенската и европската модерна. Моите погледи се малку поразлични и подруги од мислењата, на пример, на некои македонски познавачи на Рациновото дело.

Јас во своето излагање пред сè поаѓам од тоа дека Рацин е многодомен автор и дека неговата целокупна творба е општојугословенска, хрватска и српска, и истовремено е, пред сè и македонска. Истовремено тврдам дека во случајот на македонскиот литературен и општокултурен развиток и литературниот и општокултурен развиток на другите балкански словенски и несловенски национални литератури не можеме (како што тоа често го прават некои македонски и странски литературни историчари) да зборуваме за дисконшинуцшей. Драги мои, според мене дисконтинуитет не постои. Нити во историскиот, нити во литературниот и нити во културниот развиток. Под влијание на разни општествени, политички, национални и други фактори може литературниот развиток да се забавува, да се потиснува, да се задушува, да се прикочува, да се задржува. Тој може за даден историски миг, развојна етапа, за даден период

или одделен настан да избере друг начин како да преживее, како да не престане, метафорички речено, националното дишење. Македонското национално срце никогаш не престана да чука, иако многу пати можело така да изгледа.

Со слична метафора ќе продолжам и ќе кажам дека ако во вековниот македонски литературен развиток националното дишење честопати не се пројави, не се покажа, тоа никако не значи, дека националната заедница престана да дише и дека нејзиното срце престана да бие. Не, не. Македонското срце продолжи да бие во десетки црковни текстови, во литургиите, во иконите и фреските, во многубројните народни песни, приказни, изреки, поговорки, митови, легенди, обичаи, во народните носии, везови, во најразличните орнаменти и во други изрази на народната материјална и духовна култура. Во нив живееше, дишеше јазикот и духот на националната заедница. И сите добро знаеме дека додека живее јазикот, живее и народот, живее неговата култура. И додека живее народот, живее и сето тоа што го предавал од поколение во поколение. И што се запази во многубројни зборници со народнопоетски текстови. Тие биле и денес се неделив составен дел на националната литература и култура. Зборуваме за културни традиции, за кои имаме убав и точен словенски збор предание. Затоа, меѓу другото, јас не го прифаќам тврдењето на некои рацинолози дека во развитокот на македонската литература постоел литературен или културен вакуум, не ја акцептирам нити теоријата за т.н. литературна, културна или дури национална заостанатост.

На крајот, би сакал да ги парафразирам зборовите на познатиот филозоф Едмунд Хусерл, родум од убавиот чешки град Простејов. Според него, сите оние што ги почитувавме со љубов, а Рацин е еден од нив, не умираат. Тие не развиваат повеќе никаква дејност, ништо не прават, но сепак постојано разговараат со нас, водат со нас дијалог, ни поставуваат прашања и очекуваат наш одговор. И сепак: Секогаш кога ќе се сетиме на нив, секогаш чувствуваме дека тие стојат пред нас исправени, нѐ гледаат в очи, не милуваат во душата, дека тие со нас сочувствуваат, дека добро не разбираат, дека го одобруваат или го одбиваат сето тоа што го правиме.

Здружението на пријатели на Јужните Словени го издаде чешкиот избор од поезијата на Коста Рацин Bilé červánky (2008) по повод стогодишнината од неговото раѓање и шеесет и петтата годишнина од неговата смрт. Првиот чешки превод на Рациновите Бели мугри сакаме да го претставиме на 14 Меѓународен славистички конгрес што ќе се одржи за прв пат во историјата на Македонија во Охрид, од 10 до 16 септември 2008 година.

И на самиот крај, како пост скриптум и како куриозитет: Првото словачко издание на Рациновите Бели мугри го илустрира сопругата на преведувачот Надја Рапенсбергерова (Nad'a Rappensbergerová), првото издание на Бели мугри во превод на чешки јазик го илустрира сопругата на преведувачот, т.е. мојата сопруга Дагмар Доровска, која е тука присутна.

Вера Стојчевска-Антиќ

## ИСЧИТУВАЊАТА НА БОГОМИЛСКОТО УЧЕЊЕ

Богомилството како дуалистичко движење се појави во Македонија во X век и многу бргу се проширило од Македонија во сите соседни земји. Тоа ја зафаќа цела Бугарија, се проширува во Србија, во Босна зафаќа длабоки корени, и го продолжува патот во Европа. Изворите за историјата на богомилската ерес во Македонија опширно ја документираат неа преку словенски, грчки и латински текстови.<sup>1</sup>

Д. Драгојловиќ и Вера С. Антиќ, во книгата што ја издаде МАНУ во 1978 година, по повод Меѓународниот симпозиум за богомилството: "Богомилството во средновековната изворна граѓа", ги разгледуваат старите и новоприопштените извори, групирани во два дела: 1. Богомилска и псевдобогомилска граѓа, и 2. Антибогомилска. Во првата група има малубројни извори, кои се поделени во три поглавја: оригинална богомилска книжевност, црковно наследство во богомилската книжевност и псевдобогомилска книжевност.<sup>2</sup> Антибогомилската граѓа, обемна и побогата, е претставена по жанровски извори на три јазика: има словенска, грчка и латинска изворна граѓа. Овие извори се однесуваат на православниот Исток, но ја засегнуваат и Босна, каде што богомилството нашло погодна почва.

Во случајов сакаме да го истакнеме првиот историографски труд за богомилството што се појавил пред крајот на НОБ во Македонија, насловен "Богомилите", со исчитување од Коста Рацин.<sup>3</sup> Инаку, силниот одраз на богомилството во Македонија е регистриран и преку македонските народни умотворби, како и преку уметничките современи творби од Борис Вишински за попот Богомил, потоа поновиот труд на Драги Михајловски<sup>4</sup> и други.

<sup>1</sup> Најопширен осврт врз богомилството, со опширна литература, дава книгата на Драгољуб Драгојловиќ: "Богомилство на Балкану и у Малој Азији", првиот том од четиритомното издание на Балканолошкиот институт во САНУ, Београд 1974; во кои се собрани долгогодишните истражувања на авторот врз еретичките движења.

<sup>2</sup> Драгољуб Драгојловиќ и Вера Антиќ, Богомилството во средновековната изворна граѓа, МАНУ, Скопје 1978.

<sup>&</sup>lt;sup>3</sup> Коста Рацин, Драговитските богомили, превод од српски на македонски јазик - Ј. Д. Костовски, Скопје 1948.

<sup>4</sup> Драги Михајловски, Пророкот од Дискантрија, "Каприкорнус", Скопје 2007.

Прв осврт врз Рациновиот прозен труд направи Блаже Конески, кој загатна и објасни значајни прашања поврзани со него.<sup>5</sup> Конески веднаш појаснува: Малку време по излегувањето на "Бели мугри", есента 1939 година, почна да се шири од рака на рака една, умножена на шапирограф, статија под наслов "Богомилите". Тој мал историски труд, како што се узна веднаш, е од истиот човек што ги напиша и "Белите мугри"оп Коста Рацин. Нажалост, досега не е најден ни еден од егземпларите на македонски јазик, што се распространуваа во 1939 година. Со тоа, доколку допрва не би се нашол некој, губиме една од нашите први прозни работи, што би ни открила најмногу за односот на Рацин во дадениот момент спрема нашиот литературен јазик. Но треба да бидеме задоволни дека сепак "Богомилите" на Рацина не се исчезнати за нашата историја. Во архивата на поетот се најде препис од нив - иако не на македонски, ами на српски јазик, приготвен за печат сигурно во некое од тогашните напредни списанија...<sup>6</sup>

Меѓутоа, во 1950 година професорот Георги Шоптрајанов го пронајде и го објави македонскиот текст на "Богомилите", во списанието "Македонски јазик".<sup>7</sup> Истиот текст го преиздаде А. Спасов.<sup>8</sup>

Во 1963 година кон овие прашања се навраќа и Христо Андонов-Полјански, со статијата За "Драговитските богомили" на Коста Рацин.<sup>9</sup> Со оглед на важноста на ова движење зародено во Македонија, пионерската улога му припаѓа на Коста Рацин. Тој во едно крајно немирно време во нашата земја самостојно и проникливо ги даде важните толкувања. Во случајов мораме да ја имаме предвид актуелната ситуација, кога настанал трудот. Тоа е времето кога се формира и расте револуционерното движење организирано од Комунистичката партија на Југославија. Во Македонија избувнаа демонстрации и штрајкови, време кога се зацврстува и се издигнува националната македонска историја, култура. Познавањето на историјата се наметнувало како неопходност. Рацин пројавил буден интерес за нашата историја, а се интересирал широко и за други научни дисциплини. Покрај поезијата и прозата, тој ја консултирал историјата на филозофијата. Ги совладал јазиците: руски, франпуски, чешки, српски, хрватски, германски. За неговиот широк интерес

16

<sup>5</sup> Блаже Конески - предговор кон "Богомилите" од Коста Рацин : Коста Рацин - Драговитските богомили, Скопје 1948, 3-7. Статијата е објавена и во списанието "Нов ден", 1948, бр. 6, 34-39.

<sup>6</sup> Блаже Конески, Драговитските богомили, 3.

<sup>7</sup> Георги Шоптрајанов, Македонскиот текст на "Богомилите" од Коста Рацин, Македонски јазик, г.1, бр.8,9-10, 1950, 182-190, 228-231, г. 2., бр.1,2, 3-4, 1951, 17-21, 38-42, 77-83.

<sup>&</sup>lt;sup>8</sup> А. Спасов, Кочо Рацин: Стихови и проза, Скопје 1962, 1 издание 1952, 170-185.

<sup>&</sup>lt;sup>9</sup> Христо Андонов-Полјански, За "Драговитските богомили" на Коста Рацин, Книга за Рацин (1943-1963), "Кочо Рацин", Скопје 1963, 109-116.

кон богатата литература говори статијата на Харалампие Поленаковиќ за лектирата на Коста Рапин.<sup>10</sup>

Самото читање на Рацина е многу интересно, за што посебно аналитички пишуваат Блаже Конески,<sup>11</sup> Георги Сталев<sup>12</sup> и други.

Оттука е важен историскиот и општествен миг кога Рацин ги составувал заклучоците за богомилите. Сфатливо е дека неговата поезија е социјална. Како можел да не ги долови Рацин остриците на социјалната беда што владеела во Македонија? Тогаш, треба ли да зачудува фактот што богомилската идеја за социјална еднаквост меѓу луѓето го опседнала борецот за таква правда? Разбирливо, суштините на богомилството Рацин не можел да не ги обвие во сопствената поетичност. Така на пример, тој поетски апострофира: "И одеа така - од село на село, од град на град, од место на место, носејќи го богомилскиот збор. Одеа по светот низ долгата, темна, средновековна ноќ, носејќи факели. Огнови. Светлина во ноќта." А ноќта беше долга, ноќта опсипуваше со мрак, и се фаќаше како сињак за душите, за совестите и срцата. Ноќ што не се палеше, и од којашто беше далечна зората... Ноќ како тесто густа, тешка и крвава. Ноќ на попот Богомил. На Хус. И на Томас Минцер.<sup>13</sup> Станува очевидно колку читал Рацин, се самообразовал и вишнеел.

Односот кон класата што владеела со намачениот народ кај него е јасна, како и кај богомилите: "Колку ги мразеа господарите, болјарите, властелата и поповите! За нив имаа само најдлабок презир, за нивната расипаност само најостер збор. За нивните недела само најтешка оптужба. И кога во текот на проповедта, одухотворени, понесени од внатрешната сила на вистината, ќе светнеа со очите со оган што изгорува, со оган што мрази, што оптужува и пали - ќе блеснеа во тие очи и одблесоци од далечни пожари и огнови што низ векови горат и коишто лучоносците, како и тие што беа, ги предаваат на историјата од колено на колено... Што беше огинот на којшто ги гореа господарите! Одеа на ломачите гордо, со дигнати чела, зашто знаеја и го учеа тоа - дека тој што ќе умре така, никогаш не умира... "14

Рацин, во својот искрен занес на борец за социјална и национална правда, за слободен и слободоумен цивилизаторски развој, иако честопати со засилен еуфоричен и романтичен патос, ги доловува најсуштинските постулати и заклучоци на богомилското дуалистичко, верско и

<sup>&</sup>lt;sup>10</sup> Харалампие Поленаковиќ, Две белешки за лектирата на Коста Рацин, Нов ден, Скопје 1949, V, 8-9, 432-442.

<sup>11</sup> Блаже Конески, Како работел Коста Рацин над "Белите мугри", Книга за Рацин, "Кочо Рацин", Скопје 1963, 133-150.

<sup>12</sup> Георги Сталев, Едно можно читање на Рациновите "Бели мугри", Матица македонска, Скопје 1984.

<sup>13</sup> Коста Рацин, Драговитските богомили, 15.

<sup>14</sup> Коста Рацин, Драговитските богомили, 14.

еретичко движење, вкоренето и традиционално забележано во македонскиот народ.

Покрај овие особености не смее да се превиди народниот карактер на богомилството, што несомнено е зачуван како традиција и денес во народот во Македонија.

Напредниот карактер на богомилството не заостанува и во градењето на македонската држава на царот Самуил во 10 век. Осврнувајќи се на тоа време, Д. Драгојловиќ во своја посебна студија истакнува: "Богомилската ослободителна есхатологија го добила своето значење дури во востанието на македонските Словени во времето на царот Самуил. "15 Во обемниот том за богомилството објаснува: "Но, едно е сигурно, богомилството се појавува и зазема простор во критичките историски моменти или како верско-политичко движење за ослободување од страна на верската и политичката доминација, кога државната самостојност била изгубена, или како народно движење, кога личната и државната безбедност внатре или однадвор им била загрозена."<sup>16</sup> Во прилог на дополнувањата на ваквите ставови на Рацин е и студијата на Д. Ташковски.<sup>17</sup>

Во 2007 година се појави изданието на митрополит Методиј Златанов со наслов: "Рацин и богомилите".<sup>18</sup> Во него наидуваме на двојно исчитување, на Рациновото исчитување на богомилите, и авторското од митрополит Златанов. Во однос на Рацин Златанов ги разоткрива суптилните експресионистички пориви на Рацин, во кои не е доминантен исклучивиот историцизам, туку е тоа творба со специфични белези на историја, уметност, индивидуален стил, согледување на сопствената современост со доминација на социјалниот елемент. Несогледувањето на модерните експресионистички точки се должи на целта: "Рациновата поезија да се стави во идеолошки (политички) контекст, што е и не само поетичка, туку и онтолошка противречност во однос на модернизмот."<sup>19</sup> Во секој случај, уметноста на Рацин ни случајно нема да се стави во рамките на Гебелсовата мисла: "Политиката е највозвишената уметност и ние, кои ја создаваме новата германска политика, себеси се сметаме за уметници. "20 Златанов ја согледува Рациновата уметност со возвишена доза на почит на мисловната кореспонденција со конечното ослободување на човекот, ослободување на човекот од неправдата, злото, со тен-

<sup>19</sup> Методиј Златанов, 19. ibid.

<sup>15</sup> Д. Драгојловиќ, Улогата на комитопулите, 102.

<sup>16</sup> Д. Драгојловић, Богомилство на Балкану, 2..

<sup>17</sup> Д. Ташковски, Народноослободителниот карактер на богомилското движење во Македонија, Богомилското движење, Скопје 1970, 109-125. Во овој случај придавањето на речиси револуционерен ослободителен карактер на богомилското движење се објаснува со вистинските смели побуди и барања на богомилите, и тоа во условите на 10 век, кога црквата ја имала доминантната феудална улога во државата. Од овој аспект треба да се сфаќа и неговата "револуционерност".

<sup>18</sup> Методиј Златанов, "Рацин и богомилите", Три, Скопје 1007.

 $20$  Методиј Златанов, 19. ibid.

денцијата на барањето на Шилер - "целовит човек". Во согледувањето на уметникот како демијург, Златанов се приближува до сфаќањето на Рембо: "Да се биде модерен и да се измени животот."

Златанов во светогледот на Рацин кон богомилите безрезервно открива паралелизам со пансловенизмот. Со неговото истакнување се намалува религиозно-филозофската суштина, а ќе надвладее социјалната, општествено-политичката насока. На таков начин ќе се истакне борбата на селаните со феудалниот систем, борбата на автохтоното дуалистичко верување, против "империјалистичкиот дух на византиското христијанство, со што се истакнува автохтоноста на богомилското учење. Затоа и уметноста на Христо Ботев, Август Цесарец, Мирослав Крлежа, ја согледува како народна - богомилска."21

Златанов го истакнува дезавуирањето на суптилните семантички квалификации на културолошките сегменти и ентитети: фолклор-популизам-паганство-магија-езотеричност-еретизам-апокриф, се создавале произволни заклучоци, кои мултиплицирале неусогласености во науката. Тој ги согледува истите изворници на канонската и на апокрифната литература. За разлика од канонските текстови, апокрифите се контаминирале со ереси, со што стануваат антитеза на канонските. Но, тие сепак се засновале на библиска основа, со што, пак, од друга страна, не се изолиран феномен. Тие, сепак, имаат и заедничка функција. Според Златанов, апокрифите се јавуваат во улога на квазиканонски преданија и не секогаш се антиканонски.

Друга особеност на богомилите е согледувањето во однос на нивната автохтоност, богомилството е "прва реформација која му претходи на просветителството".<sup>22</sup> И според Иво Пилар "богомилството ја извршило првата реформација на христијанството во Европа." А логично е дека е невозможно да не се согледа влијанието на будизмот, кој преку манихејството стигнало и до богомилите. Оттука, во разни историски наврати се истакнува православноста на средновековната босанска црква, (Васо Глушац), наспроти спротивното мислење на Фрањо Рачки. Разбирливо е што се јавува некаква разлика во идеологијата на првобитното богомилство во Македонија и босанското, особено со босанската исламизација. Секако, влијанието на манихејството оставило траги врз богомилската идеологија.

Еден нов аспект на врските на богомилството со други учења е врската со дановизмот, како едно ново исчитување на богомилската историја. Дановизмот и денес постои во Бугарија како религиозна заедница, а основоположник е Петар Данов (Бејнса Дуно). Нивната доктрина се базира врз учењето за трите корени - клон, калем, образец, од богомилството, како предвесник на гуруто Петар Данов и неговото "Бело брат-

19

 $21$  30, ibid.

<sup>&</sup>lt;sup>22</sup> Методиј Златанов, 115.

ство". Според Данов, трите корени се трите фази во создавањето на христијанската култура. И дановистите се согледуваат во контекстот на христијанството. Го отфрлуваат богомилскиот песимизам преку култот на Зороастра кон сонцето и веруваат во реинкарнација. Третиот корен се јавува во Индија, Египет, Сирија, Мала Азија, Бугарија и од него се изродиле: манихеите, павликаните, масалијаните, гностиците, кои имале влијание врз оформувањето на богомилството. И Рацин, според левоориентираните политички и социјални идеи, богомилството го става во контекст на историјата на прогресивните антиексплоататорски идеи, кои започнуваат во антиката со востанија на робовите и преку селските буни и во феудализмот го отвораат патот на работничкото прогресивно движење во времето на модернизмот. И како што Данов го контекстуализира богомилството со апстракција на онтолошкиот корпус, така постапува и Рацин во сопственото контекстуализирање. Рацин недвосмислено сака да го сведе богомилскиот дуализам кон матрицата на дијалектичкиот марксистички материјализам, како негово кредо. Богомилскиот дуализам, како што и понапред споменавме во врска со Конески, Рацин го бара во спротивностите на класите и општествениот систем. Затоа и црквата ќе ја гледа како правен и политички механизам на владетелскиот феудализам. Затоа и зборот "души" Рацин ќе го заменува со "совест", или "искра Божја" со "царство на светлината". Златанов во текстот на Рацин ја разоткрива филозофската ориентација на времето, потоа Рациновата модерна ориентација кон експресионизмот за што не случајно како жанр на текстот го прифаќа есејот. Осцилира марксистичкиот шаблон до очевидните лирски вибрации, со емотивен полнеж. Слабо проучената канонска и библиска литература води кон поупростениот шаблон и заклучува дека "Рацин не зборува за богомилите, туку преку богомилите зборува за себе." Трите негови варијанти од текстот "гравитираат кон уметничка (експресионистичка) проза." Но, приодот на Рацин кон богомилите не му одзема секаква историчност, покрај експресионистичкиот приод. Всушност, тоа е негово исчитување, како што претставува уште еден нов приод и исчитувањето во магистерскиот труд на Златанов.

Најнов прилог кон исчитувањето на Рацин и богомилите се појави на симпозиумот организиран на "Рациновите средби", на 10 јуни 2008 година, прочитан од проф. д-р Весна Мојсова-Чепишевска, со наслов "Културолошка медитација во три навраќања".<sup>23</sup> Авторката ги зема предвид трите варијанти од есејот на Коста Рацин за богомилите, како културолошка медитација. И Чепишевска, врз основа на хипертекстуалното исчитување се задржува на експресионистичкото исчитување и ја потенцира поетиката на експресионизмот, што го потврдува претходното излагање.

<sup>&</sup>lt;sup>23</sup> Рефератот беше прочитан на 10 јуни 2008 година, на јубилејните "Рацинови средби" во Велес.

Ружица Јанчулева

## ЗА ПРЕПЕВИТЕ НА ПЕСНИТЕ ОД КОЧО РАЦИН НА РУСКИ ЈАЗИК

Уште кога Александар Сергеевич Пушкин го преведувал својот роман Евгениј Онегин, забележал дека "буквалниот превод е исто така штетен како и произволниот превод". Според Валтер Бенјамин, буквалниот превод не може речиси никогаш целосно да ја репродуцира смислата што ја има во оригиналот. "Значи, што се случува фактички со оригиналот при процесот на преведување. Што, всушност прави преведувачот и што постигнува? Можеби полесно ќе се дојдеше до одговор доколку беше возможно, доколку барем на еден преведувач на светот му успееше од преводот да се врати во оригиналот. Но, јасно е дека е тоа невозможно. Преводот е само начин да се чита оригиналот за да се откријат вродените слабости во него."<sup>1</sup> Чешкиот проучувач Јиржи Леви забележува дека она со што треба да се занимава теоријата на преведувањето е токму стилот на оригиналниот автор и зачувувањето и пренесувањето на неговата "литерарност" со стилски елементи од другиот јазик. Во науката за преведувањето се истакнува дека не се преведува значењето, туку смислата на еден текст. Ако се преведува смислата, тогаш се преведува стилот, а стилот по дефиниција е херменевтика, а не код. Патот кон некоја совршена еквивалентност е оневозможен од современите неологизми, од архаизмите, личните имиња и од дијалектизмите. Затоа е потребно правењето на преведувачка стратегија, т.е. на "матрица на преводливост" (термин на Драги Михајловски), која ќе ги изнајде сите отстапки, неологизми, архаизми, т.е. сите елементи во јазикот на оригиналот што го прават делото уметничко. Новиот текст (преводот) треба да прозвучи како оригиналот. Преведувачот мора да ги забележи сите инверзии, кованици, архаизми и граматички отстапувања на фонолошко рамниште. На семантичкото рамниште се бараат логичните отстапки и метафорички комбинации. Според Драги Михајловски, не постои точен или добар превод, туку пред сè - можен превод."2

Експресивноста и емоционалноста на Рациновиот стих произлегуваат пред сè од длабоката врска на поетот со традицијата, со традицио-

Второ издание. Изд. "Каприкорнус", 2007, 55.

<sup>&</sup>lt;sup>1</sup> Михајловски, Драги. "Под Вавилон" - задачата на преведувачот.

<sup>2</sup> Михајловски, Драги. "Под Вавилон" - задачата на преведувачот. Второ издание. Изд. "Каприкорнус", 2007, 55.

налниот орален поетски јазик. Познато е дека јазикот на песните на Кочо Рацин е далечен од литературните норми и е авторска стилизација на народно-разговорната реч. Преведувачот има пред сè не народно-разговорна реч, туку поетска авторска стилизација. 12-те песни на зборникот "Бели мугри" се проткаени со народна мелодија, но со слободен стих. "Во Македонија, - пишувал Рацин - постои нешто за што може бесконечно да се зборува и да се пишува со радост и наслада. Тоа е македонската народна песна. Таа веднаш допира до срцето затоа што извира од срцето. Ние пееме, кога се радуваме и кога тагуваме. Песната на Македонија - тоа е нејзината молитва, огледало на душата и нејзиното олеснување". Митот, сказната и обичаите формираат единствен структурносемантички комплекс кој експлицитно живее во фолклорот и имплицитно во литературата. Според Д. Н. Медриш "Фолклорот и литературата се два потсистема, делови на еден метасистем. Фолклорот и литературата се преплетуваат толку тесно што зборуваат на еден јазик - јазик на културата". Елементите на традиционалната култура во творештвото на Рацин придонесуваат за подобро разбирање на неповторливоста на неговата творечка постапка и согледување на неговото особено место во литературата на почетокот на XX век.

Вообичаено е прифатена оцената во литературната наука дека формата на Рациновите песни е традиционална, а содржината модерна. Во истражувањето "Функцијата на клишето во Рациновите Бели мугри" Искра Николовска потсетува дека три засебни, утврдени системи се меродавни при обликувањето на збирката "Бели мугри": усната литература, западноевропскиот експресионизам и социјалната литература. Искра Николовска заклучува дека Рацин преку своите метафорички модели ги променил клишираните поетски постапки на социјалната литература.

Најчесто прашање при преводот од еден јазик на друг е: може ли да се преведат на друг јазик емоционалниот полнеж и експресијата? За постигнување на адекватноста и еквивалентноста особено е важен изборот на преведувачката стратегија и употребата на преводните трансформации при создавањето на вториот текст ориентиран на примателот - носителот на друг јазик и друга култура. Преведувачот работи исклучиво со текст, ја бара "литерарноста" и се труди да ја префрли во друга јазична средина. По изнаоѓањето на естетските вредности во едно литературно дело се бараат оние аспекти на текстот кои ја создаваат уметноста.

Првата збирка на македонски јазик за страдалницата Македонија, "Бели мугри", носи во себе длабока симболика и длабока емоција. Емоционалната енергија бликнува преку употребата на познатите епитети: сонце свещло, гора зелена, вода струдена. Во поетскиот дискурс на Коста

<sup>3</sup> Медриш, Д.Н. Литература и фольклорная традиция. Вопросы поэтики, Саратов, 1980.

Рацин епитетот е една од најфреквентните фигуративни единици, затоа голем дел од проучувачите на Рациновото дело се запираат токму на употребата на функцијата на епитетот во "Бели мугри", на епитетот како средство за обнова на зборот. Длабоката симболика на песните на Рацин извира од традиционалната култура целосно, која трае во народното сознание со години и не ја губи актуелноста и денес. Според Ј. Лотман "симбол може да стане кој било предмет или појава, но во тој случај кон нивното директно значење се додаваат традиционалните симболични значења за културата кои дозволуваат познавање и декодирање на тој предмет или појава како симбол, раскривање на содржината во него, систем на правила на текстовите и сижеата. Симболот може да има многу значења, но тоа множество на значења има граници."<sup>4</sup>

Единствената симболика на целата збирка "Бели мугри" е исполнета со поголем број одделни симболи. Симболот кај Рацин е архетипски, но во исто време и во корелација со определени детерминанти на социјалната литература: синцир железен, знаме алово, алки ковани. Симболите, алегориите и политичката лексика ја создаваат експресијата на внатрешниот ритам. Рацин е борец, агитатор и лиричар во исто време. Препевот на групата руски преведувачи објавен во 1982 во Москва не ја доловува таа авторска експресија.

Во 1982 г. во издателство на "Художественаја литература", во Москва е објавена збирката на Кочо Рацин "Бели мугри"/ "Ватромет" (Белые зори - Фейерверк): Перевод с македонского и сербскохорватского. Преведувачи на "Белите мугри" се повеќе автори: Н. Глазков, М. Зенкевич, В. Корчагин, Н. Ванханен, В. Суханов.

Во 1997 г. во серијата: Македонская поэзия, (составувачи: Гане Тодоровски и Анатолий Парпара) во Москва е објавен препевот на "Бели мугри" повторно од повеќе автори: Н. Глазков, М. Зенкевич, В. Корчагин.

6-те песни под наслов "Елегија за тебе" ги имаат преведено Таисија Попспирова и Валентина Павловска.

Препевот на македонските автори го постигнува експресивниот ефект со синтаксичка стилизација, зачестени повторувања и употреба на специфични разговорни воведни зборови. Тие својства на разговорната синтакса произлегуваат од спонтаниот експресивен карактер на разговорната реч и наоѓаат соодветен еквивалент во рускиот препев. Адекватниот препев ја оформува општата стилска обоеност на текстот.

Рускиот препев на песните на Рацин од авторите Н. Глазков, В. Суханов, М. Зенкевич, Н. Ванханен има неутрален карактер, иако е сосема очигледно дека е неопходна преведувачка трансформација за да се компензира неможноста на точниот превод на особеностите на оригина-

<sup>4</sup> Лотман, Ю.М. Избранные статьи в 3 т., т.1. Таллин, 1992.

лот. Проблематичните зони се јазичните средства што ги користи преведувачот а се резултат и на делумно непознавање на лексиката.

Затоа препевот има многубројни лексички отстапувања како на пример: гради е преведено како град ("Печал"), мака е преведено како труд ("Селска мака").

Познато е дека естетската привлечност на едно поетско дело не ја прават граматикалноста и логичноста, туку напротив отстапките, т.е. сѐ што е аграматикално и алогично, сè што го прави текстот посебен. Рацин се определува за сугестија и асоцијација и метафорични контрасти како на пример: срце - йорша највисока, силно свешнал ден, килим сенки широки.

Аграматикалноста и алогичноста во создавањето на поетската експресија кај Рацин ја наоѓаме во изразено дијалошкиот карактер на поетскиот израз, како и во повторувањата како битен композициско-интонациски принцип.

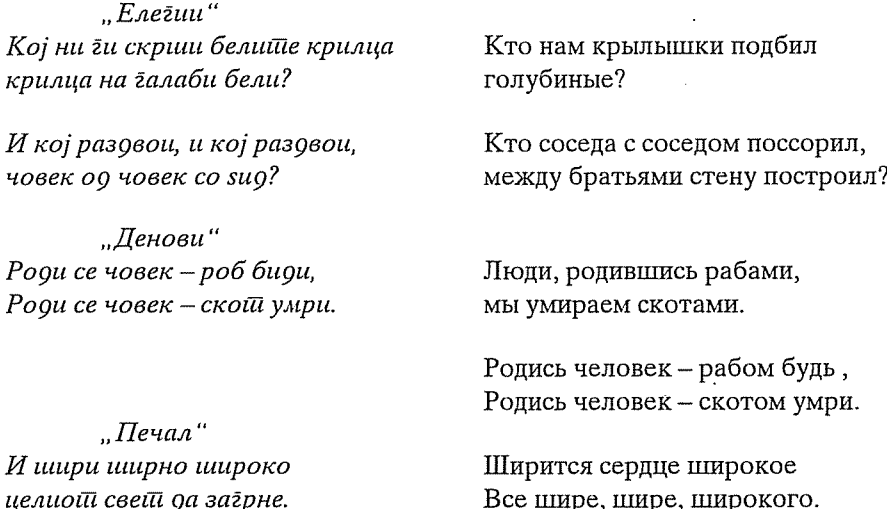

Препевот треба да изнајде соодветен еквивалент за отстапките во стилот на Рацин за да ги оствари експресивноста и убавината на мелодијата од стиховите на "Бели мугри", како и да го сочува единството на семантичките слоеви.

Особено е чувствително препејувањето на епитетите во Рациновата поезија чиј репертоар е многу широк и се движи од постојани епитети моделирани во усната традиција до атрибутивни определби со метафорична вредност, како на пример: Сонце свещло ("Селска мака") -Солнышко пригрело жарко; Време зачудено ("Печал") - Чтоб время удивилось; Кошула даровна ("Ленка") - Рубашка для подарка (Рубашка для приданого).

Во заклучокот потсетуваме на општата констатација дека литературниот превод не е само лингвистичка операција, туку е и интерпретација и анализа. Преведувачот не треба да го имитира оригиналот, туку следејќи го начинот на намера на оригиналот да овозможи неговото ехо убаво да се чуе низ преводот. При препевот од македонски на руски јазик забележуваме сериозни тешкотии поради недоволното познавање на јазикот на оригиналот. Препевот на песните на Рацин треба да го носи во себе Рациновиот протест против страдањето, болката за човекот, интимните тонови со кои Рацин ѝ се обраќа на Македонија. Според Милан Ѓурчинов, "Бели мугри" се едно од ретките поетски остварувања кое, јавувајќи се на самиот почеток од едно ново историско време, го сочувало својот креативен сјај низ времето и децениите што изминале. Тој креативен сјај продолжува да трае и во препевите.

Препевот на авторите од македонското јазично подрачје во поголема мера го постигнува соодветниот еквивалент во однос на повторувањата, ритмиката, како и во изнаоѓањето на соодветните фразеологизми (На пример.: Ај йусій да е, йусій да би осійанал живойой кучешки -Будь ты проклята жизнь собачья!).

Препевот на песните на Рацин на руски јазик заслужува подлабока и посеопфатна анализа за да се допре до можностите на интерпретирањето на богатата експресивност на "Бели мугри".

#### ДЕНОВИ (ДНИ)

#### Легнале та натежнале

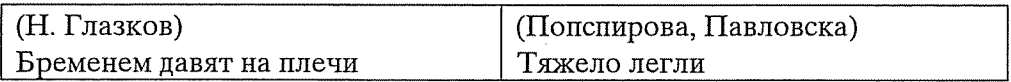

Наутро радост понеси навечер тага донеси

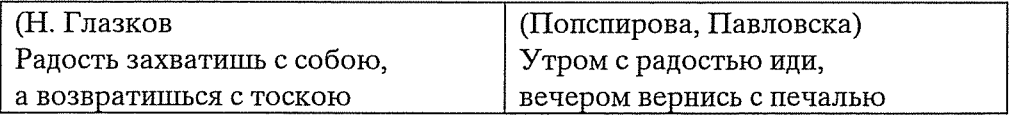

Ај, пуст да е, пуст да би останал живот кучешки!

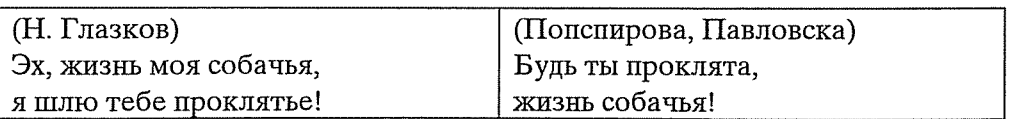

#### Роди се човек - роб биди роди се човек - скот умри.

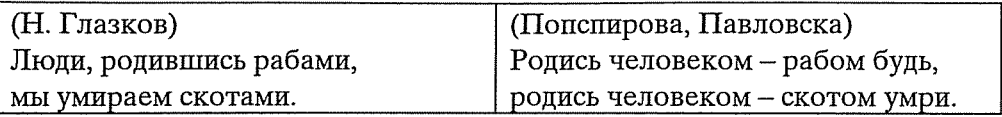

За себе сам 'ргај си за себе маки тргај синижи си ѓердан денови нижи си алки ковани, нижи си синџир железен околу вратот навезен!

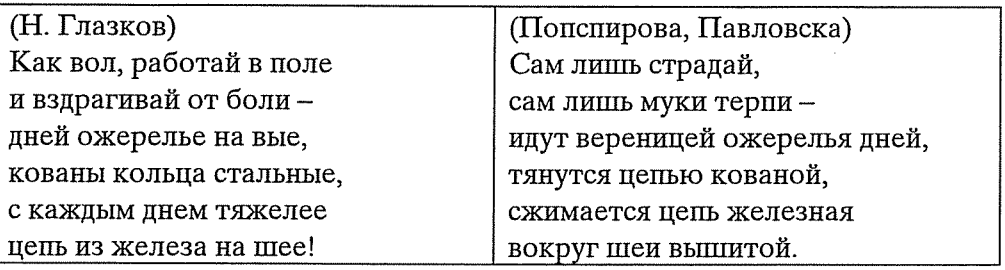

#### ТУТУНОБЕРАЧИТЕ (СБОРЩИКИ ТАБАКА)

На кантар студен со туч го мерат, а можат ли да го измерат, нашиов тутун - нашава мака нашава солена пот!

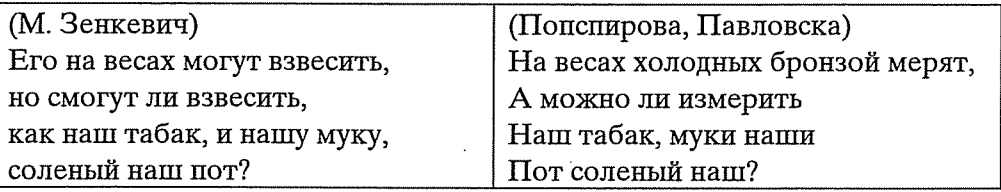

#### Од темни зори на утрини летни

По утрини росни, по мугрите пресни

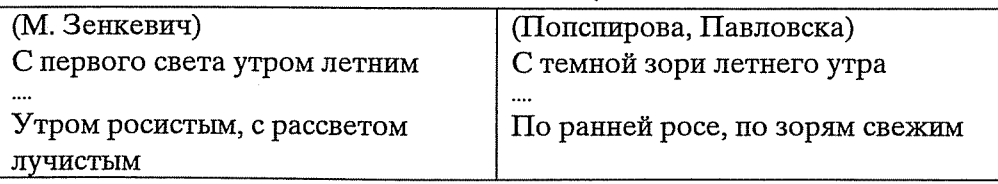

#### ЛЕНКА (ЛЕНКА)

Не беше Ленка родена за тија пусти тутуни! тутуни - жолти отрови за гради - китки розови.

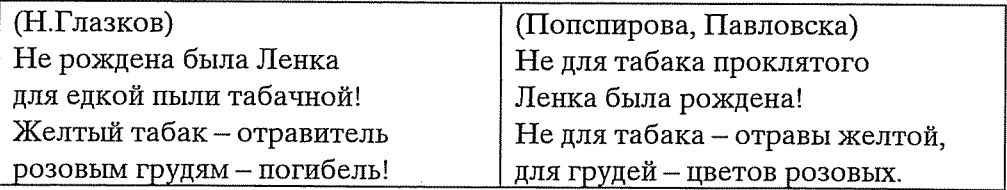

"Зошто ми, зошто остана кошула недоткаена? Кошула беше даровна..."

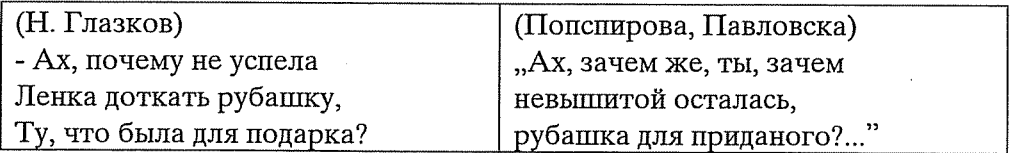

#### ТАТУНЧО (ТАТУНЧО)

Не ме колни, не ме жали! Не ми нижи низа клетви!

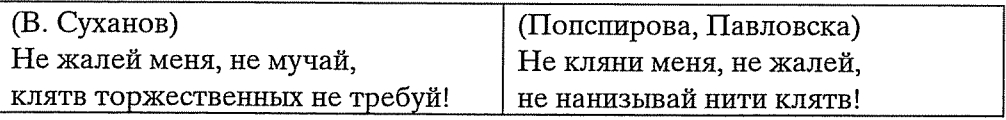

Ти ли беше што пееше: "Ајдутин мајка не рани..."

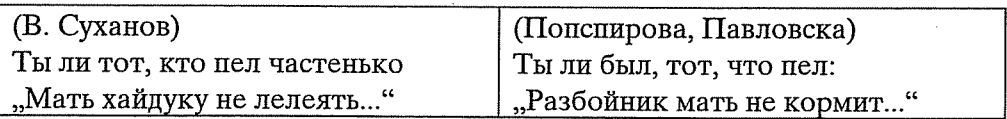

Нема ли живот, нема ли љубов за живот голема, љубов за живот човечна у вија гради аргатски?

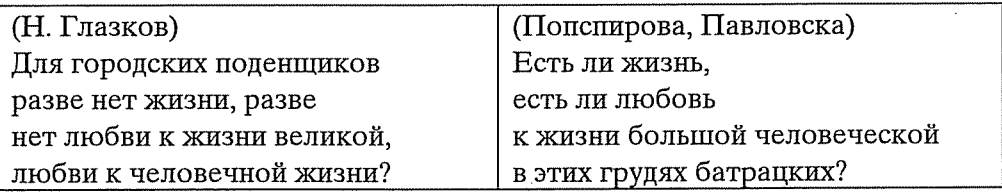

Цел свет да збере, па да е За вија гради малечко?

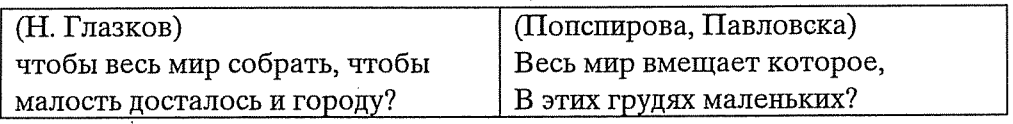

#### СЕЛСКА МАКА (ДЕРЕВЕНСКАЯ МУКА)

Извор вода извираше плодно поле наливаше плодно поле род народи.

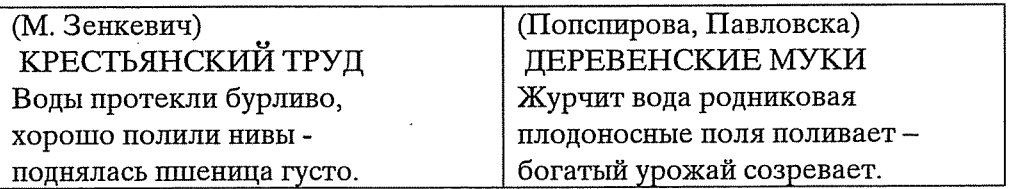

## ЕЛЕГИЈА ЗА ТЕБЕ (ЭЛЕГИЯ О ТЕБЕ)

1., Вчера си појдов, наминав"

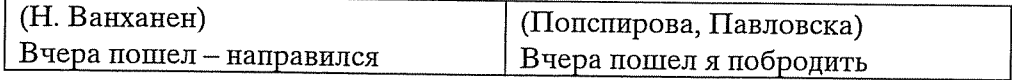

2., Таму горе на небото"

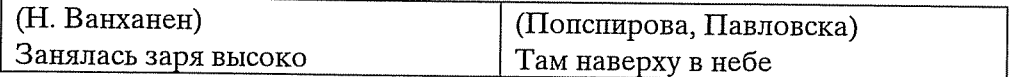

3., Два брега - двата стрмнини"

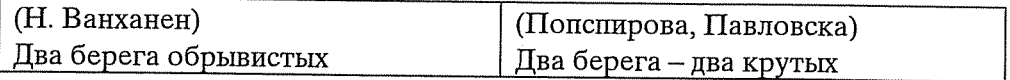

4., Скотски е, скотски живот аргатски"

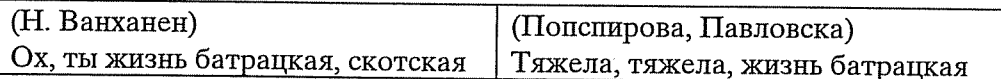

#### 5., Ти да знаеш, паметуваш"

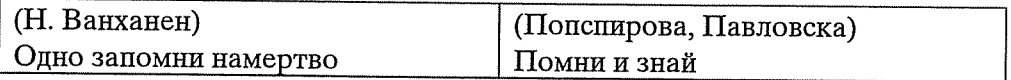

6. "Исцедете, ограбете" Исцедете, ограбете пот и труд и меса голи, уста пуста затворете да не каже оти боли.

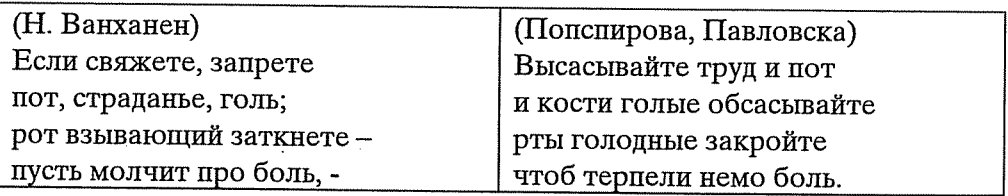

Болка боли - болка гори болка пече, душа мори. а болката кога свети тешко, тешко, тешко клети!

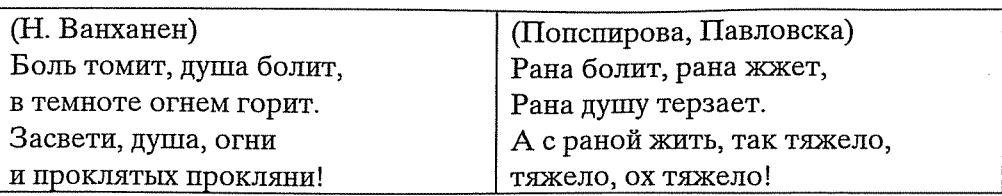

#### Литература:

- Михајловски, Драги. "Под Вавилон" задачата на преведувачот. Второ издание. Изд. Каприкорнус, 2007, 55.
- Медриш, Д.Н. Литература и фольклорная традиция. Вопросы поэтики, Саратов, 1980.

Лотман, Ю.М. Избранные статьи в 3 т., т.1. Таллин, 1992.

Николовска, Искра. "Функциите на клишето во Рациновите Бели мугри", Менора, Скопје, Институт за македонска литература при Филолошкиот факултет, 1997, 81.

#### Lilianna Miodońska

#### REFLEKSJE TOWARZYSZĄCE LEKTURZE POLSKIEGO PRZEKŁADU UTWORU KOČO RACINA BELI MUGRI

Kočo Solev Racin (1908-1943) jest powszechnie uważany za jednego z prekursorów współczesnej literatury macedońskiej. Jej rozwój następował w wyjątkowo niesprzyjających uwarunkowaniach społeczno-politycznych, o których zdecydowały wydarzenia mające miejsce w początkach XX wieku, kiedy to 30 lipca 1913 r. po zakończeniu drugiej wojny bałkańskiej doszło w Bukareszcie do podpisania traktatu pokojowego, w wyniku którego dokonano podziału macedońskiego terytorium pomiędzy Bułgarię, Grecję i Serbię. Fakt ten został powtórnie usankcjonowany po zakończeniu I wojny światowej podpisaniem w 1919 r. w Neuilly-sur-Seine traktatem pokojowym z Bułgarią. Tym samym w Grecji znalazła się tzw. Macedonia Egejska, w Królestwie SHS, późniejszym Królestwie Jugosławii – Macedonia Wardarska, zaś w Bułgarii – Macedonia Piryńska. Niewielką część terytorium macedońskiego włączono do utworzonego również w 1913 r. państwa albańskiego, którego granice zostały wytyczone podczas konferencji londyńskiej. W tych okolicznościach w Serbii całkowicie znikło pojęcie Macedonii, gdyż wcielony w jej granice obszar nazwano południową Serbią (Južna Srbija), w Grecji w żadnym razie nie można się było posługiwać językiem macedońskim w miejscach publicznych, ponieważ spotykało się to z natychmiastowymi represjami. Podobnie w Bułgarii, w której i tak uważano Macedończyków za Bułgarów.

Tak więc prowadzona konsekwentnie polityka asymilacji narodowej, sprowadzająca się do zwalczania macedońskiej odrębności etnicznej, języka oraz towarzyszące temu duże zacofanie gospodarcze, w żadnym wypadku nie sprzyjało rozwojowi kultury. Zapoczątkowany w XIX w. proces odrodzenia narodowego, będący początkiem budowy narodowego etosu, został przerwany dalszym rozwojem wydarzeń politycznych, a zwłaszcza stłumionymi powstaniami preobrażeńskim i ilindeńskim, które na długo wstrzymały zainicjowane przemiany.

Mimo szczególnie trudnych realiów życia społecznego i politycznego, w okresie międzywojennym w literaturze macedońskiej pojawiło się kilka nazwisk bardzo interesujących twórców. Należą do nich dramaturdzy: Vasil Iljoski, Anton Panov, Risto Krle oraz wybitni poeci: Kole Nedelkovski, Kočo Racin, Venko Markovski. Ich twórczość pisana najczęściej w rodzimych dialektach macedońskich sprawiła, iż powrócił problem macedońskiego języka literackiego. Nawiązywali oni do poglądów głoszonych przez Misirkowa, domagając się równocześnie uznania odrębnej macedońskiej narodowości. Pisarze i poeci odwoływali się w swych dziełach do istniejącej już tradycji literackiej, zwłaszcza zaś do twórczości ludowej, w której upatrywali źródła swej inspiracji, a przede wszystkim czerpali z języka, którym została ona napisana, co podkreślał sam Racin: Јасно се гледа дека најиравилниоти и единстивениоти можен пати во развийокой на современай акнижевноси на Повардариейо йрейсийа--<br>вува йоййирањейо на неисцринойо јазично и изразно богайставо на македонскио $\bar{u}$  фолклор ...<sup>1</sup>

Opublikowany w 1939 r. w Samoborze w Chorwacji niewielki zbiorek poezji pióra K. Racina *Benu myżpu* okazał się prawdziwym wydarzeniem literackim. Z uwagi na swą społeczną tematykę został nazwany "czerwonym protestem". Mimo skonfiskowania nakładu, pojedyncze egzeplarze dotarły do Macedończyków, budzac wśród nich prawdziwy entuziazm. Podobnie zareagowały na poezie Racina środowiska literackie, doceniając walory napisanych wierszy.

Dorobek twórczy poety nie jest zbyt imponujący, o czym – ponad wszelką wątpliwość – zadecydowała jego przedwczesna śmierć. Niemniej jednak Beli *mugri* sa uznawane za jego najwybitniejsze osiągnięcie twórcze. Zbiorek przyniósł sławe autorowi również wśród czytelników innych narodowości, gdyż został przetłumaczony na wiele języków, w tym również na język polski.

#### 1. Beli mugri K. Racina a polska poezja rewolucyjna

Lektura przekładu dzieła literackiego skłania odbiorcę do odniesienia go jeśli takiego można dokonać - do utworów rodzimej literatury. Taka właśnie sytuacia dotyczy zbiorku poezji Beli mugri, który w tłumaczeniu Bożeny Klog-Gogolewskiej jako Białe zorze został oddany do rak polskiego czytelnika dopiero w 1989 r., a ukazał się w serii wydawniczej Biblioteka jugosłowiańska im. Julija Benešicia.

Wprawdzie data prawydania wierszy Racina wiąże się z jednym z najbardziej tragicznych momentów w historii Polski – wybuchem II wojny światowej, ale i w naszej literaturze okresu międzywojennego odnotowujemy rozwój liryki rewolucyjnej, której najwybitniejszym przedstawicielem obok R. Stande, W. Wandurskiego, B. Jasińskiego był Władysław Broniewski. Urodził się wcześniej od macedońskiego poety, bo w 1897 r., ale to właśnie utwory opublikowane we wspomnianym okresie pozwalają mówić o nim jako o poecie ruchu rewolucyjnego. Debiutował przekładem wiersza Wł. polskiego Majakowskiego Poeta-robotnik, zaś w 1925 r. wspólnie ze wspomnianymi już poetami wydał "biuletyn" poetycki Trzy salwy, uznany za manifest polskiej poezji proletariackiej nie tylko ze względu na temat i postawę ideologiczną, lecz również dobór środków wyrazu: Nie o sobie piszemy. Jesteśmy robotnikami słowa. Musimy wypowiedzieć to, czego inni ludzie warsztatu wypowiedzieć nie mogą. W bezlitosnej walce proletariatu z burżuazją stoimy zdecydowanie po lewej stronie barykady. Gniew, wiara w zwyciestwo i radość – radość walki – każą nam pisać. Niech słowa nasze padną jak salwy w ulice śródmieścia, niech odegrzmią echem w

<sup>&</sup>lt;sup>1</sup> Cyt. za: А. Спасов, Сіїнудија за Кочо Рацин, Скопје 2003, 15.

dzielnicach fabrycznych. Walczymy o nowy ład społeczny. Walka ta jest najwyższą treścią naszej twórczości.<sup>2</sup>

#### Problematyka społeczna Białych zórz K. Racina i wybranych  $1.1.$ utworów Wł. Broniewskiego

Twórczość obu poetów została nasaczona watkami autobiograficznymi. Racinowi, który przyszedł na świat w ubogiej rodzinie rzemieślniczej, bardzo wcześnie przyszło się konfrontować z trudami codzienności. Już jako trzynastolatek był zmuszony do porzucenia szkoły. Robił wraz z ojcem garnki i sprzedawał je po trzy dinary. Bardzo wcześnie doszedł do wniosku, że ci ludzie, którzy pracują naprawdę ciężko, nic z tej harówki nie mają. W kamieniołomach widywał purpurowe z wysiłku twarze robotników, zarabiających ledwie na suchy chleb z papryka. Zchwycało go piękno pól makowych, ale nie mógł wyjść z podziwu, iż najbardziej cierpią ci, co stanowią główną siłę roboczą w całej. przynoszącej niebagatelne zyski, produkcji opium. Zaczął dociekać przyczyn takiego stanu rzeczy ...<sup>3</sup> Wszystko to znalazło się w jego poezji.

Białe zorze zawieraja wprawdzie tylko dwanaście utworów, niemniej jednak w obrębie poruszonej w nich społecznej problematyki można wydzielić kilka kregów tematycznych, do których należą wątki związane z losem najemnych robotników, zarobkowych emigrantów czy bankructwem rodzimego rzemiosła. W poszczególnych wierszach nasyconych rewolucyjnym duchem walki, przenikają się one wzajemnie, tworząc obraz cierpień, tęsknot i dążeń macedońskiego ludu. Jednakże na pierwsze miejsce wysuwa się beznadziejny los najemników eksploatowanych przez monopol tytoniowy, który w zacofanym wówczas kraju dawał im możliwość zatrudnienia. Wątek ten dominuje w najpopularniejszych utworach zbioru, do których należa Туйдуноберачий с огаз Ленка. Oba ukazują los wyzyskiwanych robotników, dla których uprawa i prymitywna obróbka tytoniu stanowiły główne zajęcie, sam zaś los skazanych niejako na zbieranie tytoniu uczynił poeta symbolem narodowego bytu.

Mimo iż w centrum zainteresowań Racina znajduje się macedoński lud *ha*  $\overline{u}$   $\overline{u}$   $\overline{v}$   $\overline{v}$   $\overline{u}$   $\overline{v}$   $\overline{v}$   $\overline{v}$   $\overline{v}$  i  $\overline{e}$  i  $\overline{e}$   $\overline{c}$  pobożenie społeczne, to w zbiorku poeta pomieścił utwór całkowicie odbiegający swą tematyką od dominującej problematyki. Jest nim Ballada o nieznanym żołnierzu, którego losy światowej wojny rzuciły na nieznana ziemię, gdzie poległ z daleka od swej ojczyzny, broniąc cudzych interesów. To z pewnością jeden z najpiękniejszych utworów, który w balladowej scenerii ukazał cały tragizm sytuacji i bezsens wojny.

Podobne watki możemy odnaleźć w twórczości polskiego poety. Zgodnie z hasłami manifestu, Broniewski bohaterem swych wierszy uczynił robotników, a sztandarowym utworem można uznać zawarte w zbiorze Troska i pieśń - Zagłębie Dąbrowskie. Tu słowami poezji oddał tragiczny los górników, którzy pracują bez wytchnienia dla zaspokojenia wymagań kapitalistów:

<sup>&</sup>lt;sup>2</sup> R. Matuszewski, Literatura polska lat 1918-1939, Warszawa 1974, 216.

<sup>&</sup>lt;sup>3</sup> Cyt. za: B. Klog-Gogolewska, Od tłumacza, [w:] K. Racin, Białe zorze, Łódź 1989, 6.

W dół i w góre otchłanie mroku,  $\left(\ldots\right)$ czarna troska, czarna robota, a na ziemi - szeroko, szeroko widma domostw i gruda błota. (...)

Zagłębie dobywa węgiel, śle go na zachód i wschód i zamienia czarną potęgę na mór, na nedze, na głód.  $(\ldots)^4$ 

Spośród wielu utworów o tematyce społecznej na uwagę zasługuje piękny wiersz Księżyc ulicy Pawiej, opowiadający historię żydowskiego młodzieńca krawca, którą można by bez trudu porównać z biografia samego Racina, z tą tylko różnicą, że została przeniesiona w realia proletariackiej dzielnicy przedwojennej Warszawy. Wiersz to o tyle ciekawy, iż treść liryczna została wyprowadzona z watku opisowego, dzięki czemu utwór ma dodatkowy walor poznawczy, opowiadając o warunkach życia i walki rewolucionistów w epoce, w której żył i tworzył poeta.

Jednak obok wierszy o tematyce robotniczej znalazły się w twórczości Broniewskiego utwory nawiązujące do przeżyć wojennych. Należał wszak do pokolenia, które walcząc o wolną Polskę, poznało gorzki smak wojny z całym jej tragizmem, bezmiarem grozy i okrucieństwa. Swoim uczuciom daje poeta wyraz m in w utworze Młodość:

Roztapiała się młodość brudnym, mokrym śniegiem,  $\left( \ldots \right)$ dławiły dni pochmurne, jak robactwo żarły, i już chłodne były jesienne noclegi, *i z umarłymi byłem sam na pół umarły ...* 

... Kowalski - rozerwany granatem, Ignaczak cztery kule w pachwinę, Nowak – od szrapnela, Marciniak kula w piersi ... Pamiętam, jak patrzał I skamlał umierając: "Wody ... przyjaciele ..."  $\left( \ldots \right)^5$ 

#### Symbolika i ekspresja obrazowania  $1.2.$

Jak powszechnie wiadomo, Racinowi była doskonale znana literacka twórczość w języku macedońskim powstała zarówno w okresie przedilindenskim, jak i w czasach mu współczesnych. Równoczesne zafascynowanie folklorem, czemu wielokrotnie dawał wyraz, odzwierciedliło się w jego liryce, a zwłaszcza w zbiorze Beli mugri. Należy podreślić, iż stanowił on jednak tylko inspirację. Pauun најинійимно се задлабочувал во бийшейо на народнай а йесна и знаел йойоа да їи сйои, да їи йосійави и да їи искорисійи нејзинийе елеменійи

34

<sup>&</sup>lt;sup>4</sup> Wł. Broniewski, Poezje, Warszawa 1962, 29, 30.

<sup>&</sup>lt;sup>5</sup> Wł. Broniewski, Poezje, Warszawa 1962, 6.
и шворечки да їи шрансйонира во својаша лирика. Беше речено дека македонскай народна лирика во Рацин нашла нависищна одличен шворечки медиум. Efektem było powstanie specyficznej i niepowtarzalnej racinowskiej poetyki.

Białe zorze urzekają swoją prostotą. Prostota to jednak bardzo kunsztowna. Sam tytuł zbiorku jest symboliczny. Lud macedoński po latach wyzysku i cierpienia budzi sie do nowego życia, stając sie dzieki własnej pracy budowniczym lepszego jutra. Wezwaniem do odrzucenia niewolniczej ciemności i do podjecia wysiłku tworzenia nowej przyszłości jest ostatni wiersz zbioru - Koūguutu

Nie jedyny to symbol. Charakterystyczny pod tym względem jest utwór Печал, w którym powtarzający się w całym zbiorze motyw cieżkiej doli człowieka ulega transformacji, wyzyskiwanego stając sie problemem uniwersalnym, sprowadzającym się do tragedii ludzkiego losu. Tu symbolem, a równocześnie słowem-kluczem, osią kompozycyjną wiersza jest słowo "serce", o którym powiadają, iż stało się zużytym, banalnym, poetyckim rekwizytem.<sup>7</sup>

W tym momencie ponownie nasuwa się porównanie z wierszami Wł. Broniewskiego, którego charakteryzowała umiejętność nadawania nowych, poetyckich walorów słowom i zwrotom utartym, pozornie ich pozbawionym przez ich odkrywcze i nowe zestawienia, m. in. romantycznych słów, do których należa m. in.: serce, pieśń, gniew, marzenie ze słowami z języka rewolucjonistów lub z języka żołnierskiego, stąd zwroty: ogniomistrzu i serc i słów, recydywiści marzenia, wiersz mój gniewny - broń szybkostrzelna itd. Częste kontrasty polegające na przejściu od prozaizmów do strof o charakterze czysto lirycznym emanują dodatkowym wzruszeniem poetyckim. Doskonałym tego przykładem jest fragment wiersza Magnitogorsk albo Rozmowa z Janem:

Na podłodze sen nasz nielekki, zupę dali, że pies jej nie zje, Jana chroni pancerz dialektyki. Mnie – leciutki oblok poezji.<sup>8</sup>

Racin bardzo często zestawia kontrastujące ze sobą obrazy, dzieki czemu uzyskuje wzmocnienie poetyckiego oddziaływania na odbiorcę. Regularnie czyni to z kolorami: czernią i bielą, będącymi równocześnie symbolami obrazowanej rzeczywistości. Pełnią one także rolę stałych epitetów, towarzysząc innym, które poeta nieoczekiwanie gromadzi W niektórych wierszach, przykładem Тушуноберачише: шемни зори на ушрини лешни, вечери зимни, лицаша бледи, ушрини росни, йо мугрише йресни, йолињаша родни, зелена јад, очище машни, кревкище лисја, жолшозлашни itd. Poeta wykorzystuje również inne kolory, spośród których najczęściej pojawia się żółty, będący nie

<sup>&</sup>lt;sup>6</sup> А. Спасов, Сиїудија за Кочо Рацин, Скопје 2003, 51.

 $^7$  Zob. М. Пруговац. Македонскай а лийерайура од Мисирков до Рацин, Скопје 1986, 263. <sup>8</sup> Wł. Broniewski, Poezje, Warszawa 1962, 59.

tylko kolorem suchego tytoniu, ale również odcieniem cery robotników pracujących przy jego obróbce.

W tym miejscu można odwołać się do fragmentu utworu innego polskiego poety Juliana Tuwima pt. Kwiaty polskie, opisującego robotniczą Łódź. Poszczególne kolory służą malowaniu impresjonistycznego obrazu, na którym:

Śródmieście ma ziemistą cerę,  $\left( \ldots \right)$ W bramie robotnik usiadł starv. Suche kartofle z miski je, A kolor jego żółtoszary, Bo głodno, chłodno, brudno, źle. (...) Popatrz na usta tej dziewczyny, Podręcznej z magazynu mód: A kolor ich niebieskosiny. Bo smutno, trudno, chłód i głód.(...) W drukarni, znad zecerskiej kaszty, Rumieńcem płonie chuda twarz, A kolor jego jest ceglasty-I całą "Farbenlehre" masz.<sup>9</sup>

Wracając do wierszy Racina, obok wspomnianych epitetów można odnaleźć cały wachlarz środków artystycznych. Występują w nich porównania, metafory, elipsy. Nagminnie stosowanym zabiegiem stylistycznym są powtórzenia słów oraz całych zespołów słownych, jak również paralelizmy umożliwiające zestawienia podobnych konstrukcji składniowych. Organizują one warstwę brzmieniową utworów, nadając im spowolniony rytm. Paralelizm szczególnie często występuje w poezji ludowej, gdzie obok walorów rytmicznych pełni również funkcję porządkowania świata na zasadzie analogii (kontrastu).

W obrębie powtórzeń można zauważyć bardzo często stosowaną anaforę powtarzanie słów znajdujących się na początku poszczególnych jednostek syntaktycznych oraz epiforę, będącą rzadkim zjawiskiem wynikającym ze specyficznego ukształtowania składniowego zdania, umożliwiającego powtarzanie tych samych słów czy ich zespołów na końcu zdania, np. w wierszu Денови: За себе само 'раај си / за себе маки шраај си - (...).

Ogromną rolę rytmizującą w poezji Racina odgrywa rym. Przeważają rymy żeńskie, półtorazgłoskowe, ścisłe, opierające się na identyczności rymujących się cząstek. Nierzadkie są jednak rymy przybliżone, a wśród nich asonanse, np.: (Печал) долема - човечна: (Селска мака) јадови - народи сzy konsonanse: (Тушуноберачише) родни - реди, itd. Na ogół występują rymy końcowe, ale pojawiają się także wewnętrzne, np.: (Прошилавање) Ич не ме чекај, ич не ме ūekaj. Najczęstszym zaś układem rymów są rymy parzyste.

<sup>&</sup>lt;sup>9</sup> J. Tuwim, Kwiaty polskie, Warszawa 1983, 52.

#### $2.$ Polski przekład i oryginał zbioru wierszy K. Racina Beli mugri

Truizmem jest stwierdzenie, iż przekład utworów poetyckich jest jednym z najtrudniejszych, o czym decyduje język poezji. Białe zorze w tłumaczeniu B. Klog-Gogolewskiej dają polskiemu czytelnikowi możliwość zapoznania się z piękną poezją macedońskiego twórcy, której nacechowanie emocionalne zarówno w zakresie treści, jak i słowa sprawia, iż utwory przykuwają uwagę i wyzwalają wzruszenia poetyckie.

Autorka była zmuszona skonfrontować się z wieloma wyzwaniami, z którvch najbardziej istotnym był problem przekładu z języka macedońskiego, należącego do grupy języków analitycznych na język polski, będący językiem fleksyjnym. Funkcje gramatyczne wyrażone z pomocą luźnych morfemów w porównaniu z końcówkami fleksyjnymi muszą w naturalny sposób naruszyć przede wszystkim układ rymów w językach macedońskiego oryginału i polskiego przekładu. Niemniej jednak tam, gdzie było to konieczne, rym został zastosowany, co częstokroć pociągneło za sobą pewne określone konsekwencje, sprowadzające sie głównie do różnic leksykalnych. Przykładem Ленка:

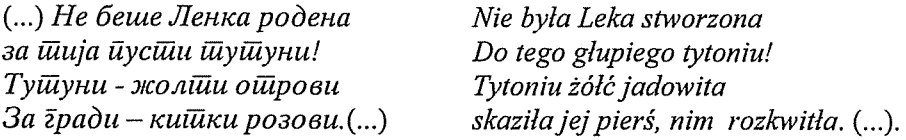

Wiąże się to również z nowymi tropami poetyckimi, które pojawiły się w związku z dokonanymi przekształceniami semantycznymi.

Jednak największą trudnością okazała się metryka utworów K. Racina. Wiersze zamieszczone w zbiorze Beli mugri reprezentują kilka typów. Do macedońskiej poezji ludowej nawiązują 8-zgłoskowce typu  $(5 + 3)$  z dierezą po 5 sylabie (Денови, Печал). Podobny typ reprezentuje wiersz Селска мака, w którym w 8-zgł.  $(4 + 4)$  diereza występuje po 4 zgłosce. Natomiast w utworach Прошій авање отаг. Еле дии за шебе (сг. 4) mamy do czynienia z odmianami wiersza nieregularnego. Tak więc w obrębie niewielkiego zbiorku poezji można zaobserwować przykłady ewolucji od klasycznego sylabotonizmu do konstrukcji nieregularnych.

W niektórych utworach Racina występuje dosyć regularny układ stóp powtarzają rytmicznych, iednak sie one  $W$ zestawach mieszanych, różnostopowych, zwanych logaedami. Poeta tworzy je poprzez kombinację daktyla - trocheja - daktyla, co w naturalny sposób zwalnia tempo wypowiedzi, zabarwiając ją równocześnie odcieniem powagi i smutku, przykładami: Денови, Печал, Ленка.

Polska tłumaczka usiłowała sprostać wymogom metrycznym oryginału. W jej przekładzie utwory macedońskiego poety zachowują oryginalny układ wersów i pisane są na ogół 8-zgłoskowcem, co już samo w sobie przedstawiało ogromną trudność. Na uwagę zasługuje fakt, iż i tu autorka - wzorem Racina - starała się stosować układy stóp metrycznych. Właściwości języka polskiego decydują o tym,

iż naturalnym układem stopowym są rozmaite zestawienia stóp z akcentowaną przedostatnia sylaba, a wiec trochejów i amfibrachów. Również w polszczyźnie moga wystapić układy różnostopowe (logaedy). Jednakże te pochodzenia rodzimego składają się wyłącznie ze wspomnianych amfibrachów i trochejów. Ponadto musi być spełniony dodatkowy warunek, iż zmiana stopy musi nastapić po średniówce. Nieco inaczej przedstawia się to zagadnienie w przekładach z języków obcych. Przykładem fragment wiersza Денови (Dni):

Czyż dniami dni te, czy dniami (...), w którym pojawia się układ:  $\left( \right)$ amfibrach - trochej - amfibrach. Być może było to efektem przypadku, gdyż w tłumaczeniu dosyć często pojawia się jamb, będący najpopularniejszą ze stóp sprzecznych z charakterem języka polskiego (np. Lenka). Jego naturalne właściwości spowodowały, iż jest on nagminnie stosowany w utworach naśladujących pieśni, co w przypadku wierszy Racina znajduje pełne uzasadnienie.

Wszystko to sprawia, iż Białe zorze sa próbą prawdziwie artystycznego przekładu wierszy macedońskiego poety, oddającą niepowtarzalny urok oryginału.

#### Uwagi końcowe 3.

Pewnym zastrzeżeniem, które można mieć w stosunku do przekładu jest brak opatrzenia komentarzem motta wiersza Lenka: "Билјана илашно белеше ...", które tylko przetłumaczone na język polski nie wywołuje u czytelnika niezorientowanego w kulturze macedońskiej żadnych asocjacji, a właśnie zestawienie z orvginalnym tekstem pieśni ludowej zapewnia pełnię wrażeń artystycznych.

Jednakże przekład B. Klog-Gogolewskiej zasługuje na duże uznanie. Dzięki wierności tłumaczenia i ogromnej kulturze słowa trafił na polski rynek wydawniczy utwór, o którym pieknymi słowami mówił O. Davičo: (...) ta poezja wydała mi się objawieniem artystycznym, ale zarazem dziełem jakoś ściśle powiązanym z pieśnią ludową, choć przy tym dość jednak odległym od folkloru. Nie była to poezja ani ludowa, ani wtórna, ona po prostu wyrażała w sposób szczególny, bardzo osobisty  $\dot{I}$ indywidualny  $cos<sup>2</sup>$  $\overline{z}$ natury rzeczy a subiektywne widzenie świata przenikał głęboki ponadindywidualnego, To poezja niezwykle intymna, opisywanych zjawisk. (...) obiektywizm wysublimowana i jednocześnie mocno nacechowana emocjonalnie, namietna niemal, zarówno pod względem treści, jak i piekna słowa. <sup>10</sup>

### **Streszczenie**

Wśród polskich przekładów literatury macedońskiej znajduje sie sztandarowe dzieło Kočo Racina Beli mugri (tytuł polski Białe zorze). Lektura zawartych w nim kilkunastu wierszy budzi różnorodne refleksje. Odbiór tego typu poezji przez polskiego czytelnika wywołuje skojarzenia z przykładami twórczości polskich poetów rewolucyjnych okresu międzywojennego, np. z najbardziej

<sup>&</sup>lt;sup>10</sup> О. Давичо, Кочо Рацин во сиоменитие на современицитие, Скопје 1972, суt. za: K. Racin, Białe zorze, przekład B. Klog-Gogolewska, Łódź 1989, 5.

ceniona poezia Władysława Broniewskiego. Analiza poszczególnych wierszy obu twórców pozwala zauważyć zdumiewające podobieństwa zarówno w zakresie poruszanej społecznej problematyki, jak i ekspresji obrazowania.

Na uwagę jednak zasługuje zwłaszcza warstwa słowno-brzmieniowa przekładu, którego autorka - Bożena Klog-Gogolewska - starała się oddać w możliwie najwierniejszy sposób nie tylko język oryginału, ale również rytm pieśni ludowej, której Racin był wiernym naśladowcą. Zadanie to tym trudniejsze, iż m. in. z uwagi na różny sposób akcentowania melodia obu języków jest odmienna.

Biorac pod uwagę skalę trudności, z którymi przyszło się skonfrontować tłumaczce, należy uznać Białe zorze za próbę prawdziwie artystycznego przekładu wierszy macedońskiego poety, oddającą ducha i niepowtarzalny urok oryginału.

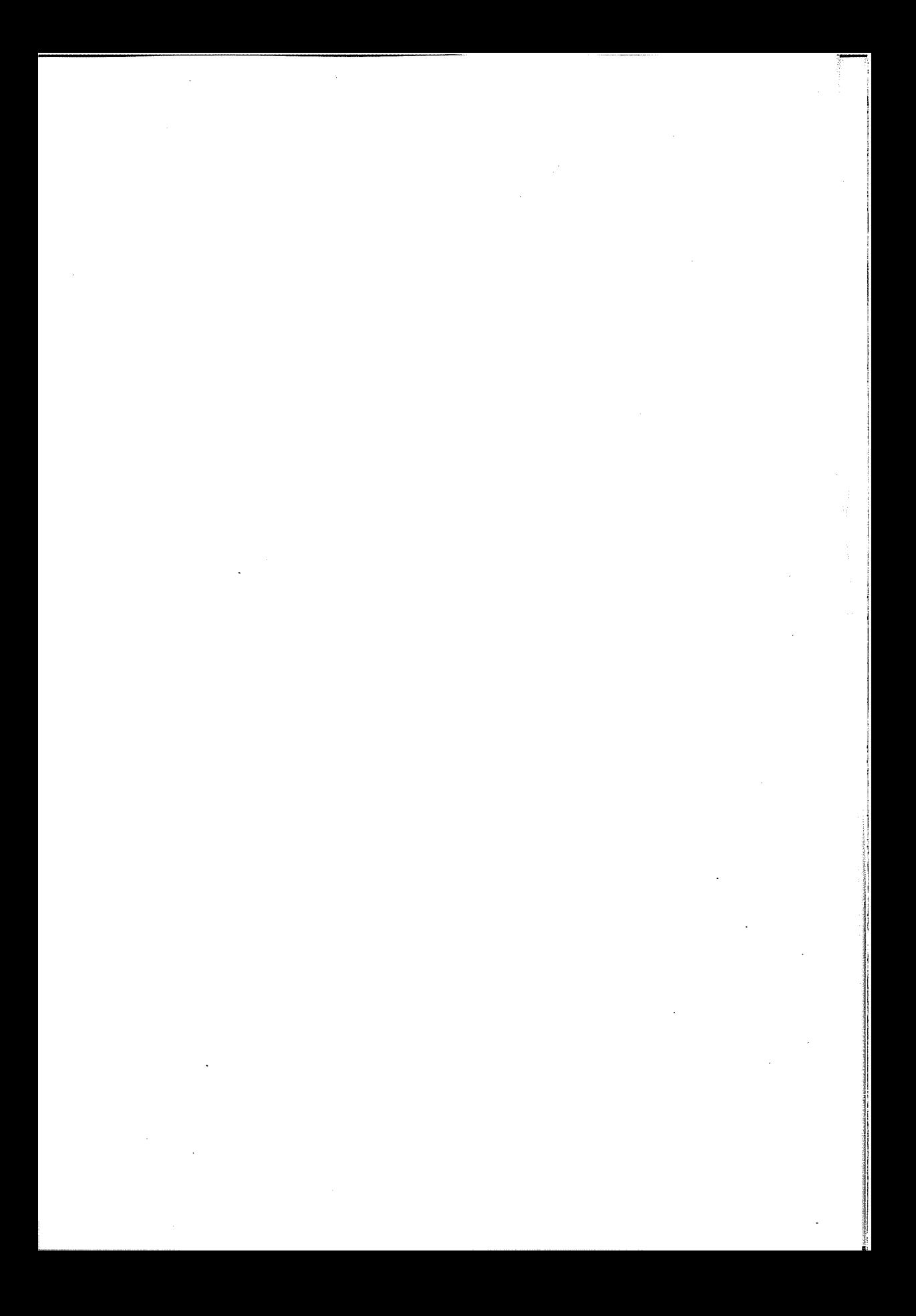

Науме Радически

# КНИЖЕВНО-КРИТИЧКИТЕ СЕГМЕНТИ ВО ДЕЛОТО НА КОСТА РАШИН

Наспроти тоа што Коста Рацин не е осамена појава на развојниот хоризонт на македонската уметничка поезија, врз основа на карактеристиките и вредностите на неговиот поетски збор, одамна и недвосмислено е потврдена констатацијата за неговата основоположничка позиција на планот на современата македонска поезија. Оставајќи го ова прашање, затоа, како завршено, настрана, овде ќе се позанимаваме со Рациновата, исто така, не малку значајна улога во втемелувањето или во развојот и на некои други дисциплини во рамките на македонската книжевност и книжевна наука. Така, во овој прилог би се задржале врз неговите резултати остварени на планот на книжевната критика и есеистика во македонската книжевност меѓу двете светски војни, кои се вистинска претфаза и на македонската книжевна наука во поширока смисла. Освен тоа, во рамките на овој прилог не помалку ќе биде интересно и прашањето за местото, за позицијата на книжевната критика и есеистика како во Рациновиот креативен, уште повеќе во неговиот интелектуален профил.

Оттука и уште веднаш можеме да речеме дека воопшто не е тешко во Рацин да се препознае еден одличен читач, читач кој веќе според својата вокација е и аналитичар, особено на општествените и политичките, а не помалку и на економските и социјалните состојби во Македонија, односно во меѓувоена Југославија пошироко. Освен тоа, кон неговите можности за резултатни зафати и на планот на книжевната критика упатува веќе неговата интелектуална широчина, а посебно преокупацијата со, односно високата упатеност во сферите на филозофијата и на естетиката. Неговите текстови го потврдуваат како добар познавач, како креативен, па дури и како практичен реципиент на прогресивните интелектуални и креативни кругови од, во неговото време, актуелната теорија на одразот. Сето тоа потврдува дека Рацин имаше не само извонредно добра интелектуална претподготовка, туку и креативни можности за еден безрезервно успешен настап и на планот на македонската национална книжевна критика и есеистика, како и на нив блиските други сфери што кореспондираат со книжевната наука. Оттука и сосема логично произлегува сознанието за него како за многукратно и извонредно интересна појава не само на планот на поезијата, туку и во развојниот итинерар на македонската национална книжевно-критичка и есеистичка мисла. Повеќе од тоа, неговите трудови потврдуваат еден теориско-естетички потенцијал чии вредности излегуваат од ограниченоста на македонскиот национално-културен простор.

Зачната еден цел век пред Коста Рацин (кај Т. Синаитски и К. Миладинов), но константно спречувана и оневозможувана, во 30-тите години од XX век македонската книжевно-критичка мисла беше на позицијата веќе пред самиот почеток на нејзината зрела и исполнета развојност. Од самото тоа логично произлегува дека, како со оглед на неговите можности, така и со оглед на неговата активна дејственост на прогресивен интелектуалец, тој не можеше самиот дури и пресудно да не партиципира во тој процес. Но, Рацин не беше ни осамен на овие рамништа во јазично и статусно се уште нерегуларната македонска книжевност. Воопшто не треба да биде изненадувачка информацијата дека на критичкоесеистичките рамништа во македонската книжевност во тоа време имаме една цела редица на навистина скромни, но не незабележливи партиципиенти. Така, во вардарскиот дел на Македонија и речиси исклучиво на српскохрватски јазик, во овој контекст е препознатлива критичко-рецензентската актива на Јован Костовски, на Воислав Илиќ и уште на некои други автори. Не само како една вистински созреана увертира, туку и како едно речиси целосно вистинско настанување на македонската национална книжевна критика, во меѓувоениот период се претставуваат уште и резултатите од книжевно-критичката активност и на некои македонски автори што се реализираа во рамките на креативната и интелектуална актива на многуилјадните македонски иселенички маси во Бугарија. Во годините спроти Втората светска војна, во тој контекст се дејствително забележливи особено Димитар Митрев, Антон Попов, но и не малку други книжевни дејци кои интелектуално се формираа и дејствуваа во тоа време во рамките на културните активности на Македонците како во Пиринска Македонија, така и во поголемите центри во Бугарија.

Како политичката подреденост, така и територијалната поделеност, а најмногу апликативната оневозможеност на македонскиот јазик во сите делови на земјата, најмногу, пак, во многуте дестинации на македонската емиграција, го забавуваа, го одложуваа и го спречуваа резултатниот почеток, т.е. излегувањето на дневна светлина и на национално издиференцираната и полнокрвна македонска книжевна критика. Така е, бидејќи, несоодветно што Македонците што создаваа книжевнокритички текстови во тоа време, сите од ред, самите себеси се сметаат за партиципиенти во македонската книжевност и култура, сепак, тие најчесто, да не речам редовно, volens nolens, мораат да објавуваат на други јазици. Меѓу нив, а не ни поразлично од останатите, својата квантитативно не многу обемна, но многустрано и извонредно значајна критичко-есеистичка актива и Рацин ја реализира на друг јазик. Со оглед, меѓутоа, на

неговата многустрана ангажираност, тој се оформи во една за нас пошироко интересна, многу повеќе од само ветувачка и потенцијална алка во таа подготвителна фаза на/за навистина задоцнетото, па сепак дефинитивно доаѓање на дневен ред и на македонската книжевна критика и тоа токму како македонска.

Поради некои скоро општопознати и пред сè општествено-политички околности во периодот меѓу двете светски војни, пак, покрај погоресоопштените резултатни постигнувања, во рамките на овој пристап не може да се немаат предвид и (не)погодностите особено за развојот и за реализацијата на книжевно-критичката актива во еден и навистина македонски национален книжевен контекст. Освен тоа, поради поконкретниот пристап кон Рациновиот прилог во развојот на македонската книжевно-критичка мисла и есеистика, не може да се испушти од предвид ниту фактот за неговото, повеќе би рекле, доминантно интелектуално и теориско формирање во контекстот на движењето на социјалната литература во тогашните југословенски, пред сè револуционерни и општествени, а дури потоа и книжевни рамки на кои, за волја на вистината, не им се многу својствени рамките и поделбите по национална основа. Затоа, сосема очекувано, нашето поконкретно внимание Рацин сега го привлекува со не многуте, барем според досегашните сознанија, со сигурност негови не толку или барем не само теориско-естетички, колку критички, па сепак и пред сè најмногу аналитичко-есеистички, односно проследувачко-аналитички прилози. Но, можеме ли нив, меѓутоа, толку едноставно и лесно да ги излачиме од целокупната негова теориска, прогресивно-филозофска актива? И, има ли потреба воопшто и да го правиме тоа?

Свртувајќи се веќе кон самите развојни почетоци на Коста Рацин на овој план, гледаме дека, по извесно претходно новинарско искуство и реализација, за негови пројави со критички и со есеистички текстови може да се зборува веќе на самиот почеток од 30-тите години. Така, на самиот почеток и на Рацина како критичар и есеист стојат неговите кратки прилози за новите книги на Стеван Галогажа и на Сава М. Штедимлија. Наспроти неговите одвај нешто повеќе од дваесет години, овие кратки, рецензентски белешки откриваат можности на еден без малку вехементен полемичар на фронтот на југословенските, ако не и на уште пошироките тогашни судири на книжевната и на интелектуалната левица воопшто. Затоа, можеби и не е толку многу важно што овие прилози го означуваат Рациновото, но и на некои други творци од вардарскиот дел на Македонија вклучување во движењето на социјалните писатели во Југославија во меѓувоениот период, колку што е важно неговото не само далеку пошироко, туку и квалитативно многу повисоко позиционирање, односно неговото теориско, посебно естетичко себепретставување и профилирање. За младиот Рацин, имено, во 1931 година, не е важно кој е Галогажа. Не е важно дури ни за шило овде (во неговите Новели заб. Н. Р.) иншува: овое шој зафашил само оел оо огромниош иросшор во развитокот на животот. Но тоа гледање во фактиние на материіалисійичкий е концейции на свейой, йоа е она шійо е важно овде. Социјалнаша содржина на едно умешничко дело е бесмислена, ако не е и  $\ldots$ социјално" комионирана.

Дури и од една исклучиво интерпретативна позиција кон Рациновиот краток аналитичко-афирмативен пристап кон Новели(пе) на Ст. Галогажа не може да не се излезе со сознание дека ваквите не многу на број прилози ги илустрираат не само, па и не толку неговите книжевнокритички, колку неговите пошироки, идејни, естетички, интелектуални, но и револуционерни ориентации и можности. Особено што во тоа време неговите ангажирани прилози не се секогаш насочени толку кон книжевни, колку кон социјални, општествени, а најмногу кон теориски, филозофски, особено естетички прашања. Што се однесува барем на тие рани години на неговата интелектуална и книжевна актива, ваквите прилози, односно интенциите во нив, и го потврдуваат она Рациново вклучување во еден поширок, во еден општ и во еден револуционерен контекст, контекст на кој ниту националните исклучувања, ниту националните диференцијации не му се примарна страна. Дека самиот Рацин, особено подоцна, не ќе ја запостави ниту националната компонента, ќе може да се види понатаму.

За нас, имено, во рамките на овој пристап посебно е важно токму тоа што, создавајќи повеќе теориско-полемички и критичко-есеистички прилози, главно на естетички и филозофски теми, во втората половина на 30-тите години, паралелно со создавањето на неговата лирика на македонски јазик, Коста Рацин зафаќа македонски теми и во неговата камерна книжевнокритичка и ангажирано полемичка актива. Всушност, со неговите критичко-есеистички прилози кон македонски дела и автори, односно со македонската книжевност пошироко, нели, тој вистински и можеше да го даде својот прилог кон развојот на македонската книжевна критика. Би рекле повеќе македонската отколку македонистичката проблемска линија, навистина, Рацин ја имаше зацртано уште со неговиот првообјавен текст,<sup>2</sup> еден ангажиран новинарски прилог од 1928 година, а ја продолжуваше со ред текстови на актуелни теми, како што е Велешкопо грнчарство<sup>3</sup>. Во тие рани 30-ти години посебно внимание привлекува уште и актуелниот и политички ангажиран текст на Рацин

<sup>&</sup>lt;sup>1</sup> К. Рацин, С. Галогажа: "Новеле", II издање, наклада Ћелайа - Загреб, 1931. Во: Кочо Солев Рацин, Проза и йублицистика, Наша книга, Скопје, 1987, 80.

<sup>&</sup>lt;sup>2</sup> Рацин, Шииа нам говоре цифре овогодишњег извоза из Македоније, "Борба", III (VII), 56, 12. IX 1928, 4.

<sup>&</sup>lt;sup>3</sup> Велешко лончарсійво, "Вардар", I, 34, 9. X 1932, 12.

Шпо прави Никола Цураковиќ.<sup>4</sup> Дека тој и понатаму, во следните години, веројатно константно беше преокупиран со сите, а пред сè со егзистенцијалните проблеми на неговата земја, потврдуваат и неговите текстови За поправилно сфаќање на нашешо минашо<sup>5</sup> и Мооернизирање на нашиота најзаостаната занает, в и двата од 1937 година. Но, сите тие го откриваат него пред сѐ како прогресивно ориентиран интелектуалец и, сепак, можат да претставуваат повеќе увертира во, отколку анекс кон оние прилози што би требало веќе и недвосмислено да го претставуваат Рацина како неодминлив партиципиент и во развојниот процес на македонската книжевно-критичка мисла. Во контекстот на ова приближување, не можеме да не констатираме дека не малку и на повеќе нивоа, во рамките на една таква претподготовка. Рацин аналитички истражуваше и во сферите на македонското културно минато. Вистинскиот вредносен екстракт од овие негови истражувања, секако, се неговите неодминливи истражувачко-аналитички прилози за богомилите, кои досега се многукратно толкувани во нашата наука. Во нашиов сегашен пристап, пак, тоа е особено важно како претподготовка за родоначалничкиот потход на Рацина и во сферите на македонската книжевна критика, како и во само започнатиот аналитички пристап кон македонската книжевност како во минатото, така и во актуелното време. Оттука и неговите константни интересирања за, како и висок респект кон национално-културната традиција.

Со македонските книжевни теми поконкретно, меѓутоа, како што веќе истакнавме, Коста Рацин ќе биде посебно аналитички преокупиран дури кон крајот на 30-тите години. Не е незабележливо дека кон нив ќе се впушти не само како аналитички предиспониран набљудувач и промислувач, туку и како активен дејственик во контекстот на тогашните книжевно-естетски конфронтации кои се именуваат како судир на книжевната левица. Внимание привлекува најпрво неговиот краток полемички текст Анѓелко Крсиниќ пред судош на Ж. Пламенац.<sup>7</sup> Тој е, всушност, реакција на, според него, а од страна на Жарко Пламенац (Арпад Лебл) неправилно проценетиот креативен карактер и социјален ангажман на писателот Анѓелко Крстиќ. Извонреден аналитичар веќе според самата своја природа, но и мислител, со одлични познавања на марксистичките естетички теории, својата апологија Рацин ја засновува врз книжевнаша висшина во делошо на Крстиќ, односно врз вистината која неговиош авшор можел да ја даде и покрај својош идеен поглед на све-

<sup>&</sup>lt;sup>4</sup> Што прави Никола Цураковиќ, "Искра", 1933 год.

<sup>5</sup> Н(евен) П(ејко), За правилније схватање наше прошлостии, "Култура", II, 7, Загреб, 15 новембра 1937, 1.

Модернизовање нашег најзаосилалијег занаша. Да се наши грнчари осиособе за живош, "Политика", Београд, 30 мај 1937, 16.

К(очо) Р(ацин), Анђелко Крсийн пред судом Ж. Пламенца, "Уметност и критика", Београд, 1939, 3, 183.

 $\bar u$ о $\bar u$ , само ако реалис $\bar u$ ички обрабо $\bar u$ ува е $\zeta$ на објек $\bar u$ ивна с $\bar u$ варнос $\bar u$ . $^8$ Рацин, всушност, сосема правилно и го завршува овој краток полемички есеј со констатацијата дека сеша негова (на Ж. Пламенац - заб. Н. Р.) кришика зайраво и се сосійои во кришика на авійоровище йогледи.

За Анѓелко Крстиќ, како најзначаен книжевен претставник од просторот на Македонија во тоа време беше заинтересирана и пошироката јавност. Своите гледања кон неговото дело, пак, Рацин понашироко ги развива и ги елаборира во подолгиот и само во ракопис сочуван текст Реализмош и романшикаша на Анѓелко Крсшиќ. Како што може да се утврди веќе од автографот, самиот Рацин интервенирал врз насловот, па овој текст, конечно, го знаеме насловен како Реализмош на Анѓелко Крсшиќ. Тоа е текст во кој и навистина доаѓаат до израз Рациновите исклучителни можности за едно длабинско и аналитички суптилно набљудување како на романтичарските, така и на реалистичките вредности на книжевното дело на Крстиќ. Претпоставувајќи дека овој текст е пишуван непосредно по претходно споменатиот, веднаш може да се забележи, уште од самиот негов почеток, дека Рацин уште претходно аналитички ја следел и како целина ја промислувал актуелната македонска литература. Иако не без објективност и критичност, кон неа пристапува исклучиво афирмативно, а од познати причини и овде ја нарекува со синтагмата книжевности на Повардарјетио. Самиот Крстиќ, пак, според Рацина, е најголемиош жив граѓански реалисшички инсашел<sup>16</sup> во таа книжевност. За него смета дека, со својош силен реализам може да се мери со некои сриски и хрвашски граѓански реалистии. $^{11}$ 

Рациновата, во втората половина од 30-тите години, доминантна аналитичка преокупација со реализмот во книжевноста е сфатлива со оглед на актуелните идејно-естетски конфронтации во тоа време, особено во контекстот на движењето на социјалните реалисти, на кое му припаѓаше и самиот. За него, меѓутоа, ни таа актуелност не е пречка во делото на Крстиќ да открие една хармонично креативна симбиоза од реалистички и од романтичарски компоненти. Затоа, не сме сосема убедени во тврдењето на Радомир Ивановиќ дека е тоа во врска со социјалистичкиот реализам како спој на тие два методи.<sup>12</sup> Најважното, пак, во Рациновиот аналитички пристап кон Анѓелко Крстиќ е во тоа што тој и знае и може да прави разлика меѓу идеите од кои е понесен или кои ги поддржува авторот, од една, и карактеристиките на неговиот творечки зафат во/од македонската социјално-егзистенцијална стварност. Така, всуш-

<sup>&</sup>lt;sup>8</sup> Кочо Солев Рацин, Проза и йублицистика, Наша книга, Скопје, 1987, 154.

<sup>&</sup>lt;sup>9</sup> На истото место.

<sup>10</sup> К. Рацин, Реализмош на Анѓелко Крсиниќ. Во: Кочо Солев Рацин, Проза и нублициспика, Наша книга, Скопје, 1987, 155.

<sup>11</sup> На истото место.

<sup>12</sup> Радомир Ивановиќ, За смислата на создавањето и на постоењето. Поезијата и поещикаща на Рацин, ТНИД "Ѓурѓа", Скопје, 2003, 221.

ност. Рацин и можеше делото на Крстиќ аналитички да го перципира пред сè како еден умейнички доживеан одраз на објекийивнайна макеоонска сійварносій, оораз шійо авійороій, во својой умейнички нагон кон реалисійнчко ойісликување на своийе јунаци и нивнийе ойшйесійвени услови, ги даде и одделно и чесійо и йройшв своийе идејни йогле- $0u^{13}$ 

Покрај двата текста за Анѓелко Крстиќ, а како резултат на неговите подиректни аналитички преокупации со македонската книжевност настануваат уште неколку прилози на Коста Рацин од тој период. Од досега познатите објавени (или необјавени) негови критичко-есеистички прилози, во таа смисла можеме да ги посочиме уште и текстот Македонската народна песна,<sup>14</sup> како и мошне познатиот преглед Развитнокот и значењешо на една нова наша книжевности.<sup>15</sup> Релациите меѓу Рацин и макелонската народна песна, всушност, се една голема аналитичка тема. Така е не само ако се тргне од фактот дека врз народната песна е примарно засновано и неговото поетско формирање, што мошне често и се прави, туку така е особено поради мошне комплексното прашање за Рациновиот однос кон традицијата воопшто. Сочуваната одломка од веројатно подолг прилог, а пред сè навидум непотправено, импресионистичкиот стил во овој негов прилог, навистина не води надвор од сферите и на критиката и на есеистиката и не воведува во една далеку посолидна и покомплексна повеќедисциплинарна аналитичка студија за македонската народна песна. Таква студија за македонската народна песна и во тоа време можеше да создаде веројатно само Рацин. Само Рацин, чијашто папочна интелектуална и творечка врвка е токму македонската народна песна. Но, можеше ли тој во тие предвоени години на неговиот многустран ангажман, и згора изложен на тортури, апсења и прогонства, и потемелно да работи на толку сериозни прашања?

Посебно внимание во рамките на овој пристап, секако, и може и треба да се сврти кон Рациновите поопшти сфаќања на/за македонската книжевност во целина, а особено кон актуелните развојни текови и состојби во неа во периодот спроти Втората светска војна. Иако некои елементи што ги потврдуваат овие можности и интересирања на Рацина има во повеќето негови прилози, за ова е, сепак, извонредно интересен неговиот аналитичко-синтетички преглед што беше реализиран под насловот Развийнокой и значењей на една нова наша книжевносий (1940).<sup>16</sup> Покрај лесно забележливите познавања на Рацина како на ми-

16 На истото место.

<sup>13</sup> К. Рацин, Реализмой на Анѓелко Крсиниќ. Во: Кочо Солев Рацин, Проза и йублицистника, Наша книга, Скопје, 1987, 156.

<sup>14</sup> Сочуван е само фрагмент од текстот Македонската народна песна, пишуван на српскохрватски јазик. Се чува во архивот на МАНУ.

К. Рацин, Развишак и значај једне нове наше книжевносии, "Раднички тједник", И23, Загреб, 25 листопада 1940, 5-6.

натото, така и на актуелните општествено-политички, социјални и други состојби на/во Македонија, подлабокото и повнимателно читање на текстот не би можело да не ја актуализира потребата од извесно појаснување и прецизирање на одредницата нова (книжевност) што ја употребува тој. Колку се мисли, имено, на појавата на нова национална книжевност, покрај веќе потврдените и признати национални книжевности во регионот или колку се мисли на актуелната македонска книжевност како нова во однос на нејзините поранешни епохи? Признавајќи, се разбира, дека е многу полесно тоа да се осознава од некоја подоцнежна временска позиција, отколку од онаа на Рацина и не без чувство за околностите во кои се пишувани и особено објавувани неговите текстови. Најмногу е важно, пак, што овој прилог ги открива Рациновите неприкриени сознанија и ставот дека станува збор за една не само нова, туку за една посебна национална книжевност. Во својата колку панорамско-презентативна, толку и аналитичка студија во настанување, тој поаѓа пред сѐ од актуелните состојби и тешкотии што ги трпи македонскиот писател. Македонскиот писател, имено, пишува Рацин, мора да го издржи не само сійокрайно ійешкиой найор йри изградувањейо на една нова и найредна книжевносій во околносійшйе на една многу сійеснейда кулійурна средина, на многу сиромашно или скоро никакво йишано книжевно наследсійво, ойрен единсійвено врз својайи фанайична волја и добронамернаша йомош од луѓешо со найредни сфаќања, - шуку мора да ја издржи и комбиниранаша навала од прошивникош, што си го присвојува правойно на исинориска найија врз срценно и свесина на народони од Повар $gapje\bar{u}to.<sup>17</sup>$ 

Наспроти погорното одредување на македонската книжевност како нова, Рацин и тоа како знае за нејзиното минато. Во статијата Развишокой и значењей на една нова наша книжевноси, од која можела да произлезе идејата и за еден поширок и вистински преглед на целокупната книжевна традиција на македонскиот народ, тој се задржува, што е и сфатливо, особено врз актуелните состојби. Во тие рамки и ќе констатира некои поопшти карактеристики и вредности на актуелната македонска книжевност во тоа време. Соопштува дури и некои појави, како и имиња, како Венко Марковски, Антон Панов и Ристо Крле. Најважно во сето ова, пак, е што Рацин е и апологет и визионер на модерната, на современата македонска книжевност што е во зародиш. Денес е за нас недвосмислено дека нејзин камен темелник е пред сè самиот тој, и тоа пред сè со неговата поезија на македонски јазик. Освен тоа, од овој негов прилог можеме да извлечеме сознание уште и за во него концентрираната иницијална жижа за аналитички пристап кон модерната макелонска книжевност, но и кон неа воопшто. Рацин, имено, добро знае и

<sup>&</sup>lt;sup>17</sup> К. Рацин, Разви*йокой и значењейо на една нова наша книжевноси*. Во: Кочо Солев Рацин, Проза и йублицистинка, Наша книга, Скопје, 1987, 168.

недвосмислено може да констатира дека развишокош на современаша книжевносии на Повароарјейно е во цврсиниоти иошиир врз неисцринойно јазично и изразно богашсшво на македонскиош фолклор и врз ойшшес- $\bar u$ ивени $\bar u$ е йогле $\emph{qu}$  на найре $\emph{qu}$ нио $\bar u$  ойш $\bar u$ еси $\bar u$ вен елемен $\bar u$ . $^{18}$ 

Својот аналитичко-апологетски пристап кон македонската книжевност во целина, како кон традицијата, така и кон актуелните појави и вредности, Коста Рацин ги соопштува со сета свесност за тешкотиите и за пречките што му стојат на патот на македонскиот книжевен развој. Својата антиципација за тој развој, тој ја засновува врз свеста за огромношо и неисцрино поешско богашство на Повардарјешо, но и врз идејниоти резултиати од вековнитие патиила, борби и идеали народни. <sup>19</sup> Рациновите познавања на културното минато на македонскиот народ, како и неговите високи интелектуални и аналитички можности, се згуснати во мошне значајната и многупати цитирана поента со којашто завршува овој негов толку многу значаен текст. Со мошне познатиот исказ дека оелошо шиио го зайочнаа Пејчиновиќ, Милаоиновци и Жинзифов, скршнайю еонаш оо историскийе неминовносии йо оруг йай, ќе и се врайш сега на својаша машица и ќе најое свои оостојни слеобеници, 20 тој, всушност, ги потврдува и неговите ставови и неговите сознанија, како и неговите аналитички и интелектуални можности и хоризонти. Независно колку и на кој начин, во овој и во другите негови трудови ги премолчувал или најотворено и недвосмислено ги соопштувал. Покрај сето тоа, статијата Развишокош и значењешо на една нова наша книжевносш не може да не привлекува веќе и со самиот факт што претставува еден вид завршен, прекинат, недоречен, па сепак и пошироко значаен збор на Рациновата креативно-дејствена актива на овој план.

Наспроти тоа што не излегуваат од активниот дијапазон на неговиот идеен марксистички активитет, овде разгледуваните книжевнокритички и есеистички прилози, секако, го сместуваат Коста Рацин на една извонредно значајна позиција во развојот на македонската книжевна критика, есеистика и наука. - Позицијата од којашто тој, бездруго, можел да (се) реализира и далеку повеќе. Се разбира, за такво нешто веројатно недостасувале уште некои предуслови. Од барем досега познатото пишувано негово наследство, се гледа дека Рациновите вистински аналитички, критички преокупации, имено, за долго време како да не излегуваат од рамките на неговиот поширок прогресивен и интелектуален ангажман. Иако национално и свесен и ангажиран, тој за долго време,

 $\dot{\mathbf{x}}$ 

<sup>18</sup> На истото место, 167-168.

 $19$  На истото место, 169.

<sup>&</sup>lt;sup>20</sup> На истото место.

ако не и до крајот, не се посветува дејствено посебно на полето на книжевната критика. Сфатена во потесна смисла, книжевната критика одвај ќе да е негова секундарна или попатна преокупација во одредени временски секвенции. Би рекле дека повеќе е сегмент во контекстот на неговата интелектуална и прогресивно-револуционерна активност. Треба ли да бараме причини за тоа, би ги виделе во неговата доминантна преангажираност во други сфери. Да живееше во поблагопријатни егзистенцијални околности, односно да беше поцелосно, да не речам исклучиво посветен на полето на книжевноста, сигурно немаше да премолчи, т.е. не ќе можел а да не се осврне посебно кон еден цел ред поетски (па и на театарски, зошто да не) остварувања од негови современици и книжевни сопатници од Македонија. Веројатно не ќе пропуштеше посебно да не пишува за книгите на Венко Марковски и на Воислав Илиќ, на Никола Вапцаров и на Коле Неделковски, па на Јован Костовски, ако не и за оние на Цеко Стефанов, независно од критичкиот став што ќе го заземеше кон нив, а се разбира и за театарските изведби на драмите на Васил Иљоски, на Антон Панов и на Ристо Крле.

Намита Субиото

## ПОСЛОВЕНЧУВАЊЕТО НА БЕЛИ МУГРИ

Словенечката публика имаше можност релативно рано да се запознае со поезијата на македонскиот поет Кочо Рацин: првите преводи на некоја песна од збирката Бели муѓри на словенечки се публикувани во убавата монографија Makedonska poezija на приредувачот Фран Петре, објавена во Љубљана во август 1948 година во раскошен број од 2500 примероци. Тоа се препевите на песните "Денови", "Тутуноберачите", "Ленка", "На Струга дуќан да имам", "Татунчо" и "Копачите", а нивни автор е словенечкиот поет Миле Клопчич. Во предговорот, приредувачот на антологијата Петре пишува за животот и за поезијата на Рацин. Насловот на збирката Бели мугри Петре го преведува како Beli sviti, а за неговата поезија пишува (19) дека иако Рацин често во формата се потпира на народната поезија и ги прифаќа нејзината дикција и метафорите, неговата поезија значи целосно ослободување од неа и претставува темел на македонската слободна, модерна уметничка поезија. За неговиот стих Петре вели: "Ves njegov verz je kremenit, trd in premočrten, bogat v malo besedah, kakor pesnikova duševnost mimo njenih nežnih, zatrtih in otožnih strani."

Тринаесет години подоцна издавачката куќа DZS (Државна заложба Словеније) објавува и комплетен препев на стихозбирката Бели мугри. Насловот на збирката е преведен како Svitania (значи, со глаголска именка и без придавката бели!), во неа се објавени сите препеви на Клопчич од антологијата на Петре, а останатите песни ги препеал словенечкиот поет Иван Минати, најплодниот преведувач на македонската поезија на словенечки. Во книгата е објавена и статија на Александар Спасов за Рацин, а додадени се и препевите на уште три песни од циклусот Вашромеш (песните, напишани на српскохрватски): "Jeklenemu stroju", "Ognjemet", "Balada o stopinji", сите во препев на Минати.

Подоцна, песните од стихозбирката Бели мугри во Словенија се објавени уште двапати: во 1971 година издавачката куќа Mladinska knjiga во едицијата Lirika (том 10) ја објавува книгата со наслов Racin, а во 1981 година Cankarjeva založba (заедно со Македонска книга, Скопје) објавува двојазична книга со наслов Избор, посветена на 40 години од Револуцијата. Во овој избор е објавена целата збирка Бели мугри, 3 новели ("V kamnolomu", "Poldan", "Obiralci tobaka"), и обемен есеј од Александар Спасов за Рацин. Во двете книги се објавени истите преводи на песните од збирката Бели мугри како во изданието од 1961 година.

Збирката Бели мугри е една од најбитните книги во историјата на македонската поезија, затоа е многу битно препеаните стихови на Рацин да ја зачуваат суштината на неговата поетика. Затоа, само од себе се поставува прашањето: дали преведувачите Клопчич и Минати успеале  $RO$  TO $a$ ?

Со тоа прашање се занимавале и професорот и поет Тоне Претнар<sup>1</sup> во статијата "Prešernov verz v makedonskem in Racinov v slovenskem  $\text{prevodu}$  (1985) и академик Блаже Ристовски<sup>2</sup> во статијата "Специфичниот поетски израз на Рациновите Бели мугри и нивниот превод на други іазици (и посебно на словенечки)" (2000).

Во рамките на оценувањето на соодветноста на преводите на словенечката поезија на македонски и на македонската на словенечки, Претнар во споменатата статија ги спореди препевите на стиховите од Прешерн на македонски и препевите на стиховите од Рацин на словенечки. Најпрвин Претнар го опишува процесот - пренос на стих од оригиналот во преводот кој се темели врз поетско-исповедното и стихо-семантичкото активно разликување меѓу моделите кои се на располагање во оригиналната и во преводната поезија, врз евентуалното идентично или слично значење и употребата на моделите во двете поезии, врз можностите за супституции и врз придржувањето кон метриката на оригиналот. Претнар се фокусира пред сè на проблематиката на преведувањето на единаесетерецот и "шпанскиот" осмерец од Прешерн на македонски и на несиметричниот троделен (3+2+3) осмерец, симетричниот осмерец и симетричниот десетерец од Рацин на словенечки, којашто се појавува поради принципот на стихотворните елементи во јазиците со слободно, односно јазиците со утврдено акцентско место. При прегледот на превопите Претнар се ориентира пред сè на звучната слика на песните.

Претнар констатира дека при преводите на Рацин преведувачите во извесна мера ја модификуваат македонската народна специфика на стихот и повеќе му се приближуваат на словенечкото обликување на стихот, какво што воведува модернистичката поезија. Се работи, значи, за интерпретација на оригиналниот стих, иако акцентската структура на словенечкиот литературен јазик би можела да овозможи и негово имитирање. Преведувачите Клопчич и Минати, всушност, повеќе се фокусираат на пораката на поетската реч на Рацин и на духот на времето во

<sup>1</sup> Тоне Претнар многу добро го познавал и македонскиот јазик. Неговата научна работа на подрачјето на македонистиката беше фокусирана пред сè на истражувањето на ритамот на македонската поезија и проблематиката на преведувањето на македонската поезија на словенечки и на словенечката поезија на македонски јазик. Освен споменатата статија, Претнар објавил уште 2 статии, поврзани со таа проблематика: "Ритмичен речник на македонската народна поезија" во списанието Лишерашурен збор14/1 (1977), во соработка со Стојка Максимовска; и "О verzu Kociančičevih prevodov makedonskih ljudskih pesmi iz zbirke bratov Miladinovih", bo 360pникот Stih druge polovine devetnaestog veka. Novi Sad: Vojvođanska akademija nauka i umetnosti, 1987, (Naučni skupovi, knjiga 11), 227-285.

<sup>&</sup>lt;sup>2</sup> Блаже Ристовски беше (првиот!) лектор по македонски јазик на Филозофски факултет на Универзитетот во Љубљана, од 1961 до 1967 година.

кое е создадена (па и преведувана) неговата поезија, така што се решаваат народнопоетскиот тон од првиот јазик (македонски) да го пренесат на актуслното уметничко ниво на вториот јазик (словенечки).

Со анализата на преводите на Прешерн и Рацин, Претнар покажа дека преносот на стихот од словенечката поезија во македонската и од македонската поезија во словенечката не се темели само врз имитирањето на метричкиот модел, туку го одразува и современиот статус на оригиналната поезија и ги открива композициско-изразните барања на преведувачот да ги најде најсоодветните и, во перспективата на развојот на поетската реч, најприфатливите решенија (134-135).

Блаже Ристовски во својата статија со наслов "Специфичниот поетски израз на Рациновите Бели мугри и нивниот превод на други јазици (и посебно на словенечки)", објавена во зборникот Македонско-словенечки собир (2000), го претставува својот поглед врз словенечките преводи на збирката Бели мугри, со тоа што до некоја мера доаѓа до слични констатации како и Претнар. Тој вели дека (318):

"... како и сите други преводи на оваа поезија, и словенечкиот превод не го доловува автентичниот стих и тембар на Кочо Рацин. Иако во многу песни стиховите ритмички се формално видливо далеку "поизгладени", па неретко обезбедени и со (во оригиналот непостојани) рими. тие звучат артифициелно, како конструкција без душа и срце и, како и на другите јазици, ни по содржината ни по чувството не успеваат да ја пренесат полнотата, дрочноста на мислата и чувството и внатрешната динамична ритмика со звучност на специфичните Рацинови алитерации и асонанции. Така и словенечкиот читател, како всушност и кај преводите на другите јазици, нема можност барем приближно да го почувствува особениот поетски израз на Кочо Рацин, па и соодветно да ја вреднува оваа високоуметничка поезија."

Ристовски е убеден дека не се работи за неспособноста на преведувачите, туку за "непреводливоста на, во суштината, битовоста на оваа специфична поезија". Ристовски ги илустрира своите констатации со неколку примери, со кои, меѓу другото, најчесто посочува поединечни несоодветни лексеми поради кои, така вели Ристовски, се губи поетскиот исказ на Рацин.

Блаже Ристовски ја завршува својата статија со констатацијата (324) дека Рациновата поезија не е податлива за превод на други јазици, така што и покрај големите напори и завидното умеење при пословенчувањето на стиховите од Бели мудри на преведувачите Миле Клопчич и Иван Минати, очевидно има потреба од едно поново навраќање на стихозбирката за да може и словенечкиот читател поблизу да го почувствува автентичниот дух и вистинската поетска вредност на своевидниот основоположник на современата македонска реч, Кочо Рацин.

Интересно е што ни Претнар ни Ристовски не ги истражуваат и оценуваат посебно преводите на Клопчич и преводите на Минати. Но ни ние на ова место немаме намера да правиме подетална анализа или да даваме оцена на преводите на песните од Бели мугри на словенечки. Статиите на Претнар и на Ристовски не предизвикаа да се запрашаме: Дали навистина не е можно карактеристичниот ритам на Рациновата поезија да се почувствува и на словенечки? Се решивме да го провериме тоа (само) врз првата песна од збирката Бели муѓри - "Денови". Низ целата оваа песна (во оригинал) можеме да забележиме ист ритам и метрум, осмерецот (3+2+3), со чести асонанции, понекогаш и алитерации и рими. Сето тоа на песната ѝ дава посебна интонација: еднолично повторување што кон крајот преминува дури и во степенување и дава вечаток на магичен круг на маката на аргатот, на маката на работникот. Се чини дека ритамот е клучниот елемент на оваа песна. Дали навистина не е можно низ целиот препев да се зачува оригиналниот осмерец (3+2+3) кој на оваа песна ѝ дава посебен ритам?

Ова прашање не предизвика до таа мера што решивме по 60 години од првиот (и досега единствениот) препев на песната "Денови" од збирката Бели мугри на словенечки повторно да се навратиме на оригиналот и да се обидеме да (соз)дадеме еден нов преведувачки прилог, земајќи предвид некои споменати констатации од статиите на Претнар и на Ристовски. Со ова никако немавме намера да го дискредитираме преводот на Миле Клопчич кој е коректен, семантички соодветен на оригиналот и кој соодветно ја пренесува онаа експресионистичка "синтакса на крикот" (Мојсова-Чепишевска: 167). Се обидовме само да направиме една нова варијанта на словенечкиот препев на оваа песна, во којашто во прв план ни беше звучната слика на песната, бидејќи сметавме дека е многу битна. Се обидовме, значи, колку што можевме, да го зачуваме осмерецот 3+2+3, без притоа преводот да губи на семантички план. Најтешко беше да се долови, односно да се зачува едноставноста на изразот на Рацин со која авторот комуницира со македонското народно творештво, значи, да го зачуваме она што Фран Петре убаво го нарече "bogat v malo besedah", и не сме сигурни дали навистина сме успеале во тоа. На крајот од краиштата, тоа е само една нова варијанта на пословенчувањето на песната "Денови", со којашто сакавме пред сè да обрнеме внимание на рецепцијата на поезијата на Кочо Рацин во Словенија и да потсетиме дека стиховите на Рацин можеме да ги читаме во превод на словенечки јазик веќе 60 години.

<sup>&</sup>lt;sup>3</sup> Се чини дека препејувачите на стиховите од Бели мугри на словенечки некако најмалку успеале да го зачуваат карактеристичниот Рацинов ритам токму во таа песна (препев на Миле Клопчич), додека во другите песни нашле подобри решенија.

### Превод на Миле Клопчич (1948)

**DNEVI** 

Kakor na vrat ogrlica niz mrzlih kamnov se vleže, tako so na pleča legli dnevi neznosne teže.

Dnevi v garanju in revi ali so to sploh še dnevi?

Vstajaj zgodaj, prezgodaj, vračaj se pozno, prepozno, zjutraj veselje odnašaj, zvečer se z žalostjo vračaj -

prekleto življenje to pasje, prekleto naj bo za vse čase!

Rodiš se - suženį hiraš, rodiš se - živina umiraš. garaš ko živina vse dni za tuje bogastvo, za druge ljudi.

Za tuje bele gradove koplji si črne grobove!

Zase se samo vbadaj, muči se in stradaj, nizaj si ogrlico dni, nizaj si člene verig -

nizaš si okras železen, krog vratu tesno izvezen! Превод на Субиото (2008)

**DNEVI VSI** 

Kot bi na vrat kot bisere kamne studene nizali, težko na pleča dnevi vsi legli so in pritisnili.

Dnevi, mar niso - dnevi vsi veliki pekel dninarski!

Zbudi se, preden se zdani, vrni se, ko se že temni. zjutraj odidi z radostjo, vrni zvečer se z žalostjo -

kleto, prekleto za vse dni, pasie življenje nas ljudi!

Človek si – suženi bodi ti, človek si - a kot vol umri, kot vol garaj vse žive dni, da drug, da tuj se bogati.

Da drug, da tuj bel grad dobi, mrzel črn grob izkoplji si!

Ti le udinjaj se vse dni, trpi molče pod solzami, dnevov verigo nizaj si, člene kovane nizaj si -

težko si kuj verižico, da krog vratu zapneš si jo!

## Литература:

Весна МОЈСОВА-ЧЕПИШЕВСКА 2000: "Експресионистички рефлекси во Бели мугри". Во: Рацин и ексиресионизмони. Скопје: Менора, 157-179.

Fran PETRE 1948: Makedonska poezija. Ur. Fran Petre, Ljubljana: Slovenski knjižni zavod. 7-23.

Tone PRETNAR 1985: Prešernov verz v makedonskem in Racinov v slovenskem prevodu. Iz France Prešern v prevodih. Ljubljana: Društvo slovenskih knjižnih prevajalcev,  $127 - 135.$ 

Kočo RACIN 1961: Svitanja. Prevod Mile Klopčič in Ivan Minatti. Ljubljana: DZS.

Kočo RACIN 1971: Racin. Prevod Mile Klopčič in Ivan Minatti. Ljubljana: Mladinska knjiga (zbirka Lirika: 10).

Kočo RACIN 1981: Izbor. Prevod Mile Klopčič, Ivan Minatti, Božidar Premrl. Liubliana: Cankarjeva založba, Skopje: Makedonska kniga.

Блаже РИСТОВСКИ 2000: Специфичниот поетски израз на Рациновите Бели мугри и нивниот превод на други јазици (и посебно на словенечки). Во зборникот Македонско-словенечки собир, Скопје: Филолошки факултет "Блаже Конески", 315-324.

Милош Ђорђевић

# АКСИОМИ ПОЕТИКЕ И РЕТОРИКА КОЧЕ РАЦИНА

Аксиом је да је у критици поетика Косте Рацина (1908-1943). најпозатијег македонског песника између два светска рата, који је спојио три песничке димензије: социјалну, револуционарну и лирску, и темељне личности македонске историје, књижевности и културе свестрано осветљена.<sup>2</sup> Радомир Ивановић, један од најпознатијих и наіплолниіих македониста, аутор двадесетак монографија  $\Omega$ најзначајнијим македонским писацима, међу којима је и монографија о Рацину, зато, с разлогом, следећи Новалисову мисао "што поетичније, то истинитије", наш полазни аксиом уопштава идејом да "поетичност прати све облике македонског књижевног стваралаштва", јер су савремени македонски писци антејски везани за амбијент (а) и егзистенцију (б).

У том смислу аксиом је и аналитички закључак Георги Старделова, аутора беседе о Рацину на 45. Рациновим сусретима: "Зато што је тако дуго патио, македонски народ је тај принцип, да свој живот обликује у песму, усвојио као врховно начело свог постојања". У том ставу су изједначени принцип стварања и принцип живљења. На њега се наслања и из исте перцепције историје и антропологије извире и стваралачко и критичко начело Ганета Тодоровског, такође, значајног македонског мислиоца: "Зборот го болувам, болот го зборувам".

Наведени аксиоми у Рациновом случају заустављају нас пред питањем: Шта је са реториком израза, који је био и остао, с обзиром на карактер и разнолику употребу језика, услов или паралелна могућности обликовања слика и идеја? Поново смо, дакле, пред још два нова

<sup>1</sup> Милорад Јеврић, Нова македонска књижевносій, Змај, Нови Сад, 2007, 29.

<sup>&</sup>lt;sup>2</sup> Видети најновију монографију Гане Тодоровски, Книга за Рацин, СТРИК, Скопје, 2007. 3 Радомир Ивановић Поейшка Косиде Рацина, Братство - јединство, Нови Сад, 1979.

Монографију је под насловом Поейшкайна на Косина Рацин исте године у преводу Тодора Чаловског штампала Македонска ревија у Скопљу. Допуњено издање За смислатиа на создавањето и на иостоењето (Поезијата и иоетиката на Рацин) обіавила је у преводу Борислава Наумоског и Љубице Арсовске скопска кућа ТНИД! "Ѓурѓа" 2003. године. За наш угао тумачења индикативни су прилози Виоови поетиски ..<br>говор и Рациноваша филозофија на шворешшвошо.

<sup>4</sup> Радомир Ивановић, Огледи о македонској књижевностии, Обод, Цетиње, 1980, 65.

аксиома комплексно заснованих критичких интерпретација: 1) У основи Рацинове и камена збирке темељца мугри, централне Белих македонског књижевног језика, паралелно егзистирају елеїнчни плонови, примерени поетици, и борбени тонови, примерени етици и реторици, и 2) Рацинова уметност, чију тематску и мотивску генезу налазимо у социјалној сфери и пореклу песника, показује како је књижевост "у својој суштини социјална".<sup>5</sup>

Полазећи од наведених аксиома, налазимо да су у доброј мери у обимом могућности тумачења Рацинове поетике испрпљене невеликом и недовршеном песничком, прозном и есејистичком и научном опусу. Ивановић је, међутим, нашао да анализа песничке слике помаже "разуђивању аналитичких приступа" песнику и поезији, и ми га, с разлогом, померамо на неистражен феномен реторике у поезији, прози и есеју. Биће Рацинове личности, и саме пројектоване у стваралаштву, садржано је у настојању да придобије публику и/ли јавност за своје историјске и револуционарне идеје које објективизира у уметности. У тој сфери реторика има предност над поезијом. Прецизније казано, разложно је у песничкој слици "као облику мисаоне активности", а она је средишњи чинилац Рацинове поезије, тражити реторичке идеје и обрасце којима се у песничком језику и језику уопште тежиште помера ка самом говорном моделу.

У Рациновом језику лако проналазимо слике-појмове, које нису бремените смисловима и значењима управо зато што им је основа више реторичка него песничка. Оне више почивају на идеји него ли на слици. Од значаја је у историји књижевности аксиом да Рацин ствара у време покрета на књижевној левици који је водио унификацији реторике и поетике заснованих на истој идеологији. Он је на трагу Гетеовог теоријског аксиома да "симболика претвара појаву у идеју, идеју у слику, и то тако да идеја у слици остане увек неограничено активна и (...) неизрецива" од којег полази Радомир Ивановић у тумачењу поетике као гоупације многобројних песничких слика.<sup>7</sup> И заиста, Рацин јесте појаву претворио у идеју, а идеју у слику, која му се враћала као идеја - и то је поезије именоване кључ решорике његове глобалном ипејом аншологија бола, како је реториком насловио рукописну збирку.

И кад је најдубља, његова синестетичка слика не узбуђује, већ више побуђује на размишљање о статусу свести и духа или човековој

<sup>5</sup> Слободан Ж. Маковић, Појаве, сійвараоци и дела у македонској књижевносійи, Београдска књига, Београд, 2005, 22.

<sup>&</sup>lt;sup>6</sup> Радомир Ивановић, Македонски йисци и дела, Народна књига, Београд, 1979, 42.  $7$  *H*cro,  $27$ .

егзистенцији из којих је настала и зато се подразумева визуелна слика, чији је реперезнтативни узор реторика наслова Вашромеш. У његовој реторици историјска противуречност као појава у развоју друштва настоји да прерасте у духовну чињеницу:

Прошивуречноси!

Педесеій милиона скайава од глади, а свещ се оави у изобиљу.  $\left( \ldots \right)$ Земља, гое је стойа свака меша йрофиша...

Тражећи у њима само поезију, реторичност Рацинових стихова (звуче као да су саопштени са говорнице или јавне трибине), критика прима као филозофску наглашеност која "гуши лирску непосредност". Она потенцира "реторско обиље речи" као песников недостатак. А реторско обиље речи јесте заправо доказ снаге и функције реторике у опусу, и ми га потенцирамо као нужну и бийну оореоницу.

У Рациновој поезији је креативно ослобођена енергија језика у слици, налази Ивановић, а ми додајемо и сама реторичка енергија речи која подупире и носи идеју насталу првенствено из искуственог уочавања појава битних за социјалну литературу којој он бићем припада. На трагу смо новог аксиома који је критика већ утврдила: "Он је тражио језик којим ће поетски изразити оно што је људско и битно (...) у датим тешким животним приликама".

На реторику, иако је суштински не именује, мисли и Ивановић, потенцирајући да "висок емотивни набој руши хармонију говорног ритма"<sup>10</sup> усмереног на казивање бола као последице друштвених неправди или противуречности. Више реторичком него ли поетском моделу говора припада сликање беде синова глади (Синови глади) и народа црног труда у често цитираним стиховима:

Ничег немам ... син сам глаои  $(...)$ Мржња моја йлоо је моѓа боења сійриљење моје крије ужас моћи.

Мирослав Миловановић, Књижевно дело Косійе Рацина, у Коста Рацин, Песме, Обелиск, Београд, 1979, 20.

Слободан Марковић, Поеписке слике у йоезији Коспие Рацина, у Творечкопио и револуционерно живеење на Кочо Рацин, Х., Рацинови средби", Титов Велес, 1973.

Доминантно рационалан говор мисаоне структуре Вашромеш примарно је усмерен на рационалну а секундарно на емоционалну спознају противуречности реторичара-песника који у ходу обухвата "плаштом Дух свију ствари". Тежећи да као атеиста саопшти идеју беде и сиромаштва, он користи "обичне речи и обичне синтагме говорнога језика"<sup>11</sup> или научне појмове: промена, дијалекшика и прошивуречноспи, стапајући слику и идеју у истом знаку примерено аксиому Клод Леви-Строса да "слика не може да буде идеја, али може да игра улогу знака" или да се са "идејом налази у једном знаку":

немоћан је сійари бог за нове сійвари и нови ред сійвари и йао је у оијалекишчку клойку  $(\ldots)$ C<sub>outhe!</sub> У йройшвуречносійима!

Песничка је слика света као бића у Рацину, а реторичка је слика света бића око Рацина. У њима се он увек јавља као ангажовани казивач, побуњеник против устројеног друштвеног поретка и односа Из фабрике. Говорни је ритам стиха, избор речи, идеја и исповест и све се претаче у поетско значење у графичкој енергији бола исписаног великим словом, а раније означеног као аншологијског:

А ја ћу, знам, йонеши шек у сумрачје оана  $(...)$  – је $q$ ан иламени Бол!

Ето како је, дакле, у поезији беседио "раднички књижевник (...) пун вјере да правда у животу мора побједити"<sup>12</sup>, заточеник који слободно мисли, рапсод "народног мелоса"<sup>13</sup>, творац збирке Бели мугри (1939), поетичког врха македонске поезије, огледала "тадашњег нашег живота" и верник књижевности која ће се остварити борбом у шумама, 14 афирматор македонске културе, језика и нације, онај који се жртвовао за Македонију и који непоновљивом поруком "припада култури свога народа."<sup>15</sup> "Човек из белих свитања" (Д. Солев) пишући крвљу стопио је поезију и реторику у етику и тај аксиом друштвене и уметничке критике висински илуструју стихови Вашромеша:

<sup>11</sup> Исто, 38.

<sup>12</sup> Стево Галогажа, Госиодин Мијо, у Кочо Рацин, Народна књига, Београд, 1974, 135.

<sup>13</sup> Велибор Глигорић, Песников осмех, у Кочо Рацин 141.

<sup>14</sup> Владо Малески, Сећање на Рацина, у Кочо Рацин, 145. и 147.

<sup>15</sup> Блаже Конески, Кочо Рацин, у Кочо Рацин, 155.

Минирана је слабосіи бога Тишине и Реоа. господин бог се дави у злашном грчу На Вал Сидрийчу је йаника величансійвен вайдромейі йройшвуречносійш ошкрива вам йуш давно сневаної коншиненша, немоћан је сшари бог за нове сшвари и нови рео и йао је у оцјалеки ичку клойку-.

Атеиста наступа стројевим кораком. У средиште света поставља човека уместо Бога и зато му је реторика примарна у изразу и значењу, **IIITO**  $cy$ досадашње критичке анализе превиделе, занемаруіући реторичку функцију у изразу и значењу његовог језика и форме. Он беседи наредбодавно бићем његове нове вере, а не молитвено.

Централну тему Рацинове поезије као реторике чини обесправљен и експлоатисан и понижен и увређен човек. У тој теми се садржи цели дух реторике. Конески апострофира да је он био "упућен и на изворе оралне инспирације",<sup>16</sup> што значи да је усмена књижевност кателра на којој је учио реторику и као такву је претопио у поезију, која му се, такође, заснива на моделу народног певања. Поетички као реторички програм засновао је на аксиому, налази Конески као мудрац македонског писма, да "раније речено мора да звучи као нова порука".<sup>17</sup> Дакле, од речи је Рацин кретао ка слици у поезији и ка реторичком моделу говора којим преноси идеју ка духовном бићу Македонаца.

Да потенцирање реторичког својства има пуни смисао, показује и чињеница да је Рацин најбољи "социјални песник македонске литературе,  $^{18}$  али и најбољи пролетерски песник, а то без узоигнушог решоричкої шона или високої сшила није могуће остварити. Пва основна симбола, подвлачи и Димитар Митрев, који сажимају глобалне реторичке идеје јесу: мука и борба. Они су бременити значењима и настају из етичког става песника и реторика усмереног против друштвених односа који човека чине робом. Зато су колико песничка толико и реторичка Рацинова питања у Елегији за шебе:

Ко ли нам сломи бела крилашца крилашца голуба белих? Ко ли нам замуши изворе бисшре изворе оуше чисте?

<sup>16</sup> Исто, 158.

 $17$   $M$ cro.

<sup>&</sup>lt;sup>18</sup> Димитар Митрев, О Кочи Рацину, исто, 161.

У њима се не препознаје снага новог израза, али око њих лебди аура златног праха која не дозвољава да их одбацимо. И то је феномен који прати Рациново стваралаштво.

Истозначна су и реторичка питања у структури Дани:

Нема ли оана белога, дана над данима, дана над аргайшма -

или:

Роди се човек - роб биди, роди се човек - ской умри, скойски цел живой рабойи,

у којем доминирају реторичке фигуре којима се градира осећање или потенцира мисао чији је кључ у идеји постојања аргата експлоатисаних, понижених и увређених. Аргаши су израз за Рацинов моћни и проплесплни говор: "Скотски е, скотски живот аргатски/ у темно заѕипан".

Истозначну реторичку формулу примењује и у стиховима:

Та нисмо само ми пла нисмо само плу ми смо йо целом свейну безбројни милиони, црноїа  $poqa$ народ.

Да Рацин говори и кад тумачимо да пева, илуструје сетноисповедна структура Прошииавање:

Но йочуј, Вело, шійо ке йи кажам! Не ми се, Вело, жали и клещи! Подиїни очи - очи засвещи, онија очи, шило душа гораш!

Иако нема индикатора који упућују на говорничку позицију, као у претходном стилском примеру, у поеми о Санданском налазимо исказ реторика или објективног посматрача који је револуционарну идеју о

бунтовнику стилски ефектно изложио у форми стиха, иако она стаје у једну реторичку реченицу:

Во секоје село, во секој грао го знае сійар и млао: Саноански $uap$ Пирински!

Унутар песничког видљив је реторички приступ као Рацинов модел певања и мишљења, при чему мишљење везујемо за беседништво, и у прози. Индикативна је новела Злашен занеш која се тематски надовезује на поезију: "Еј, тешки времина дојдоа, пусти били!" Овај прозни реторички исказ могао би бити Рацинов стих. Проза Берачи дувана, међутим, демонстрирајући јединство Рациновог прозног и песничког израза, афирмише више песника него реторичара и за суд је индикативан лирски увод, у којем лирски јунак камерно посматра свет бића око себе и идентификује се с његовом појавом:

Ноћ. Тойла авгусидовска јужњачка ноћ. И расийно и раскошно звездано небо. Тишина.

Мрак йровидан као йаучина.

Реторика, дакле, иако и сама по себи као видик уска, пружа могућности да се Рацинове недовршено и обимом скромно дело комплексније чита. Уосталом, и његови есеји о богумилству или Хегелу, настали су из потребе Рациновог бића да беседи о бићу свету око себе и да га тумачи публици из позиције борбе за слободу и ослобођење македонског народа и, према томе, настају из перспективе реторика који афирмише једну идеју.

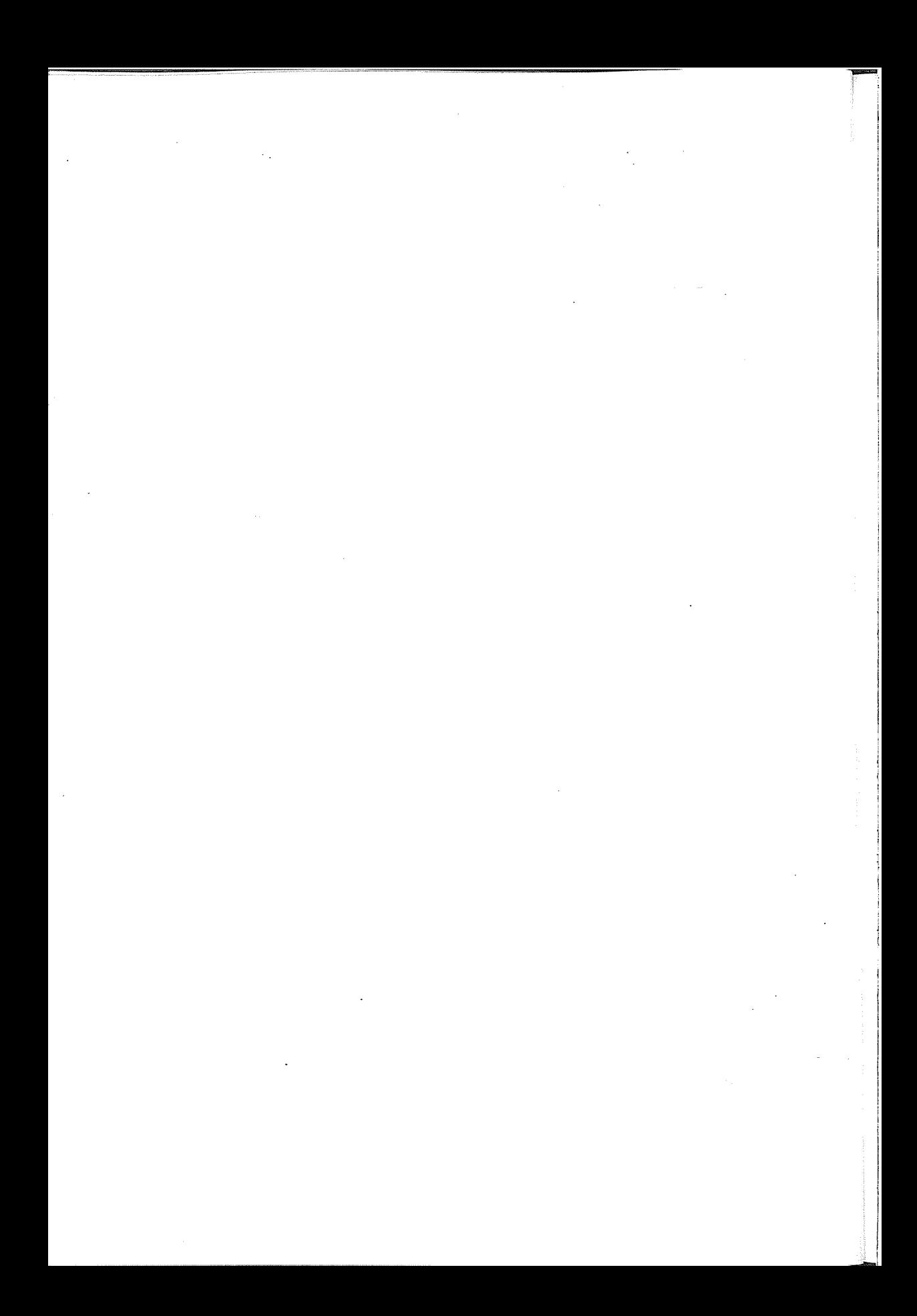

Звонко Танески

# РЕЦЕПЦИЈАТА НА "БЕЛИ МУГРИ" ОД КОЧО РАЦИН ВО СЛОВАЧКАТА КНИЖЕВНА И КУЛТУРНА СРЕДИНА

Намерата на нашиот текст е да понуди комплексен преглед на словачката рецепција на делото од Кочо Рацин во целата втора половина на дваесеттиот век, преку преводите и критичките текстови на словачки јазик, кои помогнале во објективното спознавање на македонскиот поет во словачки контекст. Словачката страна покажувала нескриен и релативно постојан интерес за творештвото на Рацин, почнувајќи од 1953 година (кога се појавиле првите преводи на песни од Рацин, подготвени од војводинските Словаци, а објавени во словачкото списание Нов живош во Нови Сад), па сè до обемното книжно издание на Бели мугри во Братислава (Biele úsvity, 1990), во кое преведувачите Јан Јанкович и Вилијам Марчок, благодарение на својот извонреден превод, го претставиле речиси целокупниот поетски опус (со исклучок на песните од циклусот Аніпологија на болкапа) на македонскиот автор пред словачката книжевна и културна јавност. Словачкиот книжевен историчар и научник Јан Јанкович тогаш напишал и долг афирмативен поговор за Рацин со наслов Поета-легеноа (1990). Во суштина, целиот процес на книжевно и културно восприемање на Кочо Рацин во Словачка станува, на крајот на краиштата, и еден од главните параметри во постепеното "оживување на сликата" за македонската книжевност и за нејзините високи вредности во словачката културна и читателска средина - почнувајќи од периодот по 1945 година, па сè до денешни дни. Во сиот тој временски распон, словачката книжевна јавност ќе се потсетува и индиректно (пишувајќи во бројни и различни пригоди за македонската поезија) ќе го споменува името на Кочо Рацин - родоначалникот на модерната македонска поезија. Од тие причини вклучуваме во нашиот текст и прилог со исцрпни библиографски регистри на словачки објави од / за творештвото на Кочо Рацин (согласно ограничената должина на текстот, не ги вклучуваме, на пример, текстовите од оние словачки книжевни критичари кои се повикуваат на името и на значењето на Кочо Рацин при презентирањето на кратките и општи прегледи за развојот и за карактеристиките на современото македонско поетско писмо), кои се однесуваат исклучиво на преводите или на критичката интерпретација на Рациновото дело. Впрочем, и наведените библиографски регистри, самите по себе, можат

да посведочат за присутноста и за степенот на апсолвираната рецепција на Кочо Рацин во Република Словачка.

На самиот почеток треба да се потенцира незаобиколниот факт дека приемот на творештвото на Кочо Рацин во Словачка претставува, во прв ред, добар приказ за изграденоста на културните врски меѓу двата словенски народи кои во извесни историски премрежиња имале слични судбини, па затоа можат да понудат и посоки во поглед на заемното приближување на словачкиот и на македонскиот книжевен развој. Словачката страна уште при првите преводи на Рацин го согледала објективно феноменот дека тој, од формален аспект, е поет кој се навраќа на традицијата - олицетворена првенствено во фонот од стиховите на македонското народно творештво. Но, во таа смисла, словачката критичковредносна мисла со право оди дури и дотаму што во Рацин гледа и обнова на континуитетот на "книжевната школа која се роди на бреговите на Охридското Езеро, кајшто дејствуваа учениците на Кирил и Методиј по прогонувањето од Велика Моравија. Автентичноста на поетската порака е акцентирана и во животот на поетот-револуционер... Изворот на неговата поезија, сликовитоста, експресивноста и емоционалноста на изразот треба да се бара токму тука - среде бедата и маките на едноставниот работен човек, во длабока и суштинска врска со народот, со неговата историја и копнежи."<sup>1</sup> Од тие причини може да се подвлече дека преводот на делото од македонскиот народен бард Рацин на словачки јазик претставува важен книжевен настан во словачката средина, кој во себе сублимира голем број културолошки и слоевити пораки.

Уште во првите преводи од 1953 година. Андреј Чипкар во новосадското списание Нов живош го запознава словачкиот читателски аудиториум дека збирката Бели мугри од Кочо Рацин е прва печатена поетска книга на македонски јазик (1939). Чипкар ги наведува врвните уметнички дострели на Рациновата поезија, но воедно ги искористува и прагматичните постулати од општествената клима на конкретното време со тоа што ги внесува песните на Рацин и во некои од учебниците и во читанките за основните и за средните училишта на словачки јазик, кои во поранешната југословенска федерација редовно се објавуваа во Војводина, а потоа (благодарение на ангажманот на војводинските Словаци односно т.н. "Словаци од долна земја") се ширеа и во просторите на тогашната Чехословачка социјалистичка република. По првите преводи на Андреј Чипкар, словачката културна јавност во Војводина била благовремено информирана од страна на Марија Мијавцова (Нов живой, 1968) и за востановената книжевна награда која го носи името на Рацин, како и за манифестацијата Рацинови средби, која секоја година се одржува во чест на поетот во неговиот роден град Велес. Во тој до-

<sup>&</sup>lt;sup>1</sup> JANKOVIČ, Ján. In: RACIN, Kočo: Biele úsvity. Bratislava: Tatran 1990 (непотпишан текст на внатрешната страна од корицата).

мен, не било случајно ниту тоа што токму со читањето на песните од Кочо Рацин се отвориле деновите на македонската литература и култура во историскиот словачки град Мартин во 1973 година. За нивниот превод голема заслуга имаат и војводинските Словаци, кои останале верни во проследувањето на Рациновото дело сè до распадот на Југославија. Имено, во 1991 година во новосадското списание на словачки јазик Гласота на народота (Hl'as l'udu) ќе се објави и една од првите рецензии на најуспешниот книжен превод на словачки јазик на творештвото на великиот македонски поет од 1990 година, издаден во Братислава. Автор на рецензијата Легеноа за Рацин и неговаша поезија е Јан Цицка, кој во својата анализа на Рациновото творештво преведено на словачки јазик, како и во стремежот за правилна процена на мајсторството на преведувачите на песните, но и по прашањето за оправданоста и за несомнената потреба од квалитетно книжно издание на Рацин на словачки јазик, се повикува, меѓу другото, и на заклучоците од инспиративниот поговор на Јан Јанкович.

Набрзо потоа изданието ќе го рецензира и Иван Доровски во Чешка, пишувајќи во 1991 година два свои осврти во чешките книжевни списанија Еднаквосии (Rovnost) и Слободна реч (Svobodné slovo) за словачкиот ценет потфат при афирмацијата и презентацијата на Кочо Рацин на словачко тло. Истиот автор ќе објави краток текст за "делото на Кочо Рацин во Чехословачка" уште во 1989 година во македонскиот дневен весник Нова Македонија, во кој повеќе се осврнува на чешките преводи на песните на македонскиот поет, но ги зема превид, се разбира, и преводите на песните на словачки јазик (во прв ред, преводот на Феро Липка, објавен во братиславското книжевно списание Ревија за свещска лишеращура - Revue svetovej literatúry во 1977 година), но и преводите од "брошурното издание" на Рацин на словачки јазик, објавено во Скопје во 1978 година под наслов Biele svitania и под заштитен знак на МНТ и на неговата драмска едиција. Тој превод на словачки јазик е направен од Вера Јанева-Стојановиќ, Донка Роуз и Станислава Шурлежаноска. Стручен соработник во подготовката на изданието е Владимир Милчин. Во ова издание, кое е подготвено во пресрет на Деновите на словачката култура во Македонија и со тоа имало само тесен информациски досег за присутните учесници на манифестацијата, нема пагинација на страниците, а во него паралелно се дадени, на левата и на десната страна, двојазично (на македонски и на словачки јазик) 10 песни од Кочо Рацин. Текстот е печатен со измените настанати во текот на неговото подготвување за сцена.

Слично послание како скопското двојазично издание од 1978 година изврши, исто така, и брошурното издание Бели мудри - Biele usvity (Pro memoria) издадено во Словачката академија на науките во Братислава (поточно, се работи за заедничко издание на нејзините членки: Институ-тот за светска книжевност, Институтот за славистика "Јан Станислав" и Словачкиот славистички комитет) во 2008 година, кое послужи за потребите на словачката делегација на Светскиот славистички конна случать на случатель должницы на состояние системы на стрес во Охрид, во септември 2008 година, каде што се одбележуваше, меѓу останатите бројни научни активности, и стогодишнината од раѓањето на големиот македонски поет Кочо Рацин.

Во секој случај, од огромно значење за сите нас е тоа дека уште при првите панорамски претставувања на македонската поезија во книжевните списанија објавувани во Братислава, името на Кочо Рацин е споменувано на првите редови во уводните студии на приредувачите, кои се обидувале колку што можат најдобро да го приближат корпусот на современата македонска поезија пред словачкиот читател. Имено, во неколку наврати, Феро Липка ќе напише дека "традицијата на македонската поезија не е долга: првите песни - не вклучувајќи го народното творештво - се појавија во деветнаесеттиот век (Константин Миладинов, Григор Прличев), додека понатамошниот развој на македонската поезија се одвиваше без внатрешен континуитет, без надоврзување, со големи скокови: реката на поезијата долго се губеше за повторно и неочекувано да избликне од темнината на времето. А, повторно избликна дури во дваесеттиот век, во периодот меѓу двете војни, во револуционерните, социјално ангажирани песни на Кочо Рацин"<sup>2</sup>. Словачката книжевна и културна средина ги примала, значи, мошне објективно и предизно фактите за животот и творештвото на Рацин. Затоа, во преводите<br>на песните од Кочо Рацин на словачки јазик се истакнуваат и констатации од типот дека "книжевното дело и општествено-политичката активност на Кочо Рацин се битни поради тоа што кулминираа во време премногу важно за Македонија и за судбината на Македонците. Дури и самиот факт што тоа дело е напишано на јазикот од сопствениот народ, кој не само што не бил признаван, туку бил и прогонуван - претставувал чин, иако во Рациновиот поетски свет не ја наоѓаме само сликата на дамнешните македонски состојби и револуционерни подвизи. Рациновата поезија има естетски вредности, кои ја оправдуваат и нашата денешна желба да ја претставиме неа пред словачкиот читател".

<sup>&</sup>lt;sup>2</sup> LIPKA, Fero: Súčasná macedónska poézia. In: Revue svetovej literatúry, Bratislava, č. 5, Roč. 14, 1978, s. 30. Tiež: Na prahu nového obdobia. In: Revue svetovej literatúry, Bratislava, č. 4, Roč. 26, 1990, s. 2., Tiež in: Nepokoj v krajine (Antológia súčasnej macedónskej poézie). Doslov. Bratislava: Slovenský spisovateľ 1990, s. 139. Во однос на "немањето внатрешен континуитет и надоврзување" на македонската поезија и литература воопшто во дијахрониски след за кој зборува Ф. Липка - се воделе уште во минатото бројни и стручно елаборирани дискусии и полемики во македонската книжевна наука. Ние лично сме застапници на тезата дека во тој домен не треба да се зборува за дисконтинуитет, туку можеби за "специфичен, општествено и историски детерминиран (нетипичен) развој" на македонската книжевна реч - согледан во сооднос или во споредба со состојбата во некои други балкански и европски национални книжевности. <sup>3</sup> JANKOVIČ, Ján: Básnik – legenda. Doslov. In: RACIN, Kočo: Biele úsvity, Bratislava: Tatran 1990, s. 72.

Таквата јасно изразена желба во словачката средина била прилично силна и константна за што, во извесна и имплицитна доза, сведочи и преводот на драмата Рацин од македонскиот писател Борис Вишински (Братислава: ЛИТА, 1983, превод: Јан Јанкович), каде што македонскиот поет Кочо Рацин ја има ролјата на еден од протагонистите. Сепак, треба недвосмислено да се признае дека книжното издание на Бели мугри пополнето со песните од циклусот Огномей (Братислава, 1990) претставува врв на словачките заложби за претставување и етаблирање на Рацин во нивниот домашен книжевен и културен контекст. Токму по тој повод, еден од преведувачите - Јан Јанкович во својот поговор кон изданието убедливо ќе заклучи дека "Рацин го поведе својот народ и неговиот јазик на европската книжевна сцена кон крајот на триесеттите години што е навистина парадоксално, бидејќи во македонскиот Охрид дејствуваа учениците на Кирил и Методиј уште во мугрите на нашата историја и основаа таму прв словенски универзитет, богата книжевна школа. Појавата на Белише мугри претставуваше прв чекор по новиот пат. По ослободувањето, таа стихозбирка стана брзо основна книга, богатство на младата литература, учебник за поезија, бидејќи претставуваше мост меѓу македонската народна лирика и модерната поезија. Уште од појавувањето на збирката ѝ беше посветено особено внимание од страна на домашната критика. Критичарите веднаш го воочија и го сфатија нејзиното историско и културно-политичко значење"<sup>4</sup>. Во таа насока треба да се дополни и тоа дека и тогашната словачка книжевна критика зазела позитивен став и го примила македонскиот поет Кочо Рацин како значаен автор од просторите на поранешна Југославија, чии уметнички вредности се неоспорливи. Рациното име, како едно од ретките македонски писателски имиња, е затоа застапено и во неколку престижни енциклопедии на еминентни писатели од светот (како и во енциклопедиското списание Пирамида), објавени во Република Словачка. Тоа претставува, всушност, уште еден несоборлив доказ дека за словачката академска и книжевна јавност не постоеле никакви дилеми околу европскиот дух на Рациновата поезија, која ги потврдила, во прв ред, за себе и во себе модерните европски програми на релацијата симболизам - експресионизам - социјалистички реализам, за што говорат неспокојноста и мотивските јадра во неа<sup>5</sup>, без разлика на тоа што неговата поезија се осврнувала најмногу врз социјалната и материјалистичка поетичка концепција.

Рецепцијата на "Бели мугри" од Кочо Рацин во словачката книжевна и културна средина дава, меѓу другото, и до знаење дека т.н. мали

<sup>&</sup>lt;sup>4</sup> JANKOVIČ, Ján: C. d., s. 82.

<sup>5</sup> За различните можни читања на Рациновата поезија пишувавме по друг повод и подетално во еден свој постар текст: ТАНЕСКИ, Звонко: Како до чишаме Рацин. Во: Стремеж, бр. 5-6, Год. 48, Прилеп, 2002, 103-109.

култури (какви што се словачката и македонската) не се неминовно и "малцински" култури во Европа. Токму творците од форматот на Кочо Рацин можат попрво да докажат дека во овој случај се работи за феномен "мали јазици, големи литератури". Да се зборува за "мала култура" е, во таа насока, попримерно отколку да се зборува за "културна малечкост". Културата, како секундарен моделиран систем е можно да се истражува како јазик и сума текстови, напишани на тој јазик. Во таа смисла јазикот станува механизам на складирање на информациите и создавање традиција. Малечкоста потоа се јавува како релевантна за културата тогаш, кога е определена со помош на сопствените или на туѓите текстови. А, токму словачката рецепција на великиот Рацин е добар показател и за општата величина на македонската книжевност на која ѝ припаѓа тој, затоа што Рацин е "Прометеј на својот народ, па со самото тоа симболично припаѓа и на културата на сите народи во светот".

# БИБЛИОГРАФСКИ РЕГИСТРИ

# Кочо Рацин во словачката книжевна периодика и во критичките одгласи на словачки јазик

### 1953

RACIN, Kočo: Dni. Lenka. Preklad: Andrej Čipkár. In: Nový život, Roč. 5, 1953. s. 155-156.

ČIPKÁR, Andrej: K desiatemu výročiu smrti Kostu Racina 1909-1943. In: Nový život, Roč. 5, 1953, s. 154.

#### 1968

Cena Koču Racina. Preklad: Mária Myjavcová. In: Nový život, č. 4, Roč. 20, 1968, s. 379.

Racinové stretnutia. Preklad: Mária Myjavcová. In: Nový život, č. 4, Roč. 20, 1968, s. 382.

### 1973

ČIERNÝ, Jozef: Báseň Kosťu Racina v Martine. (Večer poézie a prózy Macedónie v Martine v rámci Dní macedónskej kultúry). In: Matičné čítanie, č. 21, Roč. 6, 1973, s. 3.

<sup>&</sup>lt;sup>6</sup> JANKOVIČ, Ján: Básnik - legenda. Doslov. In: RACIN, Kočo: Biele úsvity, Bratislava: Tatran 1990, s. 84.
#### 1977

RACIN, Kočo: Ohňostroj. Preklad: Fero Lipka. In: Revue svetovej literatúry, č. 5, Roč. 13, 1977, s. 59-61.

## 1988

RACIN, Kočo: Oberačí tabaku. Prekladateľ neuvedený. In: KMEŤ, Ján: Čítanka pre druhý ročník stredného vzdelávania a výchovy. Nový Sad: Ústav pre vydávanie učebnic, 1988, s. 249-250 (s bibliografickou poznámkou).

#### 1990

JANKOVIĆ, Ján: Básnik - legenda. Doslov. In: RACIN, Kočo: Biele úsvity (Бели мугри). Výber z poézie. Bratislava – Nový Sad: Tatran – Obzor 1990, s.  $72 - 84$ 

#### 1991

CICKA, Ján: Legenda o Racinovi a jeho poézii. In: Hlas ľudu, č. 38, Roč. 48, 1991, s. 10.

Rec: Biele úsvity. (Бели мугри) Výber z poézie / Kočo Racin. Preklad: Ján Jankovič a Viliam Marčok. Bratislava: Tatran, Nový Sad: Obzor-Tvorba, 1990.

# Одредници за Кочо Рацин во книжевно-антологиските публикации на словачки јазик

#### 1987

RACIN, Kočo, In: ENCYKLOPÉDIA SPISOVATEĽOV SVETA. Bratislava: Obzor, 1987. Spracoval kolektív autorov. Zostavovateľ Ján Jiríček. Heslo pripravili: Branislav Choma a Zlatko Klátik), - 648 s.

#### 1989

RACIN, Kočo: Biele úsvity. In: ENCYKLOPÉDIA LITERÁRNYCH DIEL. Bratislava: Obzor, 1989. Spracoval kolektiv autorov. Zostavovateľ: Libor Kněžek. -864 s. (Autor hesla: Ján Jankovič).

# Цели публикувани изданија од Кочо Рацин на словачки јазик (книги и брошури)

#### 1978

RACIN, Косо: Bielé svitania (Бели мугри). Obsah: До еден работник (Jednèmu robotníkovi). Денови (Dni). Тутоноберачите (Trhači tabaku). Ленка (Lenka). Проштавање (Rozlučka). Татунчо (Tatunčo). Елегии за тебе (Elégie pre teba). На Струга дуќам да имам (Keby som mal v Struge kram...). Копачите (Kopači). Preklad do slovenčiny: Вера Јанева-Стојановиќ, Донка Роус, Станислава Шурлежаноска. Соработник: Владимир Милчин. - Скопје: Македонски народен театар (Едиција Драма), 1978, -36 стр.

#### 1990

RACIN, Косо: Biele úsvity (Бели мугри). Výber z poézie. Preklad: Ján Jankovič a Viliam Marčok. Bratislava: Tatran, Nový Sad: Obzor-Tvorba 1990, - 87 s.

#### 2008

RACIN, Kočo: Biele úsvity - Бели мудри (Pro memoria: Bratislava, Tatran 1990, 84 s., Preklad: Viliam Marčok a Ján Jankovič, Ilustrácie: Naďa Rappensbergerová). Zostavil a vydal Ján Jankovič. Informatívne texty do macedónčiny preložil Zvonko Taneski. Bratislava: Ústav svetovej literatúry SAV -Slavistický ústav Jána Stanislava SAV - Slovenský komitét slavistov, 2008.

# Словачките објави на Кочо Рацин во македонскиот печат и во критичките одгласи на македонски јазик

#### 1989

ДОРОВСКИ, Иван: Поет на социјалниот реализам. Делото на Кочо Рацин во Чехословачка. In: Нова Македонија, Скопје, бр. 15325, Год. 45, 1989, стр. 23.

#### 1991

 $\ddot{\cdot}$ 

Бели мугри на словачки во издание на "Тапран" од Брапислава. Во: Нова Македонија, Скопје, бр. 15788, Год. 47, 8. 1. 1991, стр. 9.

Ohlas: RACIN, Коčо: Biele úsvity. (Бели мугри), Výber z poézie, Preklad: Ján Jankovič a Viliam Marčok. - Bratislava: Tatran 1990.

# Словачките објави на Кочо Рацин во чешкиот печат и во критичките одгласи на чешки јазик

#### 1991

DOROVSKÝ, Ivan: Bílé červánky poezie. In: Rovnost, č. 4. Roč. 106, 5. 1. 1991, s. 5.

Rec: Biele úsvity. (Бели мугри) Výber z poézie / Kočo Racin. Preklad: Ján Jankovič a Viliam Marčok. Bratislava: Tatran 1990.

DOROVSKÝ, Ivan: Bílý rozbřesk. In: Svobodné slovo, 20.2.1991, s. 5. Rec: Biele úsvity. (Бели мугри) Výber z poézie / Kočo Racin. Preklad: Ján Jankovič a Viliam Marčok. Bratislava: Tatran 1990.

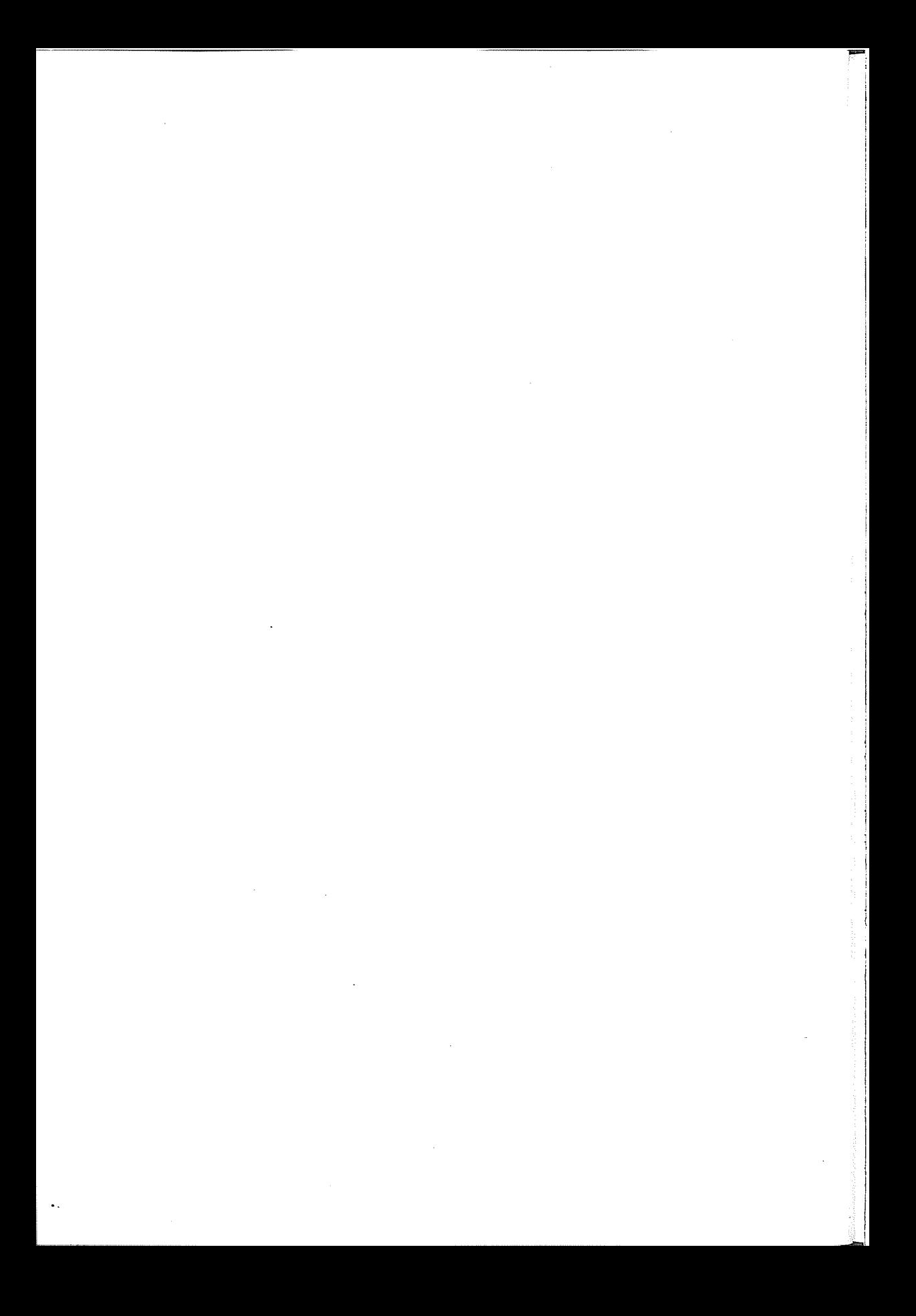

# МАКЕДОНСКАТА КНИЖЕВНОСТ НАСПРЕМА ДРУГИТЕ СВЕТСКИ КНИЖЕВНОСТИ

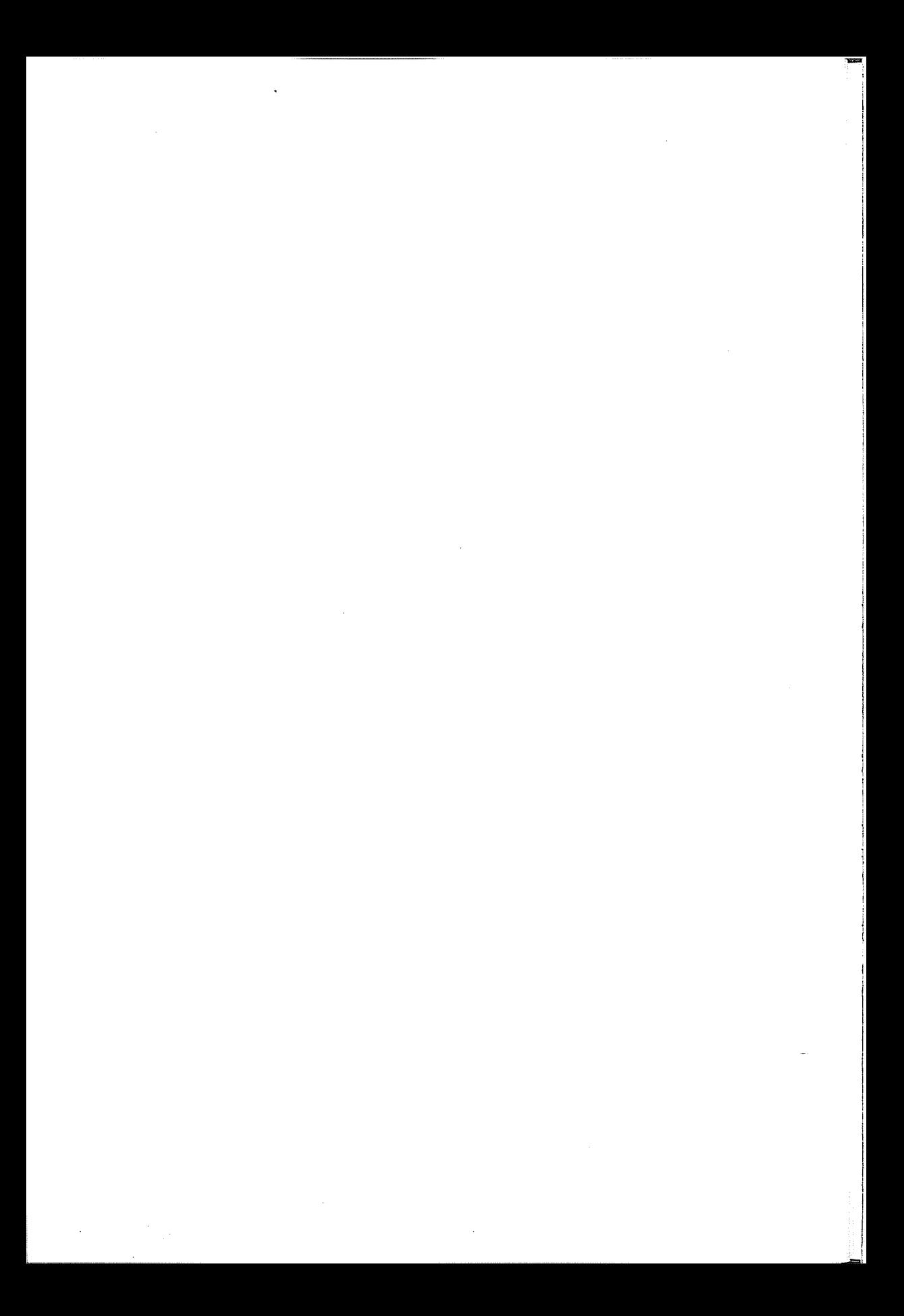

Нада Петковска:

# ИДЕОЛОШКИТЕ МАРКЕРИ НА ЕВРОПА ВО МАКЕДОНСКИТЕ ДРАМСКИ ТЕКСТОВИ

Во моментот кога се мошне актуелни прашањата за македонскиот идентитет, што се максимално исполитизирани, и поврзани со судбината/иднината на Македонија во Европа, си го поставивме како работна теза прашањето: како е видена Европа од македонските драмски автори, имајќи го предвид постојното тврдење дека драмата и театарот се најчувствителните сеизмографи на случувањата во општествениот живот.

Зошто Европа добива толкаво значење за да стане предмет, тема на еден драмски текст?

Како одговор на ова прашање, се чини дека не треба посебно да се нагласува постоењето на чувството на своевидна инфериорност, присутно не само на просторот на Македонија, туку делумно и во земјите што произлегоа од поранешна Југославија, но и на целиот Исток (европски). Како што истакнува Б. Лори/ В. Lory, Западна Европа обично, во свеста на луѓето се стеснува на многу помали граници од географските - тоа е просторот меѓу Северното Море и Западниот Медитеран, каде што се зборуваат латинските и германските јазици, а вероисповеста е католичка и протестантска. (De L'Adriatique à le mer Noire: 2001).

Од друга страна, во многу земји од овој ареал (што припаѓа на европскиот), постои чувство на еден недостижен, поточно, тешко достижен европски идеал, за чии главни одредници вообичаено се сметаат економската благосостојба, високата култура, живот лишен од елементарни социјални грижи, организиран систем на односи кој одлично функционира, систем што води сметка за поединецот, а се одликува со демократија, слобода. Накратко, сите овие атрибути можат да се сведат на заклучокот дека Европа е поим за средина со развиена култура.

С. Фројд/ S. Freud, во својата книга Неугодной во кулицурайта, ја изнесува следнава констатација:

Зборош кулшура означува збир на йосшигања и усшројсшва во кои нашиой живой се изделил од живойой на нашийе живойшнски йредци и кои имаати две задачи: да їо зашійнійай човекой од йриродайа и да їн реїулираай односийие меѓу луѓейдо(...), сийде дејсидва и вредносиди кои му служай на човекой за да ја корисиии земјайиа, да то зашиший уваай од ириродний е сили и сл.., ги ирифаќаме како куличурни(...). Сише овие добра човекои може да ги смеша

за кулійурно наследсійво. Одамна изґрадил йреійсійава за идеалоій на среќаійа и сезнаењей о и ја опиелой ворил во своий е богови. (С.Фројд: 2008, 42-47)

Културата можеме најдобро да ја обележиме со формулацијата дека таа претставува почитување и негување повисоки психички дејности на интелектуалните, научните и уметничките достигнувања, на водечката улога која во човечкиот живот им се отстапува на идеите.

Како последна, но не и незначајна карактеристика на една култура е и онаа што се однесува на начинот на кој се регулирани односите меѓу луѓето: водење сметка за колективните над индивидуалните интереси, потоа - правдата и сл.

Меѓутоа, како што истакнува Фројд, и покрај високите културни придобивки кои прават човекот да почнува да личи на Бог по своите можности, тој сепак не е среќен, односно:

нашайна инаканаречена кулицура во голема мера е виновна за нашайна беда: би биле многу йосреќни кога би можеле да се опикажеме од неа и да им се враїйнме на йримиїйнениїйе односи. На кој начин йюлку многу луѓе дошле до  $\dot{\bar{u}}$ аков сійав за нейријайделсійвойдо на куличурайда? По сѐ изъледа дека во нашава денешна кулійура не се чувсійвуваме добро, но йешко е да се уйіврди дали и колку посреќни се чувсинвувале луѓенно во минатнотно и каков удел во тноа имале нивнише услови за кулшура (С.Фројд: 2008, 41).

Една од причините за таквата состојба, според Фројд, е таа што индивидуалната слобода не е производ на културата. Напротив, таа била најголема пред појавата на културата, додека со развојот на културата таа доживува ограничувања, од кои никој не може да биде поштеден.

Определбите на Фројд за културата и нејзиното значење коинцидираат со претставите за животот во Европа и неговите вредности.

Интересно е како овие претстави за Европа функционираат во делата на македонските автори (во овој случај ќе се задржиме само на драмските, иако прашањето може да се разгледува и врз многу поширок материјал).

Името на познатиот македонски драмски автор Коле Чашуле, автор со препознатлив ангажиран став за состојбите во Македонија, но и многу пошироко, најчесто се поврзува со познатиот циклус Црнила. Во оваа своевидна трилогија можат да се откријат интересни показатели за темата.

Во Суд и во Црнила локалитетите во кои се случува дејството, но и оние што се споменуваат (и со тоа, всушност, го прошируваат просторот на случувањата), се локалитети од Македонија (Прилеп, Битола, Смилево), но и локалитети од соседните земји (Солун, Кукуш, Софија), додека Европа не се споменува во ниеден контекст - ни географски, ни со друго значење.

Европа се споменува само во драмата Жишолуб, во која најмногу се дискутира за проблемот на Македонија, и во тој контекст се спомену-

78

ваат и другите балкански народи (Србите, Грците, Црногорците, Бугарите, Турците), потоа Балкан, но и Европа.

Турскиот офицер, кој го пресретнува Пере Тошев по неговото преминување во Македонија (за кого Тошев открива дека е преоблечен врховист), забележува:

Офицерот: Просійо е чудо, висійшнско чудо: како, како ве йушійціа (...) како ве изнитнита тие ваши заштитници да излезетие воопшто од Софија? Зошійо не йосійайціа како шійо йосійайувале во йолку други слични йрилики како вашава? Та щие во шаа наука многу йовеќе и многу йобргу научија многу нешии од самайна Евройа? (...)

Ние, на нивно месию бездруго не би ве йушишле! Макар и цела Евройа да се крене прошив нас. Како шило се кревала, впрочем! (К.Чашуле: 1978, 230)

Можеме да заклучиме дека во циклусот Црнила, клучното дело на К. Чашуле во кое се тематизира македонската политичка ситуација во првата половина на дваесеттиот век, Европа не се јавува како главен виновник за случувањата во Македонија. Европа овде е само слабо навестена "атмосферска сила", која раководи со судбината на македонскиот народ на еден индиректен начин, со своето замижување пред неговите проблеми, но и како пример за тоа како се реагира во ситуации кога некој мал народ се буни за своите права. Иако спомената накратко. Европа, сепак, е јасно идеолошки негативно одбележана, како фактор кој не е воопшто небитен во актуелните настани, иако тежиштето сè уште е на потесното опкружување.

Еден друг македонски драмски автор, со веќе импозантен опус, Г. Стефановски, е многу значаен од аспектот на нашава тема. Во една од драмите од првата фаза на неговото творештво, Диво месо - што се случува пред почетокот на Втората светска војна, се работи за симболичен маркер за обележување на претставникот на Европа - Германецот Клаус. Тој (и сето она што го претставува), е определен како "диво месо", израсток во грлото, што дави, гуши и затоа мора да се исфрли, т.е. да се победи.

Но, за разлика од овие мрачни политички случувања, во чија позадина стои Европа, во драмата Лондилеј, Стефановски покажува една поинаква слика, овојпат на нашите современи состојби - а и сосема поинаква слика на Европа.

Европа тука е маркирана како културен идеал, кон кој се стремат младите од поранешната СФРЈ. Главно средство преку кое се изразува тој стремеж е музиката: џезот, твистот и другите музички случувања, актуелни во споменатите години, а едвај достижни и забранети за југословенската младина.

Всушност, Стефановски во Лондилеј користи постапка на конфронтирање на два модела - западниот и југословенскиот, во неколку периоди и од неколку агли. Во драмата се дава пресек на периодот од 1946 - времето на афирмација на акцијашката култура, додека паралелно, во извештајот на еден студент до Реонскиот комитет на СКОЈ, се зборува за појава на друг вид забави (недозволени), на кои веќе се појавува послободно однесување на младите (што играат на музика од грамофон и радио).

Следниот период е времето од 60-70-тите години, обележено со воодушевеноста на младината од западната музика.

Овие процеси ги сумира Џезерот.

Цезерот: Ја коѓа свирев џез за шоа се айсеше во оваа земја. Мене ме йриведуваа двайайни месечно, шребало не шребало. Имиеријалисиничка иропаганда. Кайшйалисийнчка завера. Ме земаа йосле игранки. Шо свирнии, цез? Шо не свирнин народна? (...) кога ја свирев џез пооа беше илегална рабопа, субверзивна дејносій. (Г.Стефановски: 2002, 53).

Други маркери на европската култура, покрај џезот се: музиката од Сан Ремо, радио Луксембург, но и маршот Радецки и Виенската филхармонија - маркери од доменот на културата, поконкретно - на музиката.

Но исто така Стефановски споменува/користи и други маркери: фармерките, стриповите за Џемс Бонд, вестернот и неговата идеологија - правдата на оружјето, М. Монро, Џ. Кенеди, како и сонот за средба и љубов со девојка од странство, како начин за влез во големиот европски свет и клуч за решавање на сите проблеми.

Текстот изобилува и со други актуелни идеологии кои надоаѓаа од Запад и ја разбудуваа фантазијата на младите - револуционерните погледи на Че Гевара (секако, пристигнати виа Европа), феминизмот - како борба за еманципација, сексуалната револуција.

Но Стефановски, преку писмото на ликот Јоне до Че Гевара, ја иронизира ваквата состојба на воодушевеност:

Драїи Че, Насекаде слушам звуци на нозе кои маршираащ, Лешо е и време за борба на улици Но шійо да йравам куйіри јас, Можам само да свирам рокенрол. Во овој їрад Скойје. Нема месійо за улични борци. Само комиромис. И свирка на игранки. Нема овде месійо за улични борци (Г.Стефановски: 2002, 95)

Друг значаен маркер на Западот е и светот на дрогата, повторно прикажан со доза на иронија во споредбата на ситуацијата таму и овде:

Ѓоре: Они ја йрошируваай свесійа со хашиш, марихуана, и ЛСД. Гледаай бели слонови. Лесно им да е викаай Харе Кришна. Јас овде имам на расйолатање лоза, йрейек и комова.." (Г.Стефановски: 2002, 91).

Стефановски на ова воодушевување од западниот свет спротивставува двојна реакција:

- генерациска: Таткото - ги обвинува дека заборавиле кои се и што се, дека оставиле да се изгуби борбената и фолклорната традиција;

- и партиска: секретарката (партиска) западната рокенрол музика ја толкува како одраз на декаденцијата на Западот, а музиката од англиската естрада ја објаснува како илустрација на генерацискиот јаз, кој на Запад постои меѓу младата и старата генерација, општата отуѓеност, коишто кај нас се успешно премавнати со широк зафат на сите организирани социјалистички сили.

Но, наспроти таквите воспитни толкувања на западните тенденции, младите имаат своја скала на вредности, направена според европски терк:

Јоне: (...) Шиїо вреди живойдой ако не си видор Дилан, йейний Бийлс или шесійн Ролині Сійоун? Никоїаш нишійо не ми се случило, освен ова шійо ми се случува. " (Г.Стефановски: 2005, 75).

Во драмата, во која нема драмски судир во вистинската смисла на зборот, постојано се противставуваат вредностите на Западот, и оние на Балканот, на капиталистичка Европа и на социјалистичкиот блок. Додека Истокот го карактеризира едноумието, карикирано со употребата на бирократско-паролашки речник, западниот свет е прикажан како каубојски филм, како збир од афери и од клишеа од весниците, но пред сè е изразен преку музиката и нејзиното ослободувачко влијание, кое несопирливо надоаѓа.

Европскиот идеал-музички, моден, филозофски, е олицетвотрен во постерот на Божеството - што се вклучува во дејството како посебен лик, преку кој авторот се обидува да го дефинира копнежот на младата генерација по придобивките на културата на Европа, по европскиот идеал. Суштината на значењето на европскот идеал се толкува и преку докторската дисертација на Јоне, под наслов: Дивошо нешто - феноменологија на рокенролош, за кој комисијата заклучува дека е "брилијантен коментар на контрадикторниот динамизам на копнежот во современи услови, полн со страстен лиризам кој е истовремено и самоуверен и очаен." (Г.Стефановски: 2002, 96).

Поентата на драмата е во откажувањето од бендот, под притисок на околностите, пред сè на баналното секојдневие, факт со кој всушност младите музичари го газат својот идеал. Но, Стефановски ја нагласува цикличноста на копнежот по европските вредности, што се повторува со секоја нова генерација, што верува дека точно таа е повиканата да ја досегне Европа, со сите наведени конотации...

Во пиесата Кула вавилонска, иако не е основна тема како во претходната, Европа е сепак присутна и тоа како прибежиште и излез од локалните неправди, но со констатација дека не ги оправдува големите очекувања на оние што успеале да избегаат од овие простори.

Европа во оваа пиеса се споменува во уште еден контекст: во градот се гради катна гаража (иако воопшто не е потребна) со цел Балканот па заличи на Европа. Но и во овој случај очекувањата не се исполнуваат: гаражата е промашена инвестиција, а како надокнада за финансиската помош околу нејзината изградба - Европа во неа ќе складира сомнителен отпап.

Погледот кон Европа и нејзиното значење во драмите на Г. Стефановски сосема се изменува во годините на последните воени случувања на Балканот. Сега доаѓа до директна средба, средба лице в лице со Европа и до конечна демистификација на нејзините вредности (што беше најавена во Кула вавилонска, иако како споредна тема). Најкарактеристичен пример е неговата драма Хойдел Евройа, создавана како европски проект.

Еден од учесниците на проектот, К. Торч/С. Torch, во врска со настанувањето и значењето на оваа драма, дава доста обемен и мошне значаен коментар:

Ние бевме сконцении рирани на милиони луѓе кои влегуваа во Евройа и кои до денес шаму живеаш како йолуграѓани, во ойшинстива кои го изгубиле енійузијазмоій за йовійорно обединување на Исійокоій и Зайадоій. Она шійо во йочейнокой изгледаше дека е добра идеја - йадой на ѕидой - синана кошмар за йоловина Евройа. (...).

Значи Горан, јас и неколку блиски йријайдели йовидорно ја ойдворивме дебайнайна: шийо можеме ние да найравиме йонайнаму? За една година - додека щраеше рабошаша на Euralien, лансиравме извесен број клучни зборови, безнадежно обидувајќи се да го дойреме срцейдо на нашайта неизвесности шито се однесува на иднинайта на Евройа: миграциийте, мобилносита, границийте, бегалциійе, гладойі, бегсійвойіо далеку од војнайіа, бегсійвойіо кон слободайіа. Зборувавме за можнище иросиюри за креирање на сиекшаклише: железнички силаници, аїли од улици, воени касарни, йорійш, найушійени фабрики - месійа шійо їш има во секоја земја. Празни месииа. Месииа на движење. Месииа шило чекааш да бидай йовійорно ойікриени.

Пойіоа Горан рече хойіел.(...).

Хойіел Евройа. Каде шійо некои живеайі на највисокиойі кайі, во луксузен айарийман, со балкон шийо гледа на езерайна и шумийе. И каде другийне живеаш во иешиера, ио шројца и чешворица во соба, без никаква надеж.

Почнавме да замислуваме йриказни шию се однесуваати на луѓе шило сѐ ушійе живеайі во собийне на найушійенийне хойнели, на йриказнийне шійо се одвивааш шука, фрусшрацијаша, сшравош, сексош, бесош. Ние замисливме неколку заборавени ликови во своише соби и како шие можаш да создадаш еден микрокосмос(...)

Хошел Евройа сшана нешшо йовеќе од една йиеса. Тоа беше еден йораз и една игра во која ние сме навлезени, во Виена, во Бон, во Авињон, во Сидокхолм и во Болоња. (G. Stefanovski: 2004, 9-17).

Што се однесува на вистинскиот хотел Евройа, како што истакнува Торч, тој денес е преместен повеќе на исток, надвор од ѕидовите на Тврдината Европа, во кои Европејците се чувствуваат слободни и мирни, патуваат без пасош, надвор од просторот Шенген, каде што новопреживеаните прават редици за прием, надевајќи се дека ќе добијат една соба, иако надвор стои напишано: 'Полно'.

Според определбата на Торч, хотелот Европа, провизорното прифатилиште за емигранти и патници, го претставува митскиот свет на еден Хотел Терминус, со соби за клиенти од една вечер, од еден ден. Станува збор за една амбивалентна реалност, која ја прикажува нечистата и мрачна точка на ранливата Европа во моментот на средбата со несаканиот европски брат: имигрантот, избеганиот, раселениот и бездомниот. Идеолошкиот, апстрактен контакт со Европа - позитивен или негативен, сега се претвора во директен, во директна средба и соочување. Метафоричните претстави за Европа како земја на културата, цивилизацијата, напредокот - прераснуваат во конкретни допири на две групи луѓе со различен менталитет, заради што на новодојдените се гледа со резерва, со презир, или барем со гадење и недоверба.

Тука може да се употреби една духовита забелешка на Горан Стефановски дека луѓето од социјалистичкиот блок веќе не се секси, што го определува овој тип луѓе како луѓе со загубен идентитет, кои во очите на западниот свет се третираат како луѓе што порано биле наивни, мирољубиви, фолклорни, а денес се имитаторски, сакајќи по секоја цена да личат на луѓето од западниот свет, но затоа стануваат сосема неинтересни за нив.

Драмата Казабалкан - е своевидна варијанта на оваа тема - на средбата помеѓу Европа и нејзините институции и балканските бегалци. Ако во претходната драма средбата се одвиваше во имагинарно-симболичниот, а сепак реален Хошел Евройа, овде средбата се случува на ничиј, неутрален терен, поточно - на бродот-коцкарница, по грешка наречен Казабалкан, (наместо Казабланка). Всушност, повторно станува збор за метафора за Европа, овојпат видена како брод-коцкарница, во ничии води, каде што непријателствата се забораваат и непријателите се дружат меѓу себе во интермецата од војната, која за оние што ја планираат е само бизнис, ништо лично.

Јордан Плевнеш уште својата прва драма, Ерибон ја сместува во срцето на Европа - во Париз, во времето на одржувањето на Париската мировна конференција по Втората војна. Со овој факт настаните од Балканот се префрлаат во Европа, со цел да се иронизира со нејзината демократичност, толеранција и разбирање на другите. Плевнеш мошне инвентивно, тежиштето на драмата го поставува на два пола: на пропаднатиот актер Исидор, на постелата во болницата за бездомници во Париз, и на Еригон - неговиот пес, или - како што сугерира авторот - неговата душа, во рацете на мадам Дибуа, сопственичка на заводот за капење мртовци. Се работи за една нагласена мртовечка атмосфера што ја сугерира ситуацијата во Европа. Поената на пиесата е дека песот Еригон успева да биде примен во Европа, но не онаков каков што е - туку онаков каков што таа сака да го види: смирен, превоспитан, учтив, интересен претставник на една егзотична земја.

Една од главните карактеристики на повеќето драми на Плевнеш (Мацедонише цушшенде, P, Notre femme de Paris, Среќаша е нова идеја во Евройа и др.) се неговите глобални визии, сфаќањето на светот како заедничко место, затоа што корените на сè што се случува во Македонија, според него, се наоѓаат во европските центри на моќта. Станува збор за нагласен европоцентризам, или поточно - за универзализација на македонските проблеми, што му овозможува една нова перспектива за познатите прашања.

Една од ретките македонски драмски авторки, Жанина Мирчевска, која во последно време се вбројува и меѓу словенечките писатели, во деведесеттите години настапи со неколку мошне оригинални, провокативни текстови, што можат да се определат како апсурдни слики на човековото постоење. Од аспектот на нашава тема, ќе ја издвоиме кореодрамата Bloody Countess-Take my Home Tonight што се темели на митот за крвавата контеса Елизабета Батори. Преку овој суров мит за желбата по вечна младост, за што се користи крвта на младите девојки, преку специфичниот постмодернистички приод, (при што се алудира на драмите на Крле, Чашуле, на античката трагедија, на Шекспир, но и на приказната за Јовче и Марика, како и на примери од сликарството - Ханибализам од С. Дали, Сплавой Медуза од Жерико), Мирчевска всушност иронизира со декадентноста на Европа, видена како деформирана, стара дама, желна за вечна младост, што ја црпи од потчинетите државички.

Во драмите на С. Насев, кои генерално можат да се определат како слики од секојдневието на малиот човек од скопската периферија, може исто така да се открие и неговиот став за Европа. Од една страна тој е сличен со оној на Стефановски, отсликан во Лондилеј - Европа како поим за нова уметност, слобода, од кој се раководат младите музичари, решени по секоја цена да набават електрична гитара оттаму (Чија си). Но во драмата Позишивно мислење, настаната во периодот на распаѓањето на Југославија и братоубиствените војни, авторот уште со насловот сугерира еден ироничен, подбивен став кон Европа: залагањето за позитивно мислење е тренд кој во западните земји се сфаќа речиси како волшебна формула што ќе ги раководи луѓето кон вистинската перспектива. Но со оглед на сè што им се случува на јунаците на драмата, насловот добива ироничен призвук (како впрочем и сите декларативни добри желби од развиениот свет, кои никако не можат да се накалемат на балканската средина).

Дејан Дуковски во Балканой не е мрійов ѝ дава европска рамка на типичната балканска ситуација од времето на турското ропство, нагласувајќи, преку примери од литературата, некои состојби што се дел од светската историја, повторливи од антиката до денес.

Во драмата МММЕ, во склад со постмодернистичкиот манир, Дуковски сцените ги базира на дела од светската драматургија (Шекспир, Чехов, Гете, Бекет). Излезот од негативното доживување на светот, карактеристично за Дуковски, тој како да го гледа светот како театар, како театарска претстава во која се повторуваат негативните вистини. Како посебно интересна, од аспектот на соочувањето на Балканот и Европа, може да се издвои третата сцена од драмата (Треш круд), со наслов Вера. Дејството е поместено во Европа, во Витемберг, во заборавената европска крчма Црно Прасе. Во седиштето на европската култура, во кое учел и работел д-р Фауст, (но и Хамлет), се реализира клучната средба на Доктор Фалус и Младиот, дојденец од Јужна Европа, Балкан, Македонија (кој едвај добил стипендија и виза). Но, играта ја води доктор Фалус, во кој Дуковски ги сконцентирал карактеристиките на Европа - тој е нејзин синоним, или симбол: интелектуалец, за кого светот е апсурден, без богови, исполнет со насилници, предавници и лицемери, додека политиката е лудило. Со ваквите одлики и сфаќања, тој претставува дегенерирана варијанта, пародија на докторот Фауст и неговиот копнеж по нови сознанија, и затоа лесно се справува со претставникот на онаа другата Европа, на Македонија, што завршува како негова (сексуална) жртва.

Историјата на Европа, одразена и во нејзиниот театар, е историја на перманентно насилство, на желба за доминација на цивилизираниот свет над понеразвиениот, што Дуковски ја пародира со еден извонреден театарски јазик.

Венко Андоновски прави нешто слично во својата драма Словенски ковчет каде што старите, традиционални словенски вредности се покажуваат како несоодветни во судирот со една поинаква култура на материјализираниот свет на модерна Европа. Во Прологот на драмата - гори сандакот - "Словенскиот ковчег, предмет во кој е сместен еден изгубен свет"- во кој беа скриени сенките, што симболично го означуваат митолошкото наследство, светот на сказните, од кои е составено минатото. Светот во кој продолжува дејството, по седум години - веќе е сосема поинаков - тоа е суровиот модерен свет на бизнисот, на парите, во кој навлегле новите правила на западниот морал - според кои самовилата е манекенка, лошиот јунак е трговец со секакви стоки, но и со луѓе. Тука е значајна уште една идеја, мошне актуелна во нашево општество, што исто така води потекло од традицијата и специфичниот менталитет на нашиот народ - постојано да се бара таткото, што би бил синоним за идентитетот, за смислата, некаде надвор, во светот, кој секогаш изгледа поубав, попривлечен од сопствениот, дури и кога е морално деградиран.

Во драмата Кандид во земјаша на чудаша интересна е поставената релација помеѓу светот на Волтеровиот Кандид и актуелната состојба

во Македонија. Во својот палимпсест на Волтеровиот Кандид, Андонов-<br>ски го прикажува Кандид како претставник /носител на вредностите на<br>западната европска цивилизација, што се определува како демократска, западната свропска царинизација, што се спределејства наша определен<br>антиклерикална, толерантна кон другиот (но во Македонија определен<br>како странска будала). Иако се работи за лик од пред околу три века, неговите погледи се надоградени со погледите на повеќе мисловни и книжевни авторитети од понов датум, така што Кандид ја открива прастарата вистина за несовршеноста на светот, посебно деформиран на нарите внескими за исторительно на селото, на селото на подата незнаење, добро-<br>Балканот. Тука се живее во тиранија, што произведува незнаење, добро-<br>волно робување на власта, на која повикувањето на логиката ѝ служи за реализација на рефлексот за ропство. Лајтмотив во драмата е прашањето на логиката, како одлика на западниот, рационален свет, и нејзините деформации во духот на балканската средина, која на сè наоѓа одговор<br>каков што посакува, каков што бара актуелната потреба на власта: таа е измислена само за да го оправда насилството, но и како алиби за рефлексот на ропството кај народот. Според Андоновски, самата логика е зандана, а човекот доброволно влегува во неа, затоа што му дава мазохистичка сигурност.

Како што покажува овој приказ, можеме да заклучиме дека Европа, како своевиден топос е доста присутна во делата на македон-<br>ските современи драмски автори, видена на различен начин, со различни значења. Како најкаракеристични би ги издвоиле следниве:

- Европа како посреден, поретко како непосреден виновник за ситуацијата во Македонија;

- Европа како идеал, поим за култура, слобода, перспективи, револуционерност;

- Разочарувачка слика на Европа, особено во деведесеттите години, кога таа не одговори на очекувањата на избеганите бездомници по воените судири.

Последните децении на дваесеттиот век се одликуваат со реактуализација на интеркултуралноста, на интеркултурната комуникација, каподдере на нитернующегости, на постройку по помеѓу индивидуите и групите што се носители на "туѓите", што значи: на спротивните вредности. Во својата книга Отледи за иншеркулшурнаша комуникација, К. пордано за објаснување на овие актуелни тенденции го употребува пои-<br>мот акултурација, со значење на културен контакт, на интеркултурна комуникација. Според Џордано,

Акулійурацијайна їи ойфака оние йојави шійо насійануваай коїа їруйи или йоединци од различни кулицури доаѓааш во нейосреден коншакии, со накнадни йромени во йрвобийниой кулйчурен образец на една од груйийе, или на двеше(...) (К. Џордано: 2001,8).

Според него, речиси сите автори што се занимаваат со оваа проб-лематика поаѓаат од премолчената претпоставка дека акултурацијата, културниот контакт, интеркултурната комуникација содржат интерак-

тивни процеси помеѓу истовредни партнери, односно како контактните ситуации и комуникативните процеси да се меѓусебно рамноправни. Но, притоа често се заборава постоењето на диспаритетот, што доведува до настанување на етничко-културни хиерархии, со одредено рангирање. како и стереотипите со кои секој народ ја искажува сопствената надмоќ над другите, стигматизацијата на "другите". Процесите на акултурација покажуваат дека постојат "хегемони култури" и "потчинети култури" кои се наоѓаат во заемни амбивалентни, па дури и во антагонистички, но никогаш во хармонични односи на напнатост. Повеќе автори културниот контакт го доведуваат во врска со феноменот на надредувањето и подредувањето. Но, интеркултурните недоразбирања настануваат кога припадниците на две различни култури, контактната, односно интеракциската ситуација во која се вклучени ја интерпретираат на различни начини, или - на спротивен начин, па според тоа и се однесуваат, затоа што потекнуваат од два туѓи, со различно историско искуство одредени простори. Недоразбирањата се интеркултурни дисонанции препизвикани од дивергентните "културни граматики" - заклучува Џордано.

Ако се вратиме на констатацијата на Фројд за културата, можеме да заклучиме дека Европа кај повеќемина драмски автори, во одреден период, се доживува како идеал на културата, на повисоките морални вредности, на демократијата и слободата, онака како што ја определува и Фројд - оттука и нескриената желба да се досегне тој идеал - да се досегнат нејзините придобивки, што би му дале нова смисла на животот. Притоа, на Европа ѝ се признава надредената положба, надреденото значење, заради што таа претставува своевиден идеал. Меѓутоа, при директниот контакт, како што покажуваат делата на споменатите автори (Стефановски, Плевнеш, Дуковски, Мирчевска и др.) се констатира погубноста од средбата на два различни света, особено во годините по распаѓањето на Југославија, кога директната средба со неа не само што ја покажа културната разлика, туку и неможноста од комуникација. Така што, според Џордано, станува збор за изразени дисонантни релации, при што доаѓа до израз надреденоста/подреденоста на културите, односно, според Фројд, до едно непријатно доживување на културата, онаква каква што ја претставува Европа, па со тоа и на самата Европа.

87

## Литература:

Андоновски, В: Пейй драми. Култура, 1998/99. Дуковски, Д. Драми, Скопје, Про Артс, 2002. De L'Adriatique a le mer Noire. Monpellier, Maison Antoine Vitez, 2001. Петковска, Н. "Македонската современа драмска литература (1945-2000)", Во: Теащарош на почваша на Македонија од аншикаша до денес. Скопје, MAHY, 2004, 179-215. Петковска, Н: Драмайиуршки чийнања. Скопје, ФДУ, 2003. Петковска, Н. Теашарош и иденшишешош. Скопје, Панили, 2008. Чашуле, К: Одбрани дела. Скопје, Култура, 1978. Стефановски, Г. Избрани дела. Скопје, Табернакул, 2002. Stefanovski, D: Hotel Europa. Paris, L'Espace d'un instant, 2005. Фројд, С: Неугодношо во кулшураша, Скопје, Магор, 2008 Djordano, K: Ogledi o multikulturnoj komunikaciji. Zemun, Biblioteka XX vek, 121, Beograd, 2001.

Марија Проскурнина

# ЕГЗИСТЕНЦИЈАЛНА БЕЗДОМНОСТ КОН ПРОБЛЕМОТ НА ЛИКОТ ВО МАКЕДОНСКИОТ И ВО РУСКИОТ РОМАН

Во разни периоди и во разни национални литератури, светската култура познава појава на слични уметнички типови кои стануваат своеобразни претставници на духот на епохата. Таков е случајот и со крајот на XX и почетокот на XXI век. Опседнатоста со кризата во светогледот на модерниот човек е надвор од секаков сомнеж. Таа е поврзана со синдромот на премореност во потрошувачкото општество во периодот на глобализација.

Ова добива посебна светлина ако се имаат предвид историските и политичките услови што ги следеа и Русите и Македонците.

Интересно е дека деведесеттите години на минатиот век, карактеристични за слични процеси и во македонската и во руската историја, кои станаа основа за кризата од почетокот на новиот век, ги поведоа двете национални култури по различни патишта, но (парадоксално!) имаа ист резултат: носталгија и депресија! И кај едните и кај другите.

Деведесеттите години од минатиот век во македонската литература го означуваат подемот на националната култура на крилјата на новата самостојна држава. Наспроти тоа, деведесеттите години во Русија беа период на огромна криза на сè и сешто; по пропаѓањето на Советскиот Сојуз дојде до криза на културата, која главно се манифестираше во силната пресија на масовната култура. Во почетокот на новиот век ситуацијата се измени: по експанзијата во деведесеттите, македонскиот роман, па и литературата воопшто (според нас) влегоа во период на своевидна премореност, што се објаснува со сериозните општествено-политички противречности, кои имаа свој удел и во депресијата на македонското општество во почетокот на двеилјадитите. Од друга страна пак, современата состојба на руската култура се карактеризира со своевидна рехабилитација на литературата кај читателите. Главно, таа рехабилитација е поврзана со имињата на Виктор Ерофеев, Владимир Аксенов, Људмила Улицкаја, Алексеј Иванов, Дмитриј Биков, Виктор Пелевин, Татјана Толстаја, како и со уште неколку не многу познати писатели. Меѓутоа, и тука се набљудува еден интересен парадокс: и покрај богатството и разнообразноста на рускиот литературен живот, лесно се забележува (дури и на примери од само неколку романи) дека светот што

руските писатели денес го репродуцираат драстично се разликува од застрашувачки кичерскиот лик на «Империјата која веќе не е на колена», лик кој интензивно и упорно го формираат масовните медиуми. По се изгледа ваков лик на «станатата Империја» не се совпаѓа со она што го чувствува рускиот интелектуалец, кој како и секогаш, на свои плеќи ја презема одговорноста за тоа «каде оди Русија».

Во последно време, и во македонскиот и во рускиот роман на прв план се пробива рефлектирачки лик кој, чиниш, скокнал од страниците на делата на Франц Кафка, писател кој во свое време стана носител на идејата за апсурдноста на човековото постоење. Писател кој го претставуваше човекот во хаотичното пространство на нестабилни, маргинални и провинцијални светови.

Провинцијалното пространство на македонскиот роман - тоа е мал свет на мал народ, притеснет меѓу два комплекса: желбата да се пребродат границите на сопствениот национален живот и истовремено, стремежот токму тие граници да се зачуваат во сета своја неприкосновеност. Треба да се одбележи интересната тенденција на симболизмот во насловите на неколку македонски романи: Слекшашор (2003) на Жарко Кујунциски, Опшиувач (2001) на Ермис Лафазановски, *Ѕиркачоп*л (2007) на Александар Прокопиев.

Позицијата на фиксатор, надворешен набљудувач, која се постулира од авторите и која се однесува и кон нив и кон нивните ликови (притоа, најчесто имаме работа со раскажување во прво лице), лесно се координира токму со тој егзистенцијален проблем на отуѓување. Тоа јасно се гледа во текстовите, преку мотивите на бегство, патување без определена цел, бездомност (невдоменост) и - како последица - со особена организација на уметничкиот простор и човекот во него.

Па така, во романот Ойшиувач на Лафазановски концепцијата на човекот го сврзува делото не само со естетиката на егзистенцијализмот, туку, во извесна мера, и со декаденцијата, со чувството на не-слобода на човекот, неговата потчинетост, дури, поробеност од ирационални сили надвор од него. Ликот на Лафазановски (кој свесно се нарекува фиксатор на настаните) доживува, според нас, класична за експресионизмот и за егзистенцијализмот, ситуација на отуѓување, кога наводно ситуацијата избрана од него (а всушност, наметната од реалноста која ја притиска личноста), ситуација на надворешен набљудувач предизвикува синдром на аутсајдер. Се разбира, тој лик-аутсајдер (ова е карактеристика на Лафазановски) постои во сосема инаква естетска реалност од ликовите на експресионизмот и егзистенцијализмот. Тоа е гротескната, карневалската, интертекстуалната, амбивалентната и антирегулативната реалност на постмодернизмот, кој диктира свој начин на пишување во кој пастиш принципот на раскажувањето е доминантен. Ликот (новинар по професија) запаѓа во гротескни ситуации и доаѓа до заклучок дека во светот нема правда, бидејќи кој било негов текст, на која било тема, не

90

може да се совпадне со релноста. Но суштината на ликот во Ойшиувач неизбежно го доведува подготвениот читател кон сфаќањето на блискоста на овој лик со ликовите на прозата на Кафка. Во таа смисла, особено се значајни последните страници на романот во кои координатите на светот се ослободуваат од секаква определеност, поточно, се стеснуваат до минимум, опфаќајќи го ликот во клустрофобичен обрач. Крајот е во форма на мини-пиеса, поточно дијалог меѓу «Опишувачот (малечка, ситна неугледна сенка) и Исфрлувачот (висока, дебела сенка)», кој се случува во лифт. Ликот е во стапица (лифтот), оптоварен со обвиненија чија логика не може да ја сфати. Треба ли да се нагласува дека е ова најдиректна асоцијација на Процес на Кафка?

«Опишуваш само тоа што сакаш да го опишеш, а никако тоа што треба да биде опишано... Има петиции од група граѓани, од спортски клубови, сојузи, од друштва на писатели, од ликовни уметници и од здруженија на занаетчии. Сите бараат само едно: да престанеш да опишуваш и да почнеш да пишуваш». Опишувачот не разбира за што е виновен, виновен ли е за нешто воопшто и - губи! Паѓа во несвест пред агресијата на својот обвинител кој, од своја страна, го вади дневникот на главниот лик (во кој, се разбира, Опишувачот бил искрен) и ливче по ливче, го кине и го фрла на неговото безживотно тело. Симболистичкиот рел. предложен од Лафазановски на крајот на романот, бездруго, е решен во традицијата на литературата на апсурдот. Притоа, исконструираната "разлеана" реалност од авторот е ориентирана, пред сè, на изразувањето на постмодернистичкиот светоглед, заедно со епистемолошката неувереност на современиот човек, бидејќи станува збор не само за прашањето шило е висинината? и им треба ли на луѓето, туку за принципиелната неможност да се даде определена, основана на какви било регулативи оцена за светот и за местото на човекот во него.

Осамен човек во свет со превртен систем на координати - таков беше ликот на Кафка.

Осамен, човек во свет без никакви координати - таков стана ликот во современата проза.

Имено затоа ликот-аутсајдер во последно време во литературата често се претставува изгубен во времето и во просторот и (што е поважно) изгубен во просторот на идеите, теориите и темите.

Само краток список на насловите на најдобрите денешни руски романи зборува за очевидниот стремеж да претстави изгубен, а често и депресивен херој: Несакани деца (2007) на Јуриј Шкловски; Ценаша на ощсекувањешо (2007) на Александар Архангелски, Биоеще како оеца (2008) на Владимир Шаров, Исиолнување на желбише (2007) на Ксенија Голубович и други.

Мошне силен впечаток остава романот на Дмитриј Биков "(За) (от)пишани". Напишан во јануари 2008 тој ги пресликува естетичките, општокултурните, како и социјално-политичките особености на современиот руски живот. Авторот, Дмитриј Биков сам по себе, е комплексна фигура. Човек од медиумите, новинар, поет, писател, сериозен филолог, тој кај публиката предизвикува широк дијапазон на реакции - од отворено неприфаќање, до обожавачкото: "да, тој го кажа тоа што сите го мислат, но не смеат да го изговорат"! Јавноста, научена Биков да го гледа како автор кој се пројавува со актуелни новинарски текстови, беше изненадена кога излезе од печат сериозната книга за Борис Пастернак, напишана како документарен роман.

Романот (За) (отд) ишани, според авторот, е првиот дел од замислената трилогија Со нула (станува збор за првото десетлетие од новиот век) чие целосно издавање е планирано за 2009 година. Темата на егзистенцијалната несреденост, секаде присутниот хаос, тоталните нелогичности, кафкијанскиот апсурд на новото време ечи во романот на сет глас. Меѓутоа, темата е многу повеќе профилирана со поопределени политички и социјални чувства, отколку кај Кафка, чиј лик, иако репресиран од бирократската машинерија на австроунгарската империја, не ја сфаќаше таа машинерија како некое инфернално зло кое владее со човекот надвор од социјални услови.

Главниот лик во романот на Биков, младиот сценарист Свиридов, одеднаш открива дека е вклучен во таен список, заедно со 180 луѓе, на возраст од 16 до 80 години. До крајот на романот останува нејасно кој, зошто и со каква цел го направил списокот. Уште повеќе, списокот никој го нема видено. Оние што откриваат дека се (за) (опи) плишани се организираат и прават сајт на Интернет, доброволно се зачленуваат во него и на тој начин формираат друштво на (за) (опи) ишиани, своевидно гето, навидум, создадено под влијание на условите, но во суштина доброволно. Свиридов и неговите "браќа и сестри во несреќата" преживуваат понижувања, надежи, стравови што се поттикнуваат од непроверени или од наполу чуени вести, теоретизирања и познатите руски «кафеански» муабети за тоа што им се случува, за тоа «каде оди Русија», «кој е виновен» и «што да се прави».

Пред нас се појавува истиот оној лик-аутсајдер за кој во 1914 Кафка раскажува на почетокот на Процес: «Некој, веројатно го наклевети Јозеф К. зашто, иако немаше сторено ништо лошо, го затворија ... » Приказната продолжува во 2008 во романот на Биков: «На аеродромот Внуково сценаристот Сергеј Свиридов... беше уапсен кога сакаше да ја помине границата». И доколку во романот на Кафка конфликтот на Јозеф К. со светот нема историска конкретност, туку е претставен како варијанта на вечниот конфликт на човекот со злото, алегорискиот почеток на (За) (ош) ишиани се движи кон мошне конкретни и актуелни социјално-политички асоцијации, давајќи му на романот некои карактеристики на политички памфлет.

«Виновноста секогаш е надвор од секаков сомнеж!» - изјавува еден од ликовите во една новела на Кафка, поставувајќи ја тезата дека во очите на другите, човек секогаш може да испадне виновен. Ликот на Кафка е виновен и однапред осуден од другите, тој никогаш не ја осознава и не ја познава својата вина. Од друга страна, кај Биков човекот уште на почеток се чувствува виновен и, наоѓајќи се себеси во некаков список, почнува да го гледа тоа како потврда на сопствената вина. Преп кого - пред моќниците на светот, државата, службата за безбедност, системот... Затоа и се добива впечатокот дека ликовите на Биков самите се оплишуваани, како «лоша стока од магацин».

Според авторот, сите ние во себе ја имаме тоталитарната психологија, која го нагрдува човекот, која го доведува до губење на самиот себе.

Свиридов, слично на Џојсовиот Леополд Блум, кружи по својата Москва-Даблин, како обратен Одисеј, барајќи го својот идентитет, на кој се сетил под влијание на есенцијалниот страв од таинствен список. Главниот лик на романот на Биков е Одисеј без брод, без Итака, дури и без Пенелопа. Во романот на Биков сè е отпишано, сè е лажно, кревко, импровизирано, релативно: и животот, и смртта, и домот, и семејството и љубовта и честа, вистината, лагата...

Интелектуалецот Свиридов влегува во затворениот простор на исконските руски стравови: да се стремиш да бидеш различен од другите, од една страна и да станеш дел од толпата, од друга страна. Изгледа дека нема излез од тој егзистенцијален ќор-сокак. Дури и победата на главниот лик врз списокот е мошне сомнителна: намачениот Свиридов престанува да ги посетува состаноците на друштвото и еден прекрасен ден забележува дека неговото име го нема на списокот на Интернет. Но... Се покажува дека е тоа дело на неговата поранешна пријателка, актерка.

Главниот лик на романот на Биков, сепак, не успева да се најде себеси, останува егзистенцијален бездомник, (егзистенцијално невдомен), човек кој нема свое катче во непријателскиот свет. За тоа говори последната епизода на книгата. Колоритот на овие страници, кои балансираат меѓу јавето и сонот, асоцира на некои сцени од делата на Достоевски (сништата на Раскољников, привиденијата на Иван Карамазов, бред на Свидригајлов) кога ликовите им се спротивставени на таинствените бездни на животот. Таков е и разговорот на Свиридов со Бога, прикажан во гротескна форма, во која Бог е претставен како страчка:

Бог с негодованием захлопал крыльями,... вспорхнул с ветки напротив и приземлился на... подоконнике.

Господи, - устало сказал Свиридов. - Я не хочу состоять в в списках. Я хочу в списках не значиться.

Что такое, что, что! - захлопотал Господв, перемещаясь вдоль подоконника. - Ты обалдел, что ли, вшивота, ты с кем разговариваешь! В списки ему не хочется. Быть в живых в некотором роде и значит быть в списках, ты понял?

Јасно е: од дијалогов, апсолутното разочарување и осаменост на ликот, кој поставува само едно прашање: можно ли е да се живее на светов и веков, а при тоа да не се биде во никаков список, список кој наполно го определува неговото однесување? Добивајќи негативен одговор, Свиридов во очај го завршува својот разговор со Бога, кажувајќи ја богохулната фраза: «Во тој случај, Господи, ај бегај!» Најверојатно, богохулството е оправдано - ликот го има само тој избор во светот од кој Бог одамна си заминал, а човековото однесување се регулира на начини мошне далечни од моралните вредности. Кон ваков заклучок, да потсетиме, доаѓа и ликот на Лафазановски, кој исто така на крајот води (и ја загубува!) целосно непотребната дискусија за вистината, но не со Бога, туку со неговата Сенка.

Како што се гледа, повеќе или помалку, ставот за современиот свет како апсурден круг на противречности, кои го притискаат човека и му ја одземаат можноста за слобода во изборот, суштествува и во современиот македонски и во современиот руски роман. Ликот е сместен во реалност која е кревка, импровизирана, релативна. Тука се зближуваат поетиките на егзистенцијализмот, експресионизмот и постмодернизмот.

Блаже Китанов

# БАОБАБОТ - КЛУЧЕН СИМБОЛ ВО ПОЕЗИЈАТА НА АЦО ШОПОВ ЗА ИНТЕРКУЛТУРНА КОМУНИКАЦИЈА

Со стихозбирките "Небиднина" (1963) и "Гледач во пепелта" (1970), Ацо Шопов ќе влезе во својот творечки зенит. Во втората го среќаваме оксиморонот Црно сонце кој како персонален творбен знак претставува парабола за македонските вековни робувања и потчинувања, буни и црнила. Црното сонце на Шопов ја открива и дорасветлува генезата на македонската историска небиднина која, за жал, трае и денес. Затоа поетот ќе повикува и ќе инсистира на слевање со "сонцето на тие што се мртви" (Н, 40), ќе ги повикува на помош своите предци, ќе ги бара заборавените врски на крвта. По назначувањето за амбасадор (1970) на тогашна Југославија во Сенегал, Африка, следува деценија кога со "Песна на црната жена" (1976) и "Дрво на ридот" (1980) Ацо Шопов на најтранспарентен начин ќе отвори дијалог помеѓу две култури и ќе ја искаже својата силна приврзаност и љубов кон двете најголеми теми / класи во неговата поезија: 1. Жената и 2. Татковината. Кон првата и на болничка постела ќе копнее со блесок во очите, а кон втората, обраќајќи се до нас, ќе ја искаже својата длабока загриженост:

"Јас сум ви тешко болен, и ќе ме снема ме дави и гуши подземна стија. млад сум а душата ми е остарена од љубовта моја неостварена, љубовта Македонија"

 $(HP, 13-14)$ 

Со страв и загриженост за личната и национална судбина, на пат за Африка Ацо Шопов ќе се судри со најобичните егзистенцијални прашања: "Каква е таа Црна Африка со која треба да се сретнам и во која треба да живеам со своето семејство долги години? Каков е народот, какви се обичаите, традициите и навиките на луѓето? Спијат ли тие луѓе во крошните на дрвјата како што многупати имам слушано овде кај нас? А ако се разболам од некоја тешка и неизлечива африканска болест" (АМАНУ, ФАШ, К-Ш, АЕ, 58, автограф со мастило 6 страници, потцртаното мое, Б.К)

Нашиот поет не ќе пристигне случајно на црниот континент. Тука ќе го доведат:

а) неговото провидение од "Љубов" и "Очи"

б) исконската страст за трагање низ мрачните свијоци на историјата

в) вечната жед за изворите на сеопштото потекло и гладта за невеселата младост на човештвото;

г) прародителскиот инстинкт, и

д) непогрешливиот шепот дека сè е исто, иако е скриено во различни шуми и

растенија без оглед како и да се викаат: баобаб, даб или бреза.

("Тука ме доведе моето провидение", ПЦЖ)

Во поезијата на Шопов баобабот / дрвото е поставено во две различни амбиентални состојби:

1. На црниот континент и

2. На ридот, на Исарот.

И Баобабот (на црниот континент) и дрвото на ридот (на Исарот) кореспондираат со песната и жената (црна - сињарка - бела), со судбината на човекот и земјата. Со не-биднината. И баобабот и дрвото на ридот ја симболизираат достоинствената отстојливост и неуништивост на човекот и неговиот живот. Огромниот баобаб им пркоси на горештините /.../ Од своите сокови /.../ смука /.../ погледот му се разбиструва / разлистува, разлистува ... ("Баобаб", ПЦЖ), а дрвото на ридот разлистува и расне и живот /од небиднината смука / (ДР, 15-16), од пркос зазеленува и расте, расте и / зазеленува. /.../ опстојува и останува. /.../ расте на сува рида во вишината (ДР, 59-60). Затоа и она молбено обраќање до новите пријатели и браќа по судбина:

"Оставете ме тука добри мои пријатели, тука ме повика исконската страст да ја пронајдам својата праслика изгубена во мрачните свијоци на времето, но жива и силна како вдахновение. Оставете ме, оставете ме тука. Тука ме доведе моето провидение"

("Тука ме доведе моето провидение", ПЦЖ).

Баобабот и дрвото на ридот се антропоморфни симболи кои кореспондираат со двете централни теми во поезијата на Шопов:

1. Љубовта кон песната, човекот и светот, и како не- биднина.

96

2. Љубов кон жената и татковината, земјата

Баобабот е на релација со црното тело на жената и судбината на црните луѓе на црниот континент, а дрвото на ридот е на релација со жената и татковината и со не-подвижното тело на лирскиот субјект.

Баобабот има огромно и дебело стебло, со куси гранки и малку лисја, но со многу длабоки корени во земјата. Ѓаволот како да го свртел наопаку, па затоа е наречено ѓаволско дрво. Плодовите на баобабот се слични на нашата диња. Тие се сушат и од нив се произведува брашно. Кога нема вода, кога е сè исцрпено и кога дури и животните умираат, баобабот е последната храна што може да се најде во природата. Баобабот е хранител и спасител на африканскиот човек. Баобабот е дрво на животот.

За време на страшна суша, кога "Сонцето паѓа во утробата", кога "земјата е сонце, а сонцето е земја" и кога "сè ќе изгори од жед", баобабот/.../ "им пркоси на горештините" (Баобаб, ПЦЖ) длаби со своите корени, трага по вода. Дрвото на животот се бори за живот.

Баобабот е симболистички носител на натчовечката мудрост и знаење. Тој кореспондира со мудроста и знаењето на поетот Сенгор, на тој голем дијали, на кого:

"Главата му е корен во земјата на Црна Африка што се храни со сокови од легенди и преданија. Мислата му е разлистана како раскошна крошна над земјата набабрена од суша и жед" ("На тие брегови нема ни мир ни починка", ПЦЖ)

Песната на поетот е сочна "со вкус на манго" и во неа "жуборат бистри води". Таа, како и баобабот, им пркоси на горештините и паѓа како свежина/ врз земјата измачена од суша и тежина". ("Во твојата поезија жуборат бистри води", ПЦЖ). Поетот на Жоал и Сенегал е Баобабот на Сенегал. Баобабот е симбол на жилавата борба на вековното опстојување на африканскиот човек. Тоа е дрво на животот. Храм на мртвите. Татковина. Во шупливото стебло на баобабот порано луѓето биле закопувани исправено, во вертикална состојба. Затоа магијата за дожд проследена со молитва на жената е парабола за:

1. Нераскинливата врска на потомците со мртвите предци и огромната љубов кон нив:

"... внатре во стеблото, закопани исправено, лежат мртвите и водат таен духовен разговор со своите

потомци" ("Тука ме доведе моето провидение", ПЦЖ), и

Љубовта кон татковината:  $\mathbf{1}$ . "Сето село го опколува не може да го опколи.  $1.1$ Дрво на животот. Храм на мртвите. Татковина" ("Баобаб", ПЦЖ).

Таа врска и љубов уште посилно е присутна во песните од циклусот "Светлината на робовите" каде што со нагласена наративна постапка и посебна епска дикција, низ звукот на там-тамот и танцот на мртвите со живите, поетот ја прелистува историјата на Црна Африка и со елегичен тон говори за судбината на црниот човек.

Во минатото, стројни и лични младичи и девојки, од Сенегал и од другите земји на Африка, со галии биле испраќани како живи црни робје на туѓите континенти. Таму умирале. Но од жал и копнеж по родниот крај, нивните души се преобразувале во црно камење - бигори. Океанот ги тркалал назад и ги исфрлувал на брегот на островот Горе. Од тие камење-бигори никнала и се извишила големата црвена Куќа на робовите каде што и сега нивните души се "во нем допир со потомците" ("Со прикован поглед во Црна Африка", ПЦЖ). Но:

"Грмне ли там-тамот ден се разденува, сите срипуваат на нозе од својата нездржлива крв прогонети живи и мртви, болни и неизлечени, танецот се извива низ селата, низ саваните, покрај реките, низ прашумите, и како бескраен ритам и мелодија се извишува нагоре, нагоре до сонцето, каде од крошните на џиновските дрвје насмевнат гледа Големиот Татко. А Куќата на робовите станува раскошен дворец и борилиште низ кое достоинствено чекорат некогашните робови, и облечени како принцовите од Мали се борат за срцето на своите избрани сињарки" ("Моќта на там-тамот", ПЦЖ).

Низ звукот на там-тамот и судбината - историјата на африканскиот народ, нашиот поет кореспондира со тешкото минато на својот народ и неговите печалбарења. На таа тема во современата македонска поезија се испеани бројни песни од наши поети, но како исклучителна се издвојува стихозбирката "Перуника" (1976) од Матеја Матевски.

Следствено, архетипот Баобаб е иницијален симбол на нашиот поет кој трага по "... својата праслика / изгубена во мрачните свијоци на времето, / но жива и силна како вдахновение ("Тука ме доведе моето провидение", ПЦЖ), а преку релацијата, пак,: баобаб-даб-бреза-дрво на ридот: црна жена-сињарка-бела жена-девојката под Исарот-се остварува поблиска врска со:

1. Своите предци и

2. Жената и татковината.

Во тој контекст, песната "Тука ме доведе моето провидение" а посебно стиховите

"Тука ме доведе мојот прародителски инстинкт и неговиот непогрешив шепот дека сè е исто иако е сокриено во различни шуми и растенија без оглед како и да се викаат: баобаб, даб или бреза",

сугерираат и тоа дека:

1. Баобабот, дабот, брезата или некој друг вид национален или регионален симбол (црните бигори, там-тамот - Тешкото - Перуниката) сѐ е човекот со неговата специфична историска судбина и

2. Насекаде човекот е човек без оглед дали е бел, црн, жолт или во некоја друга нијанса или боја.

Но на пат за откривање на другиот, на пат кон неизвесното и непознатото, ние ја губиме силата. Затоа поетовото битие се трансцендира во крилестиот Пегаз кој се враќа на својата антејска почва, на своето родно Охридско Езеро, да се напие од водата бистра и лековита што ќе го врати во живот. На враќање црни дождови му го попречуваат патот, но летањето му е мисла водилка, па со црно-белите девојки се пробива низ црните дождови (ДР, 33-34). За некои враќањето или летот е невидена лудост, за некои е попусто патување, додека за него тоа е највисока смисла на животот - да ја открие родината откривајќи го светот, а откривајќи го светот да ја открие родината. ("Настан на езерскиот брег", ПЦЖ). Овие две песни, всушност, се указателни за поетовите нови сознајби дека:

1. Запознавајќи ги другите во сите нивни посебности и особености, човекот полесно или побрзо се запознава себеси и својата татковина, и

2. Народите се многубројни и малубројни а не големи и мали (Ацо Шопов, 1972:25-27). Притоа "Тука ме доведе моето провидение" во синтеза со завршните стихови од песната "Две раце":

"Едната рака ме потсеќа на сињарка од Жоал, а втората на убавица под Исарот од Штип. И со тие крила-раце и јас низ свет се винувам и полетувам"  $(HP, 30)$ 

претставуваат посебен и непобитен пример за интеркултурна комуникација меѓу различните луѓе, од една и хуманизмот и космополитизмот во поезијата на Шопов, кој кореспондира со идејата на Волт Витман за сеопштото братство.

Ольга Панькина

# СУФФИКСАЛЬНЫЕ МОДЕЛИ ОБРАЗОВАНИЯ СУЩЕСТВИТЕЛЬНЫХ С ЭКСПРЕССИВНОЙ СЕМАНТИКОЙ В МАКЕДОНСКОМ ЯЗЫКЕ НА ПРИМЕРЕ РОМАНА "БОЛЬШАЯ ВОЛА" ЖИВКО ЧИНГО

В македонском языке наиболее распространенными моделями образования существительных с экспрессивной семантикой являются суффиксальные модели, которые будут подробно рассмотрены в данной работе и проиллюстрированы примерами, взятыми из романа "Большая вода" македонского писателя Живко Чинго<sup>1</sup> и его русского перевода,<sup>2</sup> сделанного автором данной работы.

В этом смысле текст романа представляет собой прекрасный материал для исследования, поскольку главной особенностью языка является разговорность. Именно Живко Чинго использование экспрессивной лексики делает язык романа живым и образным.

Исследование существительных с экспрессивной семантикой, суффиксов,  $\overline{a}$ образованных помощью возможности  $\mathbf{c}$ будет проводиться с учетом мотивирующей основы, регулярности или нерегулярности морфологических чередований гласных или согласных, продуктивности или непродуктивности <sup>3</sup> суффиксов. Будут отмечены общие и различные черты суффиксов с экспрессивным значением в македонском и русском языках, в некоторой степени рассмотрены возможности передачи экспрессивности адекватными средствами при переводе художественного текста на русский язык.

Следует отметить, что если в тексте романа Ж.Чинго не найдены примеры употребления какого-либо суффикса с экспрессивным значением, который между тем используется в македонском языке, то такой суффикс в данной работе рассматривается кратко или лишь упоминается зависимости распространенности  $\, {\bf B}$ OT ero и продуктивности.

<sup>1</sup> Цитаты приводятся по изданию: Ж.Чинго "Големата вода". Скопје, 1973. В скобках даны номера страниц.

<sup>2</sup> Ж.Чинго "Большая вода". М., 2007. В скобках даны номера страниц.

<sup>3</sup> Под продуктивностью суффикса понимается степень его регулярности, количество производных имен, которые с ним образованы в языке, возможность образования новых слов с этим суффиксом.

І. Суффиксы с аугментативным, аугментативно-пейоративным и пейоративным значением.

## $-MIITF<sup>4</sup>$

Представляет собой суффикс, характеризующийся большой распространенностью.  $O<sub>H</sub>$ присоединяется  $\kappa$ любым группам существительных, которые в принципе могут иметь аугментативное, аугментативно-пейоративное или пейоративное значение, и, прежде всего, к тем, которые обозначают предметы, явления и понятия каждодневной жизни, части тела животных и птиц, лиц, к которым человек имеет какое-либо отношение. Подобные существительные употребляются в современном македонском языке очень часто.

Многочисленные примеры существительных с суффиксом -шийе из текста романа по семантике можно разделить на следующие группы:

а) конкретные и абстрактные существительные:

кайушшийе от кайуй "пальто"; анџаршийе от анџар "кинжал, тесак"; *suguuutue* от *sug* "стена"; *шрайшийе* от *шрай* "канава, ров"; калишите от кал "грязь"; сенишите от сен "тень"; бранишите от бран "волна,,; ветриштие от ветиар "ветер"; тиемниништие от тиемнина "темнота"

б) существительные, обозначающие место:

*<i>градишии от град*, город"; ридишии от рид "холм"; домишии от *оом* "дом"

(B соответствии с задачей данной работы в ней He рассматриваются существительные с суффиксом -ишиие, обозначающие место и не имеющие экспрессивной окраски, как например: игралишии "место для игры, игровая площадка,..)

в) существительные, обозначающие части тела:

рачишии от рака "рука"

г) существительные, обозначающие птиц:

пишчините от пипица "птица"

д) существительные, обозначающие лиц:

оейшиийе от дейне "ребенок"; девојчишийе от девојка "девушка, девочка"; момчишите от момче "парень"; човечишите от човек "человек"; будалиштие от будала "дурак".

Как видно из примеров, суффикс -шише присоединяется к существительным, независимо от рода, хотя, как отмечает К. Конески,

<sup>4</sup> Македонские суффиксы приводятся в данной работе в таком виде, как это принято в македонской лексикологии, например, суффикс -це: огледалие "зеркальце". При этом во множественном числе имеем: огледалца "зеркальца". Русская лексикологическая традиция другая: - ц- суффикс, - е - окончание.

дериваты, образованные **OT** существительных среднего рода, встречаются реже. $5$ 

Следует отметить, что в отличие от русского языка, где при образовании существительных с суффиксом -ищ - с тем же значением родовая характеристика мотивирующего слова сохраняется (м.р. дом домище, ж.р. рука - ручища, ср.р. вино - винище), в македонском языке существительные, образованные  $\mathbf{c}$ помощью суффикса  $-$ *uuu* $\overline{u}$ *e*. грамматически принадлежат к среднему роду независимо от того, к какому роду относилось мотивирующее слово.

Что касается значения существительных с суффиксом -ишиие, то оно в большой степени зависит от семантики мотивирующего слова.

Аугментативное значение является основным в примере:

... како елен совладуваше *долеми* **шрайший со вода (120)** - ... как олень, перескакивал через широченные рвы с водой... (111).

В то время как в примере:

Оливера Срезовска, сидаро несреќно девојчиште (86) - Оливера Срезовска. несчастная старая лева  $(81)$ , суффикс вносит  $\bf{B}$ мотивирующее слово значение пейоративности.

К. Конески, в частности, подчеркивает, что существительное човечиши от човек "человек" чаще имеет аугментативное значение, а *деплишле* от *депле* "ребенок" – пейоративное. У Ж. Чинго находим:

Тоа чуоно, силно човечшийе Трифун Трифуновски, се виое, не бил само во нозейте надарен. (49) - Такой чудесный, сильный человечище Трифун Трифуновски, как видно, был одарен не только ногами. "46,,

Тажно беше ова силно, убаво човечиши оа се гледа во шаква понижувачка состлојба. (120) - Печально было видеть сильного, красивого человека в таком унизительном состоянии. (111)

Тука од сийде краишийа не собираа, црни, сидрашни дейнийна. (14) – Здесь со всех концов собирали нас, грязных, страшных детей. (13)

Часто значение аугментативности и значение пейоративности тесно связаны, и бывает трудно определить, какое из них доминирует:

Таму не ирифаќаше оругарош Мирјанче Делоски ...шој беше самоук бербер, и никој не беше луо оа се шегува со него кога главаша си му ја дал во неговише огромни рачишша. (87) - Там мы попадали к товарищу Мирянче Делоскому... он был парикмахером-самоучкой, и только чокнутый стал бы с ним шутки шутить, когда голова оказывалась в его огромных ручищах. (82)

Несомненно, что преобладание того или иного значения зависит от интонации, контекста, в который входят данные слова.

Понять доминирующее значение определяемого слова нам часто помогают определения, например:

<sup>5</sup> К. Конески "Зборообразувањето во современиот македонски јазик", Скопје, 2003. стр. 71

<sup>6</sup> К. Конески "Зборообразувањето во современиот македонски јазик", Скопје, 2003. стр. 71

... личеше на некое **големо ранешо ишичишше...** (121) – был похож на большую раненую птицу... (111)

... ги исфрлиле од себе неубавише, груби кайушишша...(55) -... сбросили некрасивые грубые пальтишки... (53)

Надо сказать, что аугментативно-пейоративный оттенок, который придает существительному суффикс -ишпе, в некоторых случаях при переводе на русский язык приходится передавать с помощью других средств, как, например, в двух последних примерах, приведенных выше. Или еше:

Мислам она **ѕидишии**е нема место каде нема твое окце. (67) – Я думаю, на всей громадной стене нет места, которое ты бы не осмотрел. (65) По-русски значение аугментативности передается определением.

Еден ден, сейак, тоа будалиште беше добар. (75) - Лишь однажды этот дурень подобрел. (72) При передаче негативного отношения в македонском оригинале и в русском переводе использованы разные суффиксы. Ср. будалиште од будала "дурак, дурень,.. Или:

Во домош ... доаѓаа ... одговорни другари, доброшвори, граѓани, шашковци, мајки..., чудовишша, инсиекшори по здравје и хигиена, едни вечно гладни луѓишша. (93) - В дом ... приезжали... ответственные товарищи, доброхоты, граждане, отцы и матери..., настоящие чудовища, инспектора по здравоохранению и гигиене, вечно голодные людишки.  $(86)$ 

Интересно отметить, что при употреблении существительных в форме множественного числа на -шиша (ридишша от рид "холм") вместо обычной формы (ридови), чаще у односложных существительных мужского рода, в текст привносится оттенок экспрессивности и, как отмечает К. Конески, разговорности.

Некаде йред йролейййа, со вейтриший айд, кога зайочнуваай да се попати снеговитие... (99) - Перед самой весной, когда задули ветра, когда начал таять снег... (92).

Таким образом, основываясь на анализе примеров из романа (а также данных Словаря македонского языка), можно утверждать, что суффикс -иштие в современном македонском языке является весьма продуктивным.

## $-MHA$

суффиксом имеют основном  $\mathbf{B}$ Существительные с  $DTHM$ аугментативно-пейоративное значение.

Приведем единственный, но яркий пример из романа:

Нејзинаша жешшина беше шолку голема, а во исто време и шолку ниска, мала, шолку тнасна... (106) - Ее пыл был так силен, но в то же время так низок, мелок, так омерзителен... (98)

104

<sup>7</sup> К. Конески "Зборообразувањето во современиот македонски јазик", Скопје, 2003. стр. 63

В данном случае значение суффикса усиливается и лексическими употреблением средствами, соответствующих прилагательных, подчеркивающих аугментативность и пейоративность.

Следует отметить, что в отличие от русского языка, где суффикс  $-\iota u$ является продуктивным при образовании экспрессивных существительных мужского и женского рода (домина, рыбина), в современном македонском языке суффикс  $-\mu\mu a$ является непродуктивным. С. Велева отмечает, что образования с этим суффиксом относятся к архаизмам или диалектизмам. В некоторых случаях суффикс потерял свое экспрессивное значение  $\overline{M}$ воспринимается как нейтральный (*грбина / грб* "спина"). В современном македонском языке вместо -ина обычно употребляется суффикс -ишиие (suguna/suguluture or sug "стена").

Суффикс -ина используется для усиления и подкрепления экспрессивного значения в суффиксах -ейшна, -шйшна, -ошйшна, урина.

## $-ETHHA$

Суффикс - ейина имеет пейоративный оттенок в значении. В литературном языке обычно вместо него используется суффикс -ишийе: sверешина/sвершише от sвер "зверь".

В тексте романа примеры с этим суффиксом не обнаружены.

## -ШТИНА

Существительные с этим суффиксом имеют значение свойства с пейоративным оттенком, который происходит от семантики основы: скржавшиина "скупость, скряжничество".

У Ж.Чинго находим такой пример:

гаволшшина "чертовщина, лукавство, хитрость" от гавол "черт, дьявол"

За шии оруго можеше да му шреба шоа дрво ако не за некаква гаволшшина шию му свейнала во главайта. (154) – Для чего еще ему могло понадобиться полено, если не для какой-нибудь чертовщины, вдруг пришедшей ему в голову. (144)

Основная функция суффикса  $-$ инина заключается  $\mathbf{B}$ подчеркивании основного значения, которое содержит слово.

Несмотря на то, что в романе Чинго других примеров с этим суффиксом нет, все же следует отметить, что с указанным оттенком суффикс -шилина, как и суффикс -щин в русском языке, представляет собой продуктивный суффикс, с помощью которого образуются новые слова, главным образом отвлеченные, обозначающие

<sup>8</sup> С. Велева "Тенденции во зборообразувањето во македонскиот јазик". Скопје, 2006, стр. 132

"характеристические общественно-бытовые явления, идейные течения с отрицательной окраской". Например: шуѓиншшина "иностранщина".

## -ОШТИНА, -УРИНА

суффиксом  $-$ ошиина  $\mathbf{c}$ Примеров существительных  $\mathbf{c}$ пейоративным оттенком типа широшинна от итрост+штина "хитрость, лукавство" и с непродуктивным суффиксом

-урина, который Б.Марков считает архаичным<sup>10</sup>, с аугментативнопейоративным оттенком типа главурина от глава "голова" в тексте романа не обнаружено.

## -ЕТАНА/-АТАНА

Суффиксы находятся в отношениях свободного варьирования и имеют аугментативно-пейоративный оттенок в значении, например: смокешана/смокашана от смок "уж". Б.Марков считает, что подобные существительные с суффиксом

-еплана/-аплана характерны для Тиквешского и некоторых других говоров, а литературный язык таких образований не знает.<sup>11</sup> Б. Конески в Грамматике македонского литературного языка приводит с этим суффиксом примеры: мажешана от маж "мужчина, муж"; волчешана от волк "волк".<sup>12</sup> В Обратном словаре македонского языка<sup>13</sup> и в исследуемом тексте существительных с суффиксами -епана/-апана нет.

## $-uO/uHe/uAA$

Существительные с этими суффиксами имеют значение свойства с эта македонском языке оттенком.  $\mathbf{B}$ пейоративным словообразовательная модель является достаточно продуктивной. При обозначении лиц женского пола используется суффикс -ла-, при обозначении лиц мужского пола -ло или -ле. Например:

носло/носле "носатый мужчина", носла "носатая женщина" (от нос  $_{\cdot,\text{HOC}}$ ")

вошло "вшивый мужчина, оборванец", вошла "вшивая женщина, оборванка" (от вошлив "вшивый")

бабошило "болтун", бабошила "болтушка" (от бабоши "болтать").

Как видно из примеров, существительные с суффиксами -ло/-ле/ -ла образуются от основ существительных, прилагательных и глаголов.

<sup>9</sup> В.В.Виноградов. "Русский язык" М., 1972. стр. 139-140

<sup>10</sup> Б. Марков. "Наставки со експресивно значење кај именките". Филозофски факултет. Годишен зборник, кн. 21. Скопје, 1969. стр. 292

<sup>11</sup> Б. Марков. "Наставки со експресивно значење кај именките". Филозофски факултет. Годишен зборник, кн. 21. Скопје, 1969. стр. 293

<sup>12</sup> Б. Конески. Граматика на македонскиот литературен јазик. Култура, Скопје, 1967 дел II, стр. 289

<sup>13 &</sup>quot;Обратен речник на македонскиот литературен јазик". Скопје, 1967
В исследуемом тексте подобных образований не найдено.

Интересно отметить, что в русском языке к суффиксу - л- с тем же пейоративным значением прибавляется окончание -о независимо от рода существительного:

трепло, хамло (как о мужчине, так и женщине).

## П. Суффиксы с уменьшительным, уменьшительно-ласкательным и ласкательным значением.

## $-KA$

Представляет собой продуктивный суффикс при образовании существительных женского рода с уменьшительным и ласкательным оттенком в значении.

Естественно, что строгое деление на эти два компонента невозможно, но все-таки можно сказать, что уменьшительный оттенок суффикс -ка придает нарицательным существительным, а ласкательный - личным именам (Ленка).

Существительные женского рода с суффиксом -ка образуются от основы существительных.

Приведем примеры из текста романа:

минушка от минуша "минута"; йосшелка от йосшела "постель"; шревка от шрева "трава"; колийка от колиба "хижина"; ишичка от плица "птица".

Се кај него беше йоинаку, небойдо беше чисидо, сино..., весели пішички лепиаа... (121) - Все у него было другим, небо чистым, синим..., летали веселые птички... (112)

В романе имеем женское имя с суффиксом -ка: Босилка.

В отличие от русского языка суффикс -ка в македонском языке не имеет уничижительного значения (ср. рус.: системка, идейка; Машка, Валька - фамильярное).

Суффикс -ка является достаточно продуктивным в македонском языке, и то, что нарицательные существительные с этим суффиксом не настолько часты, как могло бы быть, объясняется его конкуренцией с другими суффиксами в таким же значением (-ица, -ичка). Отдельные существительные с суффиксом -ка потеряли свою экспрессивность и воспринимаются как нейтральные, например: оланка "ладонь", ќерка "дочь,,.

## $-MHKA$

Суффикс -инка также имеет уменьшительно-ласкательное значение и присоединяется к именам существительным.

В романе Ж.Чинго имеются два существительных с этим суффиксом:

#### кожинка от кожа "кожа";

снежинка от снеї "снежинка" - экспрессивное значение суффикса почти утеряно (остался некий оттенок уменьшительности).

Личные имена с суффиксом -инка: Крсшинка, Шеќеринка (с преобладанием ласкательного значения) употребляются достаточно часто, хотя в исследуемом тексте их нет.

### -ЕТИНКА

При присоединении к -ейшна суффикса -к получается суффикс ейшнка, при этом - к вносит свое деминутивное значение.

У Живко Чинго найден только один пример с суффиксом -ейшнка: буоалешинка от буоалешина - буоала "дурак"

... шило слашко, како безумно сум се смеал со себе, како некоја сироша будалешника. (13) - ... как сладко, как безумно я смеялся сам с собой, как какой-нибудь деревенский дурачок. (12)

Суффиксы -УЛКА (типа звездулка от звезда "звезда") с уменьшительным значением, -УРКА (чашурка от чаша "стакан") и -УШКА (нивушка от нива "поле, нива") с уменьшительно-ласкательным значением, которые не являются продуктивными в современном македонском языке, в романе Ж.Чинго не обнаружены.

что в русском языке суффикс  $-\gamma$ *u* $\kappa$ c Надо сказать, уменьшительно-ласкательным значением "избушка, соловушка",  $\mathbf{a}$ пейоративности "комнатушка" является иногда оттенком  $\mathbf{c}$ продуктивным.

#### $-KO$

Существительные с суффиксом -ко в македонском языке образуются от основ существительных (зајко "зайчик" от зајак "заяц"), прилагательных/причастий (немиенко "грязнуля, от немиен "не мытый") и глаголов (*йлачко* "плакса, от *йлаче* "плакать").

Уменьшительно-ласкательный оттенок выражен ярко y существительных, обозначающих родственников или расположение к какому-либо лицу, а также у личных имен. Примеры из текста романа:

чичко от чичо "дядя, брат отца"  $\textit{cuHKO}$  ot  $\textit{CHH}$ ,  $\textit{cbIH}$ ,  $\ddot{ }$ (экспрессивный оттенок почти отсутствует); Илко от Илија (мужское имя).

Следует отметить, что в некоторых случаях существительные с суффиксом -ко могут иметь пейоративный оттенок:

паршалко "оборванец" от партал "тряпка"; серко от cepe "испражняться, бояться" (в данном примере отрицательный оттенок имеет и сама основа):

Таа вечер и йослеониой серко можеше оа изоржи секаква казна. (100) - В тот вечер и последний трус мог выдержать любое наказание.  $(93)$ 

суффиксом образованных **OT** Существительных с  $-\kappa$ o, прилагательных/причастий, у Чинго не обнаружено.

Суффикс -ко может присоединяться к сложным образованиям, внося в них экспрессивный оттенок, например: сезнајко "всезнайка", но таких примеров в исследуемом тексте не найдено.

### $-OK. -YOK$

Суффикс -ок, как и в русском языке, имеет уменьшительноласкательное значение. С его с помощью образуются существительные мужского рода: синок от син Ср. рус. : "сынок" от "сын".

В отличие от русского языка в македонском языке образования с суффиксом -ок с экспрессивным значением достаточно ограничены. Об этом пишут и К.Конески<sup>14</sup>, ссылаясь в частности на то, что в Словаре македонского языке приводится лишь десяток таких существительных, и С.Велева<sup>15</sup>, отмечая что дезактуализация деминутивных образований с суффиксом -ок приводит к их архаизации с точки зрения стандартной языковой нормы (обычно употребляются образования с суффиксом -че: синче).

## $-EII$

уменьшительно-ласкательным  $Cy$ ффикс  $-eu$ , с значением  $\, {\bf B}$ македонском языке, как  $\, {\bf H}$  $\, {\bf B} \,$ русском, является достаточно продуктивным. С его с помощью образуются существительные мужского рода. Например: брайнец от брайн ср. рус.: "братец, от "брат".

С этим суффиксом образуются и новые слова: кайшиналец от кайшила, "капиталец" от "капитал".

В тексте романа обнаружены следующие существительные с суффиксом -ец:

живошец от живош "жизнь"; човечец от човек "человек"; црвец от  $\mu$ рв "червяк"

Очиглеоно шаа не беше иремногу израдувана, нешшо како да ја гризеше урвеу. (77) Очевидно, она не слишком обрадовалась, ее как будто точил некий червячок. (74)

### $-E$

Суффикс - е имеет ласкательное или уменьшительно-ласкательное значение.

<sup>14</sup> К. Конески "Зборообразувањето во современиот македонски јазик", Скопје, 2003. стр. 68

<sup>15</sup> С. Велева "Тенденции во зборообразувањето во македонскиот јазик". Скопје, 2006, стр. 131

Модель образования существительных с этим суффиксом является продуктивной.

Суффикс -е присоединяется в основном к существительным мужского рода, реже - женского, и совсем редко - среднего рода, что подтверждается собранным материалом:

В тексте найдены следующие существительные с суффиксом -е с указанным значением:

а) образованные от существительных мужского рода:

човече от човек "человек"; стриче от стрико "дядя"; шутраче от шушрак "дурак"; иусшињаче от иусшињак "странник"; ирсше от ирсш "палец"; носе от нос "нос"; јазиче от јазик "язык"; ѕвере от ѕвер "зверь"; соколе от сокол "сокол"; ноже от нож "нож"; облаче от облак "облако"; зраче от зрак "луч"; йойдоче от йойдок "поток".

Мужские имена в романе: Леме от Лем, Иле от Илија, Силе от Силјан, Секуле от Секула.

Чудно изгледаше шоа мало човече во шој ириквечерен час, среде оецата, во пустнот, во глувнот дом. (98) - Чудно выглядел этот маленький человечек в предвечерний час среди детей, в пустом и глухом поме. (91)

б) образованные от существительных женского рода:

ноже от нога "нога"; усше от усша "рот"; маче от мачка "кошка"; вујне от вујна "тетка".

суффикса  $\overline{\mathbf{K}}$ присоединении Интересно, что при существительным мужского и женского рода, они меняют род на средний:

мало шенко слабо зраче (76) "тонкий слабый лучик,, (73); некое мало облаче (99) "маленькое облачко" (93); добро вујне (13) "добрая тетушка" (13)

в) образованные от существительных среднего рода:

оче от око "глаз"

Со сийни живи очиња гледаше од дейие во дейе... (98) Маленькими быстрыми глазками он смотрел на нас, переводя взгляд то на одного, то на другого...  $(91)$ 

#### $-HE$

В македонском языке суффикс -ue, как и в русском языке, имеет оїлеоалце уменьшительно-ласкательное значение, например: "зеркальце", винце "винцо". Суффикс -це является достаточно продуктивным. При этом обычно он присоединяется к существительным среднего рода, в то время как к существительным мужского и женского рода - суффикс -че. Такая дифференциация суффиксов обусловлена фонетическими причинами и зависит главным образом от основы, к которой суффикс присоединяется. Основы существительных среднего рода чаще всего оканчиваются на сонант (л, н, р, в) или взрывной

110

согласный (т, к). Понятно, что группа согласных, образованная при прибавлении суффикса -ие легче для произношения, чем при присоединении суффикса

-че. Приведем примеры из текста Ж. Чинго:

огледалце от огледало "зеркало"; кандилце от кандило "лампада"; плелце от плело "тело"; селце от село "село"; сиренце от сирење "брынза"; увце от уво "ухо"; дрвце от дрво "дерево"; койшище от койши "копыто"; окце от око "глаз"

Основно училишите завршил со одличен усйех во родното селце... (112) - С отличием закончил в родном городке школу... (105)

... го прашав еднаш пливко на увце. (156) - ... спросил я его однажды тихо, на ушко. (146)

#### $-EH I I E$

Суффикс -енце имеет уменьшительно-ласкательное значение. Подобно суффиксу

-це чаще употребляется с существительными среднего рода:

решенце от деше "ребенок"; кученце от куче "собака"; инленце от пиле "цыпленок"; спиебленце от спиебло "стебель"; цвеќенце от цвеќе "цветок"; местаенце от место "место"; кебенце от кебе "одеяло".

Не ќе има месійо на земјава за ійебе, нийи едно месійенце, сеедно ке ше ирогонувааш, неиресшајно како некое мало, исфрлено кученце. (117) - Не будет на Земле тебе места, никакого местечка, отовсюду тебя будут беспрестанно гнать, как щенка, которого выбросили из дома.  $(109)$ 

Суффикс -енце отличается от -це большей экспрессивностью. Он может присоединяться также к существительным мужского и женского рода:

Шашенце от шашко "отец"; внученце от внук "внук"; момченце от момок/момче "парень, мальчик"; врайченце от врабец/врайче "воробей"; носенце от нос "нос"; девојченце от девојка девојче "девушка, девочка".

При этом имеют место параллельные образования, например:

... ништо не ќе остане од нејзиното малечко, шилесто носе, чиршесто, слашко врайчешто носенце.  $(51)$  – ничего не останется от ее остренького маленького носа, курносого воробьиного носика. (48)

## $-IIIA$

Суффикс -ица имеет уменьшительно-ласкательное значение и присоединяется к существительным женского рода, оканчивающимся на  $-a$ :

водица от вода "вода" Ср. рус. : "водица"; мајчица от мајка "мать, мама"; ракишца от ракија "ракия, водка"; или реже на согласный: крвца от крв "кровь"

Шию не йиеше, сииави и корен оо койрива, однекаде се изнајде и ракиица... (71) - Чего только не пил, прикладывал корень крапивы, откуда-то и самогончика нашел... (68)

В тексте есть один пример существительного с суффиксом -ица с оттенком ласкательности, образованного от прилагательного:

старица от стара "старая"

Едни говореа дека старицата не е сосема ири себе, иобунета е малку... (134) - Говорили, что старушка не совсем в себе, немного тронулась...(125)

Личные имена с этим суффиксом обычно имеют ласкательное значение. Пример из романа: Даница.

Необходимо отметить, что в современном языке вместо суффикса -шца чаще употребляется более новые суффиксы (солзица/солзичка/ солзиче от солза "слеза").

#### -ИЧКА

Суффикс -ичка в македонском языке, как и в русском, имеет уменьшительно-ласкательное значение. (Ср. рус.: сестричка, водичка.)

Он присоединяется к существительным женского рода.

В тексте найдены следующие примеры с суффиксом -ичка:

бабичка от баба "баба"; гушинеричка от гушинер "ящерица"; главичка от глава "голова"; жиличка от жила "жила"; косичка от коса "волосы"; душичка от душа "душа"; водичка от вода "вода"; рекичка от река "река"; сійруичка от сійруја "струя"; йесничка от йесна "стихотворение, песня"; игличка от игла "игла"; собичка от соба "комната"; масичка от маса "стол"; даќички от даќи "трусы" (мн.ч.)

... нешило тойло како сируичка влегуваше во мене...  $(14)$  – ... тепло вливалось в меня тонкой струйкой ... (13)

Ташенцешо найрави ушше стотина кругови околу дрвото, се плака плерајќи си ја песничкаша... (37) - Папочка обошел дерево раз сто, напевая одну и ту же песенку... (36).

Этот суффикс является продуктивным.

Часто заменяет суффикс-ица:

бабичка, бабица от баба "баба"; гушшеричка, гушшерица от гушииер "ящерка".

#### $-4E$

имеют суффиксом также Существительные  $\mathbf{C}$ ЭТИМ уменьшительно-ласкательный оттенок в значении.

В основном суффикс -че присоединяется к существительным мужского и женского рода.

Существительные среднего рода с этим суффиксом встречаются редко, потому что экспрессивный оттенок в них обычно вносит суффикс -це, -енце. В тексте романа мы нашли такие примеры с суффиксом -че, который присоединен к существительным среднего рода:

мадарче от мадаре "осел"; дрвче от дрво "дерево" (параллельно встречаем и форму орвце); йерче от йеро "перо"; йилче от йиле "цыпленок" (параллельно у Ж.Чинго употребляется и форма *пиленце*).

Суффикс -че является одним из самых продуктивных суффиксов, существительным придающим мужского  $\overline{M}$ женского рода уменьшительно-ласкательное значение. Он может присоединяться к основе любого существительного, которое может иметь экспрессивный оттенок.

По семантике образования с суффиксом -че можно разделить на следующие группы:

а) существительные, обозначающие части тела:

главче от глава "голова"; мускулче от мускул "мускул"; ковче от косче - коска "кость"; мусійаче от мусійак "ус"; зайче от заб "зуб"; ойавче от ойашка "хвост"

б) существительные, обозначающие животных, птиц и насекомых:

коњче от коњ "лошадь"; живинче от живина "домашняя птица"; биолче от бивол "буйвол"; глувче от глувец "мышь"; коковче от кокошка "курица"; соколче от сокол "сокол"; славејче от славеј "соловей"; *дулайче* от *дулаб* "голубь"; *йолжавче* от йолжав "улитка"; рийче от риба "рыба"; бубалче от бубалка "букашка"

в) существительные, обозначающие предметы и конкретные понятия:

домче от дом "дом"; калдрмче от калдрма "мостовая"; врашниче от врайница "калитка"; количе от кола "телега"; салонче от салон "салон"; сойче от соба "комната"; кайушче от кайуш "пальто"; фустанче от фустан "платье"; зборче от збор "слово"; тефтерче от плефтлер "блокнот"; лисче от листи "лист"; сандаче от сандак "сундук"; куферче от куфер "чемодан"; кревейче от кревей "кровать"; дрнче от грнец "горшок"; йостиелче от йостиела "постель"; лейче от леб "хлеб"; лажиче от лажица "ложка"; шеќерче от шеќер "сахар"; гнојче от гној "перегной"; боринче от борина "лучина"; *шрнче* от *шрн* "колючка"; венче от венец "венок"; кариувче от кариуз "арбуз"; камбанче от камбана "колокол"; йесокче от йесок "песок"; йдревче от йдрева "трава"; ришче от рио "холм"; кашче от каш "угол"; меурче от меур "пузырь"; камче от камен "камень"; шуйлинче от шуйлина "полость"; ойдворче от ошвор "отверстие"; секирче от секира "топор"; клойче от клойец "клубок"; шамиче и шамивче от шамија "платок"; насійшнче от насшинка "простуда"; болче от бол "боль"; иламенче от иламен "пламя"; минушче от минуша "минута"

г) существительные, обозначающие лиц:

браїйче от браїй "брат"; сійарче от сійарец "старик"; другарче от другар "товарищ"; момче от момок "парень"; девојче от девојка "девочка"; балеринче от балерина "балерина"; аршивче от аршисш "артист"; будалче от будала "дурак"; ѓаволче от ѓавол "черт"; ајванче от ајван "быдло, бездельник" (имеется пейоративный оттенок).

Личные имена в романе с суффиксом -че: Тодорче от Тодор, Терзивче от фамилии Терзиоски (52).

сандаче (војничко На масичкайта оптворено лежеше цело куферче)... (120) - На столике стоял открытый сундучок, армейский чемоданчик... (110)

... се ириелка во малошо, смроливо соиче. (120) - ... мечется в тесной смрадной комнатушке. (111)

Се обложувам дека пи дошло славејчето! (122) - Готов поспорить, что к тебе прилетел соловушка! (113)

В определенном контексте существительные с суффиксом -че могут иметь уничижительный, пейоративный оттенок. Приведем пример из романа:

Тайденцейдо ме гледа и како со умилен глас да ми вели: - Ти се дойаѓа ли во домчево, кажи шило не ми или досилига, илашенцешо се ќе сійвори за моейно соколче, - ... од сійрав му се доближувам да не ме зайне од подалеку, да не ми го скине главчешо, ша без главче да останам. (38) – Папочка смотрит на меня и будто с умилением говорит мне: Нравится ли тебе в доме, скажи, чего тебе не хватает, папочка все сделает для своего соколика, -... я приближаюсь к нему от страха, чтобы не огрел издалека, а не то голова отлетит, без головушки останусь. (37)

#### $-40$

Существительные с суффиксом -чо, по свидетельству Б.Маркова 16, часто употребляются в народных сказках и отличаются подчеркнутой ласкательностью:

волчо от волк "волк"

Мужские имена: Ванчо, Ангелчо.

В тексте романа подобные примеры не обнаружены.

#### $-**Y**$ JIE

Этот суффикс с уменьшительно-ласкательным значением является достаточно продуктивным и может присоединяться к существительным всех трех родов:брашуле от браш "брат"; брадуле от брада "борода"; йарчуле от йарче "кусок".

Существительным, обозначающим живые существа, этот суффикс обычно придает уменьшительное значение: дешуле от деше "ребенок". Но основное значение суффикса - уле - ласкательное.

В романе Ж.Чинго найдены два примера с суффиксом -уле:

<sup>16</sup> Б. Марков. "Наставки со експресивно значење кај именките". Филозофски факултет. Годишен зборник, кн. 21. Скопје, 1969. стр. 292

лицуле от лице "лицо" ножуле от нога "нога" И ножулињати и се плакви ...  $(51)$  – И ножки у нее такие же ...  $(48)$ 

#### $-YIII, -YU$

Суффикс - уш/- уч придает личным именам ласкательный оттенок в значении (Радуш, Климуш), а нарицательным - пейоративный (главуш/главуч "большеголовый человек").

В тексте романа имеется один пример с суффиксом - уш-: Андруша "кличка собаки,. Вероятно, слово целиком заимствовано из русского, хотя можно предположить, что оттенок ласкательности, исходящий от суффикса, ощущается и носителями македонского языка.

Единсійвен негов йријайтел и другар беше силной и мошне верно куче Андруша. (35) - Единственным его товарищем и другом был свирепый и верный пес Андрюша. (33)

Рассмотрев инвентарь суффиксов современного македонского образуются существительные при помощи которых языка. экспрессивной семантикой, на примере исследования текста романа «Большая вода» Живко Чинго, можно сделать вывод, что среди аугментативно-пейоративным аугментативным, суффиксов  $\mathbf{c}$ и пейоративным значением наиболее продуктивным является суффикс суффиксов уменьшительным, уменьшительно- $-uuu\bar{u}te$ . Среди  $\mathbf{c}$ ласкательным и ласкательным значением наиболее продуктивными являются -е и -че (при образовании существительных мужского и женского рода), -ка, -ичка (при образовании существительных женского рода), -це, -енце (при образовании существительных среднего рода).

Следует отметить, что в македонском языке наблюдаются морфонологические чередования согласных (к:ч, г:ж, ц:ч, ш:в, с:в) и гласных (а: ø, е: ø), которые являются регулярными. Звонкие согласные оглушаются перед глухими.

Несомненно то, что язык романа «Большая вода» Живко Чинго, выдающегося мастера слова, живой и образный, дает лингвистам богатейший материал для исследования, а читателям доставляет огромное эстетическое наслаждение.

## Библиография

Б. Конески. Граматика на македонскиот литературен јазик, Скопје, 1976

Р. Усикова. Грамматика македонского литературного языка. Москва, 2003

С. Велева. Тенденции во зборообразувањето во македонскиот јазик, Скопје, 2006

В. В. Виноградов. Русский язык, Москва, 1972.

К. Конески Зборообразувањето во современиот македонски јазик, Скопје, 2003.

Речник на македонскиот јазик. Скопје 1961-1966.

Толковен речник на македонскиот јазик. Скопје 2003.

Обратен речник на македонскиот јазик. Скопје 1967.

Б. Марков Основните значења на суфиксот -иштае. Македонски јазик XIII-XIV, 1962-1963.

Б. Марков Дериватите на наставката -ица во современиот македонски јазик. Македонски јазик XXX, 1979.

Б. Марков. Наставки со експресивно значење кај именките. Филозофски факултет. Годишен зборник, кн. 21. Скопје, 1969.

Б. Марков Преглед на зборообразувањето во македонскиот јазик. Предавања на XVI семинар за македонски јазик, литература и култура. Скопје 1983.

Михајло Георгиевски

## МАКЕДОНСКО-ИТАЛИЈАНСКИТЕ ВРСКИ ВО 16 ВЕК ВО СВЕТЛИНАТА НА ПЕЧАТАРСКАТА АКТИВНОСТ НА ПРВИОТ МАКЕДОНСКИ ПЕЧАТАР ЈАКОВ ОД КАМЕНА РЕКА ВО ВЕНЕЦИЈА И КНИЖАРНИЦАТА НА КАРА ТРИФУН ВО СКОПЈЕ

Македонско-италијанските врски имаат долга и светла традиција. Уште светите браќа Кирил и Методиј во средината на 9 век го одржаа Словото Божјо во Рим на јазикот од македонските Словени од солунското-македонско јазично подрачје и со тоа извршија официјална верификација на словенскиот јазик како службен јазик.

Во 14 и 15 век брановите на хуманизмот и ренесансата од Италија допираат и до Македонија и имаат силен одраз во духовната култура кај македонските културни дејци од тоа време. Овде во прв план се мисли на Варлаамистите предводени од прилепчанецот Григориј Акиндин во  $14 \text{ rev}^{-1}$ 

Во 16 век светла точка во македонско-италијанските културни врски игра печатарската активност на првиот македонски печатар Јаков од Камена Река во Венеција, како и отворањето на првата книжарница на Балканот во Скопје, преку која се дистрибуирани словенски книги печатени во Венеција.

Со цел подобро да ја прикажеме печатарската дејност на првиот македонски печатар Јаков од Камена Река, ќе ја дадеме накусо историјата на печатницата, сопственост на црногорскиот печатар и културен деец Божидар Вуковиќ, во која Јаков ја започнал својата печатарска дејност.

Познато е дека по симнувањето од власт на Ѓураѓ Црноевиќ, Турците завладеале и со слободарска Црна Гора. Положбата на црногорскиот народ како и кај другите народи под турско владеење, се влошила, а црногорските благородници се нашле пред дилема дали да го примат исламот и така да ги сочуваат своите класни привилегии или да ја напуштат својата земја. Оние што не го примиле исламот обично

<sup>&</sup>lt;sup>1</sup> Илија Велев, Византиско-македонската припадност на средновековните книжевници со посебен осврт врз Григориј Акиндин, Современост бр. 1-2, од 1985 год. 132-139.

заминувале во Венеција на служба, а некои се повлекувале во планините на Горна Зета.<sup>2</sup>

Кон групата што се одлучила за Венеција спаѓа и истакнатиот црногорски културен деец Божидар Вуковиќ, кој, заедно со симнатиот црногорски владетел Ѓураѓ Црноевиќ ја напуштил Црна Гора и заминал за Италија.<sup>3</sup>

За животот на Божидар Вуковиќ, кој ја напуштил својата родна грутка и отишол во Венеција да печати богослужбени книги на прковнословенски јазик, не се знае многу. Со сигурност се знае само она што самиот го кажал во предговорите и во поговорите во своите печатени книги. Така, во поговорот на Молитвеникот од 1520 година кажува дека дошол во Венеција од "землје Диоклитије еже јест в пределех македонских от града нарицајемаго Подгорица" и дека со голем труд, пожртвуваност и материјални средства почнал да ја печати книгата за својот словенски христијански свет или, како што пишува понатаму: "не дах себе ни мала покоја, мало же и очима моима дремание, ни поштедах от имени моих јеже ми дал ест Господ...". 4

Во својата печатница што најверојатно ја отворил во 1519 година, Божидар Вуковиќ издал повеќе словенски богослужбени книги и тоа: Службеник од 1519 година, Псалтир со Часословец во 1519/20 година, Молитвеник во 1520 год., Службеник во 1527 год., Молитвеник во 1536 год., Октоих во 1536-37, Празничен минеј или Соборник отпечатен во 1536-1538 год., и колку што е познато досега, последната книга отпечатена од Божидар Вуковиќ е Молитвеникот или Требник, отпечатен околу 1538-1540 год. 5

Се мисли дека околу 1540 година Божидар Вуковиќ умрел и неговата печатница ја наследил неговиот син Виценцо Вуковиќ. Тој во 1546 година го издал Псалтирот со последование во кој го дал својот проглас до сите високи црковни достоинственици и владетели на балканските христијански земји во кој се вели: "Епистола Господина Виценца Вуковиќа. В Исусу Христу много почтованим отцем, патријархом, архиепископом, бискупом, јерејом, калоером и остали редовником и толикое благочестним владавицам и кралјем Мацедоние, Шервие, Босне, Сримске земје и осталим кнезом христијанским великим и малим овогаје језика книжником, како братие, господи и землјаком својим Виценцом Вуковиќ а латинским језик Дела Веча именован, велемилом поздравлјеније..." На крајот од прогласот Виценцо ги моли

<sup>&</sup>lt;sup>2</sup> Јагош Јовановић, Стварање Црногорске државе и развој црногорске националности. Цетиње

<sup>1948, 59.</sup> 3 Љ. Стојановић, Старе српске штампарије. Београд, 1902 год, 12.

<sup>4</sup> И. Каратаевь, Описание славано-русскихь книг т. І. Санкт Петербург 1883, 53.

<sup>&</sup>lt;sup>5</sup> Податоците се дадени според И. Каратаев, сп. дело оп. бр.15, 44-47; оп. бр.16, 47-52; оп. бр.17, 52-56; оп. бр.22, 69-74; оп. бр.26, 77-80; оп. бр.29, 83, 88; оп.бр.31, 89-98; оп. бр.33, 99- $102.$ 

сите гореименувани фактори да му испраќаат ракописни книги за да ги печати "за спомен и хвалу Христову, како би могли прити во свето кралјевство..." В Изгледа дека на оваа молба никој не му се одзвал, така кранјевство... изгледа дека на оваа мелоа никој не му се оделан, тана.<br>Виценцо ги препечатил само книгите од татко му и тоа: "Псалтирот со<br>последование" во 1546 година, "Молитвеникот" во 1547 година,<br>"Служебникот" во 1554 година го препечатил Псалтирот со последование и тука застанал.

Од техничка страна, книгите на Виценцо многу заостануваат од оние што ги напечатил Божидар Вуковиќ. Можеби поради овие причини или поради тоа што не давал ништо ново, книгите на Виценцо не наишле на широк прием кај јужнословенските народи. Поради тоа,<br>Виценцо Вуковиќ потоа не печател книги, ами ја дал печатницата под наем, а можеби и ја продал на првиот македонски печатар Јаков од Камена Река.

Основните податоци за потеклото и печатарската дејност на Јаков од Камена Река ги дознаваме од поговорот во единствената досега позната книга печатена од него "Часословот", отпечатен во Венеција во 1566 година.

Во поговорот, покрај другото, се вели: "Со мислата на големиот Бог Господ наш Исус Христос се трудев за ова пишување (jac) недостојниот и најмал меѓу луѓето именуван Јаков, се трудев подолго време и години за ова дело како света книга.

Излегов од Македонија од мојата татковина и дојдов во западните страни близу стариот Рим во градот Венеција и таму најдов стари калапи од Божидар војвода и неговиот син Виценцо од многу време неупотребувани и почнав да ја пишувам оваа мала книга "Часословец" преку цела година од септември до август...

Јас, Јаков од родното ми место што се наоѓа во полите на Осоговските Планини близу до Калајскиот град (се мисли на Ќустендил) од местото наречено Камена Река од свештеничко племе познато во тој крај од дамнешни времиња. Почнав да ја пишувам оваа книга во 7074 (1566 година) во мај петнае сетти ден, а ја завршив во август триесеттиот ден во велелепниот град Венеција.<sup>7</sup>

можеби со текот на времето ќе се откријат некои архивски материјали па така повеќе ќе се расветли ликот и дејноста на Јаков. Но и она што е кажано во овој поговор фрла извесна светлина кон животот и делото на лаков. Прво се дава непобитна информација за потеклото на Јаков, а тоа е Камена Река, место што се наоѓало во близина на денешна Каменица, а сега постои само како топоним што се наоѓа во полите на

<sup>6</sup> Исто, 107-108.

<sup>7</sup> Од Поговорот на Часословот напечатен од Јаков од Камена Река (превод на македонски литературен јазик М.Г.)

Осоговските Планини близу Ќустендил, кој порано се викал Калајски град, па оттаму дошло и до забуна кај И. Каратаев кој го идентификувал Колашин.<sup>8</sup> Денес сите веќе знаат дека Каратаев направил грешка во својот опис и тоа не е дискутабилно.

Венеција да печати книги. Тоа не натера да извршиме теренско истражување во крајот од каде што потекнува Јаков и дојдовме до сознание кое дава извесен одговор на ова прашање. Во тој крај во средниот век дошле германски рударски племиња наречени Саси и овде копале руда. Тие биле со поголема техничка култура отколку македонските Словени и секако извршиле влијание кај домородното население од чии редови излегол Јаков како син на поповска фамилија. Во непосредна близина на Камена Река, денешна Каменица на околу пет километри и денес постои село кое се вика Саса, а исто така и рудник за експлоатација на олово и цинк под истото име. Сè уште се зачувани германски имиња и топоними како што е на пример Роте, с. Шлегово и др. Најдовме и остатоци од стари технички направи со кои располагале Сасите во тој крај. Со извесна техничка култура со која располагал, Јаков лесно се снашол со старите калапи од печатницата на Божидар Вуковиќ или како што вели тој: "од многу време неупотребувани" и почнал да ја печати својата книга "Часословец" во мај, а ја завршил во август 1566 година. Според времето за кое ја отпечатил книгата, за само три до четири месеци, може да се претпостави дека Јаков имал извесно печатарско искуство и бил, секако, многу трудољубив.

Книгата на Јаков е напечатена со црковнословенска кирилица. Насловите, иницијалите и делови од текстот се печатени со црвена боја. Илуминацијата е изразена преку иницијали и знаменца. Има 33 кватерниони. Штрифтот е ситен и во полна страница има 22 реда. Пагинацијата е со латински букви и со римски броеви на првите четири листа до кватернионот. Во неа има 31 илуминација и 47 знаменца и вињети. Тоа е една од најбогатите, погледната од техничка и уметничка страна, книги отпечатени во печатницата на Божидар Вуковиќ.

Во истата печатница во 1569 година е отпечатена книгата "Псалтир со последование" напечатена од Јеролим Загуровиќ од Котор и Јаков Крајков од Софија. Во поговорот на оваа книга, покрај другото, се кажува дека во Скопје постоела книжарница на Кара Трифун. Поточно еве што се вели: "... и аште кому која потреба восхотет от светих книгто вса сија сут пренесена в место Скопје у Кара Трифуна"<sup>9</sup>.

<sup>&</sup>lt;sup>8</sup> И. Каратаевь, сп. дело, 159.

<sup>&</sup>lt;sup>9</sup> Од Поговорот на Псалтирот со последование од 1569 година (го даваме во оригинален јазик а со современ македонски правопис) за Кара Трифун види: Харалампие Поленаковић, Кара

Од ова се гледа дека книгите од оваа печатница се испраќани во Скопје од каде што се разнесувани на целиот словенски југ. Тоа е драгоцен документ кој доволно јасно зборува за соработката меѓу црногорската печатница на Божидар и Винценцо Вуковиќ во Венеција и македонската книжарница на Кара Трифун во Скопје во 16 век.

Од истите печатари во 1570 година излегла од печат и книгата "Молитвеник" (Требник).<sup>10</sup>

Постои во науката, особено во бугарските научни кругови, мислење дека Јаков од Камена Река, односно Јаков Крајков од Софија е едно исто лице. Ние мислиме дека, сепак, станува збор за две лица. Ако Јаков прво се потпишал како Јаков од Софија, а потоа, откако го запознала јавноста, се потпишал како Јаков од Камена Река, едно мало и зафрлено место, ќе имаше некаква логика, но вака, во обратен ред, мислиме дека нема никаква логика.

Благодарение на печатарската дејност на Јаков во печатницата на Божидар Вуковиќ, а особено на посредништвото на Кара Трифун во Скопје, како и ред други околности, многубројни изданија од словенската печатница во Венеција биле присутни во Македонија. Денес Македонија е една меѓу најбогатите словенски земји со изданија од венецијанската словенска печатница.

Појавата на книжарницата на Кара Трифун во Скопје не е случајна. Како главен елемент, кој влијаел за отворањето на оваа книжарница е, секако, развиеноста на трговските врски на Скопје, Софија и Нови Пазар со западниот свет кои до првите векови на турското владеење биле главни трговски центри во средиштето на Балканскиот Полуостров.

Скопје бил главно стовариште на кожа, волна и восок што се произведувале во богатите сточарски краишта на Северна Македонија. Од Скопје овие стоки се изнесувале со карвани за Дубровник, Венеција и за цела Италија. Во Скопје имало и стара дубровничка колонија и италијански трговци. Од времето кога Кара Трифун ја отворил својата книжарница во Скопје постои документ што се чува во Венецијанската архива, во која анонимниот сопатник на пратеникот Антонио Барбаро во својот дневник во 1556 година го соопштува следното: "Во град Скопје се наоѓа големо количество кожи, кои се главен трговски артикл, таму има доста восок, кој се испраќа преку Алесијо за Анкона и Венеција, таму живеат многу Евреи, а меѓу христијаните има и дубровчани".

Овие развиени трговски врски на Скопје со прекуморските градови придонесле книжарскиот материјал од Венеција без тешкотии

Трифун и издања Божидара Вуковића на терену Македоније. Штампарска и книжевна дјелатност Божидара Вуковића Подгоричанина. Титоград, ЦАНУ 1986, 177-179.

<sup>10</sup> И. Каратаевь, сп. дело, 171.

да се пренесува во Скопје и како плод на тоа е отворањето на македонската книжарница на Кара Трифун во Скопје.

Друг можен елемент што влијаел за отворање на оваа книжарница или стовариште во Скопје е тоа што во 1557 година била формирана Пеќската патријаршија а под нејзина духовна власт биле повеќе македонски краишта како: Скопје, Тетово, Куманово, Штип, Ќустендил, Кратово, Дупница, Самоков и Рилскиот манастир кои дотогаш биле под Цариградската патријаршија. За ширењето на богослужбените книги напишани на црковнословенски јазик Скопје бил најпогоден, бидејќи се наоѓал во центарот на овие краишта. На тој начин скопската книжарница на Кара Трифун станала главен ширител на словенските црковни книги од Шара до Рила. 11

11 Михајло Георгиевски, Македонската печатарска дејност, Скопје 1972, 32-33.

## Мирослав Коуба

# МЕЃУ СКОПЈЕ И ВЕНЕЦИЈА: ЈАКОВ КРАЈКОВ И ПОЧЕТОЦИТЕ НА ИЛИРСКИТЕ ПЕЧАТЕНИ КНИГИ (Македонија и илирскиот културен идентитет XVI - XVII век)

"...И аште комоу која потреба, вьсхоштеть оть стыхь книгь, то вьса сїа соуть прїинесена въ место Скопіе оу Кара Трифоуна."

## Јаков Крајков: Псалтир, Венеција 1569 г.

Епохата на XVI век претставувала определен врв во врска со турското освојување на балканските земји со кој биле тесно поврзани, исто така, хоризонтите на културниот и општествениот живот. Традиционалните центри на словенската книжевност во рамките на османско-турскиот систем биле уништени или минимализирани, културните дејци биле прогонети или изолирани од останатиот дел на општеството и многу паметници на словенската книжевност биле однесени во странство. Словенските манастири така станале речиси единствен центар на македонската култура.<sup>1</sup>

Во македонско-бугарскиот контекст во ова време се појавува Софиската книжевна школа, којашто на уметнички начин рефлектира сосема нов феномен: маченикот на исламот. Во текот на XVI век загинале Георги (Ѓорѓи) Кратовски, Георги Новејши и Никола Нови, тројца маченици на христијанската вера. Нивната маченичка смрт била прикажана пред сè во делата на двајца автори - Поп Пејо и Матеј Граматик. Нивните ракописни житија и служби имале симболична улога затоа што во јужнословенскиот контекст прикажале нова типологија на христијанскиот мартир. Таков маченик во текот на својот живот сосема обичен припадник на христијанскиот милет (на пример, во врска со Георги Кратовски се работи за талентиран златарски мајстор), кој одбил пред османските власти да се откаже од христијанската вера.<sup>2</sup> Раскажувањето на овие житија продолжува најчесто со објаснувањето на маченичката

<sup>1</sup> Големото значење на манастирите и нивните библиотеки доста исцрпно и систематично го објаснува трудот на М. Георгиевски: Георгиевски, Михајло: Манастирските библиотеки и читалишта во Македонија до 1912 година, Мисла, Скопје 1975.

<sup>&</sup>lt;sup>2</sup> Кон проблематиката на св. Ѓорги Кратовски и неговото место во историјата на културата на Македонија види: Миловска, Добрила: Ѓорѓи Кратовски во книжевната и народната традиција, НИО "Студентски збор", Скопје 1989.

смрт. Ориентацијата е во овој случај обратна: светецот не бил канонизиран поради својата чудотворна дејност, туку обратно - токму неговата маченичка смрт го упатила кон "светите небеса".

Иако Софиската школа претставува еден комплекс на сличните уметнички вредности, јазикот и творечкиот пристап кон тематиката, сепак, во XVI-XVII век не биле поврзани само со хагиографиите. Во Софија и во областите на Западна Бугарија и во Источна Македонија работел, исто така, и Јаков од Камена Река (Јаков Крајков), писател и еден од првите македонски печатари.<sup>4</sup> Во ова излагање не сакаме да се занимаваме подлабоко со потеклото на Јаков Крајков, туку би сакале да го утврдиме неговото место во пошироките рамки на историјата на јужнословенските култури.

Јаков Крајков споменува за себе дека е роден близу до градот Колосија (денешен Ќустендил) недалеку од Камена Река, некаде меѓу 1520 и 1530 г. За нашата проблематика сепак е важно дека Крајков го напуштил својот роден крај и заминал за Софија, која во она време била меѓу најзначајните градови во европскиот дел на Османската империја. За Крајков со сигурност може да се каже дека бил ученик на Софиската книжевна школа. Во Софија поминал определено време, притоа најверојатно се запознал со некои од дубровничките или венецијанските трговци. Токму трговците од Дубровник или од Венеција го запознале Јакова понатаму со печатењето и печатените книги. А ракописната традиција на Софиската школа не можела да ги задоволи сите желби и уметнички потреби на Јаков Крајков. Овој писател ги сфаќал печатените книги како голем предизвик не само за својот род, туку за сите поробе-

<sup>&</sup>lt;sup>3</sup> Кон проблематиката на мачениците од овој период на културната историја на Македонија види пред се: Георгиевски, Михајло: Македонски светаци, Култура, Скопје 1997 и Карагьозов, Панайот: Славянските свети мъченици, Университетско издателство "Св. Климент Охридски", София 2006.

<sup>4</sup> Во науката до ден денешен се водат спорови дали Јаков од Камена Река и Јаков Крајков биле двајца автори и печатари, или се работи за една личност. Проблемот е доста комплициран, исто и ние ќе му посветиме определено внимание на друго место во ова излагање. Во рамките на трудовите што се однесуваат на оваа личности (или овие личностии) во поширок јужнословенски контекст (без да ги следиме мислењата за идентитетот и суштината на печатарот Јаков) треба да ги истакнеме пред сè следниве дела од македонско, српско и бугарско потекло на авторите. Во Македонија со почетоците на печатарската дејност се занимава пред сè Михајло Георгиевски (Георгиевски, М.: Македонската иечатиарска дејности, Мисла, Скопје 1972; Истиот: Прилози од синаранна македонска книжевносин и кулинура, Менора, Скопје 1997), од бугарската средина потекнува една од најопфатните монографии за Јаков - Атанасов, Петър: Яков Крайков. Книжовник. Издател. График XVI век, Наука и изкуство, София 1980. Исто така треба да се спомене монографијата за почетоците на јужнословенското печатарство од П. Атанасов: Атанасов, Петър: Начало на българското книгопечатане. Наука и изкуство. София 1959. Од српската научна средина може да наведеме, меѓу другото, еден пошироко конципиран труд: Пешикан, Митар; Мано-Зиси, Катарина; Ковачевић, Миљко: Пеш векова сриског шшамиарсшва. Раздобље срискословенске шиламие XV-XVII в., Српска академија наука и уметности - Матица српска - Народна библиотека Србије, Београд 1994 итн. Поопширниот список на овие монографии и најразлични трудови може сосема јасно (и воедно со тоа исто така симболично) да покаже еден мошне шарен и богат дијапазон на гледиштата и погледите кон проблематиката на Јаков.

ни јужнословенски народи. Со оглед на тоа лека печатарските машини се појавиле на почвата на Македонија, во поширока смисла, многу подоцна. Јаков Крајков требало да замине во странство. Не се знае точната година, во која Јаков тргнал на пат од Софија, но во текот на 40-тите години на XVI век со голема веројатност престојувал во Грачаница, каде што во 1539 г. започнала да работи тамошната манастирска печатница. Јаков работел таму како словослагател и редактор. Така можел да ги продлабочи своите знаења од областа на книгопечатењето. Сепак, од дубровничките трговци знаел дека во Венеција има словенска печатница, затоа решил да продолжи со своето патување. Во Венеција Јаков се наоѓа некаде во 50-тите години на XVI век, кога Божидар Вуковиќ (1466-1540), сопственикот на славната словенска печатница во Венеција. веќе починал. По неговата смрт со печатарската дејност се занимавал неговиот син Винценцо Вуковиќ. Дали Јаков Крајков работел заедно со Винценцо, не може да се каже со сигурност. Конечно, по долги перипетии и по смртта на Винценцо, Јаков Крајков можел да ја купи печатницата. Во 1566 г. Крајков ја отпечатил својата прва книга Часословец, по формат мала книшка, за која не биле потребни дозволи и благослови од црковните лица. Меѓу 1566 и 1572, освен Часословой, уште и следниве книги: Окійонхой, Псалійнрой, Молийнвеникой и Различний вйойреби.<sup>7</sup> Дејноста на печатницата на Вуковиќ, односно Крајков не претставувала само практичен пример на "јужнословенскиот космополитизам" на XVI век, туку ова дејност можеме да ја сфатиме, исто така, како извонредна врска на ренесансната култура со балканските земји, иако формата и содржината на овие печатени книги на Вуковиќ и на Крајков сосема им одговараат на средновековните книжевни традиции.

Оваа книжевна творба можеме да ја оценуваме од неколку гледни точки.

(1) Книгите на Крајков биле солидно распространети во сите јужнословенски земји, за што сведочат пред сè белешките, коментарите и фуснотите на нивните многубројни сопственици, најчесто монасите од српските, од бугарските и од македонските манастири. Во врска со книгите на Крајков треба да се истакне, исто така, и принципот на нивната дистрибуција. Во Псалишроин од 1569 издавачот Крајков им соопштува на читателите дека имаат можност да ги купат следните книги во скопската книжарница на Кара Трифун. <sup>8</sup> Овој краток коментар сосема јасно

<sup>&</sup>lt;sup>5</sup> Атанасов, Петър: Начало на българското книгопечатане, Наука и изкуство, София 1959, 44.

<sup>&</sup>lt;sup>6</sup> Види: Атанасов, Петър: Яковият Часословец (1566-1966 г.), во: Исторически преглед, год. XXII, кн. 2, Институт за история при БАН, София 1966, 96-104.

Дуйчев, Иван: Българската книга през Х-ХVІІІ. век. От ръкописната към печатната книга, во: Дуйчев, И.: Пътеки от утрото. Очерци за средновековната българска култура, Отечество, София 1985, с. 184-204.

<sup>&</sup>lt;sup>8</sup> Георгиевски, Михајло: Македонскаша йечашарска дејности (...), 32-33.

го симболизира гореспоменатиот "јужнословенски космополитизам". Крајков ги разбирал јужнословенските - или илирските земји под османското ропство како една целина. Единството на илирската култура служело како многу силно духовно оружје против турската административна и културна власт. Во врска со ова сфаќање белешката за Кара Трифун е многу интересна. Книгите на Крајков така ја поврзуваат Венеција со Скопје и со останатите илирски земји.

(2) Откривањето (пронаоѓањето) на печатарската машина во голема мера влијаело врз формирањето на модерниот културен идентитет<br>на европските народи.<sup>10</sup> Духот на хуманизмот и ренесансата во врска со книгопечатењето се појавува, пред сè, во Средна и во Западна Европа.<sup>11</sup> Претставниците на словенската интелигенција од тоа време можеле да се сретнат со печатарските машини само во странство. Треба да се истакне дејноста на културната емиграција како единствен фактор, кој ги поврзувал балканските провинции на Османската империја со актуелните културни движења во Европа. Може да се каже дека токму преку Крајков и неговите печатени книги во Македонија и во другите илирски земји се застапени идеите на ренесансата, иако нивниот размер во балканскиот контекст има специфична обоеност. Културните хоризонти на XVI век во Македонија, во поширок контекст со Јаков, ги покажува следнава хронолошка шема:

126

<sup>&</sup>lt;sup>9</sup> Овој термин го користиме во смисла на еден доста силен симбол на јужнословенската соработка во текот на претпреродбенскиот период кога модерните национални идентитети на поединечни нации допрва се конкретизирале. Оној вид космополитизам го подразбира пред се првобитното духовно обединување на јужнословенските народи против османското иго. Како доста интензивен пример за ова духовно единство може да послужи т.н. "Ресавска правописна школа" од XV век.

по Оваа основна идеја за значењето на пронаоѓањето на печатарската машина убаво ја потврдува следниов цитат: "Knihtisk vznikl na počátku novověku, kdy byly mimořádné vhodné podmínky pro jeho rozšíření: ve střední Evropě se koncem 14. století zaváděla výroba papíru ze starých hadrů, materiálu mnohem levnějšího než pergamen, a zároveň vzestup měšťanského stavu i nové duchovní proudy stupňovaly poptávku po nových, rychle a levně vyráběných knihách. A tak se knihtisk, tisk z liter, které lze sestavovat do řádek a stran, stal jedním z epochálních světových vynálezů, třebaže se první tiskaři snažili udržet jej v tajnosti." Šalda, Jaroslav: Od rukopisu ke knize a časopisu, Státní nakladatelství technické literatury, Praha 1968, 32.

<sup>11</sup> Kneidl, Pravoslav: Z historie evropské knihy. Po stopách knih, knihtisku a knihoven, Svoboda, Praha 1989, 71-99.

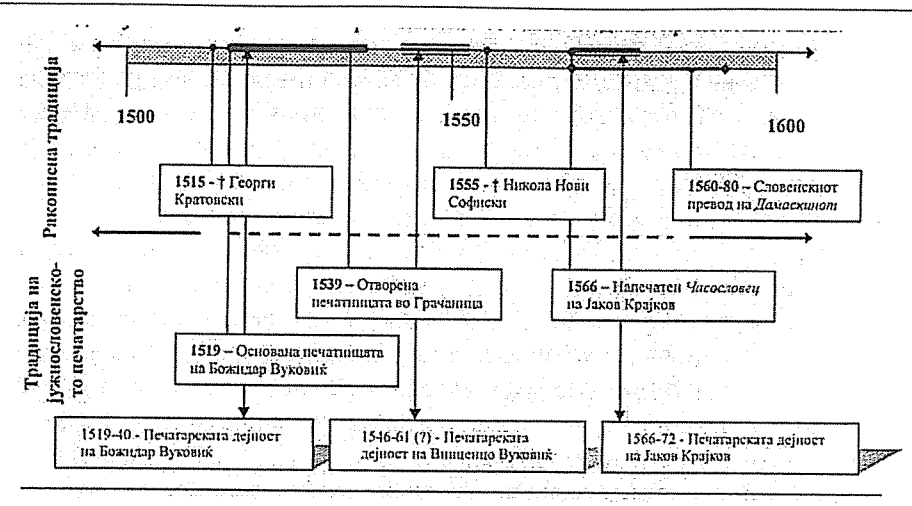

(3) Во печатарската дејност на Крајков во Венеција можеме да ја забележиме исто така модернизацијата (иновацијата) на уметничко-естетскиот и техничкиот фактор. Книгите на Крајков биле изработени на високо техничко ниво. Во рамките на своето искуство, Крајков издавал книги со двобоен печат во комбинацијата од црна и црвена боја, што означувало врв на тогашната ренесансна печатарска техника.<sup>12</sup> Многу напреднат бил и системот на работата на Крајковата печатница. Печатарските работници на Крајков успеале, благодарение на нови методи, многу побрзо да ги печатат книгите. Во тој поглед ренесансна Европа и илирските земји биле тесно поврзани.

Но, модернизацијата во книгите на Крајков се гледа, исто така, и во поглед на јазикот. Во својата полиграфична работа, како еден од првите автори и печатари, Крајков ги одделувал поединечните зборови, ја вовел запирката во реченицата и во определен поглед ги применил и принципите на бившата ресавска традиција, пред сè во правописот. Модернизацијата на книгите на Крајков може лесно да се забележи и во изборот на темите. Крајков бил талентиран компилатор, што може да потврди пред сè неговото дело Различни йойдреби. Во оваа книга Крајков им се претставува на читателите како одличен познавач на старословенската (црковнословенската) книжевност. Дел од содржината на книгата претставува изборот од старословенските апокрифи, кои се трудел да ги разбере во новата светлина.

Во врска со Јаков Крајков треба да се конкретизира прашањето што всушност го поврзувало со Македонија. Јасно е дека проблемот со неговото потекло спаѓа меѓу посложните прашања, но сепак, барем во основни црти, проблемот би требало да се објасни. Веќе беше кажано дека Јаков потекнувал од ќустендилската област. На ова место треба да

<sup>&</sup>lt;sup>12</sup> Атанасов, Петър: Начало на българското книгопечатане (...), 47-49.

се спомене, исто така, и двојната формула со која тој ги потпишал двете дела. Во едното се запишал како Јаков од Камена Река, во другото како Јаков од Софија. Поради таа разлика некои историчари сметале дека се работело за двајца автори, а не за еден.<sup>13</sup> Подоцна повеќето автори ја прифатиле теоријата дека навистина се работи за една и иста личност, иако сè уште има податоци и аргументи што го потврдуваат обратното.<sup>14</sup> Како проблематичен фактор во сето ова се јавува двојното запишување на Јаковото име. Во различни извори тоа е запишано на различен начин. Изгледа дека Крајков може да биде само псевдоним, додека името Јаков не се појавува во зачуваните матични записи. Целиот каменички крај во XVII век бил опожарен заедно со тамошните цркви и манастири.<sup>15</sup> Самиот Јаков Крајков пишува дека потекнува "од пределехъ македонскихъ от места нарицаеми Софија". Во таа смисла важен е и фактот дека областите од реката Дунав кон југоисток понекогаш биле означувани како Македонија. Станува јасно дека топонимот не може поконкретно да го осветли потеклото на Јаков Крајков и да даде јасен одговор на Крајковиот идентитет. Но, сепак би требало да се систематизира овој проблем. Веќе кажавме дека пред сè македонските историчари и слависти тврдат дека се работи за двајца Јакови - Јаков од Камена Река и Јаков Крајков (од Софија). Тоа мислење го застапувал и Бојан Пенев (1882-1927), бугарски историчар на книжевноста, кој во таа смисла пишува дека Јаков Трајков (тој го смета името "Трајков" како поправилно) во Венеција, кај Јероним Загуровиќ, благородник од Катаро (Котор), во 1570 г. еден псалтир. Во Псалишрои има предговор, во кој печатарот се претставува како "Јаковъ от пределехъ Македонскихъ отъ места зовомъ Софиа, Краиков син."<sup>16</sup> Пенев понатаму продолжува дека: "Съ книгопечатане се е занимавалъ въ Венеция и другъ единъ Яковъ отъ Камена Река (болоирано оо М.К.), при Кюстендиль. "17 Пенев завршува со следниов заклучок: "Издаването и разпространението на славянски

<sup>13</sup> Пешикан, Митар; Мано-Зиси, Катарина; Ковачевић, Мирко (ed.): Пей векова сриског шійами арсиїва 1494-1994. Раздобље срискословенске шійамие XV-XVII в., Српска академија наука и уметности, Београд 1994, 134. Понатаму види: Угринова-Скаловска, Радмила: Зайиси и леплойнси. Македонска книга - "Од македонското книжевно наследство", Скопје 1975, 87-88.

<sup>14</sup> Треба да се каже дека теоријата за еден и единствен Јаков ја потврдуваат пред сè бугарските автори. Како едни од најпознатите претставници на оваа теорија се јавуваат Бењо Цонев, Јордан Иванов и Александар Теодоров-Балан. Од друга страна повеќето слависти од Македонија и од Србија претпоставуваат дека имало двајца Јакови. Меѓу нив треба да ги истакнеме пак М. Георгиевски и Р. Угринова-Скаловска. Кон двете теории и нивните аргументи ќе се вратиме дополнително. Види: Ѓорѓи, Поп Атанасов: Речник на сидараща македонска лишераниура, Македонска книга, Скопје 1959, 122.

<sup>15</sup> Ранов, Благой: Яков Крайков - 440 години от излизането на неговия "Часослов". От Каменица до Венеция: LiterNet, 26.12,. 2006 г. Кон историјата на Каменичкиот крај види уште: Захариев, Йордан: Каменица, Българска академия на науките, София 1935.

<sup>16</sup> Пеневъ, Боянъ: История на новата българска литература, томъ I, Държавна печатница, София 1930, 334-335.

<sup>&</sup>lt;sup>17</sup> На истото место, 337.

книги отъ двамата Яковци (болоирано од М.К.) и Кара Трифуна, разби-<br>ра се, е било отъ големо значение (...)."<sup>18</sup> Марин Дринов (1838–1906) до определена мера е со сличен став - тој пишува за Јаков Крајков (Трајков), но исто така го споменува "някой си Яков от Камена река при полите на голяма Осоговска планина, близо фо Коласиски град."<sup>19</sup> Иако Дринов можеби не го оспорува постоењето на "двајцата Јаковци", сепак поголемо значење му дава на Јаков Крајков - а не на Јаков од Камена Река. Од друга страна, Константин Јиречек (1854-1918), познат чешки историчар и прв бугарски министер на народната просвета, во својот академичен труд Испорија на Бугарипие (Dějiny národa bulharského) од 1876 г. во врска со дилемите на јужнословенскиот печатар Јаков пишува: "От българите с печатарство тогава се занимавали само Яков Крайков (болоирано оо М.К.) от София; заедно с Йероним Загурович от Катаро той издал във Венеция в 1569 г. Псалишра, а в 1570 г. — молитвеник. <sup>20</sup> Јиречек така ги подразбирал почетоците на јужнословенските печатени книги во подоцнежниот контекст на концепциите, пред сѐ на бугарските автори и научници. Ако преминеме уште подлабоко во историјата на словенската преродба, ќе видиме дека Јан Колар (Jan Kollár, 1753-1852), еден од најголемите поети на чешкиот и на словачкиот романтизам, во својот труд Cestopis, obsahující cestu do Horní Itálie a odtud přes Tyrolsko a Bavorsko, se zvláštním ohledem na slavjanské živly r. 1841 копапои (Патопис, кој содржи патување за Горна Италија, оттука преку Тиролија и Баварија, со посебен оглед на словенскиот елемент, направена во 1841 г.) за словенските книги печатени во Венеција пишува: "I na vzdělanost a literaturu slavjanskou Benátky nemalý vplyv měly, anť v jejich městě včasně knihy, téměř ve všech nářečích slavianských, tištěny byly; tak k. p. roku 1483 Missál glagolitský; r. 1493 Missál cyrilský (...), 1519-1538 Služebník, Žaltář s Časoslovem, Molitvoslov, Oktoich, Minej atd. od vévody Božidara Vukoviće pomocí mnichův; i jeho syn Vincenc Vuković vydal zde šest knih od 1546–1561; 1543 Evangelia od Zboraviće (...); 1566 Časoslovec od Jakuba z Kamenné Řeky; 1569 Žaltář a 1570 Molitveník od Hieron. Zaguroviće (...)."<sup>21</sup>значи, Колар познава само еден Јаков.

Веќе станува веќе јасно дека во науката до ден денешен постојат две основни гледни точки - првата: Јаков Крајков и Јаков од Камена Река се идентична личност, и втората: во врска со Јаков станува збор за

 $18$  На истото место, 337.

<sup>19</sup> Дринов, Марин: Яков Трайков от София и Кара-Трифун от Скопие, во: Дринов, М.: Избрани съчинения, том II, Наука и изкуство - Историческо наследство, София 1971, 362.

<sup>&</sup>lt;sup>20</sup> Трудот Dějiny národa bulharského излегол во 1876 г. во Прага прво на чешки и немски, после во 1878 г. книгата излегува на руски и потоа во неколку изданија во 1886, 1888, 1929 г. исто така на бугарски. Овде цитираме од: Иречек, Константин: История на българите. Наука и изкуство - Историческо наследство, София 1978, 482-483.

<sup>&</sup>lt;sup>21</sup> Kollár, Jan: Cestopis, obsahující cestu do Horní Itálie a odtud přes Tyrolsko a Bavorsko, se zvláštním ohledem na slavjanské živly r. 1841 konanou, Jan Otto, Praha 1907, 141.

двајца печатари. Со оглед на тоа дека авторот на ова излагање не е во состојба да спроведе едно теренско истражување, му останува само да ја покаже аргументацијата за двете теории врз основа на веќе познати факти.

Некои теоретски аргументи зошто би можело да се работи за две посебни културни личности, значи за Јаков Крајков и Јаков од Камена Peka:

• Името Јаков е библиско име, кое било во XVI век доста распространето во каменичкиот (осоговскиот) крај. Зошто не би можело двајцата образувани дејци да решат да се нарекуваат независно со ова популарно име од тоа време?

• Јаков (од Камена Река) потекнувал од свештеничко семејство. меѓу другото учел во Осоговскиот манастир и можеби токму по иницијатива на своите родители со свештеничка традиција, тој тргнал на пат.<sup>22</sup> Името Јаков така можело да има определено влијание кај "оној друг" Јаков, бидејќи се работело за свештеничко, можеби доста често име.

• Во Часословой отпечатен во Венеција во 1566 г. печатарот им се претставува на читателите како Јаков од Камена Река, додека во Псалпироти од 1569 г., во Молитивеникоти од 1570 г. и во Различнити потпреби од 1572 г. се потпишал како Јаков од Софија, Крајков син. Зошто се наведени две места на потеклото, ако не се работи за две различни лица?

• Значајна може да биде, исто така и географските факти: Камена Река, денешна Македонска Каменица, се наоѓа на 35 км оддалеченост од  $\overline{K}$ устендил и околу 100 км од Софија.<sup>23</sup> Можеби не е случајно на такво растојание да се појават двајца надарени книжевници.

И од друга страна треба да се наведат некои од аргументите зошто не би можело да се работи за две посебни културни личности, значи за Јаков Крајков и Јаков од Камена Река:

• Иако името Јаков било доста често и распространето, сепак, како неверојатно се чини од една и речиси иста географска област да се појават двајца Јаковци, кои исто така работат во истото време, на едно и истото место, на многу сличен начин. Двајцата Јаковци, двајцата печатари - двајцата културни дејци, кои ги барале можностите за својата уметничка, културна и занаетчиска реализација во сосема исто време во Ве-

<sup>&</sup>lt;sup>22</sup> Георгиевски, Михајло: Македонскайта йечайтарска дејности (...), 31.

<sup>23</sup> Некои истражувачи сметаат дека Јаков потекнувал од денешното село Каменичка Скакавица, кое се наоѓа во ќустендилската област, на неколку километри од денешната македонскобугарска граница. Така, во врска со конкретното место на потеклото на Јаков се претпоставува дека тоа може да се наоѓа или во денешната Македонска Каменица, или во Каменичка Скакавица. Двете места се во осоговскиот регион, двете се "близу до градот Колосија".

неција.<sup>24</sup> Иако двајцата печатари можеле да се во заемен контакт, сепак случајноста на нивните животни приказни ни се чини премногу изразита.

• Двајцата печатари се нарекуваат со истиот зборовен спој "од пределехъ македонскихъ". Може да сметаме дека ова идентично самоопределување не е случајно.

• Во таа смисла може да се објасни двојна формула на Јаковата самоидентификација, ако прифаќаме дека се работи за истото лице. Јаков (или од Камена Река, или од Софија) бил во интензивен контакт со дубровничките и со венецијанските трговци, на кои топонимот Камена Река воопшто не им бил познат. Од друга страна, како што веќе рековме, Софија во она време била значаен центар. Затоа можеме да претпоставуваме дека за Јакова од повеќе гледни точки било покорисно да ја определи Софија како место на своето потекло. Оваа теорија ја презентира, исто така, и Б. Цонев.<sup>25</sup>

• И поподробната анализа на Јаковите поговори, предговорни белешки и коментари покажуваат дека стилот и синтаксата на авторот на Часословой од 1566 г. и на Различний иойтреби од 1572 г. се доста слични. Авторот користи слични фрази и зборовни споеви. Од оваа гледна точка може да претпоставиме дека стилот на двете дела е сличен и близок во таква мера, која упатува кон една творечка личност.

• Во врска со неговиот творечки пат јасно е дека Софија за Јакова значела многу - како што веќе спомнавме, со голема веројатност Јаков работел при Софиската книжевна школа. Со сигурност престојувал во Софија определено време, така што очигледно е дека ја подразбирал како своето место на живеење.

 $\mathcal{L}$ 

Јаков Крајков со сигурност престојувал на територијата на денешна Македонија; уште пред престојот во Софија препишувал црковнословенските текстови во Осоговскиот манастир. Сепак, како најважна допирна точка на Јаков Крајков со Македонија е неговата "дворска книжарница" во Скопје. Постојат дури легенди, во кои се раскажува дека во скопската чаршија, меѓу дуќаните и магацините со најразлични стоки, имало и еден дуќан со книги. Сопственикот на оваа прва македонска книжарница бил Кара Трифун, за него не знаеме речиси ништо, но се претпоставува дека би можело да потекнува од Скопје.<sup>26</sup> Словенските книги од венецијанската печатница биле наменети пред сè за јужносло-

131

<sup>&</sup>lt;sup>24</sup> Спореди: Атанасов, Петър: Яковият Часословец (1566 - 1966 г.), во: Исторически преглед, год. XXII, кн. 2 (...), 102.

<sup>25</sup> Цоневъ, Беньо: Яковъ Крайковъ, български печатаръ и книжаръ отъ XVI векъ, во: Духовна култура, месечно списание за религия, изкуство и наука, год. I/ 1920, кн. 3-4, София 1920, 240. <sup>26</sup> Иванов, Йордан: Български старини из Македония, Наука и изкуство, Българска академия на науките, София 1970, 106-108.

венските земји, каде што директно ги доставувале претставници на дубровничките и на венецијанските колонии. Положбата на градот Скопје во некои аспекти може да биде логична. Скопје во она тоа време имало слична улога како Софија. Турската експанзија кон северните области на Балканот (пред сè кон Хрватска и Унгарија) допрва започнала, така што вистинскиот центар на европската Турција се наоѓал токму во триаголникот меѓу Софија, Скопје и Нови Пазар. Кара Трифун очигледно само ја искористил таа геополитичка и геокултурна положба на својот град.

Првите податоци за дејноста на Кара Трифуновата книжарница се од 1556 г.<sup>27</sup> Почетокот на нејзината дејност е поврзан со обновувањето на Пеќската патријаршија, за којашто можеби била потребна книжарница со словенски книги. Ова потврдува дека Македонија и во најтешките времиња на османската власт била во центарот на пошироко разбирани културни и општествени настани на тогашна Европа. Затоа треба да ги сфаќаме Јаков Крајков и Кара Трифун како вистинско огледало на ренесансата во културите на словенскиот Балкан, иако двајцата културни дејци се досега, всушност, една неразрешена голема тајна.

 $***$ 

## Литература:

 $rrn$ 

Атанасов, Петър: Яков Крайков. Книжовник. Издайдел. График ХVI век, Наука и изкуство, София 1980.

Атанасов, Петър: Яковиящ Часословец (1566 – 1966 г.), во: Исторически преглед, год. XXII, кн. 2, Институт за история при БАН, София 1966, 96-104.

Атанасов, Петър: Начало на българското книгопечатане, Наука и изкуство, София 1959.

Георгиевски, Михајло: Македонскайна йечайнарска оејносій, Мисла, Скопје 1972.

Георгиевски, Михајло: Македонски свейци, Култура, Скопје 1997.

Михајло: Георгиевски, Манасійирскийе библиошеки  $\overline{u}$ чиї палишії а во Македонија до 1912 година, Мисла, Скопје 1975.

Георгиевски, Михајло: Прилози од сійарайіа макеоонска книжевносій и кулійура, Менора, Скопје 1997.

Дринов, Марин: Избрани съчинения, том II, Наука и изкуство -Историческо наследство, София 1971

Дуйчев, Иван: Пътеки от утрото. Очерци за средновековната българска култура, Издателство Отечество, София 1985.

<sup>27</sup> На истото место, 106-107.

Ѓорѓи Поп Атанасов: Речник на сійарайіа макеоонска лишерашура, Македонска книга, Скопје 1959.

Иванов, Йордан: Български старини из Македония, Наука и изкуство, Българска академия на науките, София 1970.

Захариев. Йордан: Каменица, Българска академия на науките, София 1935.

Иречек, Константин: История на българите, Наука и изкуство, София 1978.

Карагьозов. Панайот: Славянските свети мъченици, Университетско издателство "Св. Климент Охридски", София 2006.

Kneidl, Pravoslav: Z historie evropské knihy. Po stopách knih, knihtisku a knihoven, Svoboda, Praha 1989.

Kollár, Jan: Cestopis, obsahující cestu do Horní Itálie a odtud přes Tyrolsko a Bavorsko, se zvláštním ohledem na slavjanské živly r. 1841 konanou, Jan Otto, Praha 1907.

Мано-Зиси, Катарина: Први век срискої шинаминарсинва (1494-1597), Народна библиотека Србије, Београд 1994.

Миловска, Добрила: Ѓорѓи Крайдовски во книжевнайта и народнаша шрадиција, НИО "Студентски збор", Скопје 1989.

Пеневъ, Боянъ: История на новата българска литература, томъ I, Държавна печатница, София 1930.

Пешикан, Митар; Мано-зиси, Катарина; Ковачевић, Миљко: Пеш векова сриског шииамиарсиива. Разообље срискословенске шииамие XV-ХVII в., Српска академија наука и уметности - Матица српска - Народна библиотека Србије, Београд 1994.

Угринова-Скаловска, Радмила: Зайиси и лейойиси, Македонска книга - "Од македонското книжевно наследство", Скопје 1975

Цоневъ, Беньо: Яковъ Крайковъ, български печатаръ и книжаръ отъ XVI векъ, во: Духовна култура, месечно списание за религия, изкуство и наука, год. I/ 1920, кн. 3-4, София 1920

Šalda, Jaroslav: Od rukopisu ke knize a časopisu, Státní nakladatelství technické literatury, Praha 1968.

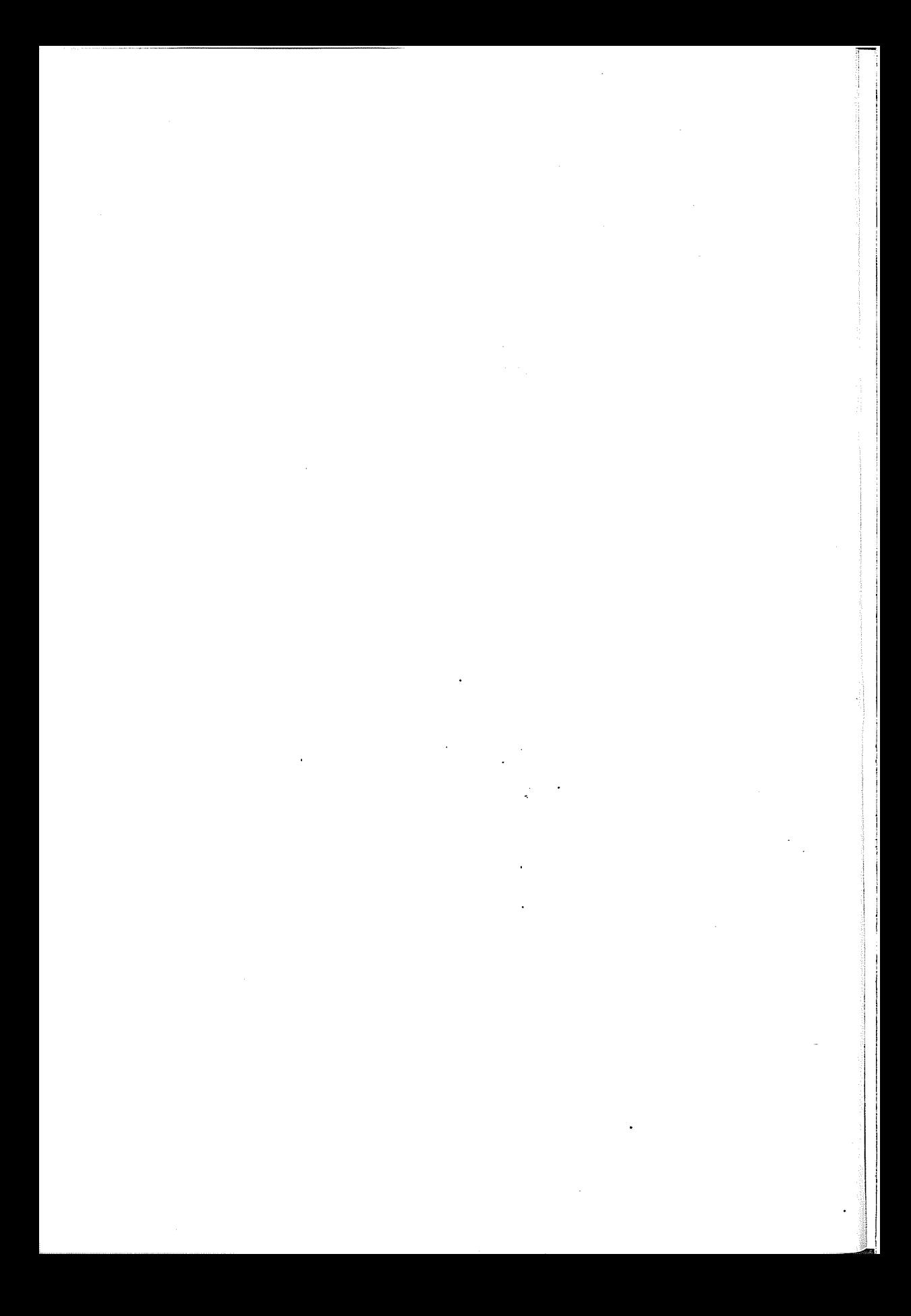

Елизабета Шелева

## РОМАНОТ КАКО ФИЛОСОФИЈА НА СЕЌАВАЊЕТО

Сеќавањето, паметењето е само навидум едноставна, еднонасочна или праволиниска категорија. Сеќавањето е феномен, врзан со самиот концепт на постоењето, оти начинот/како и обликот на нечие сеќавање длабоко е поврзан со индивидуалниот профил на една личност. Сеќавањето не е само или исклучиво сведено на емпирискиот материјал, содржан во биографијата како подредена фабула. Се сеќаваме онака како што живееме, или како што сме одбрале да го толкуваме своето живеење, своето искуство. Сеќавањето може да биде и активно - да се гради проективно, антиципативно - а не само механички да се архивира - (во вид на настани, ликови, доживувања) во "фајлот" на нечија меморија.

Кого паметиме? Себеси, другите? Што паметиме? Настани, зборови, предмети, предели? Како паметиме? Исцело или делумно, веродостојно или фантазматски? Колку паметиме? Само неопходното или низа детали, кои сеќавањето го претвораат во ентропија? Во вител, што сѐ подлабоко не вовлекува во својата несовладлива спирала?

"Да се сеќаваш - тоа значи да реконструираш - како во раскажувањето - а не да изнесуваш точен приказ на некој настан" - кажува Фил Молон (2001:10), во концизната студија, посветена на Фројд и неговото откритие на синдромот на "лажните сеќавања".

Сеќавањето стои во тесна врска со идентитетот и постоењето на човечките битија и нивните собитија.

"Субјектот зависи од потврдниот поглед на другиот" - вели философот Едуард Хирш. Според философот на религијата Христос Јанарас "битијата ги познаваме само додека вистинуваат (обистинуваат), односно доколку искрснуваат од заборавот во не-заборав, во пројавноста на феномените"(1997:55).

Сеќавањето е една од конститутивните диференцијални одлики помеѓу луѓето и животните: токму со помош на сеќавањето и предвидувањето, како што укажува философот Артур Шопенхауер, кај човекот, за разлика од животното, се одигрува таложењето на радоста и на страдањата, кои се кондензатор на рефлексијата. Сеќавањето од една страна е талог, од друга страна, извор на рефлексија (следствено, на радоста и тагата, кои произлегуваат од неа).

Во некролозите како канонизиран жанр на сеќавањето и објавата на нечија смрт, многу често ќе го сретнеме фразеологизмот: "не успеавме да те сочуваме од смртта, но ќе те сочуваме од заборавот", или "споменот и љубовта кон тебе ќе траат вечно, саканите никогаш не умираат". Сеќавањето во овие радикални примери е единствениот можен залог, свечен и јавно даден завет пред покојникот, дека барем ќе остане виртуелно жив, во дискурсот на сеќавањето. Впрочем, некролозите неретко како свој наслов го носат токму идиомот "ин мемориам".

Сеќавањето е единствената онтолошка компензација за не-повеќе-живиот, сакан, близок, значаен човек. А поменот (парастосот) како чин претставува ритуализиран облик на сеќавање, перформанс за реанимација на сеќавањето.

Покрај овие, постојат и други модалитети на сеќавањето: сведокот (како актер на сеќавањето и очевидец на конкретен настан/инцидент од минатото), споменот (како ментална слика или реконструкција на минатото искуство), сувенирот (како артефакт, предметен доказ, непосредно или асоцијативно поврзан со минато доживување, најчесто патување), споменикот (како монументална градба што ја поддржува архитектониката на сеќавањето), мемоарите (книжевен жанр, еклатантно врзан со модусот на сеќавањата), музејот (како архетипска локација, наменета за институционализација и складирање на сеќавањата во облик на конкретни предмети од минатото).

Што се однесува на уметноста, на книжевноста - работите повеќе или помалку остануваат слични. Со таа значајна додавка, дека уметноста претставува високософистициран, естетски стилизиран, обликуван и комплексно, повеќеслојно артикулиран вид сеќавање.

Во неа се чини, станува збор за посебен облик на меморијалност, како активен духовен модус - со посредство на кој се разоткрива минатото-во-сегашноста, односно, минатото како сè уште актуелна презентност.

Но, пред ја развиеме пошироко и во апликативна смисла, дискусијата за меморијалноста на книжевноста (нејзиниот карактер) - треба да се дополни со дискусијата за појдовната наративност на сеќавањето, или на меморијата како говорен чин.

Меморијата не е линеарна, еднонасочна, транспарентна категорија, ниту пак механички трансфер на минатото - таа е секогаш-веќе конструкција, отелотворена расказност. Помеѓу паметењето како латентна, флуидна, предназначена, не-претставлива структура и сеќавањето како конкретизирана, вербално артикулирана, манифестна, обликувана структура - постои незанемарлив јаз, којшто е конститутивен токму за самиот дискурс на сеќавањето, односно за востоличувањето на сеќавањето токму како дискурс.

"Сеќавањата се како книжевните дела, се создаваат во самиот миг на присеќавањето, се конструираат од психо-динамичкиот конфликт и му служат на исполнувањето на желбите и на себе-залажувањето" - заклучува Фил Молон во врска со Фројд.

Неговата севкупна научна методологија, психоанализата, е втемелена токму врз психопатолошкиот учинок на сеќавањата и хипотезата за сеќавањето како приоритетен етиолошки фактор за настанокот на душевните растројства и болести. Всушност, Фројд сметал, дека сеќавањата се секогаш веќе лажни – или, наводни, божемни, желбени, фантазматски - бидејќи се (пре)создаваат при самиот чин, или во мигот на присеќавањето.

Тие настануваат поради психо-динамски конфликти во личноста, како одговор на тековните проблеми во животот на оној, што ги раскажува/приложува сеќавањата - заради исполнување на желбите и себе-залажување. Комбинираат елементи од различни извори, без оглед на вистинитоста или стварноста, при тоа, како и соништата, применувајќи игри на зборови, метафори и сл.

Токму психоанализата на Фројд е таков еден, систематски изведен зафат и осмислена стратегија за пре-создавање на аморфното неартикулирано паметење (кое е латентно, магловито, трауматско) во артикулирано/ обликувано сеќавање (кое станува манифестно, свесно, посттрауматско). Претворање на сопственото паметење, паметењето за минатото "себе" (на себноста) – во сеќавање, или, од друга страна, во сведоштво - како паметење на минатото "ти" (на другиот/другите).

Но, Џорџо Агамбен, во својата луцидна книга за трауматичните искуства и сеќавањата на жртвите од конц-логорите, предупредува: "во сржта на секое сеќавање постои една суштинска празнина. Да се зборува за сведоштвото - значи да се преиспита токму оваа празнина, да се прислушува она што е не-изречено". Со оглед на тоа, "сведоштвото ја бара не фактичката вистина на сведоштвото, туку неговата кревка неможност да биде архивирано, неговата екстериорност во однос на архивот".

Имено, токму во таа екстремна, "логорска" ситуација, која најмалку по нивна вина ги снашла жртвите од нацистичките логори, доаѓа до вкрстување на две трауматологии: трауматологијата на сеќавањето, од една страна и, од друга страна, не помалку страшната, етички раслоена, трауматологија на неговото претставување/об-јавување пред другите.

При тоа е важно да се земе предвид укажувањето, дека: "искуството, од една страна, и начинот на кој некој друг го помни тоа искуство, од друга страна, имаат сосема различни структури" (Габриел Мокин).

И доколку е тоа така на рамништето на секојдневното (макар колку екстремно, како логорското искуство) - тогаш може само да домислуваме како одат работите на далеку покомплексното книжевно-естетско рамниште на делото, каде што во игра дополнително се вклучува темпоралниот (или, меморискиот) сегмент, што Умберто Еко го нарекува "авторско замислено минато".

"Минатото не е само во биографските случки. Кошмарите, вообразената среќа, сомнежите кои што водат битки во нас, се исто дел од нашето минато. Нештата, кои не ни се случиле во реалноста, се од поголемо значење за нас, од оние што ни се имаат случено" - вели бугарскиот писател Георги Господинов (2007).

На тој начин, во нашата дискусија се вклучува мошне важното прашање за легитимитетот на сеќавањата, за нивната врска со дискурсот на моќта, за навидум парадоксалното "право на сеќавање", за самата политика на сеќавањата.

Имено, за некои групи луѓе - како што се жртвите, бегалците, мигрантите, субалтерните - сеќавањата играат особено важна улога во легитимирањето токму на нивниот прашален (оти е стриктно транзитен) идентитет. Но, правото на сеќавање, за жал, не се стекнува праволиниски, здраво за готово, туку оди во корелација со социо-политичката, односно социо-културната моќ да се зборува за нечие искуство со својот сопствен глас и во свое име! Напнатоста помеѓу признавањето/потврдата и одрекувањето/негацијата на самата жртвеност на жртвата, во исто време, е напнатост/борба меѓу помнењето (како право на сеќавање) и заборавот (како одземање на правото на сеќавање).

Романот како книжевен жанр можеме да го сметаме за вид сведоштво/ сведочење. Дури, во есеистички манир, да го наречеме (наративен) souvenir. Книжевно сеќавање par excellence. Или, пак, книжевен музеј за складирање на наративните артефакти од минатото, кое, еднаш естетски обработено, засекогаш претекнало во (уметничката) сегаш-HOCT.

Но, што сè е наративен артефакт?

Дали артефактите можат да бидат од олфакторна природа, да претставуваат особено моќни, асоцијативно значајни мириси, миризми, ароми, есенции? Дали, во тој случај, би можеле да ја замислиме меморијата како олфактивен текст, како олфактивен наратив, можеби?

Сетилото за мирис е единственото, кое е директно поврзано со мозочните рецептори, та затоа е и толку сугестивно, меморабилно, тактилно.

Во овој текст ќе приложиме споредбено читање на две неодамна објавени романескни дела, едното во македонската, другото во германската литература, секое на особен начин поставено токму по однос на доминантната сетилна (мирисна) сензација и нејзината книжевна перцепција.

Романот "Снегот во Казабланка" е прво романескно остварување на Кица Барџиева Колбе, доктор по философија и авторка на книгата "Егејци", која се занимава со философска херменевтика на бегалството. Токму во таа книга, Барџиева пишува "во име на невозможниот говор на жртвите"(Обрад Савиќ, 2006/7:203). оние што веќе не се живи. Во конкретниот пример, станува збор за нејзиниот татко, бегалец од Егејска Македонија, кој починал една година претходно.

Кога во една своја неодамнешна колумна се навраќа на нивното родно село, Бапчор, кое таткото цел живот го носел во своето сеќавање, без при тоа да му биде дозволено повторно да го посети и да го види, Барџиева констатира: "Бапчор денес е гробишта, паметење, помен и белег" (Пневник, 15.09.2007).

Станува збор за локалитет, за конкретно место од семејната меморија - за сегмент од заедничкото сеќавање, кој авторката настојува книжевно, публицистички, философски - да го заштити, да го конзервира за траіна употреба.

Тука доаѓа до израз дополнителната, родова димензија или обусловеност на сеќавањата, појдовно разработена во инструктивниот прилог на Меланија Белај за значењето на семејната фотографија во бегалските и раселенички драми, што се одигруваа во 90-тите години во Југославија. Врз основа на своите теренски истражувања, таа, имено, заклучува, дека "жените се покажале како чуварки на сеќавањата, како оние што се грижат за спомените и за нив повеќе сакаат да раскажуваат"  $(2006:87)$ .

Навистина, како што сведочи и Барџиева, сеќавањето и бегалството се наоѓаат во конститутивен со-однос (сеќавањето е модус на легитимизација на бегалецот како идентитет). Во спротивно, настапува конфискација, не само на сеќавањата, туку и на правото тие да бидат референтен знак на идентитетниот континуум. Со тоа уште повеќе се нагласува иманентната егзистенцијална драматика на бегалските наративи!

Оттаму, да се пишува за сеќавањата на бегалецот - прераснува, не толку во поетичка носталгија, колку во етички императив ("воопшто да не пишуваме – би значело најголемо предавство" – О. Савиќ, 2006: 203).

Писмото е глас на / глас за Бегалецот! Писмото е неговото, не ефемерно, туку - овековечено право на сеќавање!

Писмото е ре-анимација на бегалецот како полноправно, интегрално - а не само истргнато, искорнато, фрагментирано - битие.

Како што сведочи Арџун Ападураи, "за мигрантот сеќавањата за она, што останало зад себе, добиваат посебно значење. Сеќавањата се третираат поинаку, кога се поврзани со чувството на загуба".

Наместо за фактички, емпириски - кога станува збор за мигрантските искуства (на кои и самиот им припаѓа), Ападураи (речиси во дослух со Фројдовата ревизија на сеќавањата), ја воведува категоријата "антиципирани сеќавања".

"Меморијата е поврзана со желбата. Архивата треба да се гледа како смислено место за создавање попрво на антиципирани сеќавања, отколку на официјални податоци за историјата".

Интересно е, меѓутоа, што во романот на Барџиева, нараторката Дина Аспрова, која самата одбира да живее во егзил на запад, токму преку миризмата ќе ја доживее (и ќе ја посака) реституцијата на домовноста. Токму миризмата на дуњи, од семејната куќа, како и на липите од родниот град - во неа ќе профункционира како моќен патриотски вокатив.

"Миризми, миризми, во мојот ум, во моето срце, во мојот нос. Како да сум некое животинче, јас секогаш по минатото трагам со носот. Сè е собрано во миризмата. Треба само да се дојде на местото, каде што ќе ја најдам вистинската миризма на ситуацијата или личноста. Така ќе го најдам и местото, каде што беше егејската барака... Земјата мириса на исчезнат живот. Плодови во зима. Миризма на дуњи. Како помен и молитва за спокој на душата на баба Ангелина".

Таа реституција на домовноста, која настапува преку и благодарение токму на миризмите (оние од детството, во бараката на баба Ангелина, која во зима оддишува на дуњи), сепак, не се темели исклучиво на влогот на Пруст, туку автентично произлегува од богатата мирисна натопеност на ова топло, за интензивно сетилно восприемање на мирисите особено податливо, поднебје.

Миризмата функционира како авто-цитат: во оној момент кога ќе се цитира себеси, миризмата прераснува во повеќекратно активен, мемориски чип.

Миризмата е доминантниот наратив во сеќавањето на Дина, доминантен наративен соувени што останал сочуван во најдлабоките личносни записи, за, на крајот, суштествено да влијае врз определбата на нејзината (роднокрајна) припадност.

Од друга страна, стои примерот на "Парфем", исто така дебитантски роман, кој постигна светска слава: главниот лик, Жан Батист Гренуј, со посредство на канибалски произведениот Парфем, кој е негов личен изум - сака да спроведе музеализација на женската телесност!

"Не е исто како во сеќавањата, каде што сите мириси остануваат. Вистинскиот мирис мора да се потроши. Тој е непостојан - а, кога ќе се потроши, ќе останам гол, како и пред тоа. Не, ќе биде полошо. Затоа што, во меѓувреме, ќе го запознаам и ќе го поседувам мојот сопствен, прекрасен мирис и нема да можам да го заборавам, бидејќи јас не заборавам ниеден мирис. И така, цел живот ќе се хранам со моето сеќавање на него, ќе го поседувам. Тогаш, зошто ми е да го имам?" (2005:226).

Дијалектиката на поседувањето и загубата кај Гренуј соодветствува на геометријата на блискоста и оддалечувањето на спомените, на сеќавањата. Во крајна линија, Гренуј лично е креатор на сопствената загуба.

Ретро-принципот, секогаш-веќе предодреденоста да "се храни/ужива" во сеќавањата го храни антиципираниот страв на Гренуј од (извесниот) губиток (на есенцијалниот парфем, суштината на неговиот кутар живот).

Гренуј станува жртва на сопственото, антиципирано (олфакторно) сеќавање. Неговото антиципирано сеќавање се претвора во терор, во сосема извесен, страв од не-заборав! Неможноста на заборавот станува трауматична за-даденост!

#### Вистинска агонија на сеќавањето!

 $\Pi$ .C.

Писмото е помен - но, не само тажен или носталгично насочен кон минатото. Напротив, во романот како писмо се одвива возбудлива реанимација, воскресение на личното сеќавање, кое станува архетипски, универзално вредно, општо-значајно меморабилно искуство.

## Литература:

1. Агамбен, Гюргю (2002): Remnats of Auschwitz: The Witness and the Archive, Зоне Боокс, Нењ S орк.

2. Аппадурац Арун (2003): Archive And Aspiration:, ин: хти.ныны.

3. Беляј, Мелинија (2006): Obiteljska fotografija: suvenir emocija, во: Треца, Загреб, бр 2.

4. Молон, Гкит(2001): Freud i sindrom lažnog sijećanja, Наклада Јесенски иТурк, Загреб.

5. Јанарас, Христос (1997): Хајдеѓер и Дионисије Ареойагий, Братство С. Симеона Мироточивог, Београд.

6. Барџиева, Колбе Кица (2007): Егејци и нашиоти однос кон себеси,: Дневник, Скопје, 16.09.2007.

7. Господинов, Георги (2007): Во мошие книги им се доверувам на сочувсійвийелнийе чийнийели(интервју)),: Теа, Скопје, 12.09.2007.

8. Савиќ, Обрад (2006/2007): Сеќавања на военише злосшорсшва, Дали жрійвийне можай да зборуваай,: Маргина, Скопје, бр. 74/75.

9. Шелева, Елизабета (2000): Кулійуролошки есеи, Магор, Скопје.

 $\label{eq:2.1} \Psi_{\rm{eff}}(t) = \left\{ \left[ \left( \frac{1}{2} \sum_{i=1}^n \frac{1}{2} \sum_{j=1}^n \frac{1}{2} \sum_{j=1}^n \frac{1}{2} \sum_{j=1}^n \frac{1}{2} \sum_{j=1}^n \frac{1}{2} \sum_{j=1}^n \frac{1}{2} \sum_{j=1}^n \frac{1}{2} \sum_{j=1}^n \frac{1}{2} \sum_{j=1}^n \frac{1}{2} \sum_{j=1}^n \frac{1}{2} \sum_{j=1}^n \frac{1}{2} \sum_{j=1$
Весна Мојсова-Чепишевска:

#### ИРОНИЧНИТЕ ЖАРИШТА ВО ФРЕСКИТЕ НА В. АНДОНОВСКИ И ИЛУМИНАЦИИТЕ НА М. ЃУРЃЕВИЌ

На некогаш прочитаната смисла во едно писмо може да ѝ се случи наполно нова смисла иако се чита истото писмо. Со текот на времето тоа писмо не се сменило физички, но од истиот или од некој друг читател во новото време може да се стекне со поинаква смисла, поразлична од некогашната. Сето ова се јавува како последица на промените на свеста која чита. Впрочем, самата таа е дел од толковниот процес кој заедно со разбирањето ја дефинираат, ја разоткриваат смислата на секое писмо<sup>1</sup>. Тоа значи дека смислата што некогаш сум ја открила, смислата на она што тогаш сум го напишала за првата збирка раскази на Венко Андоновски Фрески и їройнески (Скопје: Македонска книїа, 1993), не е веќе толку силна<sup>2</sup>. Дали е тоа така зашто тогаш разбирањето произлегуваше од читател кој сè уште читаше доста буквално (најверојатно заради својата младост и читателското неискуство), а сега разбирањето се јавува како производ на оној што чита со помош на иронијата? Или, зашто тоа разбирање се обогати од смислата на една друга збирка раскази - онаа на Мирјана Ѓурѓевиќ под наслов Чувари свешиње (Зрењанин: Адора, 2007)!? Или, зашто тогашниот читател сѐ уште чувствуваше страв дека нема сили, ниту знаење смислата на запишаното да го пренесе во нејзиното изворно значење, во значењето имплицирано од неговиот автор - едноставно речено, затоа што стравуваше дека нема да го прочита Андоновски онака како што тој посакува(л) да биде прочитан.

Впрочем, главното прашање и тогаш, а и сега се однесува на откривањето на патот со кој ќе се дојде до ироничната смисла. Драган Стојановиќ забележува дека за да се дојде до ироничната смисла прет-

<sup>&</sup>lt;sup>1</sup> Во овој контекст се соочуваме со едно крајно дискутабилно прашање (од типот на она што е постаро: јајцето или кокошката) што е примарно: изговорениот збор или запшпаниот збор, т.е. јазикот или писмото? Поточно, кое од овие две нешта не упатува на смислата? Дали писмото обезбедува можност за посигурна проверливост? Зашто, Драган Стојановиќ ја истакнува и можноста за проверливост и на изговореното, само што таа проверливост се остварува на еден поразличен начин. Види Dragan Stojanović. Ironija i značenje. - Beograd: Zavod za udžbenike i nastavna sredstva, 1984.

<sup>&</sup>lt;sup>2</sup> Види Весна Мојсова-Чепишевска, "Раскази за отсуството" во Современосії. - Скопје: 1995 (XLIV), 3-4, 233-234. Овој скромен прилог е по повод малиот јубилеј - 15 години од оваа негова збирка за која го доби и високото Рациново признание.

ходно треба да се разбере неироничноста. За да се дојде до поткопаната смисла треба да се разбере првата смисла на непоткопаното значење.

Зборувајќи за текстови кои од читателите бараат збунетост, Вејн Бут истакнува дека таа може да се постигне со тоа што во приказната се воведува набљудувач кој е окарактеризиран со истиот атрибут - збунетост. Како најпрактикуван метод, Бут ја истакнува мистификацијата поточно воведувањето на тајната во книжевниот текст. Иронијата се јавува и како дел од структурата на романот-потрага. Имено, потрагата на ликот станува потрага и на самиот читател, а збунетоста на читателот произлегува од збунетоста на самиот лик. Застанат пред одлука, дилема ликот треба да направи избор. Но, изборот што го прави ликот може да биде виден од читателот како погрешен, па така читателот во тој момент покажува дека знае нешто што самиот лик не го знае.

Читањето на еден текст зависи од времето на публиката. Публиката на новото време инсистира на едно длабинско читање на текстовите, а тоа подразбира читање на симболи и препознавање на иронијата во нив.

Иронијата е вметната во делото од страна на ироничарот таму каде што тој претпоставува дека е неопходна и му ја остава на оној што умее да ја согледа, на оној читател кој од Симор Четман е забележан како некој кој му приоѓа на читањето како на длабок културен чин кој, пак, ќе му овозможи да стаса до второто ниво на читањето - до исчитувањето<sup>3</sup>. Гордана Слабинац, ова второ откриено значење не го толкува како уривање и негирање на првото значење, туку како негово доразвивање со помош на продлабочено согледување<sup>4</sup>.

Иронијата не е само дел од книжевната структура. Таа, несомнено, е дел и од секојдневната комуникација. Како пример кој ја потврдува оваа теза. Слабинац го зема озборувањето кое е и еден од повеќето говорни жанри. Озборувањето го обезбедува присуството на фантастичното низ барањето да се потврди себеси како приказна од видора рака, како говор за нешто претходно изговорено, но и како говор кој го измислува, дополнува, го преобразува веќе еднаш изговореното. Значи, за самиот чин на озборување потребна е силна фантазија зашто ако ја нема, нема да го има ниту креативното преобликување на еднаш или повеќепати обликуваното. За ваков тип иронија како дел од секојдневната комуникација се залага и Мирјана Ѓурѓевиќ кога уште во поднасловот на својата збирка дава објаснување дека таа е еден вид: испориска измоплација у десети илуминација, кое на наредната страница го дообјаснува со следниве зборови. Неки ликови у овој књизи испининити су, што за догађаје, као и обично код истиоријских рекла-казала, не мора да важи,

<sup>&</sup>lt;sup>3</sup> Види Симор Четман. "Приказна и дискурс" во Lettre Internationale. - Скопје: 1996, бр.4.

<sup>4</sup> Види Gordana Slabinac. Zavodenje ironijom. - Zagreb: Biblioteka Zavoda za znanost o književnosti Filozofskoga fakulteta Sveučilišta u Zagrebu, 1996.

ійе за њих, укључујући и исійорију у целини, ауійор не йреузима никакву од $\bar{z}$ оворносі $\bar{u}$ .<sup>5</sup>

Можноста за иронично видување на значењето е во тесна врска со сигурноста на позицијата на раскажувачот која, пак, е значително мала во структурата на постмодернистичкиот текст. Проблемот со иронијата се засилува во оние текстови во кои се забележува едно целосно неприсуство на авторот за сметка на изразено присуство на повеќе раскажувачи кои постојано не вовлекуваат во несигурноста и отвореноста на прочитаното значење. Затоа, пред збунетиот читател не се открива едно сигурно, конкретно, точно, постојано значење, туку текстот пред него се отвора како простор во кој сè преоѓа во игра на означишели, осшавајќи и просійор за дејсійвување на дисидранійнайта, несійабилна, нейосшојана иронија (Слабинац: 17-18).

Примарното прашање на кое треба да се даде одговор не е прашањето за класификација на иронијата<sup>6</sup>, туку за мешашексій уалнийне функции на иронијайна во авангардайна во рамките на нејзиниой конфлики со шрадицијаша, и - како шакваша иронија ќе се корисши со *їроїйескноїйо сійрукійуирање во намераїйа да ї*н йревреднува сійариїйе и да создаде нови вредносійн (Слабинац: 19). Модерниот текст ја зема традицијата како контекст во кој иронијата дејствува така што го поткопува делото на кое се алудира, или поткопува жанр, дел од традиција, па дури и севкупната традиција на кои се повикува. Традиционалните теми низ постапката на јукстапозиција во новиот текст ќе предизвикаат ефект на зачуденост, и затоа во тие теми читателот ќе успее да ги препознае/прочита знаците на иронијата. Текстот станува свој контекст во кој низ конфузијата на жанрите, во испреплетеноста на стиловите се препознава автоиронијата која е упатена не кон традицијата, кон старите книжевни форми, туку кон новосоздадените, кон формите на модерното и постмодерното време. отвореноста потврдува нестабилноста  $\,$  M  $\,$ на Автоиронијата ГИ новосоздадениот израз. Овој вид иронија, каде што низ иронијата на традиционалното се забележува автоиронијата на новиот текст, Слабинац ја регистрира во т.н. *йоейшка на заумой*, при што познатата форма се поткопува низ чинот на деструирањето, реконструирањето, со цел во сето ова да се согледа една основа на која се отсликуваат новите книжевни текстови противставени на претходно забележаните. Во моментот кога читателот препознава присуство на цитатност во новиот кни-

<sup>5</sup> Цитати се преземени од книгата Мирјана Ѓурѓевиќ. Чувари свейшње. - Зрењанин: Azopa, 2007.

<sup>6</sup> Имено, Слабинац го определува како неуспешен обидот на Вејн Бут да направи класификација на пронијата делејќи ја на два типа: нестабилна и стабилна и истакнува дека покрај нестабилноста на пронијата присутна во модерниот текст, начинот на кој се говори за неа не треба да биде нестабилен. Види Vejn But. Retorika proze. - Beograd: Nolit, 1976.

жевен текст што кај едниот автор е манифестирана преку фреските (Андоновски), а кај другиот преку илуминациите (Ѓурѓевиќ), тој истовремено забележува знак за присуство на можна иронија.

Во еден книжевен текст може да се забележат како заедничко присуство, како истовремена реалност две книжевни реалности, противставени во однос на тематиката, но и во однос на стилот, создавајќи на тој начин места во текстот кои Драган Стојановиќ ги именува како иронични жаршиша, места кои се доживуваат како потенцијални генератори на иронијата<sup>7</sup>. На ниво на цела книга кај Андоновски се фреските, а кај Ѓурѓевиќ илуминациите. Во тој контекст авторот станува лик и иронично почнува да ја игра својата игра со се. Иронично си поигрува со композицијата, сижето, ликовите, но и со гледната точка, со прекините во кои ги воведува дигресиите и во кои ја ситуира гротескната слика на забележаното и изреченото. Па така, и едниот и другиот се јавуваат како заштитници на непроценливото богатство, поточно, едниот како реставратор на фреските, а другиот како истражувач и дешифрант на илуминациите. Воведувањето на цитатот, а со тоа и воведувањето на фуснотата, манифестира и прикажува нови приказни преземени од својата, но и од другите култури. Тој цитат во новиот текст и кај Андоновски и кај Ѓурѓевиќ предизвикува промена во неговото значење која се случува низ чинот на десемантизација или на ресемантизација. А со таа промена се случува и процес на деканонизација на постојното, при што се создаваат дела со структура на отвореност и нестабилност, дела со транспарентно дејствување на самата иронија во нив.

Цитатот и во двете збирки раскази ја гради врската меѓу текстот на минатото (фреските кај Андоновски и илуминациите од едно конкретно евангелие кај Ѓурѓевиќ) и текстот на сегашноста.

Кај Андоновски тој текст на сегашноста е ситуиран во новите фрески. Десетте фрески од оваа колекција, кои авторот ги открил во пештерите на својата свест, се исполнети со оној општ, мрачен, страшен, застрашувачки тон на гротескниот свет со нагласка на моментот на отуѓувањето. Неколку од фреските се сериозно оштетени. Оштетените, т.е. празни места се објаснети и реконструирани во одделот Ресшаврации. Тие, пак, празнини, сфатени како можност за комуникација меѓу поколенијата, се истовремено слики на постојниот свет што се урива за да се препороди и да се обнови. Тие празнини ги преживува целиот човек, целосниот човек, и со мисла, и со душа, и со тело. Расказише на Венко Андоновски се една сиецифична семиосфера: органскиош шекси е ценійар, а ресійаврацијайна е периферија - но пине лесно можай да си  $\overline{z}u$  заменаш месшаша, па чишањешо да започне одопаку, нагласува Ан-

<sup>7</sup> Имено, се зема туѓнот текст во својот текст со намера низ една сериозна метатекстуална игра на иронијата да се даде видување (ново читање) на туѓиот текст и во исто време новнот текст да се изгради како сопствен коментар, како видување на, и за самиот себе. Види Dragan Stojanović. Ironija i značenje. - Beograd: Zavod za udžbenike i nastavna sredstva, 1984.

гелина Бановиќ-Марковска. Самиош факш шшо имааш функција на меійаойис, неговийне ресійаврации се сериозни йрейнендений за ценійарой на неговаща книга<sup>8</sup>. Затоа нив Бановиќ-Марковска не ги доживува/чита како хиерархиски подредени текстови (писма), туку како конкурентни семиотички системи во што повторно препознаваме едно сериозно иронично жариште. Особено зашто и самиот автор нагласува дека *йриреду*вачой на колекцијай нема особено високо мислење за нив (1993: 8)<sup>9</sup>. Со самото тоа што не советува да не се брза со консуліширањешо на реконсійрукцинійе, зашто, сепак, треба йрво да се йрочий целай фреска, а пошем, испишувачош може да им се враќа на зашемнешише месша шшо се нумерирани и йосебно означени во йдексидой (1993: 8), Андоновски како да сака вниманието да ни го насочи токму во реставрациите (кои во текстовите се означени како фусноти).

Кај Ѓурѓевиќ текстот на сегашноста е предаден преку прераскажан сон, извештај во вид на писмо, интервју како фонозапис, гатачки ритуал врз стаклена топка, репортажа за забранетиот број на женското списание Домаћица во кој било печатено и шестото продолжение на авантуристичкиот роман Војвода Савешије од страна на некоја Србијанка Кујунџиќ, со фотокопии и преписи од одбрани оригинални документи од папката под наслов Мали Париз, сценарио за една епизода од популарната југословенска серија Опишлани со Тихи и Прле, исповеден емаил, лекарски запис од психијатриски сеанси и приказна од претпоставената иднина. Сите овие илуминации на авторката ѝ се потребни за да го расветли и настанувањето на Мирославовото евангелие таму некаде во самракот на XII век и особено неговото патување до времето во кое се исчекува легендарниот крај на светот, до XXXII век, во кој ова евангелие и исчезнува. Имено, во монтипајтоновски дух, приказната или поточно потрагата започнува кога главниот истражувач по една неформална пијанка со неколку српски академици почнува опсесивно да се занимава со мистериите врзани за ова евангелие и притоа влетува во еден временски виор од цензуриран печат, фалсификувани семејни стебла, ретки медицински и технолошки откритија, тајни дневници и јавни тајни, образовани/школувани гатачи и необразовани/нешколувани шпиони, комунистичко-фашистички завери, необјавени телеграми и затурени епизоди на познати и непознати акциони ТВ-серии.

Во допирот на едното со другото се случува она што од теоретски аспект се препознава како почувствувана празнина, вишок знаење, допир на семантичкиот материјал на текстот и семантичкиот материјал на контекстот. Инсистирање на присустиво на описустивото од страна на Андоновски, произлегува од доминацијата на гротеската (онаа гротеска

<sup>&</sup>lt;sup>8</sup> Ангелина Бановиќ-Марковска. "Декадентното поведение на прозата" во Груйен портирети. - Скопје: Матор, 2007, 105-110.

<sup>9</sup> Цитатите се преземени од книгата на Венко Андоновски. Фрески и гропнески. - Скопје: Македонска книїа, 1993.

која понира од границите на привидната, лажна единственост, неоспорност и непридвижност на постојниот свет и која го претставува враќа-<br>њето на златниот Сатурнов век на земјата). Гротескни се и сите ситуации во кои Ѓурѓевиќ му дозволува на Мирославовото евангелие да понира, да се губи и да се изгуби и потоа кој знае од каде и кој знае зошто да се појавува во свеста и во потсвеста на истражувачот. И во двете збирки во судирот на едното со другото како постојано присуство се потврдува контрастот. Тој е тука и на планот на наративната експресија, особено преку преплетувањето на книжевниот со ликовниот, па и со звучниот текст, но и на планот на самата приказна. Тој е оној контраст кој од теоретски аспект е основниот принцип низ кој се манифестира/остварува иронијата. Зашто и Андоновски и Ѓурѓевиќ наративно ја разоткриваат психологијата на националните стереотипи.

И во двете збирки иронијата станува дел од светот што реално не постои (кај едниот тој е врзан со ликовите и приказните од фреските, кај другиот со оние што работат на откривањето на патот на илуминациите), а сепак реално постои во светот на сопствената имагинација. Судирот не произлегува од односот лик - фиктивен свет, туку од односот фиктивен свет - читател, зашто сите оние ликови од фреските и реконструираните приказни врзани со патувањата на илуминациите егзистираат во невозможниот свет и сите тие ликови не познаваат друг свет надвор од нивниот егзистенцијален, но ние како читатели ја гледаме необичноста на нивното егзистирање.

За познавање на делото што припаѓа на минатото не е доволно да се познава поетиката и кодот на неговото време (времето на интензивното создавање фрески и илуминации), туку и моќта на иронијата да ги преврднува нештата и да ги поставува под светлото на релативизацијата. Фреските на Андоновски, како и илуминациите на Ѓурѓевиќ не ги уриваат, не ги негираат веќе познатите фрески и илуминации за да дојдат до некои нови. Тие не создаваат нови вредности по цена на смртта на старите. Секој може да пронајде основни информации во неколку збора или низ неколку реченици за тоа што е фреска или што е илуминација<sup>10</sup>. Колку што во моментот не интересира стариот текст, толку или уште повеќе не провоцира новиот текст кој е свртен кон себе, па така мечот на иронијата паѓа со сета своја острина врз него самиот. Но, од друга страна, исто така ни е толку силно потребно сеќавањето како

148

<sup>10</sup> На питернет може да се добијат овие основни податоци:

Фреска е слика добиена со традиционална постапка на сликање со директно нанесување на бојата на свеж малтер. Фрескосликарството е најстара техника во сликарството која датира од праисторијата. Името и усовршувањето на техниката, доаѓаат од времето на пталијанската ренесанса.

Илуминација (iluminatio) е поим кој има неколку блиски/синонимни, па и метафорични значења. Под него се подразбира: свечено осветлување; бојадисување на некој цртеж, бакрорез или слика/трага на камен; ненадејно вдахновение, светлост која ја озарува/озрачува душата; инспирација.

единствена онтолошка компензација за не-веќе-живиот, сакан, близок човек, за не-веќе-постојниот, значаен предмет (во нашиве случаи за фреските и илуминации, за колекцијата од фрески и илуминации во и за евангелието). Постојат најразлични модалитети на сеќавањето, од кои Елизабета Шелева ги истакнува следниве: сведокой (како акийер на секавањеійо и очевидец на конкреійен насійан/инциденій од минайойю), сиоменой (како менииална слика или реконсиирукција на минайойо искусійво), сувениройі (како арійефакій, йредмейден доказ, нейосредно или асоцијашивно поврзан со минашо доживување, најчесшо пашување), сиоменикой (како монуменитална градба шито ја поддржува архийтекпониката на сеќавањето), мемоаритие (книжевен жанр, еклатиантино врзан со модусой на сеќавањайа), музејой (како архейшйска локашија, наменейна за инсииий ущионализација и складирање на сеќавањайта во облик на конкрейни предмейци од минайцойцо) $^{11}$ . Во тој контекст овие постмодерни приказни на Андоновски и Ѓурѓевиќ се доживуваат како една сериозна философија на сеќавањето. Самите автори се јавуваат преку сопствените спомени како сериозни сведоци на конкретни настани врзани со самите фрески и илуминации. Толковниот процес кој заедно со разбирањето ја дефинираат, ја разоткриваат смислата на двете писма, и она на Андоновски и она на Ѓурѓевиќ, произведува споменици на сопствените и туѓите истории, на своите и другите култури. Книжевниот во дијалог со ликовниот текст добива посебен облик на меморијалност - меморијалност со чие посредство се разоткрива минатото во сегашноста, се доживува минатото како сè уште актуелна презентност. Затоа, најискрено можеме да кажеме дека збирките Фрески и гройнески и Чувари свещиње се примаат како вистински музеи. А зарем и во оваа крајна констатација не лежи некаква иронија!?

<sup>&</sup>lt;sup>11</sup> Елизабета Шелева. "Романот како философија на сеќавањето" во Блесок. - Скопје: јануари-февруари 2008, бр.58.

#### Литература:

1. Венко Андоновски. Фрески и гройдески. - Скопје: Македонска книїа. 1993.

2. Ангелина Бановиќ-Марковска. "Декадентното поведение на прозата" во Груйен йорійрей. – Скопје: Магор, 2007, 105-110.

3. Vejn But. Retorika proze. - Beograd: Nolit, 1976.

4. Мирјана Ђурђевић. Чувари свешиње. - Зрењанин: Адора, 2007.

5. Весна Мојсова-Чепишевска. "Раскази за отсуството" во Современосии. - Скопје: 1995 (XLIV), 3-4, 233-234.

6. Gordana Slabinac. Zavodenjem ironijom. - Zagreb: Biblioteka Zavoda za znanost o književnosti Filozofskoga fakulteta Šveučilišta u Zagrebu, 1996.

7. Dragan Stojanović. Ironija i značenje. - Beograd: Zavod za udžbenike i nastavna sredstva, 1984.

8. Симор Четман. "Приказна и дискурс" во Lettre Internationale. -Скопје: 1996, бр.4.

9. Елизабета Шелева. "Романот како философија на сеќавањето" во Блесок. - Скопје: јануари-февруари 2008, бр.58.

Соња Стојменска-Елзесер

### МАКЕДОНСКИТЕ БИОГРАФИКЦИИ ВО РЕЛАЦИЈА СО ХОЛИВУДСКИОТ "БАЈОПИК" (BIOPIC)

Биографизмот како посебна сфера на книжевното творештво уште од времето на своите почетоци (значи, од античките биографии на Плутарх и Светониј, преку средновековните житија и хагиографии, како и биографиите на светци во речиси сите религии), па сè до современите видови на книжевни документарно-популарни и уметнички биографии, секогаш носел белег на комплексна полифункционалност.  $Co$ самото тоа ДИРЕКТНО ШТО учествуваат во креирањето  $\overline{M}$ насочувањето на колективната меморија, биографиите отсекогаш биле подложни на извесна политика: тие отсекогаш се пишувале/создавале токму за одредени конкретни не-случајни луѓе и тоа секогаш со одредена цел и мотивација. Биографиите се специфичен текст во кој се врши свесна селекција на одредени документарни податоци животниот пат на некоја личност кои се ставаат во функција на постигнување на извесна цел. Иако за уметничката биографија од која било уметност (книжевна, филмска) примарна е естетската функција, таа секогаш е комбинирана и со постигнувањето други пошироки социокултурни општествени цели (на пример, за средновековните биографии била најважна религиозната и етичко-морализаторска функција, за некои деветнаесеттовековни биографии - преродбенско-националната, за други горливи историски констелации -политичката и сл.).

Оваа отвореност на жанрот им е особено привлечна на современите уметници кои преку биографиите успеваат да испишат низа други текстови и со тоа да остварат повеќеслојни уметнички дела. Тоа е веројатно и една од причините за експлозивниот наплив на биографизам во дваесеттиот век, посебно на филмското платно и во литературата.

Во филмологијата посебно се третира жанрот на биографски филм познат и под кратенката бајопик (biographical picture). Веќе постојат забележителен број студии посветени на оваа тематика (меѓу нив и библиографија која ги опфаќа поважните студии за бајопикот: Bell, Alana. "Biopic bibliography." Biography: an interdisciplinary quarterly (23:1) [Winter 2000], p.212-222). Триесеттите години на XX век се период во кој својот зенит го достигнува т.н. модернистички бајопик, додека крајот на деведесеттите и првите години на дваесет и првиот век веќе означуваат ескалација на постмодернистички пристап кон биографизмот воопшто,

па и на филмското платно – бајопикот станува интердисциплинарен и се<br>разгранува според основниот мотив: политички (Никсон, ЏФК), спортразгранува според основниот мотив: политички (Никсон, ЏФК), спорт-<br>ски (Али - за Мухамед Али, на пример) и најмногу уметнички – сликар-<br>ство, музика, литература (Фрида Кало, Силвија Плат, Рембо, Оскар<br>ство, музика, литер ционален пристап.

Ваквата тенденција во филмот се рефлектира и врз интересите на книжевниците. Евидентна е сè поголемата заинтересираност и на писателите за биографизам во кој, исто така, се расчаталуваат двете насоки:<br>реалистичко прослед

Станува збор за специфична книжевна технологија на културна<br>меморија во која доаѓа до израз инвентивноста на самите писатели.<br>Преку овој специфичен книжевен жанр се збиднува однос кон историс-<br>кото како "средба со другиот

Без каква било каква пејоративна конотација, би истакнале дека но какое пороратнова копотација, он истакните дока<br>овој тип книжевно писмо би можел да се смета за своевидна книжевна<br>мода која секако била во допир и со тенденциите во моќниот филмски<br>медиум. Книжевните моди се еден знача книжевноста и честопати се одговорни за поттикнувањето и создавањето нови книжевни постапки, форми и конвенции.

Во тој контекст, може да се констатира дека и низа македонски романи од последниве десетина години (Смилевски, Гоце, (2002), Раздовор со Синноза, Скопје: Дијалог; Ќорвезироска, Оливера (2005), Заклученошо шело на Лу, Скопје: Магор; Чаповски, Иван, Тагаша на Мајлс Франклин йоо Кајмакчалан, Скопје: Култура, 2005 и други) се вбројуваат во ваквиот интернационален бран биографска литература која, меѓу другото, има и допирни точки со бајопикот.

Гоце Смилевски го остварува својот роман преку прозното поигрување кое опфаќа најмалку три нивоа на интертекстуалност: со биографијата и погледите на филозофот, со делата напишани за него од други автори, како и со суптилните естетски пораки на фламанското сликарство. При работата врз својот роман Смилевски ги користел постојните биографии за Спиноза, како оние од неговото време - од Жан-Максимилијан Лукас и Јохан Колерус, така и оние од денешно време на пример, од Маргарет Гујан-Вур и Стивен Недлер. Каков е Спиноза на Смилевски? Двослојноста на романот му дава можност на авторот да го измисли/прикаже/толкува Спиноза во две противречни варијанти; во првиот дел како обестрастено, интелектуално битие кое тежнее кон апсолут, поточно како homo intellectualis, а во вториот, како страстен, жив, топлокрвен човек кому не му е "туѓо ништо што е човечко", поточно како homo sentimentalis. Ваквата книжевна постапка на интересен начин ја доловува токму дихотомијата што владее во целата филозофија на Спиноза меѓу разумот, бесконечноста, апсолутот, духот од една, и емоцијата, сетилноста, убавината на минливите нешта, самиот живот, од пруга страна.

Романот на Оливера Ќорвезироска се поврзува со личноста на Лу Андреас Саломе - импозантна креативна личност-персона: психоаналитичарка, писателка и интелектуалка. Иако нејзините книжевни остварувања не се здобиле со трајна популарност, макар што во времето на нејзиниот живот биле доста читани, сепак, нејзиното име останува запаметено низ вековите, првенствено поради неговата поврзаност со неколкутеминаа славни мажи што биле нејзини љубовници, меѓу кои се истакнуваат веќе споменатите Ре и Ниче, но и Рајнер Марија Рилке, Сигмунд Фројд и др. Самиот наслов на книжевната биографија на Лу од перото на Корвезироска покажува дека е концентрирана врз еден многу нејасен и провокативен детаљ од нејзиниот живот - фактот дека Лу не знаела за телесна љубов сè до нејзината триесет и петта година, додека, подоцна, љубовната страст ѝ станала опсесија. Мистериозната причина за тоа, односно приказната што може да се исплете околу овој необичен факт, е и основната нишка што ја следи овој роман. Тој е еден вид реинтерпрета-

ција и во себе содржи низа линкови со други уметнички, биографски и<br>есеистички дела посветени на Лу Саломе. Во таа смисла, директно надо-<br>врзување и дијалог може да се забележи со есеистичката книга на франрузурань и дијалог може да се заоележи со есеистичката книга на фран-<br>цуската писателка Франсоа Жиру со наслов Лу: *приказна за една сло-*<br>бо*дна жена*, како и со романот на српскиот писател Светислав Басара<br>Срцешо на зем оп Рилке, како и со цитати од книгите на Ниче.

Третиот македонски роман споменат во овој контекст се врзува со<br>биографијата на австралиската писателка Мајлс Франклин и тоа доми-<br>нантно со еден конкретен сегмент од неа. Нарацијата се задржува врз престојот на Франклин на Балканот како медицинска сестра во една вопрестојот на Франклин на Балканот како медицинска сестра во една воена болница за време на Првата светска војна. Повторно во центарот на вниманието е жена-писателка која во своето време била истакната фе-<br>министка и побор население.

Зошто се избрани токму овие личности? Што значат тие за колек-<br>тивната меморија? Дали македонските автори инсистираат на нив за да<br>ги внесат или да ги засилат нивните присуства во македонскиот култу-<br>ролошки контекст или се користат и од нив зрачи неопходната свест за минатото која ги засилува индивидуалностите на сегашноста. Јунаците не се само историски<br>личности – персони кои ги пробиле временските бариери, туку тие се, пред сè, егземплари - средства за нешто друго, метафори...

Првата е првенствено филозофска, втората - психоаналитичка, претата – историско-политичка. За нивното истражување неопходна е<br>историски фундирана имагинација; на пример, потребно е Смилевски да<br>ги замисли условите за живот во Холандија од времето на Спиноза, за<br>Корвезироска - да с та на егејскиот крај, како и податоците за необичната личност на австралиската писателка која од незнајни, авантуристички или други побуди, се наоѓа во еден миг од својот живот во пределите на страшниот и суров Балкан. Во тој градбен имагинациски процес особено потенцирана улога има визуализацијата, така што не е случајно што за Смилевски фламанското сликарство има посебна улога при создавањето на ликот на Спиноза. Тој се служи токму со сликарските дела, како што се портретите на Спиноза од непознати сликари, потоа со Рембрантовата слика "Час по анатомија" директно инволвирана во нарацијата и воопшто, сета амбиенталност и нагласена сликовност, играта на темнините и светлините во вид на писмен дискурс, многу му должат на сликарскиот медиум.

Слично на сликарството, и фотографијата има, можеби уште повеќе, моќ на конзервација на проверливите факти, но и на инспирацијата за нивно реинтерпретирање. Лу Андреас Саломе, јунакињата на романот на Корвезироска, веројатно најмногу е запаметена по една необична фотографија на која таа со бич ја "тера" колата во која се впрегнати двајца од нејзините обожаватели: Пол Ре и Ниче. Славната фотографија снимена во Швајцарија во 1882 година, си нашла своевидно место и во романот на македонската писателка како доказ на моќта на визуелната имагинација при градењето на приказната.

Во романот на Чаповски тој визуелен елемент како да се надополнува со помош на споредниот лик на пријателката на Мајлс Франклин сликарката Полард која постојано, во слободните интермеца меѓу премрежињата во болницата, преку цртеж успева да ги овековечи неповторливите глетки околу себе... Исто така, и кај него фотографиите на ликови од историјата се постојано присутни во раскажувачкото ткиво, а при градењето на ликот на Франклин секако, пресудна била и нејзината фотографија од младешките години која Чаповски ја коментира, а во самото издание на романот - ја поставува на почетокот од текстот.

При градењето на овие биографии-романи односно биографикции, како што ги наречуваме во оваа пригода, навистина се користи реалистичко писмо, но тоа на благ начин се претвора во фикција која се одлепува од конкретноста и добива потполно други димензии. Поважни од реалистичките описи и факти во овој случај стануваат самиот избор, односно селекцијата за одделните биографски сегменти кои се опфатени во нарацијата; се разбира, не станува збор за линеарни биографии кои ја следат личноста од раѓањето до смртта, туку само за одделни моменти, средби, мигови, настани, доживувања... Битна е и нивната распределеност, начинот на организација во приказна, што особено доаѓа до израз во романот на Смилевски, кој токму и си поигрува со структурно-организирачките можности, а не помалку важни се самиот тон на раскажување и акцентирањето на одделни сегменти. Нарацијата во ваквите романи подразбира доминантна улога на авторот-раскажувач и авторитативен тон кои се наследени од класичната и популарна биографија, но кои во современите форми на биографикции овозможуваат нови изразни форми, поигрувања со односот кон читателот, со убедливоста, верноста и веродостојноста и сл.

Линкот што го поставуваат овие биографии-романи меѓу минатото и сегашноста говори за моќта на книжевниот збор, кој успева да ги релативизира просторите и времињата, па дури и приватностите и персоналностите, и преку одредени историски вистини за конкретни личности и настани, всушност, да поттикне општи хуманистички пораки. Вклученоста на овие три македонски романи во струењето што секако е под силно влијание и на филмскиот бајопик (не само холивудски, туку и во светската кинематографија) укажува на фактот дека македонските книжевни остварувања не се во вакуум, туку ги следат светските креативни превирања и на своевиден начин се вклучуваат во културните и книжевни тенденции (не би требало да постои страв дури и да го употребиме повторно поимот книжевни моди за кој веќе истакнавме дека го сфаќаме во неговиот позитивен контекст) и со автентични вредности во сферата на македонскиот јазик, го збогатуваат разноликиот книжевен хоризонт.

Виолета Димова

# ФРЕСКИ И ГРОТЕСКИ ОД ВЕНКО АНДОНОВСКИ ОД АСПЕКТ НА КНИГАТА *ЌЕ БИДЕТЕ КАКО БОГОВИ* ОД **FPUX ФРОМ**

За книгата Фрески и грошески од Венко Андоновски, се чини дека е најумесно да се толкува од аспект на неговата постапка за градење на текстот, односно во светлината на постмодернизмот, со оглед на транспарентните својства што се препознаваат во него, како што се интертекстуалноста, метатекстуалноста и хипертекстуалноста и единиците што ги произведуваат: цитат, автореферент и хипертекст. Слободно може да се рече дека Венко Андоновски им припаѓа на т.н. "метапрозни" автори кои ја истражуваат теоријата на прозата низ практиката на пишување проза. Јасна Котеска, цитирајќи ја Патриша Во, која се надева дека во нејзината книга<sup>l</sup> ќе биде поставена тезата дека: метапрозата е тенденција или функција на сипте романи, а претходно, вклучувајќи го и Бахтин, кој смета дека современиот роман и целата проза се однесуваат двојно: "создаваат проза и создаваат исказ за креацијата на таа проза" укажува на повратната спрега меѓу пишувањето и коментирањето на напишаното. "Метафикцијата, според својата позиција, ги преиспитува границите меѓу фикцијата и критиката, поради интервенциите со кои се разбива литературната илузија, но и со кои се отвора подраматична комуникација меѓу авторот и читателот" - вели Котеска.

Веднаш на почетокот на книгата Фрески и грошески, авторот на книгата, Венко Андоновски му се обраќа на читателот "давајќи" му уйатиство за исчитување на фреските и за реставрација на оштетенише места, при што јасно укажува на делот насловен како Рестлаврации каде што ги коментира фреските, поточно "оштетените" места, начинот на раскажувањето, сопствената позиција и компетенција. Комуникацијата станува подраматична кога во Упапистивотно вели: "Приредувачот мора да го искаже своето верување дека, можеби, тие прекини ги создале самите фрескосликари, со умисла. Тие бездруго биле свесни дека оние што доаѓаат по нив, ќе сакаат да учествуваат со свој дел во поракапла што ја емитуваат светште слики. Тие знаеле дека оплсуството е мајка на фаніūазија $\bar u$ а, 9ека не іūреба 9а се за $\bar u$ вори шанса $\bar u$ а за комуни-

<sup>&</sup>lt;sup>1</sup> Види: Во, Патриша: Ш $\bar{u}$ о е мейнафикција и зошино за неа велайн ужасни нешина? 148, во: Посіймодернисійнчки лийерайурни сійудии, Скопје, "Македонска книга", 2002.

кација меѓу йоколенијайа. (подвл. од мене) Полнежот што го носат зборовите мора и со умисла ја најавуваат драматката на комуникацијата со читателот, но и упатуваат на "празните места" на Изер, кој во рамките на теоријата на рецепцијата го истражува односот: читател - дело и читател - автор, кои, според него ја зголемуваат љубопитноста на читателот и неговата фантазија, креативност и способност за "пресоздавање" на светот на делото, повикувајќи ги своите претстави и слики за нештата, сместени во неговата трансцендентална свест.

Она што е предмет на мојот интерес е токму преиспитувањето на границите меѓу фикцијата и критиката, како и *поракците шито ти еми*плуваат светните слики, односно семиотиката на Едното, на Целото, на Совршеното, со помош на еден метатекст, каков што е Фрески и грошески од Венко Андоновски и еден филозофско-критички текст, како што е текстот во книгата Ќе бидеше како богови, од Ерих Фром, која претставува радикална анализа на Сидариой завей. Значи, нема да навлегувам во објаснување на проблемите на анализата на метафикцијата, за која постои уверување дека е феномен и иманентно својство на сите литератури, во сите времиња; нема да навлегувам во разликите во поимањето на метафикцијата како самосвесност на литературата, односно автореферентноста, зашто на ова прашање му е посветено доволно внимание во науката за литературата и во светот и кај нас. Овде само повторно ќе се повикам на еден цитат од книгата на Јасна Котеска Посиимодернистички литтераттурни сттудии, која во расправата за крајот на "големите нарации, го посочува Игор Братож и неговиот расказ Imitatio mundi во кој нараторот вели: "Тоа што ну интересира се големите приказни на минатото; тие се градиво со кое секогаш одново ткаеме мрежа, во која, на драго срце би ги сместиле своите мали приказни. Нараторот, идејата за големите нарации ја сфаќа како метанаративен образец, кој ќе се преповторува преку пародија."

"Таков став се среќава кај Хачион, која има идеја за одново "ткаење" на старите во нови, мали приказни." (ЈК, ПЛС, 223)

Книгата на Ерих Фром Ќе бидеще како богови, според теоријата на постмодернизмот припаѓа на метафикцијата, со оглед на тоа што метанаративните единици во неа реферираат кон социокултурниот код на Сплариони завеш. Во него препознаваме една од најголемите нарации приказна и документ за развојот на еден мал, примитивен народ, чии духовни водачи инсистирале на постоење на еден бог и на непостоење на идоли; за создавањето на една религија која проповеда вера во безимен Бог и во конечното обединување на сите луѓе, во целосната слобода на секој поединец. Може да се рече дека Фром го користи Сплариота завета како метанаративен образец, кој нему му служи пред су да го изрази својот радикален и атеистички став по однос на вечните и универзални прашања за "падот на човекот", за слободата, за правдата и вистината, за љубовта, за стремежот кон совршенството, што во неговата книга е

всушност стремеж кон идентификувањето со Бог, или imitatio Dei. Меѓу основните онтолошки прашања на постмодернизмот, како што се: Кој е овој свет? Што треба да се прави во него? Какви видови светови постојат, како се изградени и по што се разликуваат? Што се случува кога ќе се конфронтираат различни светови или кога ќе се прекршат границите меѓу световите, во книгата на Ерих Фром Ќе биоеще како богови се издвојува едно прашање кое го потенцира радикализмот на Фром. Тоа е прашањето што го поставува во Ейилогой: Дали е Бог мртов? Притоа, слично на големите мајстори на перото, Албер Ками<sup>2</sup> и Достоевски, нагласува дека треба да се разликуваат два аспекта на ова прашање: дали поимош Бог е мртов или се мртви искусшвошо на кое се однесува и врвната вредносії што ја изразува тој поим? Понатаму, во Ейшлогой, Фром потсетува на опасноста што му се заканува на современиот човек во индустриското општество денес, а тоа е да стане су поотуѓен, да не биде во состоіба да ги согледа вистинските проблеми на човековата егзистенција и да стане незаинтересиран за решавање на тие проблеми. Со други зборови, прашањето дали искуството и врвната вредност врз кои се темели поимот Бог се мртви, може да се трансформира во прашањето: Дали е човекой мрилов? За надминување на оваа опасност потребно е, според Ерих Фром, да се бориме за остварување услови што ќе помогнат човекот да се врати во живот. А тие услови се: "коренити промени на општествено-економската структура на индустриското општество (како на капиталистичките, така и на социјалистичките општества) и ренесанса на хуманизмот, насочен кон стлварноста на йоимише и на зборовише". (подвл. од мене)

Фрески и грошески на Венко Андоновски се определува како автореферентна литература, бидејќи, како што се рече погоре, станува збор за литература којашто се самокоментира. Фрескише, како што ги нарекува авторот своите раскази, преку т.н. Рестлаврации се токму оние нови, мали приказни, кои ја пародираат големата нарација. Во втората фреска, во делот насловен како: Небеснише престоли нараторот вели: "Кирил продолжуваше да ја пишува својата дрска книга - не со зборови, ами со постапки. Така чувствуваше дека текстот, дробните редови на тоа писмо не можат да се сопрат, оти таму каде што завршуваа буквите, зборовите, хартијата - почнуваше стварноста..." (ВА, ФГ, 52) Фреската Харицја и харшија, поточно Ресшаврацијаша на фреската Смршша на Евійихиј преку мајсторски изведената игра на зборови, се укажува на "семиотиката на истото и семиотиката на различното. Имено, трговепот којшто се жени со преубавата Харпија мисли дека неговата необична жена се вика Хартија. Во понатамошниот текст се кажува дека Харп (т)ија не му е верна, но дека го изневерува со луѓе кои го имаат неговиот лик и тоа мултиплициран во стотици примероци. Кога се обидува да

<sup>&</sup>lt;sup>2</sup> Ками, Албер: *Мишош за Сизиф*, Скопје, Култура, 1997.

докаже дека тие не се тој велејќи: "Прељубнице! ЈАС сум јас! ЈАС сум јас; тој не е јас!" Таа му одговара: "Говориш познати нешта. Се разбира дека ти си ти; не може ти да биде тој." Кога отрчува кај слепецот, кој претходно го предупредил да ја убие Хартија, велејќи му да побрза додека не станал повеќе од еден, овој му вели дека сега не може ништо да стори, освен да касне од дрвото на сознанието за да "прогледа", бидејќи при очи бил слеп и дозволил да стане повеќе од еден, односно дека сега пш не е пи, плуку пи е пие. (подвл. од мене) Кога трговецот прогледува вели: "Таа е Харпија; не е Хартија, тоа не е исто! "Во коментарот што следува на крајот на "реставрацијата", се вели: "Така расте и се разгранува семиотичното дрво, дрвото на сознанието. Така се оддалечуваме и ние од светот, од она што го има и од она што го нема. Додека и нас, еден ден, не не прегрне отсуството." (ВА, ФГ, 204)

Во делот во којшто го објаснува поимот Бог, Ерих Фром зборува за поврзаноста на искусиче отношно на поимите, при што вели дека поимот никогаш не може да го изрази искуството на кое се однесува, со оглед на различните искуства, не само на различни луѓе, туку и поради постојаноста и промената присутни во секое живо суштество, оттаму и променливоста на поимите. Поимот Бог, како што се вели во книгата  $\vec{K}e$  бидеше како богови е во постојан процес на менување во зависност од развитокот на еден народ во опсег од илјада и двесте години. Она што е заедничко за поимот Бог е дека постои само ЕДЕН кој е врвна вредност и највисока човекова цел: целта за остварување единство со светот, низ целосен развиток на способностите за љубов и за разум што му се својствени на човекот и дека ни природата, ни вештачките творби не ја сочинуваат конечната реалност, ниту пак највисоката вредност. Развојот на поимот Бог се движи од авторитарен деспотски владетел кој ги создал и светот и човекот, кој ако не е задоволен од она што го создал, може и да го уништи. Но, бидејќи Бог го создал човекот според својот образ, тој всушност во човекот си создал потенцијален ривал, зашто човекот би можел да стане Бог ако касне од двете забранети овошја во рајската градина - дрвото на сознанието и дрвото на животот. По наговор на мудрата змија, Ева и Адам ги вкусуваат плодовите од дрвото на сознанието, па така се здобиваат со Божјата мудрост и почнуваат да разликуваат што е добро, а што не. Тогаш Бог ќе побрза да ги спречи да јадат и од дрвото на животот, бидејќи ќе се здобијат со бесмртност и ќе станат еднакви со него. Толкувањето на Ерих Фром за овој дел од Библијата за изгонувањето на Адам и Ева од Рајот е дека чинот на непослушноста ниту е грев, ниту е "пад" на човекот, туку е чин на негова побуна со која тој ја доведува во прашање врховната власт на Бога. Така, за да ја задржи својата надмоќ над човекот, Бог го казнува. Но човекот, кој мора да се покори на волјата на неговиот Господ не покажува ниту жалење, ниту каење за својата постапка. Напротив, првиот чин на неговата непослушност се изедначува со почеток на независниот живот, со почеток на човековата слобода, со почеток на човековата историја која понатаму тој самиот си ја создава. Покажувајќи како еволуира поимот Бог, Фром потсетува на потопот, со кој Бог сака да го уништи сиот живот на земјата, поради човечките гревови, но се "премислува", па решава сепак, да го спаси светот кој тој го создал, спасувајќи го Ное и неговото семејство, како и сите животински видови. Можеме да забележиме дека Бог се однесува слично на човекот, или на боговите од Олимп, кои имале свои маани и доблести, како што има и човекот, па така су уште станува збор за Бог со антропоморфни својства. Она што е овде особено важно да се истакне е завешош што му го дава Бог на Ное и на неговите потомци дека никогаш повеќе нема да загине ниедна плот од потоп, ниту ќе се запусти земјата од потоп. Така Бог се обврзува апсолутно да го почитува сиот живот, животот на човекот и на сите живи суштества. Со давањето на заветот, Бог ја загубил слободата да пресудува по сопствена волја, а пак човекот ја добил слободата да му упати препизвик, повикувајќи се на неговите ветувања во врска со принципите сопржани во заветот. Расправата меѓу Авраам и Бог за уништувањето на Содом и Гомор, поради безбожноста и развратот на нивните жители кореспондира со прашањето за судирот на различните светови, односно за прекршувањето на границите меѓу световите и јасно укажува на тоа дека човекот и Бог стануваат партнери во спогодбата за почитување на животот. Во Фрески и грописски на Венко Андоновски, повторно во расказот Небескище престноли се среќаваме со слична "епизода" на спротивставување и гнев на човекот кон Бога: "Миг потоа игуменот стоеше во својот храм, гледајќи во распетието: Зошло ми го чиниш ова Госиоое? - шепотеше. Зошійо ме йринуоуваш да го сійшинам својой гнев и да пи проштевам Господе? Ти и јас не смееме да ги менуваме местата, Сине Божји! Потем, излегувајќи од храмот се сврте уште еднаш и, мафтајќи со тупаницата во воздух, извика: Ќе молиш и ши еднаш Госиоде! За помош ќе молиш!" Како алузија на заветот на Бог, во Сплариош завеш, можеме да го наведеме и следниов цитат: "Ако се урне престолот, ќе ги собереме светите одрони и повторно ќе го изѕидаме сводот небесен; нашиот Бог ќе се врати над нас, спасен и благодарен и ќе склопи сојуз со оние што се помали од него."

Во третата етапа од развојот на поимот Бог, се среќаваме со првиот пророк Мојсеј, кој бара од безимениот Бог да се именува, зашто "секоја ствар има име, затоа што е целосна во времето и во просторот". Бог тогаш си дава име: Јас сум оној кој вечно постои. Значи Бог е жив, но тој не може да има име, зашто анализирајќи го еврејскиот збор Exesex, Фром укажува на значењето на овој збор, а тоа е минато несвршено време од глаголот сум и нема квалитети на довршеност, како кога се мисли на некоја ствар. Бог претставува жив процес, настанување. Тој не е илол, па така не се поставува прашањето за својствата на Бог, туку за делата. Тој дејствува со: љубов, со сочувство, со правда, тој наградува

161

162

и казнува, но не го дава Целойо. Тој, на отецот Кирил му простува за подигнатата тупаница кон него; го наградува, но не му ги дава небесните престоли, туку само еден дел од нив - едно парче камена плоча со совршени линии за да го покрие на чудесен начин, пред зачудениот клисар, наречен Едноокиот, неговото мртво тело во сандакот на сенките на Исијан. Се задржувам малку повеќе на фазите во развојот на поимот Бог, не поради анализа на анализата на Ерих Фром, туку пред су за да ја потврдам тезата во Фрески и гроплески за присуството на отсутното. Еврејскиот Бог е жив, постои низ времето и просторот како Бог на историјата, а не како Бог на природата, но никој не го видел неговиот лик, освен неговите дела. Ликовите во Фрески и грописски се во потрага по сознанието. Но што е тоа што треба да го знае човекот за да дојде до Едношо, до Целошо, до Висшинаша, Совршеношо еднакво на Бог? Сите обиди на ликовите се залудни. Доаѓајќи на чекор до сознанието пред нив се испречува непремостлива пречка. И покрај тоа што ги вкусил плодовите од дрвото на сознанието, човекот не може да ја реши загатката на совршеното знаење, зашто мисли на решението, а не на прашањето: Дали може да дојде до Едното и кои се последиците? Александар<sup>3</sup> ја направил одајата за неговата душа од еден, цел, ѕид. Но има ли одаја без прозор?! И највештите стаклари од Рим не можеле да изработат стакло што ќе се свитка, а нема да се скрши под товарот на лакомоста за совршено знаење. Човекот може да биде како Бог, но не и еднаков со Бог, што ќе рече Бог - еден и совршен. Зашто во несовршениот свет во кој живееме секогаш нешто ќе недостига: еден број (во реставрацијата Бројош шшо недосшига), еден глас (во Звучен грев), една коска на телото на човекот (фалусната коска во Грешкаша на Авероес, односно реброто на Адам од кој е направена Ева.).

На прашањето во книгата на Ерих Фром Ќе биоеще како богови ќе дадеме еден можен одговор со цитат од реставрацијата Мала фреска во голема фреска<sup>1</sup>: "Синко мој, не знам дали навистина толку си го намалил Синот Божји што не се гледа, или воопшто не си го насликал, но јас виоов! Шпо видовше, оче? прашал Исијан. Видов дека го нема, а тоа значи дека сум го видел неговото о т с у с т в о; ако пак сум го видел неговото отсуство, тоа значи дека тој сепак бил тука пред да замине!"

<sup>3</sup> Андоновски, Венко: Фрески и гропиески, Скопје, "Табернакул", 2001.

<sup>&</sup>lt;sup>4</sup> Исто, 158.

#### Славица Србиновска

### НАРАТИВНИОТ ИСКАЗ И НАРАЦИЈАТА ВО МАКЕДОНСКИОТ РОМАН ВО КОНТЕКСТОТ НА ФИЛОЗОФИЈАТА НА ЕВРОПСКАТА ИСТОРИОГРАФИЈА (КОН РОМАНОТ *МАРКО КРАЛЕ* ОД СЛОБОДАН **МИЦКОВИЌ)**

## 1. Исшориографскаша йерсиекшива на шолкување на минашошо

Соочувањето со изворите на информации што потекнуваат од минатото и критичкиот пристап кон нив е пресудна истражувачка операција која ѝ овозможува на историографијата да ги запознае фактите, а потоа да ги синтетизира и да ги објаснува. Сепак, фактите што се утврдуваат со критичкото преиспитување на изворите не стануваат историографија самите по себе, тие можат да бидат прифатени како факти во оној вид историографски пристап кој ја применува иншерирешацијаша способна да укаже на разновидните корелации помеѓу појавите во времето. Систематското обработување на информациите се остварува токму со примената на интерпретацијата како темелен спознаен однос кон појавите. Феноменот интерпретација е однос кон сведоштвата произлезени од изворите кој настојува да ги поврзе и да ги преиспита, да ги превреднува низ призма на проширеното соочување со околностите во кои се појавуваат, што би резултирало со нивно сведување на факти.

Според Анкерсмит, кој ја истакнува улогата на филозофијата на историјата, социологијата или природните науки, фактите мораат да бидат проучувани во една развојна меѓузависност и во корелација со изворите, а не низ призмата на естетските или етичките критериуми. Проблемот на интерпретацијата нужно го претпоставува феноменот на повеќесмисленоста на изворите што го усложнува определувањето на информацијата која може да биде вклопена во широкиот контекст од случувања запишани во една аргументирана историографска верзија на текст. Информациите што произлегуваат од изворите никогаш не се прифаќаат без реконструкција и превреднување кое би претставувало "слика" на нивната меѓусебна поврзаност, спознаеност и интерпретираност во својство на факти. Токму оваа постапка на поврзување на фак-

<sup>&</sup>lt;sup>1</sup> Frank Ankersmit, The Reality Effect in the Writing of History: The Dynamics of Historiographical Topology. Amsterdam: Noord-Hollandsche, 1989, 79.

тите кореспондира со феноменот на приказнаша, бидејќи историографијата во својот пристап ги подредува информациите според нивната временско-последична поврзаност, односно генетичка поставеност што резултира со продукција на структурно заокружена целина. Исто така, определените информации со кои, врз основа на изворите, располага историографијата се доведуваат во корелација со економската, правната, политичката, идеолошката или културната средина во која е ситуиран определен настан за да биде интерпретиран низ призмата на сегашноста.

Во прилог на ова треба да се спомене дека и примената на различни гледни точки во текот на интерпретацијата на определен историски настан го условува трансформирањето на сознанијата поврзани со настанот. Всушност, начинот на кој функционира спознавањето на минатото е во корелација со поставувањето прашање, со дијалошкиот однос помеѓу сегашноста и минатото и со множеството одговори кои го условуваат консійруирањей о на историографскиот факт, објаснува Мирјана Грос.<sup>2</sup> Поставувањето на прашањето по однос на низата информации произлезени од различни извори може да се спореди со определени етапи од комионирањешо на приказнаша што најчесто се нарекува "план за определена тема", односно "нејзина диспозиција." Прифаќањето на аналитичкиот пристап кон една информација од историски карактер е, всушност, истражување изведено со примена на различни гледни точки кои секогаш го условуваат синтетизирањето на информациите и конечно, изведба на толкувањето кое се запишува како приказна.

Во објаснувањата на К. Попер, во кои се проблематизира методот на проучување заснован на дедукција, се посочува насоката на изведба на спознанието врз основа на еден општ закон кој произлегува од анализата на почетните услови. Ова објаснување на методот на истражување се раководи од логичките конструкции, а не од стварните односи на историските факти. Објаснувањата на Хемпел водат во иста насока и укажуваат на парцијални изведби на спознанијата кои може да ги направи историографијата, но, кои имаат само определен степен на веројатност и не можат да се дефинираат како вистина.<sup>4</sup>

Ова е само обид да се посочи фактот дека природните науки што функционираат врз методологија која главно смета дека историскиот феномен е подложен на законско објаснување или може да се изведе врз основа на начело кое може да ја утврди зависноста помеѓу една реална состојба и друга состојба е, речиси, невозможно механички да се применува во хуманитарните науки. Во голем дел од историографиските истражувања се настојува да се напушти природонаучната методологија во која има поврзување на појавите и состојбите, меѓутоа, во еден дел од

164

<sup>&</sup>lt;sup>2</sup> Mirjana Gross, Suvremena historiografija, Zagreb, 2001, 107.

<sup>&</sup>lt;sup>3</sup> Carl Popper, Logika naučnog otkrića, Beograd, 1973, 199.

<sup>&</sup>lt;sup>4</sup> Carl Hempel, "The function of general Laws in History", nnr. cnopen M.Gross, Suvremena historiografija, Zagreb, 2001, 437.

неа сè уште има настојувања да се применуваат овие пристапи наклонети кон изведување закони што ќе го определуваат, ќе го диктираат начинот на поврзување на информациите и изворите.

Пристапот што се применува во историографијата во корелација со книжевните наративни текстови е заснован врз опишување и толкување, односно врз херменевтичкиот однос кон појавите, кој ги опфаќа индивидуалното гледање на феномените и нивното синтетичко објаснување, со што треба да се оствари кореспондентност со читателот или слушателот на објаснувањето. Тоа подразбира примена на метод што упатува во правец на спознавање на консифрукишенаша ирирода на интерпретацијата и продукцијата на историографската приказна произлезена од нејзината примена, но, и кон поврзување на историографскиот пристап кон појавите со филолошките проучувања на текстовите и нивната смисла. Херменевтичкиот пристап применет во доменот на историографијата настојува да ги протолкува сите аспекти на дејствувањето кое може да биде објаснето доколку се примени иншуиција, вживување или иншросиекција при толкувањето на човековите дејствувања, издигнувања, падови и страдања во минатото. Во овој вид историографија која се потпира врз филозофската херменевтика се пристапува кон преиспитување на намерише на дејствувањето, политичките активности или сведоштвата за историските личности. Во суштина, станува збор за испитување на смислените намери/интенции на значајните историски личности кои се во корелација со начинот на кој тие личности развиваат определена идеја, особено идеите што се поврзани со сфаќањето за политиката, управувањето, религијата или државата.

Оваа студија настојува да ги поврзе херменевтичкиот пристап во историографијата и пристапот на современиот постмодернистички автор кој се занимава со историографските спознанија. Начинот на поврзување упатува на меѓусебната кореспонденција на постапките на раскажување произведени со способност за вживување, интерпретација на намерите, поврзување на настаните и конструкција на приказната раскажана во една заокружена структурирана дискурзивна целина.

Основните претензии се сведуваат на прифаќање на филозофската херменевтика на Х. Г. Гадамер која го претпочита толкувањето како општа концепција, особено кога станува збор за историјата прифатена како "производ" на луѓето и нивните мотиви, на нивните претстави за вредностите и нивните намери за остварување определени цели.

Толкувањето е вкоренето во средиштето на човековите активности на живеење. Свесните активности, доживувањата на историските актери поттикнуваат интерпретации на нивните мисли, на нивните свесни и несвесни постапки исто како што постапува еден романсиер во своите романескни конструкции на целината. Во основата на интерпретациите

<sup>&</sup>lt;sup>5</sup> H.G.Gadamer, Istina i metoda, Sarajevo, 1978, 79.

е вклучен внатрешниот, духовен живот на историската личност кој не е одлуките и изведувања на редуцирани логички попложен  $_{\rm Ha}$ дејствувањата, туку е постојано подложуван на превреднувања. Постојат различни знаци, однесувања или индиции за определени дејствувања на историските личности кои зависат од нивниот внатрешен живот кој не е видлив, па, според тоа, се чини нужно применувањето на интерпретацијата во прилог на осветлување на смислите на скриените намери и пеіствија и запишаните постапки.

Историографскиот пристап го вклучува односот кон минатото како кон Другост која треба да се постави во сооднос со сегашноста низ чинот на интерпретација. Тој тежнее да ги разбере завршените и временски оддалечените човекови остварувања во сите епохи низ поврзувањето со сегашноста и низ средба со околностите на минатото во рамките на кои човекот живеел и дејствувал. Токму во овие интерпретативни претензии на историографијата ги согледуваме соодносите со книжевноста кои можат да бидат воспоставени и да остварат висок степен на кореспонденција на планот на конструкцијата на приказната и заплетот.

#### 2. Иншерирешацијаша и романош

Во рамките на оваа студија ќе се обидеме да го проблематизираме пристанот на романсиерот кон историографијата како Другост, но и кон усните преданија како традиција (повторно Другост). Тој резултира со нивно вклопување во сегашноста и со продукција произлезена од соодносот со нешто што може да биде прифатено како "контакт со различното и со туѓото." Пишувањето на романот Марко Крале е, всушност, обид на Слободан Мицковиќ да проговори за она што ѝ припаѓа на традицијата и опстојува во отворен дијалог со сегашноста. Познатиот француски филозоф на историјата, Мишел де Серто токму обраќањето кон историјата го определува како еден вид "историска операција" со која се воспоставува "разговор со мртвите." Таа, според него, е способна да продуцира дискурс обележен со дисконтинуитетот помеѓу сегашноста и минатото, меѓутоа авторот на романот успева да создаде услови во чии рамки таа "Другост" или историска личност со сите нејзини намери и околности во кои дејствува станува наш современик. Романот не создава "подобна приказна за историска личност", тој настојува токму низ призмата на личноста која е влезена во легендата и во историјата да упати на сегашноста во која од една сосема нова позиција би можел да се реконструира заплетот на истата фабула поврзана со историската личност.

<sup>&</sup>lt;sup>6</sup> Michel de Certau, L'operation historique, Le Goff Nora I, 1974.

Во суштина, станува збор за личност чија надмоќност е клучна определба која го обезбедува нејзиното вклучување во епските песни и во легендите. Аголот од кој С. Мицковиќ му пристапува на легендарниот јунак е близок до оној што го избира неговиот претходник во историјата на македонската книжевност, а тоа е поетот и писател, есеист Блаже Конески. Во неколку песни, "Одземање на силата", "Стерна", "Кале", "Марковиот манастир" и "Песјо брдце" создадени во периодот меѓу 1960 и 1980 година, Блаже Конески создава циклус кој е инспириран од легендата, меѓутоа во продукцијата на своите песни настојува да се оддели од доминантниот тек на јуначкото претставување на ликот и се свртува кон неговите слабости и грешки. Врз основа на епските песни, легендите и песните на Блаже Конески, Слободан Мицковиќ во 1981 година пишува есеј посветен на посочените песни од творештвото на Блаже Конески. Во 2003 година, С. Мицковиќ го надградува својот есеистички коментар со романот Марко Крале.

Оваа серија од дискурси кои се надградуваат еден врз друг говори токму за она мноштво од агли низ кои историската и легендарната личност била прифаќана, а потоа за неа било раскажувано. Тој влез на една личност со сите нејзини дејствувања во раскажувачкиот дискурс е повторно во корелација со поимањето на историографијата кое се рефлектира и во романескната продукција, имено станува збор за начинот на кој Пол Вејн ја поима историографијата како "приказна" одземајќи ѝ ја на тој начин стабилната и цврста основа на вистина и приближувајќи ја до фикцијата. Тој говори за причините за настаните и нивното поврзување, односно за гледната точка од која се создава "заплетот." Користејќи го и поимот заплет, тој, повторно, се впушта во едно сложено преиспитување на историографијата низ призмата на нејзиното конструктивно продуцирање на интерпретациите.

Врз основа на идејата дека за истите историски настани може да се раскажат различни приказни и во нив да се претстават различни интерпретации на настаните, романот на С. Мицковиќ го прифаќаме врз основа на неговата специфична структура произведена со поврзување на пет епизоди насловени како "Пад", "Страв", "Бес", "Бог" и "Смрт". Секоја епизода како дел од романот е раскажана од различна перспектива.

Првата, во најголем дел ја опфаќа приказната на болјарот Добромир Кален, близок соборец до кралот Волкашин, таткото на Марко Крале и до самиот Марко Крале. Приближувајќи ѝ се на свеста на ликот, нараторот во првиот дел од романот со користење на долги монолошки секвенции го раскажува поразот кај реката Марица по кој кралството на Волкашин, и Македонија како негов дел, потпаѓа под турско ропство, при што како вазал на Турците е назначен токму синот на Вол-

<sup>&</sup>lt;sup>7</sup> Наведените цитати се преземени од посмртно објавениот ракопис на романот на Слободан Мицковиќ Марко Крале, Слово, Скопје, 2003.

<sup>&</sup>lt;sup>8</sup> Paul Veyne, Comment on écrit l'histoire, Fucault revolutionne l'histoire, Paris, 1978.

кашин, Марко Крале: "Кален во сонот не виде како од спротива, низ брегот, отслизнуваат чун... А во сонот, иако беше строен, висок, повисок од нив, а на повисоко и застанат, Марко му се стори мал, како да им е на Турците до колена. (...) Кален уште многупати, и во староста, на сон го слушаше истото кажување, исто од збор до збор, но на јаве секогаш му се мешаше, запамети дека на Марко му било кажано прво, дека битката е готова, второ, дека друга битка нема да има зашто и војната е готова и уште само дека Марко сега ќе биде под закрила на моќниот султан Мурат и дека треба да се врати дома и да му служи на султанот и натаму како господар на своите земји кои се сега прво на Алах, па на султанот и на крај негови..." (22).

Крајот од првиот дел на романот ја содржи легендата во која се раскажува за тоа како Марко Крале ја губи силата, односно според која тој е обессилен, неговата позиција пред господарите кои му се надредени или пред Бога е понизна, потчинета што го прави обичен човек, а не јунак. Започнувајќи го својот роман со соочувањето на легендарниот јунак со стравот и со состојбата во која мора да живее како вазал, значи како потчинет, Мицковиќ, како и Конески, го отвора прашањето за немирот и стравот кој се всадува кај оној што бил исконски определен да биде секогаш силен и моќен.

Вториот дел од романот насловен како "Страв" го развива заплетот на приказната за Марко Крале, меѓутоа во состојба на страв, и, директно соочен со него. Вториот дел ја вклучува перспективата на болјарот Крстан Крул, оној кој е одраз на разумот, но и на бојазливоста. Тој вели: "...Ама да не нема нас, бојазливите, ќе нема кој (на јунаците) да им дојде на гроб, да ги спомене и да им раздава за душа." (33)

Вториот дел го најавува структурирањето на приказната која треба да го открие оној, ограничениот и сосема човечки дел од дејствувањата на историската личност и легендарниот јунак. Во овој дел поразените се повлекуваат, тоа е препорака на Марко Крале кој го упатува народот на преселба во планинските села, на напуштање на својата земја и на потчинување пред силата од која треба да се плашат. Со овој дел, Мицковиќ го отвора вториот аспект на спознавање на состојбата на оној кој се плаши, а чија одлика не била ниту покорноста, па, ниту стравот. Во овој дел заплетот доведува до засилување на бесот.

Третиот дел, насловен како "Бес" упатува на нова состојба, но и нова перспектива на раскажување на настаните. Тоа е перспективата на Гаврил Кана или на оној што е способен да го носи бесот во себе, оној со кого Марко одлучува да гради тврдина. Искористувајќи ја состојбата на бес, Мицковиќ го поставува својот лик пред искушенија и ја зголемува неговата одговорност за одлуките што ги донесува, бидејќи не ни е свесен за последиците што ги предизвикува. "Стравот има големи очи, а бесот е слеп." - раскажува Мицковиќ.

168

Во четвртиот дел под наслов "Бог" присутен е свештеникот, исповедникот на Волкашин и на Марко Крале, Василиј. Неговата перспектива го открива дефинитивниот пад на големиот јунак и неговото соочување со човечкото, тој станува свесен за смртта на многу луѓе, особено деца, предизвикана од неговата одлука да им се противстави на Турците со изградбата на тврдина. Неговиот човечки лик сосема се разобличува во овој дел во кој настојува да ги надмине разликите помеѓу претставата што за него како јунак постои меѓу народот и онаа со која тој, самиот, човечки се соочува и се бори. Оваа втора слика одговара на сликата на обичниот, немоќен и истоштен човек - кој, иако е владетел, ја губи моќта, се потчинува, прави обид за промена со изградба на тврдина и не успева, запаѓа во уште поголемо страдање, станува свесен за смртта на луѓето кои ѝ веруваат на големата идеја на владетелот кој ги води, а тие се подготвени за него да се жртвуваат исто како што тој станува свесен и за сопствената смртност.

Соочувањето на Марко Крале со последиците, со себеси како обичен смртник е присутно во следниов говор на старецот кој се појавува во манастирот во кој влегува Марко Крале, скршен од сознанијата за своите слабости со поглед упатен во фреските, каде што не успева да го препознае својот лик: "-Ти Марко мислиш дека си тука, дека си жив и дека си онаков каков што си – па помолче малку за да може Марко да го следи. - Не, Марко. Овој што е тука не е Марко. Марко е надвор насекаде, Марко е со сите луѓе, во песните, во приказните, во кажувањата, Марко е јунакот којшто го брани народот, Марко е оној кој им дава надеж, оној кој им се одмаздува во име на силниците. Тие си го создаваат таков каков што е, и тоа не си ти. Но немој никогаш да им речеш дека не си. И да им речеш нема да ти веруваат. Зашто, им требаш онаков каков што те создале. Самиот гледај да не ти ја видат смртта и да не ти го знаат гробот." (87)

Последниот дел, во кој покрај Марко, повторно, се појавува болјарот Добромир Кален, насловен "Смрт", ја симнува целата идеологија создавана околу ликот, тој ѝ се враќа на сопствената приземна и обична димензија на постоењето. Ослободен од товарот на одговорноста пред ицеалот, тој заклучува: "За старците се вели дека под старост се менуваат, стануваат инакви. Не е точно дека се менуваме. Не, само се враќаме кон она што сме биле во младоста, а што и самите сме го заборавиле. Кога човек ќе види каков станал, зашто така го терала живеачката, под старост ќе разбере дека тој не е тој, дека сиот живот се преправал за да биде онаков каков што сите мислат дека треба да биде. Тогаш, во староста, тоа ќе им се смачи, а ќе им се смачи од тоа, па ќе станат она што биле: кој бил инаетчија, пак ќе стане инаетчија и ќе ги зачуди сите, зашто таков не го знаеле. Кој бил веселник, пак ќе си биде веселник... - ете, пак си дојдов на своето." (95)

Последниот дел упатува на симнувањето на товарот на историската големина која му е припишана на јунакот, неговата потреба да ѝ се врати на својата обична и човечка димензија на дејствување, да остари и да умре. Крајот ја разобличува потребата за фикционалните - идеални ликови или за хероите што не постојат во овостраниот живот, меѓутоа се неопходни како идеализирани слики за да се надминуваат слабостите на човечкото дејствување кое е човечко токму поради ограниченоста на моќта, а најмногу поради смртта.

## 3. Редукцијаша на идеализиранише слики

Во духот на современиот скептицизам и деструкцијата на идеалните модели, романот на Слободан Мицковиќ презентира една историографска ситуација која е традиционално зголемувана, што е потврдено и со нејзината вклопеност во легендите, меѓутоа, оваа ситуација, преку легендите е во исто време проблематизирана. Тој ја поттикнува дилемата за сите видови дискурзивна презентација која, според современите постмодернистички насоки, упатува на фикционалните аспекти на историографијата, која се потпира на постапката раскажување, а со тоа и на претставувањето на стварноста, меѓутоа, која во своите методолошки насоки наидува на проблеми, соочена со разновидноста од можни перспективи на интерпретација на историските настани, а потоа и на нивна презентација.

Проблематичноста на категоријата стварност, особено онаа што е веќе одамна сместена во минатото, е надополнета со проблематичноста на употребата на дискурсот во чија драма на конституирање учествува поделениот субјект на мислењето, на појмовното вообличување на феномените и на нивното јазично претставување. Соодветно надополнување на слабостите на историографијата дава романот кој во својство на фикција може секогаш продлабочено да упати на суштината на појавите и да ги претстави од индивидуална гледна точка.

Традиционалните претпоставки на класичната историографија се повлекуваат пред современите сознанија за редуцираноста на идеалните модели на научна вистина или легендарните имитабилни модели кои се пласираат во нивниот авторитарен вид. Соочен со празнините и релативноста на "зададените" научни концепции за стварноста, постмодернистичкиот наративен исказ настојува да го ревидира ставот за постоењето на големи историски вистини, тој говори за приказни и заплети, за минатото оддалечено од сегашноста и затворено во својата "различност/другост" во однос на сегашноста.

Романот за кој расправа оваа студија е сегмент од големата романсиерска практика на Слободан Мицковиќ, кој често го враќа минатото во една иронична или секојдневна верзија со намера да го осегашни проблемот и низ раскажувањето за една личност од историографијата или

170

од легендите да проговори за вредносните критериуми на современоста. Овој роман е дел од неговата голема дилема поврзана со состојбите и вредностите во современоста, интерпретирани низ призма на историографијата која е, повторно, само една конструкција.

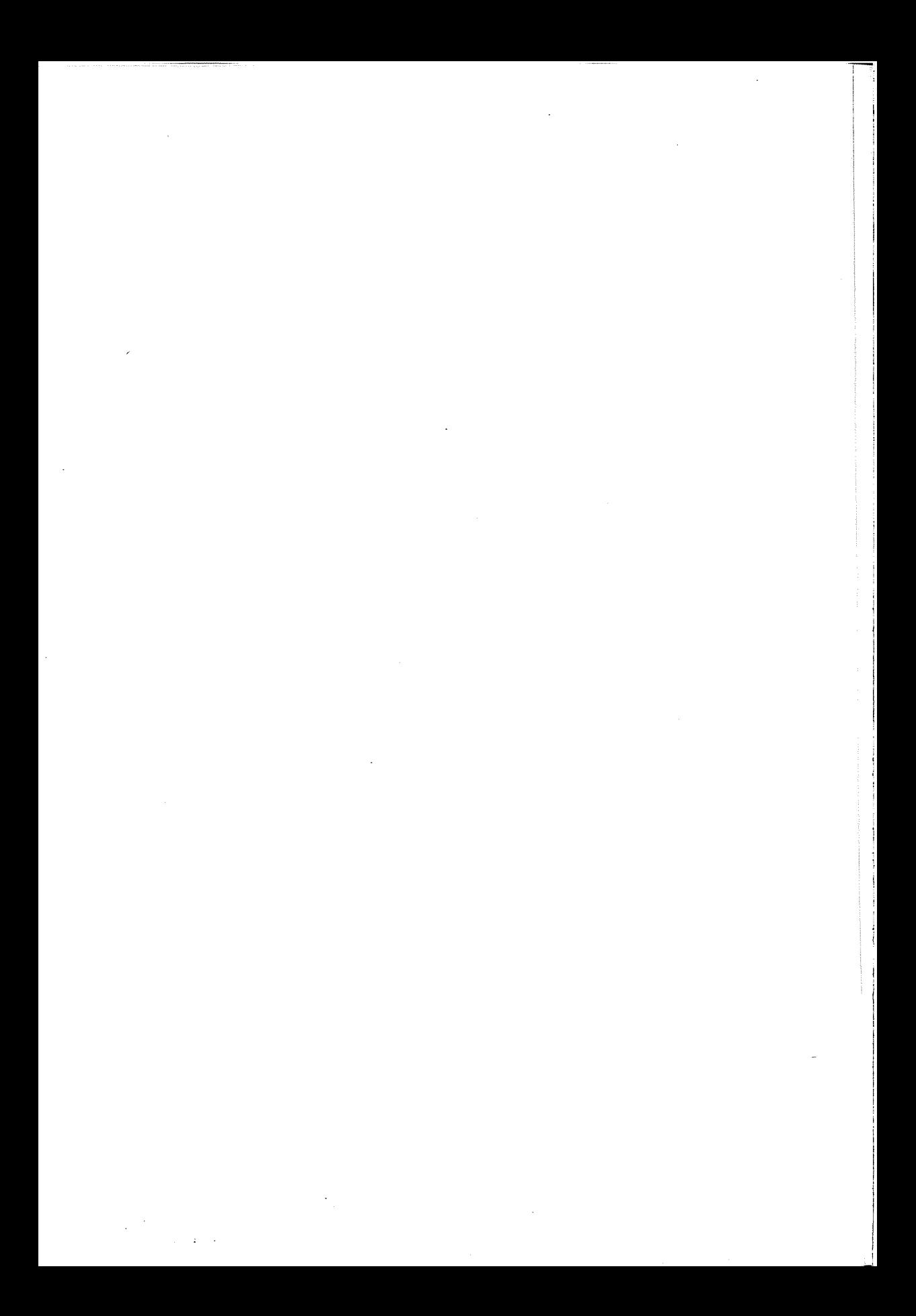

Владимир Мартиновски

# НИШТО БЕЗ ПЛАУТ И ТЕРЕНТИЈ (ЕХАТА ОД РИМСКАТА ПАЛИЈАТА ВО МАКЕДОНСКАТА СОВРЕМЕНА КОМЕДИОГРАФИЈА)

Насловот на оваа кратка споредбена согледба посветена на дијалогот меѓу современата македонска и древната римска драмска литература има двојна функција. Прво, да упати на римската палијата како една од неодминливите алки во развојот на комедијата како жанр. На страниците од Оксфордската историја на римскиот свети Мак Браун истакнува: "Латинската книжевност почнува со експлозија, како величествен огномет од складни зборови и реченици кои Плаут ги напиша во своите дваесет комедии, создадени помеѓу 205 и 184 година пр.н.е." (1999, 72). Се чини дека ехото од таа силна експлозија одекнува сè до современата комедиографија. Имено, делата на најзначајните римски комедиографи Тит Макиј Плаут (Titus Maccius Plautus, околу 254 пр.н.е.-184 пр.н.е.) и Публиј Терентиј Африканецот (Publius Terentius Afer, околу 195 пр.н.е.- 159 пр.н.е.) - кои и самите во најголема мера претставуваат преработки од новоатичките комедии на Менандер, Демофил, Филемон и Дифил - имаат одиграно пресудно влијание во настанувањето на плејада стожерни дела од европската драмска литература. Од Плаутовиот Скржавец (Aulularia) како карактеристична комедија на карактери се инспирирани и Држиќевиот Скуп и Молиеровиот Скржавец (L'Avare) и Кир Јања од Стерија Поповиќ. Плаутовата комедија на ситуации пак Менехми (Менаеснті) е клучниот драматуршки поттик при настанувањето на една од најефектните Шекспирови комедии, Комедија на забуни (The Comedy of Errors). Генезата на неколку комедии на Молиер би била незамислива без шесте Терентиеви комедии: Школа за мажи е настаната според мотивите од Браќа на Терентиј, а пак Ѓаволшиинише на Скайен, е несомнено конципирана како "римејк" на Терентиевата комедија Формион.

Во овој поширок контекст, втората функција на насловот е да алудира и на еден од најилустративните примери за одгласите од римската палијата во сферата на македонската современа комедиографија - комедијата Ништо без Трифолио (1986) од нашиот реномиран драмски писател Русомир Богдановски. Насловот, пак, на комедијата би можел да се толкува, меѓу другото, и како алузија на една од основните драматуршки постапки карактеристични за новоатичката комедија и за римската палијата – клучната ролја на ликот на препредениот роб во креи-<br>рањето како на драмското дејство така и на низата комични ситуации и ефекти.

ефектя. Но примение и менение и менение и менение и соли ни менение с состои примении и со произват и до примении по примении с состои примении с примении с примении с примении с состойная на пограми стали назника упатур MCKHOT TEKCT.

искиот текст.<br>
Упатувањето на римската култура и на многубројните интертекс-<br>
туални предлошки од античката комедија во *Ниш<br/>йо без Трифолио* е сутерирано и преку изборот на местото на драмското дејство (Лихиндос) ка пело $\cdots$ 

оттука, на читателот упатен во делата од римската палијата вооп-<br>што не му е тешко во драмата на Богдановски да ги препознае одразите<br>од галеријата ликови од драмите на Плаут и Терентиј. Старецот Канта-<br>рион донекаде коре

со свила, а јас и ќерките одиме облечени како последните во градов. Не оти е умен, туку оти е стиснат го избраа во Сенатот. Времето било такво, требало да се штеди! Нам сите времиња ни се такви; само што ќе живнеме, ќе се опуштиме, стегај го ременот! Дома ни скусува, а надвор ги качува цените., Во експозицијата на драмата, Кантарион е прикажан толку скржав што ги штеди дури и бакнежите, што ќе ја наведе неговата жена за првпат да размислува за љубовна авантура, чиешто остварување му го доверува токму на Трифолио.

Уште во првиот краток монолог Трифолио најавува дека тој ќе биде "катализаторот" на драмското дејство. Слично како плејадата ликови на итри робови, препредени слуги, сводници и сплеткари од римската палијата (од Стобил, Акантион или Месенио кај Плаут до Давос, Формион или Парменон кај Терентиј), Трифолио ги држи в раце конците на заплетот и бројните перипетии и интриги во драмското дејство, а ја има моќта и да учествува и во размрсувањето на расплетот, и тоа од позиција на "пријател":

ТРИФОЛИО: А и вие не сомневајте се, пријатели и пријателки мои! Здраво живо да сте, дури и вам што не сте ми пријатели, зашто никогаш не губам надеж дека еден ден ќе ми бидете. Јас имам таква способност на сите да им бидам пријател. Нема човек што може сам на светот. И си реков: "Трифолио, секој човек се определил да биде нешто во животот. Ти биди им на луѓето пријател!, Денес без пријател ништо не се може. Кој кому ако не пријател на пријател? Имам едно чудо пријатели и верувајте ми, нема на светов човек што знае полобро да ги обедини кога треба да се заврши некоја работа!

Во однос на експозицијата, текстот на Богдановски е поблизок до Терентиј, оти за разлика од Плаут, во чиишто комедии во креирањето на заплетот мошне често се ползува прологот, кај Терентиј прологот нема експозициска функција, туку пред сè книжевно-полемичка функција. Во Ништао без Трифолио, пак, изоставен е прологот, а експозицијата е изведена токму преку воведните реплики на насловниот лик во средбите со другите ликови: уште во првите сцени Трифолио ја добива улогата на иницијатор и медијатор во љубовните интриги. Буквално сите ликови нему му ги доверуваат тајните намери и прогласувајќи го за "најдобар пријател" (како од некој вид "златна рипка") од него бараат помош за остварување на љубовните копнежи. Се разбира, препуштањето на клучните одлуки за нивните животи на Трифолио во голема мера асоцира на односот роб - млад господар од римската комедија, каде што робот/слугата ја презема сета одговорност за остварувањето на љубовните копнежи на господарот, при што секако е неизбежен и конфликтот со неговиот татко т.е. стариот господар.

Оттука, без голем ризик можеме да ја пласираме тезата дека текстот на Богдановски е конструиран на мошне сроден начин како делата од римската палијата, но постои и една мошне значајна разлика. Имено,  $\ddot{\phantom{a}}$ 

 $\frac{1}{2}$ 

станува збор за постапката на контаминација, т.е. допирот на елементи од барем два драмски текста (Чајкановиќ појаснува дека "contaminare" не значи "да се помеша", "да се состави" туку "да се допре"), при што поетот врши "контаминација" на тој начин што "едната комедија ја зема како основа и ја преведува или ја преработува, а од другата презема само помалку важни поединости" (Чајкановиќ 1998, 5). Како карактеристичен пример од опусот на Терентиј би можеле да се потсетиме на Девојкаша од Андрос (Andria) каде што во прологот авторот објаснува: "Менандер ги напиша комедиите Девојкаша од Андрос и Девојкаша од Перинии. Оној што ја знае едната, ги знае и двете, оти во содржината не се разликуваат многу, туку само во начинот на искажувањето и во стилот. Поетов признава дека тоа што му одговараше од Девојкаша од Перинии го земаше и го пренесуваше во Девојкаша од Андрос, користејќи ги како свои" (Терентиј 2005, 8).

Од друга страна, трагајќи по интертекстуалните изворишта на комедијата на Русомир Богдановски, би било невозможно да се ограничиме само на две-три дела од опусот на Терентиј. Напротив, се добива впечаток дека драмскиот текст е сочинет во дослух со многубројните постулати на римската палијата т.е. не само со комедиите на Терентиј, туку и со оние на Плаут. На пример, иако Трифолио вели дека на сите им помага исклучиво од алтруизам и дека сака да им биде пријател, тој сепак во една од сцените почнува да наликува на типизираниот лик на паразитот од палијатата, кој, сепак, дејствува пред сè од личен интерес, со што се препознава ехото од ликовите на Пеникуло Четката на Плаут, на Формион од Терентиј, или на Помет од Држиќ:

ТРИФОЛИО: А мене да ми донесат една неопределена вечера! ПИНУС: Неопределена? Каква е таа неопределена вечера! ТРИФОЛИО: Не можеш да се определиш што да каснеш.

Исто така, во Ништо без Трифолио е радикализирана една од клучните постапки во развојот на дејството карактеристична за драматургијата на Терентиј - т.н. двоен заплет. Имено, и во Девојаката од Андрос и во Браќа и во Формион разрешувањето на едниот заплет е во тесна корелација со расплетот на вториот заплет (на пример, во Девојката од Андрос само ако Памфил успее да се ожени со Гликерија, се отвора и можноста за неговиот пријател Харин да ја земе раката на неговата сакана, која пак, според договорот на атинските старци Симон и Хремет, му е ветена на Памфил). Ако во Комедија на забуни Шекспир ги мултиплицирање можностите за комични ситуации во однос на Менехми од Плаут со воведувањето на вториот пар близнаци, тогаш би можело да се каже дека во Ништо без Трифолио заплетот е минимум троен или повеќекратен и во него се вклучени сите ликови од драмата, се разбира, благодарение на Трифолио, кој на сите им закажува љубовни

176

состаноци на едно исто место т.е. во шумичката над градот. Но, мошне слично како и Давос во Девојката од Андрос од Терентиј, во расплетот на драмското дејство Трифолио постепено ја губи контролата врз собитијата, така што и самиот признава дека "Љубовта навистина има чудни патишта."

Комичните ефекти на Ништо без Трифолио се базираат на преработката и преосмислувањето на редица топоси карактеристични за римската палијата, кои се интересни и од родова перспектива. Пред сè, тука се темите на маскирањето, пресоблекувањето, травестирањето, промената на идентитетите и непрепознавањето како главни генератори на највпечатливите комични ситуации (слично како во Плаутовите Менехми или во Терентиевиот Евнух). Со цел да се доближи до саканата, Пинус најпрвин се маскира во хомосексуалецот Пупиле, а некои од ликовите (на пример Розмаринус) дури го перципираат и како жена (како Петунија). Пинус го легитимира чинот на преправање повикувајќи се на метаморфозите на божествата: "А таму насликан Ѕевс кој се претворил во лебед за да ја обљуби Леда! И ми дојде мило што еден бог се преправил заради жена, па зошто да не го правам тоа и јас, обичен смртник!". Целосно збунета од замената на родовите идентитети, Лавадула констатира: "Во какво време живееме, Три-фолио! Не се знае кој е женско, а кој машко! Оној пејач што го сметавме за пешкир ѝ се нафрлил на Мелиса како да е машко! (...) "Нежно со мажите, тие само се прават силни, а всушност се добичиња. (...) Во мое време мажите си беа мажи и кога беа пијани".

Кулминативната комична ситуација во драмата повторно е поврзана со (пре)соблекувањето и (не)препознавањето: Лавандула го мами нејзиниот сопруг токму со нејзиниот сопруг маскиран во гладијатор, при што чинот на прељуба подеднакво ги дискредитира и обајцата. Парадоксот е двоен: мажот е сигурен во (не)верноста на сопругата токму затоа што со него (incognito) во шумичката таа се препуштила на љубовната игра, а сопругата го доживува мажот како добар љубовник (само) кога го перципира како друг (во случајот, гладијатор). Трифолио го објаснува сомнителното однесување на старецот Кантарион како плод од политичкиот ангажман: "И јас сум правел глупости во животот, ама овој ме надминува. Стана член на Собранието и му удри власта во главата. Не беше таков човекот. Отиде во политичари и се расипа. Добро се рекло, со кого си, таков си." Токму овие неколку примери од драмскиот текст на Богдановски најсилно ја илустрираат тезата на Петковска: "Преземањето на содржината и на формата на ваквата комедија не е имитација, туку претставува типична постмодернистичка постапка на користење туѓ стил со цел тој да се пародира, односно преку авторска интервенција во еден ваков текст да се исмеат и некои актуелни состојби, да се 'карневализираат' современите општествени и меѓучовечки односи во кои сè поголемо значење добиваат парите" (исто, 351-2).

Како во драмите на Плаут и Терентиј, втората дискредитација на Кантарион е откривањето на неговата бигамија, која тој ја објаснува со зборовите: "Што да правам? Не можев да ја оставам женава овде ни да останам со жената таму, па ги задржав двете!". Имено, доколку во Формион од Терентиј клучот за расплетот е токму откривањето на бигамијата на Хремес, при што неговата жена Навсистрата го укорува со реторичките прашања ("Сметаш ли дека е срамно твојот син, млад човек, да има една љубовница - кога ти имаш две жени? Не ти е срам? Со каков образ ќе го искараш?") тогаш и во Ништо без Трифолио губењето на авторитетот на сенаторот Кантарион во очите на неговата сопруга овозможува тој повеќе да не биде пречка за остварувањето на љубовните намери на неговите ќерки. На тој начин и во комедијата на Богдановски е вариран еден од неизбежните тематски заеднички именители на римската палијата: меѓугенерацискиот судир, подривањето на авторитетот на таткото и суптилната субверзија на патријархалниот модел.

Како во драмите на Плаут, комичните ефекти во Ништо без Трифолио мошне често се базираат на многубројните игри со зборови, вметнати во дијалозите, како на пример:

КАНТАРИОН: Не е здраво да се јаде тазе леб. ЛАВАНДУЛА: (Настарана.) Не е здраво ни ти што си жив. КАНТАРИОН: Што рече? ЛАВАНДУЛА: Да си ми жив и здрав.

Драмата на Богдановски изобилува и со комични ситуации преземени од анегдоти, досетки, на моменти и ласцивно интониран хумор, а дијалозите мошне често се зачинети со народни поговорки и пословици кои во драмскиот контекст добиваат нови конотации. Постапката на обраќање кон публиката за засилување на драмската иронија, својствена особено за Плаут, ја среќаваме и во драматургијата на Богдановски, така што Трифолио ги упатува кон гледалиштето следниве зборови: "Ми кажал илјада пати, ама чујте го и вие. Многу занимливо раскажува!"

"ни важенитирана на ни, ака чуде го и вис. инстудительно раскажува.<br>Знаменитиот епитаф "Откако Плаута го однесе смртта, тагува ко-<br>медијата, / а сцената е празна..." ("Postquam est mortem aptus Plautus,<br>Comoedia luget, / по цели два милениуми, како оригинален амалгам на драматуршките постапки и стратегии на Плаут и Терентиј и како силна потврда за припадноста на македонската комедија во медитеранскиот културен и хуморен ареал, драмата Ништо без Трифолио од Русомир Богдановски го демонстрира значењето на живиот, креативен дијалог со дострелите на римската палијата како сè уште привлечен предизвик на современата драматургија.
## Литература:

• Богдановски, Русомир. 1997. Комеоци. Скопіе: Факултет за драмски уметности.

• Богдановски, Русомир. Нишии без Трифолио. www.blesok.com.mk

• Бордман, Џ., Грифин, Џ., Мари, О. 1999. Оксфороска историја римскої свеща. (прев. Слађана Танасијевић). Београд: Клио.

• Петковска, Нада. 1999. "Прамскиот исказ на Русомир Богдановски". XXV Научна дискусија на Семинарот за македонски јазик, литература и култура. Скопје: Универзитет "Св. Кирил и Методиј", 346-352.

• Плаут / Теренциј. 1975. Комеоци. (Превод од латински: Атанас Таховски). Скопје: Македонска книга, ЗИД Нова Македонија, Култура, Мисла, Наша книга.

 $\bullet$  Плаут. Тит Макиј. 2003. Трёовец, Менехми. Скржавец, Заробеници. (превод од латински: Миле Богески и Маргарита Бузалковска-Алексова). Скопје: Евро-Балкан Пресс.

• Терентиј, Публиј Африканецот. 2005. Девојкаша од Андрос, Евнух, Евекрва, Браќа. (Превод од латински: Миле Богески). Скопје: Евро-Балкан Пресс.

• Чајкановић, Веселин. 1998. Предлео римске књижевносійи. Beožpag: Bajaūū.

 $\label{eq:2.1} \frac{1}{2} \sum_{i=1}^n \frac{1}{2} \sum_{j=1}^n \frac{1}{2} \sum_{j=1}^n \frac{1}{2} \sum_{j=1}^n \frac{1}{2} \sum_{j=1}^n \frac{1}{2} \sum_{j=1}^n \frac{1}{2} \sum_{j=1}^n \frac{1}{2} \sum_{j=1}^n \frac{1}{2} \sum_{j=1}^n \frac{1}{2} \sum_{j=1}^n \frac{1}{2} \sum_{j=1}^n \frac{1}{2} \sum_{j=1}^n \frac{1}{2} \sum_{j=1}^n \frac{$  $\label{eq:2.1} \frac{1}{\sqrt{2}}\left(\frac{1}{\sqrt{2}}\right)^{2} \left(\frac{1}{\sqrt{2}}\right)^{2} \left(\frac{1}{\sqrt{2}}\right)^{2} \left(\frac{1}{\sqrt{2}}\right)^{2} \left(\frac{1}{\sqrt{2}}\right)^{2} \left(\frac{1}{\sqrt{2}}\right)^{2} \left(\frac{1}{\sqrt{2}}\right)^{2} \left(\frac{1}{\sqrt{2}}\right)^{2} \left(\frac{1}{\sqrt{2}}\right)^{2} \left(\frac{1}{\sqrt{2}}\right)^{2} \left(\frac{1}{\sqrt{2}}\right)^{2} \left(\$  $\label{eq:2.1} \frac{1}{\sqrt{2}}\left(\frac{1}{\sqrt{2}}\right)^{2} \left(\frac{1}{\sqrt{2}}\right)^{2} \left(\frac{1}{\sqrt{2}}\right)^{2} \left(\frac{1}{\sqrt{2}}\right)^{2} \left(\frac{1}{\sqrt{2}}\right)^{2} \left(\frac{1}{\sqrt{2}}\right)^{2} \left(\frac{1}{\sqrt{2}}\right)^{2} \left(\frac{1}{\sqrt{2}}\right)^{2} \left(\frac{1}{\sqrt{2}}\right)^{2} \left(\frac{1}{\sqrt{2}}\right)^{2} \left(\frac{1}{\sqrt{2}}\right)^{2} \left(\$  $\label{eq:2.1} \frac{1}{\sqrt{2}}\left(\frac{1}{\sqrt{2}}\right)^2\left(\frac{1}{\sqrt{2}}\right)^2\left(\frac{1}{\sqrt{2}}\right)^2\left(\frac{1}{\sqrt{2}}\right)^2.$  $\sim 10^{11}$  km s  $^{-1}$  $\mathcal{L}^{\pm}$  $\mathcal{L}^{\mathcal{L}}(\mathcal{L}^{\mathcal{L}})$  and  $\mathcal{L}^{\mathcal{L}}(\mathcal{L}^{\mathcal{L}})$  and  $\mathcal{L}^{\mathcal{L}}(\mathcal{L}^{\mathcal{L}})$ 

## СОДРЖИНА<br>НАУЧНА КОНФЕРЕНЦИЈА<br>• ЛИТЕРАТУРНА СЕКЦИЈА

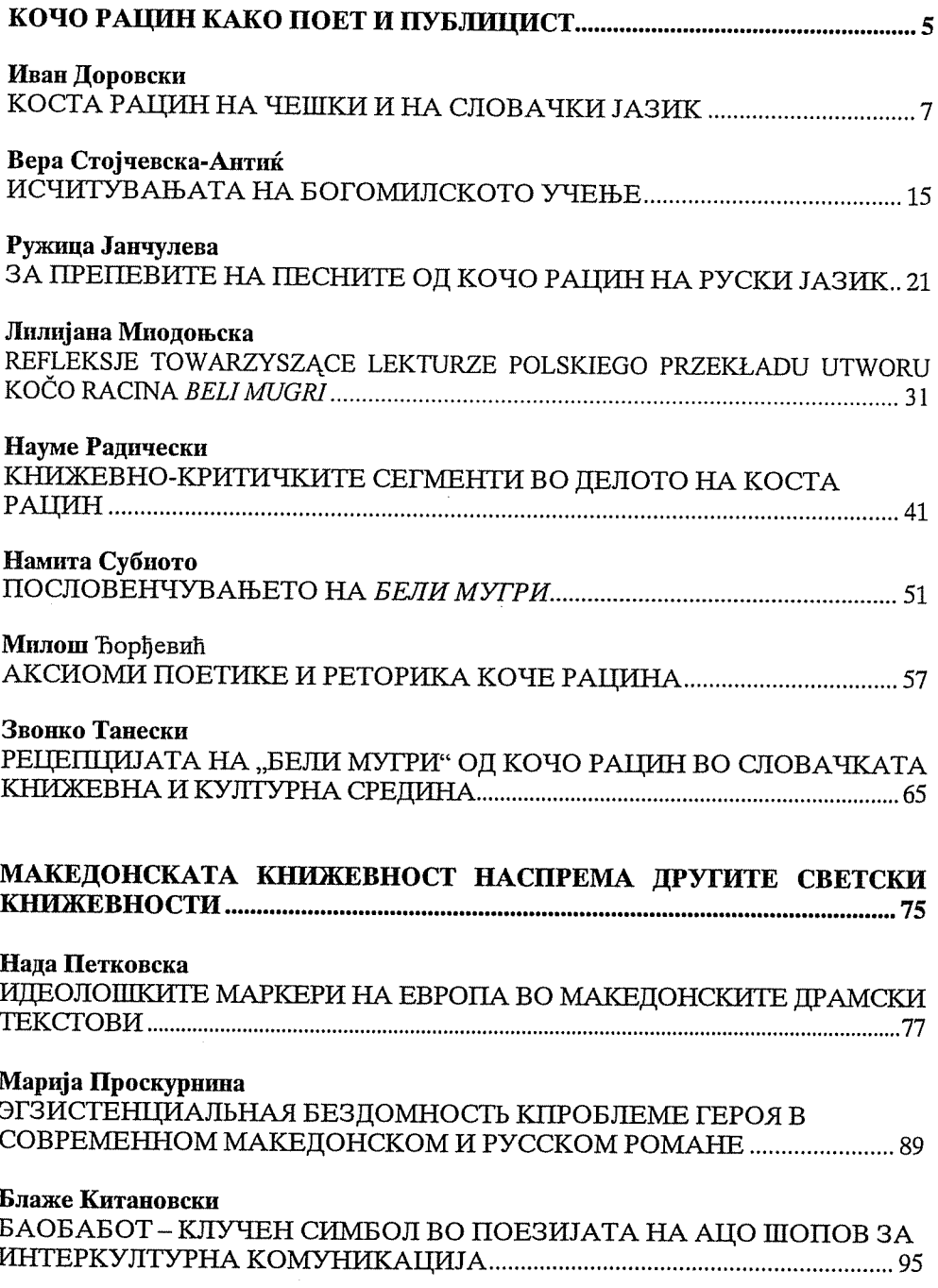

## Ольга Панькина

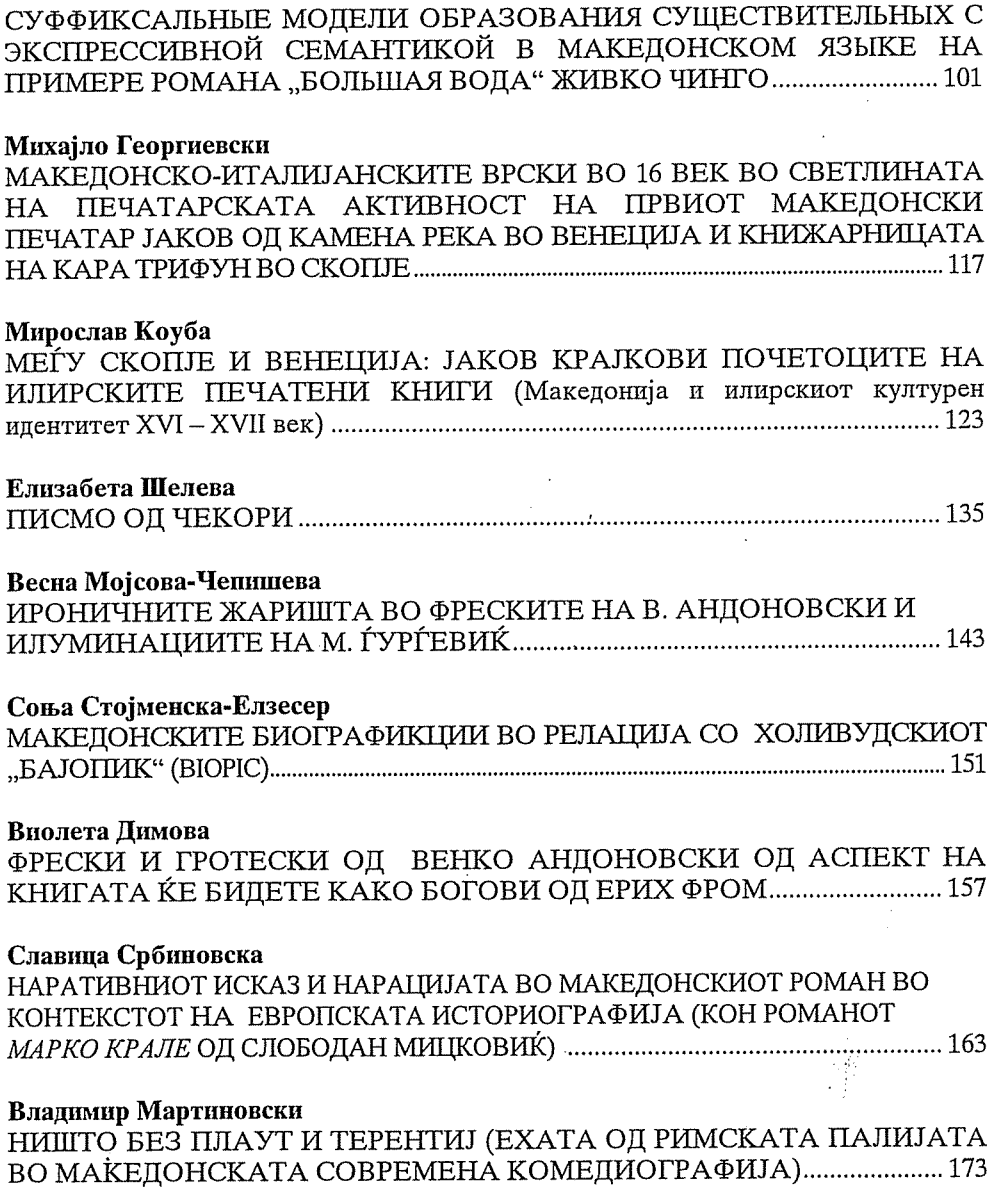

## ХХХУ НАУЧНА КОНФЕРЕНЦИЈА - лингвистика на XLI меѓународен семинар за македонски јазик, литература и култура

Редакција: Емилија Црвенковска, главен уредник Томислав Треневски, лектор Благица Велјановска, секретар

> Координатор: Јасна Котеска

Корекшура: Томислав Треневски

Комијушерска обрабошка: Академски печат

Предна корица: Четвороевангелие на манастирот Слепче, XVI век Задна корица: Иницијал М од Радомировиот псалтир, XIII век

> Печайи: Академски печат - Скопје

> > Тираж: 250

CIP - Каталогизација во публикација Национална и универзитетска библиотека "Св. Климент Охридски", Скопје

811.163.3.(062) 821.163.3.(062) 930.85(497.7)(062)

МЕЃУНАРОДЕН семинар за македонски јазик, литература и култура (XLI; 2008; Охрид) Предавањата на XLI Меѓународен семинар македонски јазик, литература и култура: (Охрид, 11.VIII-28.VIII 2008). - Скопје: Универзитет "Св. Кирил и Методиј", Меѓународен семинар за македонски јазик, литература и култура, 2009. - 291 стр.: илустр.; 24 см

ISBN 978-9989-43-266-8 а) Македонски јазик - Собири б) Македонска книжевност - Собири в) Македонија - Културна историја - Собири COBISS.MK-ID 78866954

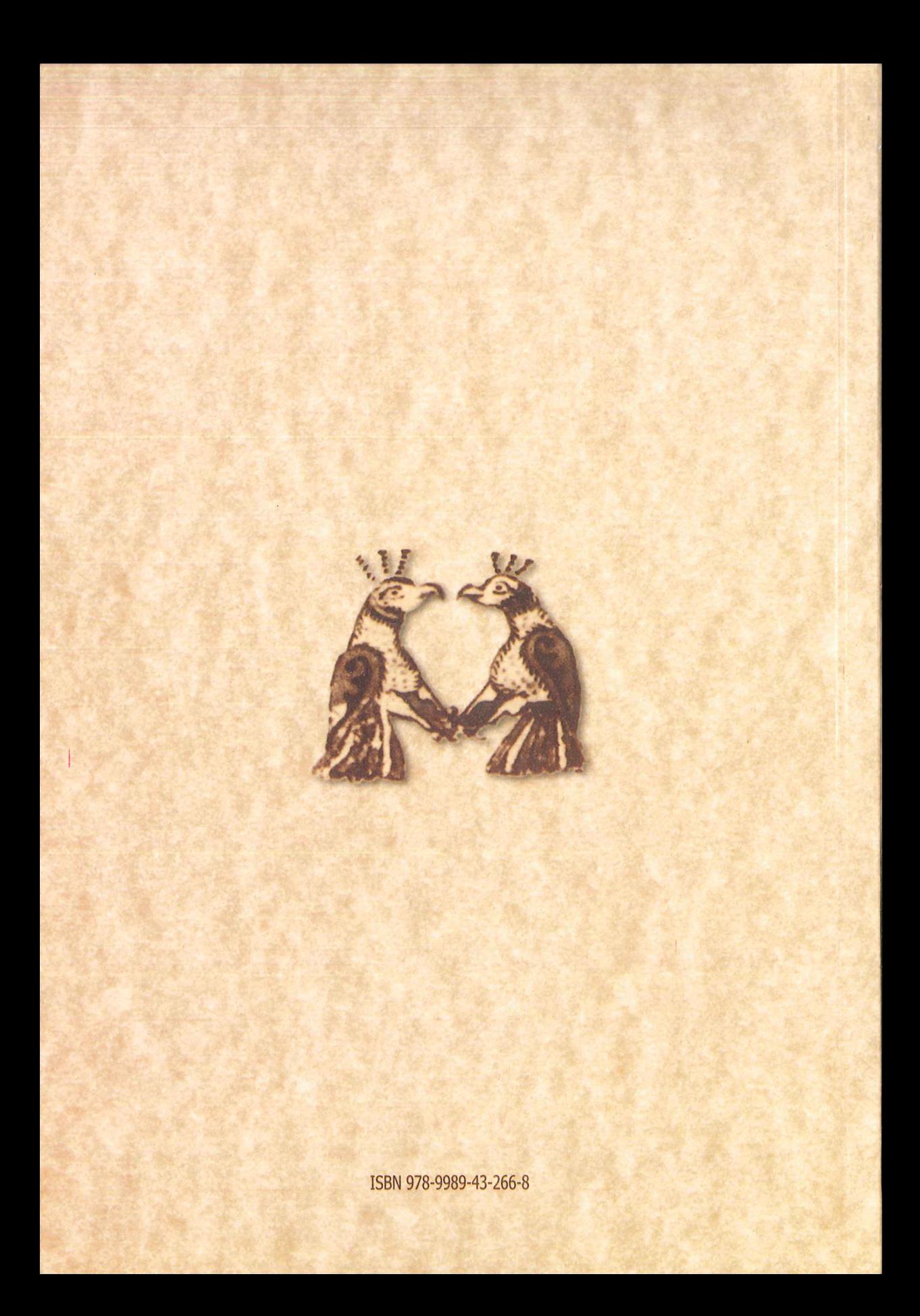